# B. Com. STRATEGIC FINANCE DEGREE PROGRAMME

**Curriculum** (2020 – 2023)

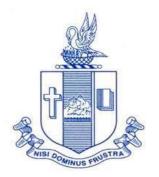

PG & Research Department of Commerce Bishop Heber College (Autonomous) Tiruchirappalli – 620 017

# PG & Research Department of Commerce B.Com (Strategic Finance) OUTCOME BASED EDUCATION 2020-2023

## **VISION**

Excellence in commerce education, imparting knowledge, skills and values for professional development, employability and entrepreneurship.

#### **MISSION**

- Educating the contemporary global development in the areas of Commerce and Business through effective blend of curricular and co-curricular activities.
- Imparting quality and need based education to facilitate students to explore knowledge in multi-faceted arenas.
- Moulding for leadership positions in organisations at national and international levels.
- Fostering an ethical atmosphere founded in human values in which life-force and skills will succeed to enrich the quality of life.

#### PROGRAMME OUTCOMES

#### **B.COM**

On completion of Bachelor in C, students would have acquired the following competencies to:

- **PO 1: Disciplinary knowledge:** Demonstrate comprehensive knowledge and understanding of Commerce, Business and Accounting.
- **PO 2: Cognitive Skills:** Apply fundamental knowledge of commerce and business and procure conceptual knowledge of the same through specializations and practical exposures in order to face modern-day challenges.
- **PO 3: Intellectual Capacity, Problem Solving & Analytical Reasoning:** Exhibits comprehensive knowledge to solve qualitative and quantitative problems relating to commerce, trade & industry and the ability to recognize the roles of entrepreneurs, businessmen, managers and consultants in critical decision-making process.
- **PO 4: Reflective Thinking:** Empower to become learners and thinkers by building skills in critical thinking to solve problems.
- **PO 5: Digital literacy:** Apply the contextual and practical knowledge of ICT to function effectively in multidisciplinary environments and engage effectively with diverse stakeholders.
- **PO 6: Employability & Entrepreneurship:** Utilise business knowledge to provide a competitive edge for employment, higher education and entrepreneurship.
- **PO 7: Leadership attributes:** Practice leadership qualities to influence, motivate and bring about change and enable others to contribute towards the effectiveness and success of an organisation.
- **PO 8: Lifelong Learning:** Employ the skill for self-paced and self-directed pursuit of knowledge for personal and professional reasons to enhance social inclusion, self-sustainability, competitiveness and employability.
- **PO 9: Ethical values:** Exemplifies moral/ethical values in personal life and uses ethical practices in all work and become capable of appreciating environmental and sustainability issues and adopting objective, unbiased and truthful actions in all aspects of work.

#### PROGRAMME SPECIFIC OUTCOMES

# **B. COM (STRATEGIC FINANCE)**

On completion of B. Com – Strategic Finance, graduants will have

- 1. Apply various techniques, Skills, approaches and model of Finance practice, Auditing, Taxation, Marketing and Management for enhancing the employment opportunities.
- 2. Attain proficiency to pursue higher level international programmes in finance and accounting such as CPA and CMA / CFA.
- 3. Demonstrate the diverse knowledge of business and corporate laws and their applicability in business, finance and audit.
- 4. Exhibit the skills like effective communication, decision making, problem solving in business affairs and uphold values among accounting society.

# Department of Commerce Bishop Heber College (Autonomous) Tiruchirappalli – 620 017

| Sem. | Part | Course                  | Course Title                                         | Course<br>Code        | Hours / Week | Credi<br>ts | N   | <b>Iarks</b> |       |
|------|------|-------------------------|------------------------------------------------------|-----------------------|--------------|-------------|-----|--------------|-------|
|      |      |                         |                                                      |                       |              |             | CIA | ESE          | Total |
|      | I    | Tamil I                 | Language- Tamil I                                    | U18TM1L1              | 6            | 3           | 25  | 75           | 100   |
| I    | II   | English I               | Literature and Language:<br>Prose and Short stories  | U20EGNL1              | 6            | 3           | 40  | 60           | 100   |
|      |      | Core I                  | Financial Accounting – I                             | U20SF101              | 6            | 5           | 25  | 75           | 100   |
|      | III  | Allied I                | Financial Planning and Performance                   | U20SF1Y1              | 5            | 4           | 25  | 75           | 100   |
|      |      | Allied II               | Business Economics                                   | U20SF1Y2              | 5            | 4           | 25  | 75           | 100   |
|      | IV   | Value<br>Edu.           | Value Education (RI/MI)                              | U15VL1:1/<br>U15VL1:2 | 2            | 2           | 25  | 75           | 100   |
|      | I    | Tamil II                | Language -Tamil II                                   | U18TM2L2              | 6            | 3           | 25  | 75           | 100   |
| II   | II   | English II              | Literature and<br>Language:Poetry and<br>Shakespeare | U20EGNL2              | 6            | 3           | 40  | 60           | 100   |
|      |      | Core II                 | Financial Accounting – II                            | U20SF202              | 6            | 5           | 25  | 75           | 100   |
|      | III  | Allied III              | Financial Analytics and Control                      | U20SF2Y3              | 5            | 4           | 25  | 75           | 100   |
|      |      | Allied IV               | Business Statistics                                  | U20SF2Y4              | 5            | 4           | 25  | 75           | 100   |
|      | IV   | Env.Studi<br>es         | Environmental Studies                                | U16EST21              | 2            | 2           | 25  | 75           | 100   |
|      | I    | Tamil III               | Language - Tamil III                                 | U18TM3L3              | 6            | 3           | 25  | 75           | 100   |
|      | II   | English<br>III          | Business Communication in English                    | U17EGCL3              | 6            | 3           | 40  | 60           | 100   |
| 111  |      | Core III                | Financial Accounting – III                           | U20SF303              | 5            | 4           | 25  | 75           | 100   |
| III  | III  | Core IV                 | Quantitative Techniques                              | U20SF304              | 5            | 4           | 25  | 75           | 100   |
|      |      | Allied V                | Financial Reporting                                  | U20SF3Y5              | 4            | 3           | 25  | 75           | 100   |
|      | IV   | SBEC I                  | Introduction to Computer – MS Word                   | U20SFPS1              | 2            | 2           | 40  | 60           | 100   |
|      |      | NMEC I                  | Students have to opt from other major                |                       | 2            | 2           | 25  | 75           | 100   |
|      | I    | Tamil IV                | Language - Tamil IV                                  | U18TM4L4              | 5            | 3           | 25  | 75           | 100   |
|      | II   | English<br>IV           | English Through Literature                           | U16EGNL4              | 5            | 3           | 40  | 60           | 100   |
| IV   |      | Core V                  | Financial Decision Making                            | U20SF405              | 5            | 5           | 25  | 75           | 100   |
| 11   | III  | Elective I              | Business Law/Retail<br>Management                    | U20SF4:1/<br>U20SF4:2 | 5            | 5           | 25  | 75           | 100   |
|      |      | Allied VI               | Principles of Marketing                              | U20SF4Y6              | 4            | 3           | 25  | 75           | 100   |
|      |      | SBEC II                 | Computer Tools – Spread sheet                        | U20SFPS2              | 2            | 2           | 40  | 60           | 100   |
|      | IV   | NMEC II                 | Students have to opt from other major                |                       | 2            | 2           | 25  | 75           | 100   |
|      |      | Soft<br>Skills          | Life Skills                                          | U16LFS41              | 2            | 1           |     |              | 100   |
|      | V    | Extension<br>Activities | NSS, NCC, Rotaract, Leo club, etc                    | U16ETA41              |              | 1           |     |              |       |

|    |     | Core VI           | Income Tax Law and Practice                                     | U20SF506              | 6 | 5 | 25 | 75 | 100 |
|----|-----|-------------------|-----------------------------------------------------------------|-----------------------|---|---|----|----|-----|
|    | III |                   | Business Management<br>Practices                                | U20SF507              | 6 | 5 | 25 | 75 | 100 |
| V  |     | Core VIII         | Computers in Business                                           | U20SFP08              | 6 | 5 | 40 | 60 | 100 |
|    |     | Core IX           | Corporate Finance                                               | U20SF509              | 5 | 5 | 25 | 75 | 100 |
|    |     |                   | International Trade / Advertising Management                    | U20SF5:2/<br>U20SF5:3 | 5 | 5 | 25 | 75 | 100 |
|    | IV  | SBEC III          | Goods and Services Tax                                          | U20SFPS3              | 2 | 2 | 40 | 60 | 100 |
|    |     | Core X            | Business Mathematics                                            | U20SF610              | 6 | 5 | 25 | 75 | 100 |
|    |     | Core XI           | Company Law                                                     | U20SF611              | 6 | 5 | 25 | 75 | 100 |
| VI | III | Core XII          | Banking theory Law and Practice                                 | U20SF612              | 6 | 5 | 25 | 75 | 100 |
|    |     | Core XIII         | Auditing                                                        | U20SF613              | 6 | 4 | 25 | 75 | 100 |
|    |     | Elective<br>III   | Tax application in Business /<br>Entrepreneurial<br>Development | U20SF6:3/<br>U20SF6:4 | 6 | 5 | 25 | 75 | 100 |
|    | V   | Gender<br>Studies | Gender Studies                                                  | U16GST61              |   | 1 |    |    | 100 |

# Programme: B. Com. – Strategic Finance (2020 Onwards)

| SBEC : Skill Based Elective Courses<br>NMEC : Non Major Elective Courses | Total Credits: 140 |                 |           |  |  |  |
|--------------------------------------------------------------------------|--------------------|-----------------|-----------|--|--|--|
| * Other Languages: Hindi Sanskrit French                                 | Hindi              | Sanskrit F      | rench     |  |  |  |
|                                                                          | <del>-</del>       |                 | 18FR3L3   |  |  |  |
| Semester II: U18HD2L2 U17SK2L2 U18FR2L2 Semester                         | IV: U18HD4L4       | U17SK4L4 U      | 18FR4L4   |  |  |  |
|                                                                          |                    |                 |           |  |  |  |
| Part I: 4 Core Theory: 13 Allied: 6 NMEC: 2 Env.                         | Studies: 1 Value   | Education : 1   | Total: 40 |  |  |  |
| Part II: 4 Elective: 3 SBEC: 3 Soft Skills: 1 Extension                  | Activities: 1 Gend | der Studies : 1 |           |  |  |  |
|                                                                          |                    |                 |           |  |  |  |
| NMEC offered by the Department: 1. Organisational Behaviour - U20SF3E1   |                    |                 |           |  |  |  |
| 2. Business Etiquette and Corporate Grooming - U20SF4E2                  |                    |                 |           |  |  |  |

# PROGRAMME ARTICULATION MATRIX

| S.<br>No. | COURSE<br>NAME                           | COUR<br>SE<br>CODE |         | CO      | RREI    |         |         |         |         |         |         | OUTC<br>COM |          | SAND     |          |
|-----------|------------------------------------------|--------------------|---------|---------|---------|---------|---------|---------|---------|---------|---------|-------------|----------|----------|----------|
|           |                                          | CODE               | PO<br>1 | PO<br>2 | PO<br>3 | PO<br>4 | PO<br>5 | PO<br>6 | PO<br>7 | PO<br>8 | PO<br>9 | PSO<br>1    | PSO<br>2 | PSO<br>3 | PSO<br>4 |
| 1         | Financial<br>Accounting -<br>I           | U20<br>SF10<br>1   | Н       | H       | M       | M       | H       | H       | Н       | H       | H       | H           | Н        | L        | M        |
| 2         | Financial Planning and Performance       | U20<br>SF1<br>Y1   | H       | H       | H       | H       | M       | -       | L       | L       | -       | M           | M        | M        | Н        |
| 3         | Business<br>Economics                    | U20<br>SF1<br>Y2   | Н       | Н       | Н       | M       | L       | L       | M       | Н       | M       | Н           | L        | M        | Н        |
| 4         | Financial<br>Accounting -<br>II          | U20<br>SF20<br>2   | Н       | Н       | Н       | Н       | Н       | Н       | Н       | Н       | Н       | Н           | Н        | M        | Н        |
| 5         | Financial<br>Analytics<br>and Control    | U20<br>SF2<br>Y3   | Н       | Н       | Н       | Н       | M       | Н       | L       | L       | L       | M           | M        | M        | Н        |
| 6         | Business<br>Statistics                   | U20<br>SF2<br>Y4   | Н       | M       | Н       | -       | M       | -       | M       | M       | -       | M           | M        | Н        | M        |
| 7         | Financial<br>Accounting -<br>III         | U20<br>SF30<br>3   | M       | M       | M       | M       | M       | M       | M       | M       | M       | M           | M        | M        | M        |
| 8         | Quantitative<br>Techniques               | U20<br>SF30<br>4   | M       | Н       | M       | M       | M       | M       | M       | M       | M       | M           | Н        | Н        | M        |
| 9         | Financial<br>Reporting                   | U20<br>SF3<br>Y5   | Н       | Н       | Н       | Н       | M       | Н       | L       | L       | L       | M           | M        | M        | Н        |
| 10        | Introduction<br>to Computer<br>– Ms Word | U20<br>SFP<br>S1   | Н       | Н       | M       | M       | H       | M       | M       | M       | M       | M           | Н        | M        | M        |
| 11        | Organisation al Behaviour                | U20S<br>F3E1       | M       | M       | M       | M       | M       | M       | Н       | M       | L       | M           | M        | M        | M        |
| 12        | Financial<br>Decision<br>Making          | U20<br>SF40<br>5   | Н       | Н       | Н       | Н       | M       | Н       | M       | M       | L       | M           | M        | M        | Н        |
| 13        | Business<br>Law                          | U20SF<br>4:1       | M       | Н       | Н       | M       | Н       | Н       | M       | M       | Н       | Н           | Н        | M        | M        |

| 14 | Retail<br>Management                  | U20SF<br>4:2 | Н | Н | M | Н | Н | Н | Н | M | L | - | M | M | M |
|----|---------------------------------------|--------------|---|---|---|---|---|---|---|---|---|---|---|---|---|
| 15 | Principles of Marketing               | U20SF<br>4Y6 | M | M | Н | M | M | M | Н | Н | M | M | M | M | Н |
| 16 | Computer<br>Tools –<br>Spread Sheet   | U20SF<br>PS2 | M | M | Н | M | Н | Н | M | M | L | M | Н | Н | Н |
| 17 | Business<br>Etiquette and<br>CG       | U20SF<br>4E2 | M | Н | Н | M | M | M | M | Н | M | M | Н | Н | Н |
| 18 | Income Tax<br>Law and<br>Practice     | U20SF<br>506 | Н | M | M | M | - | - | - | L | - | M | M | L | - |
| 19 | Business<br>Management<br>Practices   | U20SF<br>507 | Н | M | M | - | - | L | L | - | - | M | - | L | L |
| 20 | Computer in Business                  | U20SF<br>P08 | H | M | M | - | Н | M | - | M | - | Н | - | M | M |
| 21 | Corporate<br>Finance                  | U20SF<br>509 | Н | Н | Н | Н | M | Н | Н | M | L | M | M | M | Н |
| 22 | International<br>Trade                | U20SF<br>5:2 | Н | M | M | L | L | L | L | L | L | M | - | L | L |
| 23 | Advertising<br>Management             | U20SF<br>5:3 | Н | M | M | L | L | L | - | L | - | M | L | L | L |
| 24 | Goods and<br>Services Tax             | U20SF<br>PS3 | Н | Н | Н | Н | Н | M | M | M | M | Н | L | M | Н |
| 25 | Business<br>Mathematics               | U20SF<br>610 | Н | M | Н | M | M | L | M | L | Н | M | Н | M | L |
| 26 | Company<br>Law                        | U20SF<br>611 | Н | M | M | M | M | L | M | L | Н | M | Н | M | L |
| 27 | Banking<br>Theory Law<br>and Practice | U20SF<br>612 | Н | Н | M | M | M | L | M | L | Н | M | Н | M | M |
| 28 | Auditing                              | U20SF<br>613 | Н | Н | M | Н | M | L | M | L | Н | M | Н | M | L |
| 29 | Tax<br>Application<br>in Business     | U20SF<br>6:3 | Н | Н | M | M | M | M | M | Н | M | Н | Н | M | M |
| 30 | Entrepreneur ial Development          | U20SF<br>6:4 | М | Н | Н | M | - | M | Н | Н | Н | Н | Н | M | Н |

| SEMESTER - I |                                       | CODE: U20SF101    |
|--------------|---------------------------------------|-------------------|
| CREDITS: 5   | CORE: I - FINANCIAL<br>ACCOUNTING – I | HOURS PER WEEK: 6 |

#### **COURSE OUTCOMES**

On completion of the course, the students will be able to

| S. No | Course Outcomes                                       | Level | Unit |
|-------|-------------------------------------------------------|-------|------|
| 1     | Demonstrate the principles and concepts of            | K3    | I    |
|       | Accountancy as well as acquire the knowledge for its  |       |      |
|       | practical applications.                               |       |      |
| 2     | Use the general purposes and functions of accounting. | K3    | I    |
| 3     | Analyse the impact on profits by using different      | K4    | II   |
|       | depreciation methods.                                 |       |      |
| 4     | Categorize the accounting system for non-profit       | K4    | III  |
|       | organization.                                         |       |      |
| 5     | Evaluate the parties' bill of exchange and promissory | K6    | IV   |
|       | note.                                                 |       |      |
| 6     | Prepare profit using single entry system.             | K5    | V    |

#### UNIT I - INTRODUCTION TO ACCOUNTING

20 Hrs

- 1.1 Basic concepts and conventions
- 1.2 Journal Entries including adjustments entries
- 1.3 Ledger
- 1.4 Trial balance
- 1.5 Preparation of Final Accounts
  - 1.5.1 Manufacturing accounts
  - 1.5.2 Trading accounts
  - 1.5.3 Profit and Loss account
  - 1.5.4 Balance sheet.

#### **UNIT II - DEPRECIATION**

**15 Hrs** 

- 2.1 Concept of depreciation
- 2.2 Causes of depreciation
- 2.3 Factors affecting amount of depreciation
- 2.4 Methods of recording depreciation
  - 2.4.1 When provision for depreciation account is maintained
  - 2.4.2 When provision for depreciation account is not maintained
- 2.5 Methods of providing depreciation
  - 2.5.1 Straight Line Method
  - 2.5.2 Written Down Value Method
  - 2.5.3 Annuity method
  - 2.5.4 Sum of Years of Digits Method
  - 2.5.5 Machine Hour Rate Method

#### UNIT III - FINAL ACCOUNTS OF NON-PROFIT ORGANISATIONS

**15 Hrs** 

- 3.1. Receipts and Payments accounts
- 3.2 Income and Expenditure
- 3.3 Balance Sheet
- 3.4 Preparation of Receipts and Payments account from Income and Expenditure account and Balance sheet
- 3.5 Preparation of opening and closing balance sheet from given Income and Expenditure account and Receipt and Payment account.

#### UNIT IV - BILL OF EXCHANGE (EXCLUDING ACCOMMODATION BILLS)

20 Hrs

- 4.1 Methods of Handling Bills of Exchange
  - 4.1.1 Retained till Maturity
  - 4.1.2 Discounting of Bills
  - 4.1.3 Endorsement of Bills
  - 4.1.4 Sent for Collection
- 4.2 Recording Transaction in books of Different Parties
  - 4.2.1 Retiring a bill under Rebate
  - 4.2.2 Dishonour of a bill
  - 4.2.3 Renewal of a bill
  - 4.2.4 Insolvency of the drawee
- 4.3 Bank Reconciliation Statement
  - 4.3.1 From Cash book to pass book.
  - 4.3.2 From Pass book to Cash book.
  - 4.3.3 Preparation of Adjusted cash book

#### **UNIT V - SINGLE ENTRY SYSTEM**

**20 Hrs** 

- 5.1 Difference between Single Entry and Double Entry System
- 5.2 Ascertainment of Profit
- 5.3 Methods of Preparation
  - 5.3.1 Statement of Affair Method
  - 5.3.2 Conversion Method.

#### UNIT - VI TOPICS FOR SELF STUDY

| S. No. | Topics                  | Web links                                                                                          |
|--------|-------------------------|----------------------------------------------------------------------------------------------------|
| 1.     | Provisions and Reserves | https://www.tutorialspoint.com/financial_accounting/financial_accounting_provision_and_reserves.ht |
|        |                         | m                                                                                                  |
| 2.     | Types of Reserves       | http://accountingclarified.com/reserves/                                                           |
| 3.     | Distinction between     | https://www.accountingtools.com/articles/what-is-                                                  |
|        | Provisions and Reserves | the-distinction-between-a-reserve-and-a-                                                           |
|        |                         | provision.html#:~:text=A%20reserve%20is%20an                                                       |

|    |                                      | %20appropriation,aside%20to%20purchase%20fixe<br>d%20assets.&text=In%20short%2C%20a%20reser<br>ve%20is,charge%20for%20an%20estimated%20ex<br>pense.                                     |
|----|--------------------------------------|----------------------------------------------------------------------------------------------------|
| 4. | Provision for Repair and<br>Renewals | https://www.tutorhelpdesk.com/homeworkhelp/Accounting-/Provisions-For-Repairs-And-Renewals-Assignment-Help.html#:~:text=In%20order%20to%20ensure%20a,useful%20life%20of%20the%20assets. |

#### **TEXT**

T.S. Reddy and A. Murthy - Financial Accounting, Margam publications, Chennai

#### REFERENCES

- 1. R. L. Gupta and V.K. Gupta-Principles and practice of Accountancy, Eleventh edition-2005, Sultan Chand Sons, New Delhi.
- 2. N. Vinayagam& B. Charumathi Financial Accounting Second revised Edition-2008, S.Chand & Company Ltd, New Delhi.

#### **WEB LINKS**

- 1. http://ebooks.lpude.in/management/bba/term\_2/DMGT104\_FINANCIAL\_ACC OUNTING.pdf
- 2. https://corporatefinanceinstitute.com/resources/ebooks/principles-accounting-book-pdf/
- 3. http://www.scribd.com/doc/33853/Accounting concepts access on 25/11/2010

#### **SPECIFIC LEARNING OUTCOMES (SLO)**

| Unit /<br>Section | Content             | Learning Outcomes                                     | Blooms Taxonomic Level of Transaction |
|-------------------|---------------------|-------------------------------------------------------|---------------------------------------|
| UNIT I            | INTRODUCT           | ION TO ACCOUNTING                                     |                                       |
| 1.1               | Accounting concepts | Recall the meaning of accounting concepts             | K1                                    |
| 1.2               | Journal entries     | Use the procedures to journalise the transactions.    | К3                                    |
| 1.3               | Ledger              | Apply the knowledge<br>in creating Ledger<br>Accounts | К3                                    |

| 1.4                  | Trial balance                                                                                               | • Solve the problems pertaining to trial balance                                                                                                    | К3     |
|----------------------|----------------------------------------------------------------------------------------------------|----------------------------------------------------------------------------------------------------|--------|
| 1.5(1.5.1-<br>1.5.4) | Preparation of final accounts                                                                               | Utilize the knowledge to solve the final accounts.                                                                                                    | К3     |
| UNIT II              | DEPR                                                                                                    | ECIATION                                                                                                    |        |
| 2.1                  | Meaning and concepts of depreciation                                                                        | Define the term     depreciation                                                                                                    | K1     |
| 2.2                  | Causes of depreciation                                                                                      | Find the various     causes of     depreciation.                                                                                                    | K1     |
| 2.3                  | Factors affecting amount of depreciation                                                                    | Outline the various factors affecting the amount of depreciation                                                                                                    | K2     |
| 2.4                  | Methods of recording depreciation                                                                           | Summarize the methods of recording depreciation                                                                                                    | K2     |
| 2.5                  | Methods of providing depreciation                                                                           | Calculate     depreciation using     straight-line, reducing     balance methods,     Annuity method, Sum     of years of digits     method and Machine     hour rate method | K4     |
| UNIT III             | FINAL ACCOUNTS                                                                                              | OF NON-PROFIT ORGANIZA                                                                                                    | ATIONS |
| 3.1                  | Receipts and payments                                                                                       | Prepare receipts and payment account                                                                                                    | К3     |
| 3.2                  | Income and expenditure method,                                                                              | Construct income and expenditure account                                                                                                    | К3     |
| 3.3                  | Balance sheet                                                                                               | Prepare balance sheet using the given information                                                                                                    | К3     |
| 3.4                  | Preparation of Receipts and<br>Payments account from<br>Income and Expenditure<br>account and Balance sheet | Apply the procedures in preparation of receipt and payment account and income                                                                                                | K3     |

|            |                                          | and expenditure         |              |
|------------|------------------------------------------|-------------------------|--------------|
|            |                                          | account                 |              |
|            |                                          | decodiff                |              |
|            |                                          |                         |              |
|            |                                          |                         |              |
|            |                                          | Calculate the opening   | K4           |
|            | Preparation of opening and               | and closing balance     |              |
|            | closing balance sheet from               | from income and         |              |
| 3.5        | given Income and Expenditure account and | expenditure account     |              |
|            | Receipt and Payment                      | and receipts and        |              |
|            | account                                  | -                       |              |
|            |                                          | payments                |              |
| UNIT IV    | BILLS OF EXCHANGE (                      | EXCLUDING ACCOMMODA     | ATION BILLS) |
|            | M (1 1 C1 11' 1'11 C                     | • Express the           | K2           |
| 4.1        | Methods of handling bills of             | knowledge of bills of   |              |
| 4.1        | exchange                                 | exchange in financing   |              |
|            |                                          | business transactions   |              |
|            |                                          | • Assess the            | K6           |
| 4.2        | Recording transaction in                 | transactions of bill in |              |
| 4.2        | books of different parties               | the books of different  |              |
|            |                                          | parties                 |              |
|            |                                          | Examine the             | К3           |
|            | D 1 31 4                                 | differences between     |              |
| 4.3        | Bank reconciliation statement            | the records of          |              |
|            | statement                                | passbook and cash       |              |
|            |                                          | book                    |              |
| UNIT V     | SINGLE EN                                | TRY SYSTEM              |              |
|            | Difference between Single                | Compare single entry    | K2           |
| 5.1        | Entry and Double Entry                   | system and double       |              |
|            | System                                   | entry system            |              |
| <i>5</i> 2 | A                                        | Calculate profit using  | K4           |
| 5.2        | Ascertainment of Profit                  | single entry system     |              |
|            |                                          | Determine profit/ loss  | K5           |
|            |                                          | using different         |              |
| 5.3        | Methods of preparation                   | method of               |              |
|            |                                          | ascertainment of        |              |
|            |                                          | profit/loss             |              |

# MAPPING SCHEME FOR THE POS, PSOS AND COS

L-Low M-Moderate H- High

| •   | PO1 | PO2 | PO3 | PO4 | PO5 | PO6 | PO7 | PO8 | PO9 | PSO1 | PSO2 | PSO3 | PSO4 |
|-----|-----|-----|-----|-----|-----|-----|-----|-----|-----|------|------|------|------|
| CO1 | H   | Н   | M   | H   | Н   | M   | L   | -   | Н   | Н    | Н    | Н    | Н    |
| CO2 | H   | M   | •   | -   | -   | •   | H   | M   | -   | Н    | Н    | M    | M    |
| CO3 | M   | Н   | •   | M   | Н   | Н   | •   | H   | H   | Н    | Н    | L    | M    |
| CO4 | •   | •   | M   | -   | H   | •   | H   | H   | •   | Н    | Н    | M    | Н    |
| CO5 | H   | M   | H   | M   | •   | H   | M   | •   | H   | Н    | Н    | L    | M    |
| CO6 | M   | -   | M   | -   | H   | -   | H   | M   | -   | Н    | M    | L    | M    |

#### **COURSE ASSESSMENT METHODS**

#### Direct

- 1. Continuous Assessment Test I, II
- 2. Open book test; Assignment; Seminar; Journal paper review, Group Presentation
- 3. End Semester Examination

#### Indirect

1. Course-end survey

Name of the Course Co-ordinator: DR. J. LYDIA

| SEMESTER - I | ALLIED: I - FINANCIAL PLANNING | CODE: U20SF1Y1    |
|--------------|--------------------------------|-------------------|
| CREDITS: 4   | AND PERFORMANCE                | HOURS PER WEEK: 5 |

#### **COURSE OUTCOMES**

On completion of the course, the students will be able to

| S. No | Course Outcomes                                     | Level | Unit |
|-------|-----------------------------------------------------|-------|------|
| 1     | Sketch the concepts of Strategic planning.          | K3    | I    |
| 2     | Demonstrate the various Strategic planning models.  | K3    | I    |
| 3     | Develop a budget based on the methods of Budgeting. | K5    | II   |
| 4     | Assess the top level planning analysis.             | K6    | III  |
| 5     | Prepare the Cost and variance measures.             | K5    | IV   |
| 6     | Evaluate and interpret the various Performance      | K6    | V    |
|       | measures.                                           |       |      |

#### **UNIT I - STRATEGIC PLANNING**

**15 Hrs** 

- 1.1 Analysis of external and internal factors affecting strategy
- 1.2 Long-term mission and goals
- 1.3 Alignment of tactics with long-term strategic goals
- 1.4 Strategic planning models and analytical techniques
- 1.5 Characteristics of successful strategic planning process

#### UNIT II - BUDGETING CONCEPTS AND METHODOLOGIES

**15 Hrs** 

- 2.1 Operations and performance goals
- 2.2 Characteristics of a successful budget process
- 2.3 Resource allocation
- 2.4 Forecasting techniques (Regression analysis, Learning curve analysis, Expected value)
- 2.5 Annual business plans (master budgets)
- 2.6 Project budgeting
- 2.7 Activity-based budgeting
- 2.8 Zero-based budgeting
- 2.9 Continuous (rolling) budgets
- 2.10 Flexible budgeting

## **UNIT III - TOP-LEVEL PLANNING AND ANALYSIS**

15 Hrs

- 3.1 Annual profit plan and supporting schedules
- 3.2 Operational budgets
- 3.3 Financial budgets
- 3.4 Capital budgets
- 3.5 Pro forma income
- 3.6 Financial statement projections
- 3.7 Cash flow projections

#### **UNIT IV - COST AND VARIANCE MEASURES**

**15 Hrs** 

- 4.1 Comparison of actual to planned results
- 4.2 Use of flexible budgets to analyse performance
- 4.3 Management by exception
- 4.4 Use of standard cost systems
- 4.5 Analysis of variation from standard cost expectations

#### **UNIT V - PERFORMANCE MEASURES**

**15 Hrs** 

- 5.1 Product profitability analysis
- 5.2 Business unit profitability analysis
- 5.3 Customer profitability analysis
- 5.4 Return on investment
- 5.5 Residual income
- 5.6 Investment base issues
- 5.7 Key performance indicators (KPIs)
- 5.8 Balanced scorecard
- 5.9 Responsibility centers and reporting segments

#### UNIT – VI TOPICS FOR SELF STUDY

| S. No. | Topics                  | Web links                                               |
|--------|-------------------------|---------------------------------------------------------|
| 1.     | Financial Statement     | https://corporatefinanceinstitute.com/resources/knowle  |
|        | Analysis                | dge/finance/analysis-of-financial-statements/           |
| 2.     | Process of Financial    | https://www.simplilearn.com/financial-statement-        |
|        | Statement Analysis and  | analysis-rar25-article                                  |
|        | Interpretation          |                                                         |
| 3.     | Objectives of analysis, | https://www.accountingnotes.net/cost-                   |
|        | Types and               | accounting/financial-statements-analysis/financial-     |
|        | Interpretation          | statements-analysis-objectives-and-procedure-types-     |
|        |                         | limitations-and-tools/17042                             |
| 4.     | Techniques or Tools of  | https://accountlearning.com/tools-techniques-financial- |
|        | Financial Statement     | statement-analysis/                                     |
|        | Analysis.               |                                                         |

#### **TEXTS**

- 1. Murthy & Gurusamy S, (2000). Cost Accounting, Tata McGraw Hill Publications: New Delhi.
- 2. M.Y.Khan & P.K.Jain, Management Accounting, Tata McGraw Hill,
- 3. Wiley CMA Excel Learning System Exam Review: Part 1, Financial Planning, Performance & Analytics.

#### REFERENCES

- 1. Wheelen, Thomas L., et. al., Strategic Management and Business Policy: Globalization, Innovation and Sustainability,14th edition, Prentice Hall, Upper Saddle River, NJ, 2014.
- 2. Blocher, Edward, J., Stout, David E., Juras, Paul E., and Cokins, Gary, Cost Management: A Strategic Emphasis, 6th edition, McGraw Hill, New York, NY, 2013.
- 3. Horngren, Charles T., Datar, Srikant, and Rajan, Madhav, Cost Accounting: A Managerial Emphasis, 14th edition, Prentice-Hall, Upper Saddle River, NJ, 2012.
- 4. Anderson, David, R., Sweeney, Dennis J., Williams, Thomas A., Camm, Jeff, and Martin, R. Kipp, Quantitative Methods for Business, 11th Edition, Mason, Ohio: South Western, 2010.
- 5. Horngren, Charles T., Datar, Srikant, Rajan, Madhav, Cost Accounting: A Managerial Emphasis, 14th edition, Prentice-Hall, Upper Saddle River, NJ, 2012.

#### **WEB LINKS**

- 1. https://scholarcommons.usf.edu/cgi/viewcontent.cgi?article=1004&context=qmasc\_h andbook
- 2. http://www.acornlive.com/demos/pdf/BA2\_Chapter\_10.pdf
- 3. https://www.researchgate.net/publication/273757341\_Strategic\_Management\_and\_Strategic\_Planning\_Process

#### **SPECIFIC LEARNING OUTCOMES (SLO)**

| Unit /<br>Section         | Content                                                      | Learning Outcome                                                        | Blooms Taxonomic Level of Transaction |  |  |  |  |
|---------------------------|--------------------------------------------------------------|-------------------------------------------------------------------------|---------------------------------------|--|--|--|--|
| UNIT I STRATEGIC PLANNING |                                                              |                                                                         |                                       |  |  |  |  |
| 1.1                       | Analysis of external and internal factors affecting strategy | Define strategy and recognize the meaning of factors affecting strategy | K1                                    |  |  |  |  |
| 1.2                       | Long-term mission and goals                                  | Explain Long-term mission and goals                                     | K2                                    |  |  |  |  |
| 1.3                       | Alignment of tactics with long-term strategic goals          | Relate and recognize the long term strategic goals                      | K1                                    |  |  |  |  |
| 1.4                       | Strategic planning models and analytical techniques          | Illustrate the strategic planning models and analytics                  | К3                                    |  |  |  |  |
| 1.5                       | Characteristics of successful strategic planning process     | Apply the strategic     planning process     completely                 | К3                                    |  |  |  |  |

| UNIT II  | BUDGETING CONC                                 | CEPTS AND METHODOLOGIES                                     |    |
|----------|------------------------------------------------|-------------------------------------------------------------|----|
| 2.1      | Operations and performance goals               | Recall operations and performance goals                     | K2 |
| 2.2      | Characteristics of a successful budget process | Analyse the characteristics of budget                       | K4 |
| 2.3      | Resource allocation                            | Outline and understand the procedure of resource allocation | K2 |
| 2.4      | Forecasting techniques                         | Evaluate the budgeting & applying forecasting techniques    | K5 |
| 2.5      | Annual business plans                          | Analyse the annual business plans                           | K4 |
| 2.6      | Project budgeting                              | Evaluate budget                                             | K5 |
| 2.7      | Activity-based budgeting                       | Apply activity based budgeting                              | К3 |
| 2.8      | Zero-based budgeting                           | Analyse Zero-based     budgeting                            | K4 |
| 2.9      | Continuous (rolling) budgets                   | Evaluate and apply rolling budget                           | K5 |
| 2.10     | Flexible budgeting                             | Apply and calculate     flexible budget                     | К3 |
| UNIT III | TOP-LEVEL                                      | PLANNING AND ANALYSIS                                       |    |
| 3.1      | Annual profit plan and supporting schedules    | Discuss the profit plans and schedules                      | K2 |
| 3.2      | operational budgets                            | Assess the operational budgeting statements                 | K6 |
| 3.3      | Financial budgets                              | Calculate and solve the financial budgets                   | К3 |
| 3.4      | Capital budgets                                | Identify and compare the capital budget                     | K4 |

| 3.5     | Pro forma income                                      | Evaluate the proforma income statement                             | K5 |
|---------|-------------------------------------------------------|--------------------------------------------------------------------|----|
| 3.6     | Financial statement projections                       | Compare the statements     and project it                          | K4 |
| 3.7     | Cash flow projections                                 | Evaluate the cash flow and project its performance                 | K5 |
| UNIT IV | COST AN                                               | ND VARIANCE MEASURES                                               |    |
| 4.1     | Comparison of actual to planned results               | Compare the actual with planned results of variances               | K4 |
| 4.2     | Use of flexible budgets to analyse performance        | Identify and analyse the performance                               | K4 |
| 4.3     | Management by exception                               | Explain the concept     management by exception                    | K2 |
| 4.4     | Use of standard cost systems                          | Rate the standard costs                                            | K5 |
| 4.5     | Analysis of variation from standard cost expectations | Evaluate the variations in cost                                    | K5 |
| UNIT V  | PERFOR                                                | RMANCE MEASURES                                                    |    |
| 5.1     | Product profitability analysis                        | Define product and recall<br>the meaning of profitability          | K1 |
| 5.2     | Business unit profitability analysis                  | Solve the cash flow in<br>business and analyse unit<br>profit      | К3 |
| 5.3     | Customer profitability analysis                       | Prioritize and find out the customer profitability                 | K5 |
| 5.4     | Return on investment                                  | Predict the usefulness of an investment using Returns              | K2 |
| 5.5     | Residual income                                       | Plan the residual Internal     Rate of Return in income            | K6 |
| 5.6     | Investment base issues                                | Decide and use the     Economic value additions     in investments | K5 |

| 5.7 | Key performance indicators (KPIs)             | Analyse the key indicators of economy | K4 |
|-----|-----------------------------------------------|---------------------------------------|----|
| 5.8 | Balanced scorecard                            | Explain balance scorecard             | K2 |
| 5.9 | Responsibility centers and reporting segments | Analyse the reporting segments        | K4 |

# MAPPING SCHEME FOR THE POS, PSOS AND COS

L-Low M-Moderate H- High

|     | PO1 | PO2 | PO3 | PO4 | PO5 | PO6 | PO7 | PO8 | PO9 | PSO1 | PSO2 | PSO3 | PSO4 |
|-----|-----|-----|-----|-----|-----|-----|-----|-----|-----|------|------|------|------|
| CO1 | H   | H   | -   | -   | M   | -   | -   | -   | -   | M    | M    | M    | Н    |
| CO2 | Н   | -   | Н   | -   | -   | -   | -   | L   | -   | M    | M    | M    | Н    |
| CO3 | H   | H   | -   | H   | -   | -   | -   | L   | -   | Н    | M    | -    | Н    |
| CO4 | H   | H   | -   | -   | M   | -   | L   | L   | -   | M    | Н    | M    | Н    |
| CO5 | H   | H   | -   | -   | M   | -   | L   | -   | -   | M    | -    | M    | Н    |
| CO6 | H   | •   | H   | -   | -   | •   | L   | -   | •   | M    | M    | M    | Н    |

#### **COURSE ASSESSMENT METHODS**

## Direct

- 1. Continuous Assessment Test I,II
- 2. Open book test; Assignment; Seminar; Journal paper review, Group Presentation
- 3. End Semester Examination

## Indirect

1. Course-end survey

Name of the Course Co-ordinator: MR. SOLAIYAPPAN KABALI

| SEMESTER - I | ALLIED: II - BUSINESS ECONOMICS | CODE: U20SF1Y2    |
|--------------|---------------------------------|-------------------|
| CREDITS: 4   | ALLIED. II - BOSINESS ECONOMICS | HOURS PER WEEK: 5 |

#### **COURSE OUTCOMES**

On completion of the course, the students will be able to

| S. No | Course Outcomes                                  | Level | Unit |
|-------|--------------------------------------------------|-------|------|
| 1     | Discuss the concepts of economic system, central | K2    | I    |
|       | problems and resource allocation.                |       |      |
| 2     | Construct the law of demand and supply analysis. | K5    | II   |
| 3     | Integrate price elasticity of demand and other   | K5    | II   |
|       | elasticity.                                      |       |      |
| 4     | Formulate indifference curve analysis.           | K5    | III  |
| 5     | Rate the knowledge on the cost concepts and its  | K6    | IV   |
|       | classifications.                                 |       |      |
| 6     | Assess the future course of economy using trade  | K6    | V    |
|       | cycle.                                           |       |      |

#### **UNIT I - INTRODUCTION TO BUSINESS ECONOMICS**

10 Hrs

- 1.1 Definitions
- 1.2 The economic system
- 1.3 Central problems of an economy
- 1.4 Central problems and the price mechanism
- 1.5Resource allocation in Capitalist, Socialist and Mixed Economy

#### **UNIT II - DEMAND AND SUPPLY ANALYSIS**

**15 Hrs** 

- 2.1 Demand
- 2.2 Law of Demand
- 2.3 Demand Curve
- 2.4 Elasticity of demand
- 2.5 Measurement and types
- 2.6 The slope of a demand curve and the elasticity
- 2.7 Factors governing price elasticity of demand
- 2.8 Law of supply and supply schedules
- 2.9 Supply curve
- 2.10 Determinants of supply
- 2.11 Measurement of Elasticity of Supply

# **UNIT III - INDIFFERENCE CURVE ANALYSIS**

**15 Hrs** 

- 3.1 The Indifference curve analysis of demand
- 3.2 Indifference schedule
- 3.3 The Principle of Diminishing Marginal Rate of Substitution
- 3.4 Properties of Indifference Curves
- 3.5 Consumer's equilibrium in Indifference Analysis

#### **UNIT IV - COST ANALYSIS**

**25 Hrs** 

- 4.1 Cost analysis
- 4.2 Cost concepts and classification
- 4.3 Cost of production in the short and long period
- 4.4 Market in economic analysis
- 4.5 Classifications of markets and price determination.
  - 4.5.1 Perfect Competition
  - 4.5.2 Imperfect Competition
  - 4.5.3 Monopoly
  - 4.5.4 Duopoly
  - 4.5.5 Oligopoly
  - 4.5.6 Monopolistic Competition
  - 4.5.7 Monopsony

#### UNIT V - NATIONAL INCOME AND TRADE CYCLE

10 Hrs

- 5.1 Trade cycle
- 5.2 Phases or stages of a Trade Cycle
- 5.3 National income
  - 5.3.1 GDP
  - 5.3.2 GNP
  - 5.3.3 Wholesale Price Index
  - 5.3.4 Inflation
- 5.4 Estimation of national income as Net aggregate output
- 5.5 National Income as aggregate value of final products
- 5.6 Real and money national income.

#### UNIT - VI TOPICS FOR SELF STUDY

| S. No. | Topics           | Web links                                                      |
|--------|------------------|----------------------------------------------------------------|
| 1.     | Gross Interest   | https://www.economicsdiscussion.net/interest-rate-             |
|        | and Net Interest | theories/interest-meaning-definition-and-types-economics/13927 |
| 2.     | Theories of      | https://www.economicsdiscussion.net/theories-of-               |
|        | Interest         | interest/the-classical-theory-of-interest-with-diagarm/7512    |
| 3.     | Role of Public   | https://data-flair.training/blogs/public-finance-in-market-    |
|        | Finance in       | economy/                                                       |
|        | Economic         |                                                                |
|        | Development      |                                                                |
| 4.     | The Scope and    | https://www.ilearnlot.com/public-finance-meaning-definition-   |
|        | Importance of    | scope-                                                         |
|        | Public Finance   | divisions/58783/#:~:text=%23The%20scope%20of%20Public%2        |
|        |                  | 0Finance,economic%20system%20as%20a%20whole.                   |

#### **TEXT**

K P M Sundharam and E N Sundharam -Business Economics, Sultan Chand (2017), New Delhi

#### REFERENCES

- 1. D. N. Dwivedi, Essentials of Business Economics, Vikas Publications, Edition (2009)
- 2. K. JoyhinSivagnanam and R. Srinivasan, Business Economics, Tata McGraw Hill Education Private Limited, Edition (2010).
- 3. P.N.Reddy and Appannaiah, "Business Economics", S.Chand & Co., Chennai.

#### **WEB LINKS**

#### **Real and Nominal GDP**

https://courses.lumenlearning.com/boundless-economics/chapter/comparing-real-and-nominal-gdp/#:~:text=specific%20time%20period.-

,Gross%20Domestic%20Product,G%2B(X%E2%88%92M)

#### **GNP**

https://www.investopedia.com/terms/g/gnp.asp#:~:text=What%20is%20Gross%20National%20Product%20(GNP)%3F&text=GNP%20is%20commonly%20calculated%20by,domestic%20economy%20by%20foreign%20residents.

#### **Wholesale Price Index**

https://www.financialexpress.com/what-is/wholesale-price-index-wpi-meaning/1627729/

#### National Income concepts and methods of measurement

https://www.yourarticlelibrary.com/notes/national-income-definition-concepts-and-methods-of-measuring-national-income/30801

#### **Real National Income**

https://www.toppr.com/guides/fundamentals-of-economics-and-management/national-income/concept-of-national-income/

https://www.economics discussion.net/national-income/notes-national-income/study-notes-on-national-income-with-diagram/11310

#### **SPECIFIC LEARNING OUTCOMES (SLO)**

| Unit /<br>Section | Content                             | Learning Outcomes                       | Blooms Taxonomic Level of Transaction |
|-------------------|-------------------------------------|-----------------------------------------|---------------------------------------|
| UNIT I            | INTRODUCTION TO                     | BUSINESS ECONOMICS                      |                                       |
| 1.1               | Definition of Business<br>Economics | • Define Business<br>Economics          | K1                                    |
| 1.2               | The Economic system                 | Recall the economic system              | K1                                    |
| 1.3               | Central Problems of an Economy      | Find the central problems of an economy | K1                                    |

| 1.4          | Central Problems and Price<br>Mechanism                           | Explain the central problems and price mechanism                                       | K2       |
|--------------|-------------------------------------------------------------------|----------------------------------------------------------------------------------------|----------|
| 1.5          | Resource allocation in Capitalist,<br>Socialist and Mixed economy | Explain resource     allocation in     Capitalist, Socialist     and Mixed     economy | K2       |
| UNIT II      | DEMAND AND S                                                      | SUPPLY ANALYSIS                                                                        |          |
| 2.0 &<br>2.1 | Define demand and Law of demand                                   | Define law of<br>demand                                                                | K1       |
| 2.2          | Demand curve                                                      | Infer demand curve                                                                     | K2       |
| 2.3 &<br>2.4 | Elasticity of demand, its measurement and types                   | Explain the measurement and types of elasticity of demand                              | K2       |
| 2.5          | The slope of a demand curve and the elasticity                    | • Explain the slope of a demand curve and the elasticity                               | K2       |
| 2.6          | Factors governing price elasticity of demand                      | Relate the factors governing price elasticity of demand                                | K2       |
| 2.7          | Law of supply and supply schedule                                 | Define the Law of supply  Funding the supply                                           | K1<br>K2 |
|              |                                                                   | • Explain the supply schedule                                                          |          |
| 2.8          | Supply curve                                                      | Measure using<br>supply curve                                                          | K5       |
| 2.9          | Determinants of supply                                            | Identify the determinants of supply                                                    | K2       |
| 2.10         | Measurement of Elasticity of Supply                               | Analyse the measurement of elasticity of supply                                        | K4       |

| UNIT III | INDIFFERENCE C                                                                                                    | URVE ANALYSIS                                                                      |    |
|----------|----------------------------------------------------------------------------------------------------|------------------------------------------------------------------------------------|----|
| 3.0      | The Indifference curve analysis of demand                                                                                                    | Examine the     Indifference curve     analysis of demand                          | K4 |
| 3.1      | Indifference schedule                                                                                                    | Differentiate the indifference schedule                                            | K4 |
| 3.2      | The Principle of Diminishing Marginal Rate of Substitution                                                                                                    | Discuss the     Principle of     Diminishing     Marginal Rate of     Substitution | K2 |
| 3.3      | Properties of Indifference curve                                                                                                    | Utilize the properties of indifference curve                                       | К3 |
| 3.4      | Consumer's equilibrium in indifference analysis                                                                                                    | • Explain the consumer's equilibrium in indifference analysis                      | K5 |
| UNIT IV  | COST ANA                                                                                                    | ALYSIS                                                                             |    |
| 4.0 &4.1 | Cost analysis, cost concepts and classifications                                                                                                    | Explain the concept<br>of cost and its<br>classification                           | K2 |
| 4.2      | Cost of production in the short period and long period                                                                                                    | Elaborate cost of production in the short period and long period                   | K6 |
| 4.3      | Market in economic analysis                                                                                                    | Determine the role<br>of markets in the<br>economic analysis                       | K5 |
| 4.4      | Classification of markets and price determination 4.4.1 Perfect Competition 4.4.2 Imperfect Competition 4.4.3 Monopoly 4.4.4 Duopoly 4.4.5 Oligopoly 4.4.6 Monopolistic Competition | Classify the various<br>markets of an<br>economy                                   | K4 |

|          | 4.4.7 Monopsony                                                                              |                                                                                        |    |
|----------|----------------------------------------------------------------------------------------------|----------------------------------------------------------------------------------------|----|
| UNIT V   | NATIONAL INCOME A                                                                            | AND TRADE CYCLE                                                                        |    |
| 5.0& 5.1 | Meaning of trade cycle, Phases or stages of trade cycle                                      | <ul> <li>Explain the phases<br/>or stages of trade<br/>cycle</li> </ul>                | K5 |
| 5.2      | National income,<br>5.2.1 GDP<br>5.2.2 GNP<br>5.2.3 Wholesale Price Index<br>5.2.4 Inflation | Discuss the concepts of National income, GDP, GNP, Wholesale Price Index and Inflation | K6 |
| 5.3      | Estimation of national income as Net Aggregate output                                        | Estimate national income                                                               | K6 |
| 5.4      | National Income as aggregate value of final products                                         | Evaluate National     Income as     aggregate value of     final products              | K5 |
| 5.5      | Real and money national income                                                               | Determine Real and<br>money national<br>income                                         | K5 |

# MAPPING SCHEME FOR THE POS, PSOS AND COS L-Low M-Moderate H- High

|     | PO1 | PO2 | PO3 | PO4 | PO5 | PO6 | PO7 | PO8 | PO9 | PSO1 | PSO2 | PSO3 | PSO4 |
|-----|-----|-----|-----|-----|-----|-----|-----|-----|-----|------|------|------|------|
| CO1 | Н   | Н   | Н   | Н   | L   | L   | M   | Н   | M   | Н    | L    | M    | M    |
| CO2 | Н   | Н   | Н   | M   | L   | L   | M   | Н   | -   | Н    | L    | M    | M    |
| CO3 | Н   | -   | Н   | M   | L   | L   | M   | Н   | M   | Н    | -    | L    | Н    |
| CO4 | Н   | Н   | -   | M   | L   | L   | -   | Н   | M   | Н    | M    | L    | M    |
| CO5 | Н   | Н   | Н   | M   | L   | L   | M   | •   | M   | Н    | M    | M    | Н    |
| CO6 | Н   | Н   | Н   | Н   | L   | M   | Н   | Н   | Н   | Н    | L    | M    | Н    |

# **COURSE ASSESSMENT METHODS**

# Direct

- 1. Continuous Assessment Test I,II
- 2. Open book test; Assignment; Seminar; Journal paper review, Group Presentation
- 3. End Semester Examination

# Indirect

1. Course-end survey

Name of the Course Co-ordinator: MRS. THEEBA JENIFAR

| SEMESTER - II | CORE: II – FINANCIAL | CODE: U20SF202    |
|---------------|----------------------|-------------------|
| CREDITS: 5    | ACCOUNTING - II      | HOURS PER WEEK: 6 |

#### **COURSE OUTCOMES**

At the end of this course, the students will be able to

| S. No | Course Outcomes                                        | Level | Unit |
|-------|--------------------------------------------------------|-------|------|
| 1     | Calculate the amount of profit or loss earned through  | K4    | I    |
|       | consignment.                                           |       |      |
| 2     | Formulate the techniques to record the transactions    | K6    | II   |
|       | related to joint venture, under various methods.       |       |      |
| 3     | Examine the concept of Royalty                         | K4    | III  |
| 4     | Estimate the skills to enter the hire purchase         | K5    | IV   |
|       | transactions and to find out the profit earned under   |       |      |
|       | different methods                                      |       |      |
| 5     | Discuss the amount spent as joint expenses and learn   | K6    | V    |
|       | to apportion it to various departments.                |       |      |
| 6     | Test the business results of various departments under | K6    | V    |
|       | various methods.                                       |       |      |

#### **UNIT I – CONSIGNMENT**

20 Hrs

- 1.1 Concept of Consignment
- 1.2 Ordinary Commission and Delcredere Commission
- 1.3 Valuation of unsold stock in the hands of consignee
- 1.4 Preparation of account sales
- 1.5 Treatment of abnormal loss
- 1.6 Treatment of normal loss
- 1.7 Accounting treatment in the books of consignor
- 1.8 Accounting treatment in the books of consignee.

#### **UNIT II - JOINT VENTURE**

**15 Hrs** 

- 2.1 Concept of joint venture
- 2.2 Difference between consignment and Joint venture
- 2.3 Methods of recording Joint Venture transactions
- 2.3.1 Recording the transactions in a separate set of books
- 2.3.2 Recording the transactions in the books of only one co-venturer
- 2.3.3 Recording the transaction in the books of all the co-venturers

# **UNIT III - ROYALTY AND INSURANCE CLAIMS**

15 Hrs

- 3.1 Concept of Royalty
- 3.2 Treatment for Lease
  - 3.2.1 Recording in the books of lessor
  - 3.2.2 Recording in the books lessee.
- 3.3 Treatment for Sublease
  - 3.3.1 Recording in the books of lessor
  - 3.3.2 Recording in the books lessee.

- 3.3.3 Recording in the books Sub lessee
- 3.4 Computation of Claim to be lodged Including Average Clause
  - 3.4.1 For Loss of Stock Policy
  - 3.4.2 For Loss of Profits Policy

#### **UNIT IV - HIRE PURCHASE**

20 Hrs

- 4.1 Recording in the books hire vendor & hire purchaser (including Default and Repossession).
- 4.2 Methods of Recording
- 4.2.1 Full cash price Method
- 4.2.2 Actual price Method
- 4.2.3 Interest suspense Method
- 4.2.4 Debtors Method
- 4.2.5 Stock & Debtors Method

#### UNIT V - BRANCH AND DEPARTMENTAL ACCOUNTS

**20 Hrs** 

- 5.1 Types of Branch Account
  - 5.1.1 Dependent branch
    - 5.1.1.1 Debtors Method
    - 5.1.1.2 Stock and Debtors Method
    - 5.1.1.3 Final accounts Method
    - 5.1.1.4 wholesale branch Method
  - 5.1.2 Independent branch.
    - 5.1.2.1 Separate Final Accounts Methods
- 5.2 Departmental Accounts
  - 5.2.1 Treatment and Apportionment of Joint expenses
  - 5.2.2 Treatment of Inter departmental transfers
  - 5.2.3 Preparation of Departmental Trading and Profit and Loss Account
  - 5.2.4 General Profit and Loss Account

#### UNIT - VI TOPICS FOR SELF STUDY

| S. No. | Topics                 | Web links                                               |
|--------|------------------------|---------------------------------------------------------|
| 1.     | Preparation of Account | https://www.toppr.com/guides/principles-and-practice-   |
|        | Current                | of-accounting/account-current/methods-of-preparing-     |
|        |                        | account-current/                                        |
| 2.     | Product Method         | https://corporatefinanceinstitute.com/resources/kn      |
|        |                        | owledge/economics/national-income-                      |
|        |                        | accounting/#:~:text=Product%20method,fishing%           |
|        |                        | 2C%20agriculture%2C%20and%20transport.                  |
| 3.     | Red-ink Interest       | http://www.mastermindsindia.com/Account%20Current.      |
|        |                        | pdf                                                     |
| 4.     | Interest Table Method  | https://www.yourarticlelibrary.com/accounting/interest- |
|        |                        | table-method-for-computing-periods/50718                |

#### **TEXT**

T.S.Reddy and A.Murthy-Financial Accounting –Margam publications, Chennai

#### REFERENCES

- 1. R.L.Gupta and V.K.Gupta-Principles and Practice of Accountancy, Eleventh edition-2005, Sultan Chand Sons, New Delhi
- 2. N Vinayagam and B. Charumathi Financial Accounting, Second revised edition-2008, S. Chand & Company Ltd, New Delhi

#### **WEB LINKS**

- $1. \ https://icmai.in/upload/Students/Syllabus-2012/Study\_Material\_New/Inter-Paper5-Revised.pdf$
- $2. \ https://icmai.in/upload/Students/Syllabus-2012/Study\_Material\_New/Foundation-Paper 2-Revised.pdf$

# Theory 20% (Section A & B), Problems 80% (Section C & D)

#### **SPECIFIC LEARNING OUTCOMES (SLO)**

| Unit /<br>Section | Content                                             | Learning Outcomes                                                                                                    | Blooms Taxonomic Level of Transaction |
|-------------------|-----------------------------------------------------|----------------------------------------------------------------------------------------------------|---------------------------------------|
| UNIT I            | CONS                                                | IGNMENT                                                                                                    |                                       |
| 1.1               | Concept of Consignment                              | Differentiate Trading and<br>Consignment                                                                                                    | K4                                    |
| 1.2               | Ordinary Commission and Delcredere Commission       | Establish the amount of commissions                                                                                                    | K4                                    |
| 1.3               | Valuation of unsold stock in the hands of consignee | <ul><li>Analyse the various expenses</li><li>Calculate the value of closing stock</li></ul>                                                                  | K4                                    |
| 1.4               | Preparation of account sales                        | Illustrate account sales to be sent to the consignor                                                                                                    | K2                                    |
| 1.5               | Treatment of abnormal loss                          | Calculate the amount of<br>abnormal loss suffered                                                                                                    | K4                                    |
| 1.6               | Treatment of normal loss                            | Calculate the amount of<br>normal loss in Consignment                                                                                                    | K4                                    |
| 1.7               | Accounting treatment in the books of consignor      | <ul> <li>Record the consignment transactions in the books of consignor</li> <li>Calculate the amount of profit or loss earned through consignment</li> </ul> | K4                                    |
| 1.8               | Accounting treatment in the books of consignee.     | <ul> <li>Record the consignment transactions in the books of consignee</li> <li>Calculate the amount of profit earned through consignment</li> </ul>         | K4                                    |

| UNIT II | J                                                                                                | OINT VENTURE                                                                                                    |    |
|---------|--------------------------------------------------------------------------------------------------|----------------------------------------------------------------------------------------------------|----|
| 2.1     | Concept of joint venture                                                                         | <ul><li>Explain joint venture</li><li>Describe the parties involved in joint venture</li></ul>                                                                                        | K2 |
| 2.2     | Difference between consignment and Joint venture                                                 | Differentiate between     Consignment and joint     venture                                                                                                    | K4 |
| 2.3     | Methods of recording Joint<br>Venture transactions                                               | Discuss the various methods<br>used to record the joint<br>venture transactions                                                                                                    | K2 |
| 2.3.1   | Recording the transactions in a separate set of books                                            | Calculate the amount of profit or loss earned, under separate set of books used.                                                                                                    | K4 |
| 2.3.2   | Recording the transactions in the books of only one co-venturer                                  | Prepare the amount of profit or loss earned, when transactions are recorded by only one co-venturer.                                                                                  | K5 |
| 2.3.3   | Recording the transaction in the books of all the co-venturers.                                  | Assess the amount of profit or loss earned, when transactions are recorded in the books of all the coventurers.                                                                       | K6 |
| UNIT II | I ROYALTY AND                                                                                    | INSURANCE CLAIMS                                                                                                    |    |
| 3.1     | Concept of Royalty                                                                               | <ul> <li>Recall the meaning of royalty.</li> <li>Explain the concept of royalty.</li> <li>Solve the problems.</li> </ul>                                                              | K2 |
| 3.2     | Treatment for Lease  3.2.1 Recording in the books of lessor  3.2.2 Recording in the books lessee | <ul> <li>Outline the meaning of treatment for lease.</li> <li>Solve the problems of treatment for lease.</li> <li>Solve the problems of Recording in the books of lessor .</li> </ul> | K4 |

|        | Treatment for Sublease                                                                    | <ul> <li>Explain the treatment for sublease.</li> <li>Solve the problems of treatment for sub lease.</li> </ul>                           | K2 |
|--------|-------------------------------------------------------------------------------------------|----------------------------------------------------------------------------------------------------|----|
|        | 3.3.1.Recording in the books of lessor                                                    | Solve the problems of<br>Recording in the books of<br>lessor                                                                              |    |
| 3.3    | 3.3.2.Recording in the books lessee                                                       | Solve the problems of<br>Recording in the books of<br>lessee.                                                                             | K3 |
|        | 3.3.3.Recording in the books<br>Sub lessee                                                | Solve the problems of<br>Recording in the books Sub-<br>lessee                                                                            |    |
| 3.4    | Computation of Claim to be lodged Including Average Clause                                | <ul> <li>Recall the meaning of insurance.</li> <li>Explain the objectives of insurance claims.</li> </ul>                                 | ·  |
|        |                                                                                           | Apply the procedures to calculate insurance claims.                                                                                       | K3 |
| 3.4.1  | For Loss of Stock Policy                                                                  | <ul> <li>Analyse the concept of Loss of Stock Policy.</li> <li>Solve the problems of Loss of Stock Policy.</li> </ul>                     | K4 |
| 3.4.2  | For Loss of Profits Policy                                                                | <ul> <li>Recall Loss of Profits         Policy.     </li> <li>Solve the problems of Loss         of Profits Policy</li> </ul>             | K1 |
| UNIT I | W HIRE PU                                                                                 | RCHASE                                                                                                    |    |
| 4.1    | Recording in the books hire vendor & hire purchaser (including Default and Repossession). | <ul> <li>Recognize the features of<br/>hire purchase system</li> <li>Calculate the amount interest<br/>under different methods</li> </ul> | K4 |
| 4.2    | Methods of Recording                                                                      | Analyse the various methods<br>followed in hire purchase<br>system                                                                        | K4 |
| 4.2.1  | Full cash price Method                                                                    | Record the hire purchase<br>transactions under full cash<br>price method                                                                  | K1 |

|         |                                                                       | Ι_ | Illustrate the bine manch as a                                                      |    |
|---------|-----------------------------------------------------------------------|----|-------------------------------------------------------------------------------------|----|
| 4.2.2   | Actual price Method                                                   | •  | Illustrate the hire purchase transactions under actual cash price method            | K2 |
| 4.2.3   | Interest suspense Method                                              | •  | Prepare the accounts under interest suspense method                                 | K5 |
| 4.2.4   | Debtors Method                                                        | •  | Record the hire purchase transactions under debtors method                          | K1 |
| 4.2.5   | Stock & Debtors Method                                                | •  | Prepare the accounts under stock and debtors method                                 | K5 |
| UNIT V  | BRANCH AND DEF                                                        | AR | RTMENTAL ACCOUNTS                                                                   |    |
| 5.1     | Types of Branch Accounts                                              | •  | State the various methods used in branch accounts                                   | K1 |
| 5.1.1   | Dependent branch                                                      | •  | Describe the conceptual frame work of dependent branch                              | K2 |
| 5.1.1.1 | Debtors Method                                                        | •  | Calculate the amount of profit or loss earned by branch, under debtors method.      | K4 |
| 5.1.1.2 | Stock and Debtors Method                                              | •  | Calculate the amount of profit or loss by branch, through stock and debtors method. | K4 |
| 5.1.1.3 | Final accounts Method                                                 | •  | Assess the amount of profit or loss, under final accounts method.                   | K6 |
| 5.1.1.4 | Wholesale branch Method                                               | •  | Calculate the amount of profit or loss earned, under wholesale branch method.       | K4 |
| 5.1.2   | Independent branch.                                                   | •  | Explain the conceptual frame work of independent branch                             | K2 |
| 5.1.2.1 | Separate Final Accounts<br>Methods                                    | •  | Calculate the amount of profit or loss, under separate final accounts method.       | K4 |
| 5.2.1   | Treatment and Apportionment of Joint expenses                         | •  | Quantify the amount of joint expenses to relevant departments                       | K4 |
| 5.2.2   | Treatment of Inter departmental transfers                             | •  | Calculate the result of departments                                                 | K4 |
| 5.2.3   | Preparation of Departmental<br>Trading and Profit and Loss<br>Account | •  | Assess the result under departmental trading and profit and loss account            | K6 |
| 5.2.4   | General Profit and Loss Account                                       | •  | Calculate the amount of profit or loss under general profit and loss account        | K4 |

# MAPPING SCHEME FOR THE POS, PSOS AND COS

L-Low M-Moderate

|     | PO | PO | PO | PO | PO | PO | PO | PO | PO | PSO | PSO | PSO | PSO |
|-----|----|----|----|----|----|----|----|----|----|-----|-----|-----|-----|
|     | 1  | 2  | 3  | 4  | 5  | 6  | 7  | 8  | 9  | 1   | 2   | 3   | 4   |
| CO1 | Н  | -  | Н  | •  | Н  | Н  | -  | -  | Н  | Н   | Н   | M   | Н   |
| CO2 | Н  | Н  | Н  | M  | •  | •  | Н  | •  | •  | Н   | M   | Н   | Н   |
| CO3 | -  | Н  | -  | Н  | M  | -  | -  | M  | -  | Н   | Н   | M   | L   |
| CO4 | -  | -  | Н  | -  | -  | Н  | M  | Н  | Н  | Н   | M   | M   | Н   |
| CO5 | Н  | -  | -  | •  | Н  | -  | Н  | -  | M  | 1   | Н   | M   | Н   |
| CO6 | M  | Н  | M  | -  | -  | M  | -  | Н  | -  | M   | M   | Н   | Н   |

#### **COURSE ASSESSMENT METHODS**

# Direct

- 1. Continuous Assessment Test I,II
- 2. Open book test; Assignment; Seminar; Journal paper review, Group Presentation

H- High

3. End Semester Examination

#### Indirect

1. Course-end survey

Name of the Course Co-ordinator: MRS. THEEBA JENIFAR

| SEMESTER -II | ALLIED: III - FINANCIAL | CODE: U20SF2Y3   |  |  |
|--------------|-------------------------|------------------|--|--|
| CREDITS: 4   | ANALYTICS AND CONTROL   | HOURS PER WEEK:5 |  |  |

# **COURSE OUTCOMES**

On completion of the course, the students will be able to

| Sl. No | Course Outcomes                                | Level | Unit |
|--------|------------------------------------------------|-------|------|
| 1      | Adapt the concepts of Technology and Analytics | K6    | I    |
| 2      | Discuss the various Cost Measurement Concepts  | K6    | II   |
| 3      | Construct a Supply Chain Management system     | K6    | III  |
| 4      | Devise a Business Process Improvement method   | K6    | IV   |
| 5      | Prepare a Proper Internal Control system       | K6    | V    |
| 6      | Develop system control and Security Measures   | K6    | V    |

#### **UNIT I - TECHNOLOGY AND ANALYTICS**

15Hrs

- 1.1 Accounting information systems
- 1.2 Enterprise resource planning systems
- 1.3 Enterprise performance management systems
- 1.4 Data governance
- 1.5 Technology-enabled finance transformation
- 1.6 Data analytics
- 1.7 Business intelligence
- 1.8 Data mining
- 1.9 Analytic tools
- 1.10 Data visualization

#### **UNIT II - COST MEASUREMENT CONCEPTS**

15Hrs

- 2.1 Cost behaviour and cost objects
- 2.2 Actual and normal costs
- 2.3 Standard costs
- 2.4 Absorption (full) costing
- 2.5 Variable (direct) costing
- 2.6 Joint and by-product costing
- 2.7 Job order costing
- 2.8 Process costing
- 2.9 Activity-based costing
- 2.10 Life-cycle costing
- 2.11 Fixed and variable overhead expenses

|    | 2.12           | Plant-wide versus de                                     | partmental overhead                              |       |  |  |  |  |
|----|----------------|----------------------------------------------------------|--------------------------------------------------|-------|--|--|--|--|
|    | 2.13           | Determination of allo                                    | ocation base                                     |       |  |  |  |  |
|    | 2.14           | Allocation of service                                    | department costs                                 |       |  |  |  |  |
|    | UNIT           | III- SUPPLY CHAI                                         | N MANAGEMENT AND BUSINESS PROCE                  | SS    |  |  |  |  |
|    | IMPI           | ROVEMENT                                                 | 15H                                              | Irs   |  |  |  |  |
|    | 3.1            | Lean manufacturing                                       |                                                  |       |  |  |  |  |
|    | 3.2            | Enterprise resource p                                    | lanning (ERP)                                    |       |  |  |  |  |
|    | 3.3            | Theory of constraints                                    | s and throughput costing                         |       |  |  |  |  |
|    | 3.4            | Capacity managemen                                       | nt and analysis                                  |       |  |  |  |  |
|    | 3.5            | Value chain analysis                                     |                                                  |       |  |  |  |  |
|    | 3.6            | Value-added concept                                      | S                                                |       |  |  |  |  |
|    | 3.7            | Process analysis                                         |                                                  |       |  |  |  |  |
|    | 3.8            | Activity-based mana                                      | gement                                           |       |  |  |  |  |
|    | 3.9            | Continuous improver                                      | ment concepts                                    |       |  |  |  |  |
|    | 3.10           | Best practice analysis                                   | S                                                |       |  |  |  |  |
|    | 3.11           | Cost of quality analy                                    | sis                                              |       |  |  |  |  |
|    | 3.12           | Efficient accounting                                     | processes                                        |       |  |  |  |  |
| UN | IT IV.         | · INTERNAL CONTRO                                        | OLS                                              | 12Hrs |  |  |  |  |
|    | 4.1            | Internal control struc                                   | ture and management philosophy                   |       |  |  |  |  |
|    | 4.2            | Internal control policies for safeguarding and assurance |                                                  |       |  |  |  |  |
|    | 4.3            | Internal control risk                                    |                                                  |       |  |  |  |  |
|    | 4.4            | Corporate governance                                     |                                                  |       |  |  |  |  |
|    | 4.5            | External audit require                                   |                                                  |       |  |  |  |  |
| UN | IT V-          | SYSTEMS CONTROI                                          | L AND SECURITY MEASURES                          | 18Hrs |  |  |  |  |
|    | 5.1            | General accounting s                                     | ystem controls                                   |       |  |  |  |  |
|    | 5.2            | Application and transaction controls                     |                                                  |       |  |  |  |  |
|    | 5.3            | Network controls backup controls                         |                                                  |       |  |  |  |  |
|    | 5.4            | Business continuity p                                    | -                                                |       |  |  |  |  |
| τ  | U <b>NIT</b> - | - VI TOPICS FOR SEI                                      | LF STUDY                                         |       |  |  |  |  |
|    | S.             | Topics                                                   | Web links                                        |       |  |  |  |  |
|    | No.            |                                                          |                                                  |       |  |  |  |  |
|    | 1.             | Management                                               | https://www.worldsupporter.org/en/chapter/41457- |       |  |  |  |  |
|    |                | Control                                                  | summary-management-control-systems-              |       |  |  |  |  |
|    |                | Alternatives                                             | performance-measurement-evaluation-and-          |       |  |  |  |  |
|    |                |                                                          | incentives                                       |       |  |  |  |  |
| Ī  | 2.             | Control                                                  | https://www.worldsupporter.org/en/chapter/41457- |       |  |  |  |  |
|    |                | Tightness and                                            | summary-management-control-systems-              |       |  |  |  |  |
|    |                | Cost, Incentive                                          | performance-measurement-evaluation-and-          |       |  |  |  |  |

incentives

System

| 3. | Performance   | https://www.grin.com/document/313246           |
|----|---------------|------------------------------------------------|
|    | Measurement – |                                                |
|    | Traditional   |                                                |
|    | Ratio         |                                                |
| 4. | Dupont Model, | https://www.slideshare.net/AdrJasonCates/nato- |
|    | Balanced      | north-atlantic-treaty                          |
|    | Scorecard     |                                                |

#### **TEXTS**

- 1. Jain S.P & Narang K. L., (2012). Cost Accounting, Kalyani Publications: New Delhi.
- 2. A. Murthy and S. Gurusamy, ManagementAccounting, TataMcGraw Hill.
- 3. Wiley CMA Excel Learning System Exam Review: Part 1, Financial Planning, Performance & Analytics.

#### **REFERENCES**

- 1. Blocher, Edward, J., Stout, David E., Juras, Paul E., and Cokins, Gary, Cost Management: A Strategic Emphasis, 6th edition, McGraw Hill, New York, NY, 2013.
- 2. Horngren, Charles T., Datar, Srikant, Rajan, Madhav, Cost Accounting: A Managerial Emphasis, 14th edition, Prentice-Hall, Upper Saddle River, NJ, 2012.

#### **WEB LINKS**

- 1. https://books.google.co.in/books/about/Management\_Accounting\_Text\_Problems\_an d.html?id=3E23AwAAQBAJ&redir\_esc=y
- 2. https://www.bookdepository.com/Cost-Management-Strategic-Emphasis-Edward-Blocher/9781259253096

Theory 60%, Problems 40%

#### SPECIFIC LEARNING OUTCOMES (SLO)

| Unit /<br>Section               | Content                       | Learning Outcome                     | Blooms Taxonomic Level of Transaction |  |  |
|---------------------------------|-------------------------------|--------------------------------------|---------------------------------------|--|--|
| UNIT I TECHNOLOGY AND ANALYTICS |                               |                                      |                                       |  |  |
| 1.1                             | Accounting information system | Define Accounting information system | K1                                    |  |  |

| 1.2    | Enterprise resource planning system       | Explain ERP                                 | K2 |
|--------|-------------------------------------------|---------------------------------------------|----|
| 1.3    | Enterprise performance management system  | Relate and recognize ERP management system  | K1 |
| 1.4    | Data Governance                           | Illustrate the Data<br>governance system    | К3 |
| 1.5    | Technology-enabled finance transformation | Apply the technology enabled transformation | К3 |
| 1.6    | Data analytics                            | Define Data analytics                       | K1 |
| 1.7    | Business Intelligence                     | Explain Business     intelligence           | K5 |
| 1.8    | Data Mining                               | State what is data mining                   | K1 |
| 1.9    | Analytic tool                             | Adapt an analytical tool                    | K6 |
| 1.10   | Data visualization                        | Examine data     visualization              | K4 |
| UNIT I | I COST MEA                                | SUREMENT CONCEPTS                           |    |
| 2.1    | Cost Behaviour                            | Define Cost Behaviour                       | K1 |
| 2.2    | Actual and Normal Cost                    | Analyze Actual and normal cost              | K4 |
| 2.3    | Standard Cost                             | Classify the standard costs                 | K2 |
| 2.4    | Absorption (full) costing                 | Evaluate absorption costing                 | K5 |
| 2.5    | Variable (direct) costing                 | Analyze the Variable costs                  | K4 |
| 2.6    | Joint and by-product costing              | Evaluate by-product costing                 | K5 |
| 2.7    | Job order costing                         | Apply Job order costing                     | К3 |
| 2.8    | Process costing                           | Analyze using process     costing           | K4 |
| 2.9    | Activity-Based Costing                    | Adapt ABC costing method                    | K6 |

| UNIT 1         | IV INTERNA                                         | AL CONTROL                                                               |       |
|----------------|----------------------------------------------------|--------------------------------------------------------------------------|-------|
| 3.12           | Efficient accounting process                       | Formulate Efficient accounting process                                   | K6    |
| 3.11           | Cost of quality analysis                           | Estimate Cost of quality                                                 | K6    |
| 3.10           | Best Practice analysis                             | Discuss the Best practice analysis                                       | K6    |
| 3.9            | Continuous improvement concepts                    | Explain the continuous improvement                                       | K5    |
| 3.8            | Activity Based Management                          | Assess the ABC management                                                | K5    |
| 3.7            | Project analysis                                   | Evaluate the project                                                     | K5    |
| 3.6            | Value-added concepts                               | Explain the value-added concepts                                         | K5    |
| 3.5            | Value chain analysis                               | Evaluate the Value chain process                                         | K5    |
| 3.4            | Capacity management and analysis                   | Identify and compare the     Capacity management     process             | K4    |
| 3.3            | Theory of constraints and throughput costing       | Make use of theory of constraints                                        | К3    |
| 3.2            | Enterprise resource planning (ERP)                 | Assess the ERP operations                                                | K5    |
| 3.1            | Lean manufacturing                                 | Discuss lean     manufacturing                                           | K2    |
|                |                                                    | OVEMENT THE DOSINESS IN                                                  | CLSS  |
| 2.14<br>UNIT 1 | department costs                                   | AGEMENT AND BUSINESS PR                                                  | OCESS |
| 2.13           | base Allocation of service                         | Choose the service costs                                                 | K6    |
| 2.13           | departmental overhead  Determination of allocation | <ul><li>departmental overheads</li><li>Determine allocation of</li></ul> | K5    |
| 2.12           | Plant-wide versus                                  | Compare plant and                                                        | K2    |
| 2.11           | Fixed and variable overhead expenses               | Differentiate fixed and<br>variable expenses                             | K4    |
| 2.10           | Life-cycle costing                                 | Apply life cycle costing                                                 | K3    |

| 4.1    | Internal control structure and management philosophy     | Compare the internal control structure and management philosophy     | K4    |
|--------|----------------------------------------------------------|----------------------------------------------------------------------|-------|
| 4.2    | Internal control policies for safeguarding and assurance | Identify the control     policies for safeguarding     and assurance | K4    |
| 4.3    | Internal control risk                                    | Explain the concept<br>internal control risk                         | K2    |
| 4.4    | Corporate governance                                     | Elaborate corporate governance                                       | K6    |
| 4.5    | External audit requirements                              | Choose all the external audit requirements                           | K6    |
| UNIT V | SYSTEM CO                                                | ONTROL AND SECURITY MEA                                              | SURES |
| 5.1    | General accounting system controls                       | Define general accounting system                                     | K1    |
| 5.2    | Application and transaction controls                     | Identify the Application and transaction control                     | К3    |
| 5.3    | Network controls backup controls                         | Construct Network     control backup                                 | K6    |
| 5.4    | Business continuity planning                             | Predict Business     continuity planning                             | K2    |

# MAPPING SCHEME FOR THE POS, PSOs AND COS

L-Low M-Moderate H- High

|     | PO1 | PO2 | PO3 | PO4 | PO5 | PO6 | PO7 | PO8 | PO9 | PSO1 | PSO2 | PSO3 | PSO4 |
|-----|-----|-----|-----|-----|-----|-----|-----|-----|-----|------|------|------|------|
| CO1 | H   | Н   | -   | -   | M   | -   | -   | -   | L   | M    | M    | M    | Н    |
| CO2 | H   | H   | H   | -   | M   | H   | -   | L   | -   | M    | M    | M    | Н    |
| CO3 | Н   | Н   | Н   | Н   | -   | H   | -   | L   | -   | Н    | M    | M    | Н    |
| CO4 | Н   | Н   | •   | •   | M   | Н   | L   | L   | -   | M    | Н    | M    | Н    |
| CO5 | H   | H   | H   | •   | M   | H   | L   | -   | L   | M    | Н    | M    | Н    |
| CO6 | Н   | -   | Н   | Н   | -   | -   | L   | L   | -   | M    | M    | M    | Н    |

# **COURSE ASSESSMENT METHODS**

#### Direct

- 1. Continuous Assessment Test I,II
- 2. Open book test; Assignment; Seminar; Journal paper review, Group Presentation
- 3. End Semester Examination

#### Indirect

1. Course-end survey

Name of the Course Co-ordinator: MR. SOLAIYAPPAN KABALI

| SEMESTER - II | ALLIED: IV – BUSINESS STATISTICS | CODE: U20SF2Y4    |
|---------------|----------------------------------|-------------------|
| CREDITS: 4    | ALLIED: IV - BUSINESS STATISTICS | HOURS PER WEEK: 5 |
|               |                                  |                   |

#### **COURSE OUTCOMES**

On completion of this course, the students will be able to

| S. No | Course Outcomes                                       | Level | Unit |
|-------|-------------------------------------------------------|-------|------|
| 1     | Demonstrate the key terminologies, concepts, tools    | K3    | I    |
|       | and techniques used in business statistical analysis. |       |      |
| 2     | Calculate the various descriptive measures of central | K4    | II   |
|       | tendency.                                             |       |      |
| 3     | Relate the measures of dispersion to interpret the    | K4    | III  |
|       | disparity of data.                                    |       |      |
| 4     | Analyse the relationship between two variables        | K4    | IV   |
|       | using the techniques of correlation and regression.   |       |      |
| 5     | Evaluate the changes in a variable using Index        | K6    | V    |
|       | numbers.                                              |       |      |
| 6     | Diagnose the variations in a data set using Time      | K4    | V    |
|       | series.                                               |       |      |

#### UNIT I - INTRODUCTION TO THE STUDY OF STATISTICS

10 Hrs

- 1.1 Statistics
  - 1.1.1 Meaning
  - 1.1.2 Definition
  - 1.1.3 Functions
  - 1.1.4 Scope
  - 1.1.5 Merits and Demerits
- 1.2 Sampling
  - 1.2.1 Meaning
  - 1.2.2 Definition
  - 1.2.3 Methods of sampling
- 1.3 Collection of data
- 1.4 Tabulation of data
- 1.5 Representation of data
  - 1.5.1 Diagrammatic Representation
  - 1.5.2 Graphic representation

#### **UNIT II - MEASURES OF CENTRAL TENDENCY**

**15 Hrs** 

- 2.1 Mathematical averages
  - 2.1.1 Arithmetic Mean
  - 2.1.1.1 Direct method
  - 2.1.1.2 Short-cut method
  - 2.1.1.3 Step Deviation method
  - 2.1.2 Geometric Mean
  - 2.1.3 Harmonic Mean
  - 2.1.4 Corrected Mean
  - 2.1.5 Combined Mean

| 2.2     |         | Positional averages                           |        |
|---------|---------|-----------------------------------------------|--------|
|         |         | Median                                        |        |
|         |         | Quartiles                                     |        |
|         |         | Deciles                                       |        |
|         | 2.2.4   | Percentiles                                   |        |
| 2.3     |         | Mode                                          |        |
| UNIT    | III - M | EASURES OF DISPERSION                         | 15 Hrs |
| 3.1     | Range   |                                               |        |
| 3.2     | Quarti  | le Deviation                                  |        |
| 3.3     | Mean    | Deviation                                     |        |
| 3.4     |         | ard Deviation                                 |        |
|         |         | Actual Mean method                            |        |
|         |         | Assumed Mean Method                           |        |
|         |         | Combined Standard Deviation                   |        |
|         |         | Corrected Standard Deviation                  |        |
| 3.5     |         | cient of variation                            |        |
| 3.6     | -       | arison of Measures of dispersion              |        |
| 3.7     | Lorenz  | z Curve                                       |        |
| UNIT    | IV - C  | ORRELATION AND REGRESSION                     | 15 Hrs |
| 4.1     | Correl  | ation                                         |        |
|         | 4.1.1   | Definition                                    |        |
|         | 4.1.2   | Karl Pearson's Correlation                    |        |
|         |         | Spearman Rank Correlation                     |        |
|         | 4.1.4   | Concurrent Deviation                          |        |
| 4.2     | Regres  |                                               |        |
|         |         | Definition                                    |        |
|         |         | Regression Equation                           |        |
|         |         | Linear Regression                             |        |
|         | 4.2.4   | Difference between Regression and Correlation |        |
| UNIT    | V - AN  | ALYSIS OF TIME SERIES AND INDEX NUMBERS       | 20 Hrs |
| 5.1     | Eleme   | nts of Time Series                            |        |
| 5.1.1   | Secula  | r Trend                                       |        |
| 5.1.1.1 | Graph   | ic Method                                     |        |
| 5.1.1.2 |         | ethod of Semi-Averages                        |        |
| 5.1.1.3 |         | ethod of Moving Averages                      |        |
| 5.1.1.4 |         | ethod of Least Squares                        |        |
|         |         | nal Fluctuations                              |        |
| 5.1.2.1 |         | ethod of Simple Averages                      |        |
| 5.1.2.2 |         | ethod of Moving Averages                      |        |
| 5.1.2.3 |         | tio to trend Method                           |        |
| 5.1.2.4 |         | ethod of link Relatives                       |        |
|         | •       | al Fluctuation                                |        |
|         |         | m Fluctuation                                 |        |
| 5.2     |         | Numbers                                       |        |
| 5.2.1   | Defini  |                                               |        |
|         | 5.2.2   | Simple Index number                           |        |
|         | 5.2.3   | Weighted Index Number                         |        |

- 5.2.3.1 Laspeyre's formula
- 5.2.3.2 Paache's formula
- 5.2.3.3 Fisher's formula
- 5.2.3.4 Marshal Edge-worth
- 5.2.3.5 Bowley's formula
- 5.2.3.6 Kelly's formula
- 5.2.4 Mathematical tests of consistency

5.2.4.1 Time reversal test

- 5.2.4.2 Factor reversal test
- 5.2.5 Fixed Index Number
- 5.2.6 Chain Index Number
- 5.2.7 Cost of Living Index

#### UNIT - VI TOPICS FOR SELF STUDY

| S. No. | Topics                     | Web links                                              |
|--------|----------------------------|--------------------------------------------------------|
| 1.     | Statistical Modelling      | https://www.northeatern.edu/graduate/blog/statistical- |
|        |                            | modeling-for-data-analysis/                            |
| 2.     | Hypothesis testing using   | https://www.investopedia.com/terms/h/hypothesistesting |
|        | Statistics                 | .asp                                                   |
| 3.     | Application of statistical | https://www.kolabtree.com/blog/6-essential-            |
|        | techniques in research     | applications-of-statistical-                           |
|        | interpretation and         | analysis/ftp://ftp.hpl.hp.com/wilkes/AutoRAID.TOCS.p   |
|        | conclusions                | <u>s.Z</u>                                             |
| 4.     | Application of time        | https://medium.com/@statswork/application-of-time-     |
|        | series analysis            | series-analysis-in-financial-economics-c1a7e1b69d04    |

#### **TEXT**

PA.Navanitham, Business Statistics, Jai publishers, 2017, Trichy.

#### **REFERENCES**

- 1. R.S.N.Pillai and Bagavathy, Statistics: Theory and Practice, Sultan Chand & Sons, 2010, New Delhi
- 2. Dr. S.P. Gupta, Statistical Method, Sultan Chand & Sons, New Delhi.

#### **WEB LINKS**

- 1. https://www.pdfdrive.com/an-introduction-to-business-statistics-e10884238.html
- 2. https://www.pdfdrive.com/business-statistics-e23260267.html

Theory -20%, Problems -80%

#### SPECIFIC LEARNING OUTCOMES (SLO)

| <b>Unit/Section</b> | Contents             | Learning outcomes                            | Blooms                         |
|---------------------|----------------------|----------------------------------------------|--------------------------------|
|                     |                      |                                              | Taxonomic Level of Transaction |
| UNIT I              | INTRODUCTION         | ON TO THE STUDY OF STATISTIC                 | 1                              |
| 1.1                 | Meaning, definition, | Define Statistics                            |                                |
|                     | functions, merits    | <ul> <li>Explain the functions of</li> </ul> | K2                             |
|                     |                      | statistics                                   |                                |

| 1.2     | and demerits of statistics  Sampling- Meaning, definition and methods of sampling  Collection of data        | <ul> <li>Describe the merits and demerits of Statistics</li> <li>Recall the Meaning of the term Sampling</li> <li>Define the term Sampling</li> <li>List the various methods of sampling</li> <li>Apply the methods of sampling.</li> <li>Recognize the meaning of</li> </ul> | K1<br>K1<br>K1<br>K3<br>K2 |
|---------|----------------------------------------------------------------------------------------------------|----------------------------------------------------------------------------------------------------|----------------------------|
|         |                                                                                                    | Collection of data     Explain the tools for collection of data.                                                                                                    | K2                         |
| 1.4     | Tabulation of data                                                                                           | <ul> <li>Recall the role of tabulation of data</li> <li>Explain the role of tabulation of data.</li> </ul>                                                                                                    | K2<br>K2                   |
| 1.5     | Representation of data- Diagrammatic and Graphic                                                             | <ul> <li>List the types of diagrams</li> <li>Explain the diagrammatic<br/>and graphic representation<br/>of data.</li> </ul>                                                                                                    | K1<br>K2                   |
| UNIT II |                                                                                                    | S OF CENTRAL TENDENCY                                                                                                    |                            |
| 2.1     | Mathematical Averages 2.1.1. Arithmetic Mean 2.1.1.1.Direct                                                  | <ul> <li>Recall the definition of<br/>Average.</li> <li>List the various measures of<br/>Central Tendency.</li> <li>Explain the various</li> </ul>                                                                                                    | K1<br>K1                   |
|         | method 2.1.1.2.Short-cut method                                                                              | measures of Central Tendency.  • Apply the Formulae for                                                                                                    | K2                         |
|         | 2.1.1.3.Step Deviation 2.1.2. Geometric Mean 2.1.3. Harmonic Mean 2.1.4. Corrected Mean 2.1.5. Combined Mean | calculating Arithmetic Mean, Geometric Mean, Harmonic Mean, Corrected Mean and Combined Mean.                                                                                                    | K3                         |
| 2.2     | Positional averages 2.2.1. Median 2.2.2. Quartiles 2.2.3.                                                    | <ul> <li>Define the term Median, Quartiles, Deciles and Percentiles.</li> <li>Apply the Formulae for calculating Median, Quartiles, Deciles and</li> </ul>                                                                                                    | K1                         |
|         | Deciles                                                                                                    | Percentiles.                                                                                                    |                            |

| Percentiles                                                                                                    |          | 2.2.4.             |                              |            |
|----------------------------------------------------------------------------------------------------|----------|--------------------|------------------------------|------------|
| 2.3 Mode  Recall the meaning of Mode. Calculate Mode of different series of data.  UNIT III  MEASURES OF DISPERSION  3.1 Range  Recall the meaning of Range. Explain the uses of Range. Solve problems to calculate Range of different series of data.  3.2 Quartile Deviation  Define Quartile Deviation and coefficient of Q.D. Solve problems by applying formulae to find Quartile Deviation and coefficient of Q.D. Solve problems by applying formulae to find Quartile Deviation and coefficient of M.D. Solve problems to find Mean Deviation and coefficient of M.D. Solve problems by applying formulae to find Quartile Deviation and coefficient of M.D. Solve problems by applying formulae to find Quartile Deviation and coefficient of M.D. Solve problems to find Mean Deviation and coefficient of M.D. Solve problems by applying formulae to find Quartile Deviation and coefficient of M.D. Solve problems by applying formulae to find Quartile Deviation and coefficient of M.D. Solve problems by applying formulae to find Quartile Deviation and coefficient of M.D. Solve problems by applying formulae to find Quartile Deviation and coefficient of M.D. Solve problems to find Mean Deviation and coefficient of M.D. Solve problems to find Mean Deviation and coefficient of M.D. Solve problems to find Mean Deviation and coefficient of M.D. Solve problems to find Mean Deviation and coefficient of M.D. Solve problems to find Quartile Deviation and coefficient of M.D. Solve problems to find Quartile Deviation and coefficient of M.D. Solve problems to give data.  K1  Calculate Standard Deviation  A.4. Corrected Standard Deviation Deviation based on the Variation.  Solve problems to give data.  K1  Calculate Standard Deviation Deviation Standard Deviation Deviation |          |                    |                              |            |
| UNIT III  MEASURES OF DISPERSION  3.1  Range  Range  Range  Range  Recall the meaning of Range. Solve problems to calculate Range of different series of data.  3.2  Quartile Deviation  Range  Perine Quartile Deviation and coefficient of Q.D. Solve problems by applying formulae to find Quartile Deviation and coefficient of M.D. Solve problems to find Mean Deviation and coefficient of M.D. Solve problems to find Mean Deviation and coefficient of M.D. Solve problems to find Mean Deviation and coefficient of M.D. Recall the definition of standard Deviation and coefficient of M.D.  Recall the definition of K1  Standard Deviation 3.4.1 Actual Mean method 3.4.2. Assumed Mean Method 3.4.3. Combined Standard Deviation 3.4.4. Corrected Standard Deviation 3.5  Co-efficient of Variation 3.6  Comparison of Variation Measures of Dispersion  3.7  Lorenz Curve Define Lorenz Curve. Explain the steps for drawing Lorenz curve Explain the steps for drawing Lorenz curve Explain the steps for drawing Lorenz curve Explain the steps for drawing Lorenz curve  VINITIV  CORRELATION AND REGRESSION  K1                                                                                                    | 2.3      |                    | Recall the meaning of Mode   | K1         |
| Series of data.   Standard Deviation   A.1.1 Definition   S.1 Correlation   S.1 Correlation   S.1 Correlation   S.1 Correlation   S.1 Correlation   S.1 Correlation   S.1 Correlation   S.1 Correlation   S.1 Correlation   S.1 Correlation   S.1 Correlation   S.1 Define Correlation   S.1 Correlation   S.1 Correlation   S.1 Correlation   S.1 Correlation   S.1 Correlation   S.1 Define Carbon   S.1 Correlation   S.1 Define Carbon   S.1 Define Standard Deviation   S.1 Correlation   S.1 Define Standard Correlation   S.1 Correlation   S.1 Correlation   S.2 Correlation   S.3 Correlation   S.3 Correlation   S   |          |                    | _                            |            |
| NITT III   MEASURES OF DISPERSION   Sange   Recall the meaning of Range   Explain the uses of Range   Explain the uses of Range   Explain the steps for drawing Lorenz curve   Explain the steps for drawing Lorenz curve   Explain the steps for drawing Lorenz curve   Explain the steps for drawing Lorenz curve   Explain the steps for drawing Lorenz curve   Explain the Stepa Parks   Explain the Steps on Stander Parks   Explain the Steps on Stander Parks   Explain the Steps on Stander Parks   Explain the Steps for drawing Lorenz curve   Explain the Steps for drawing Lorenz curve   Explain the Steps on Stander Parks   Explain the Steps on Stander Parks   Explain the Steps for drawing Lorenz curve   Explain the Steps for drawing Lorenz curve   Explain   |          |                    |                              |            |
| Sange   Recall the meaning of Range.   Explain the uses of Range.   K2                                                                                                    | UNIT III | MEASI              |                              |            |
| Range.  Range.  Explain the uses of Range. Solve problems to calculate Range of different series of data.  3.2 Quartile Deviation  Befine Quartile Deviation and coefficient of Q.D. Solve problems by applying formulae to find Quartile Deviation and coefficient of Q.D.  Befine Mean Deviation Augurtile Deviation and coefficient of Q.D.  Solve problems by applying formulae to find Mean Deviation and coefficient of M.D. Solve problems to find Mean Deviation and coefficient of M.D. Solve problems to find Mean Deviation and Coefficient of M.D. Solve problems to find Mean Deviation and Coefficient of M.D. Solve problems to find Mean Deviation and Coefficient of M.D. Solve problems to find Mean Deviation and Coefficient of M.D. Solve problems to find Mean Deviation and Coefficient of M.D. Solve problems to find Mean Deviation and Coefficient of M.D. Solve problems to find Mean Deviation and Coefficient of M.D. Solve problems to find Mean Deviation and Coefficient of M.D. Solve problems to find Mean Deviation and Coefficient of M.D. Solve problems to find Mean Deviation and Coefficient of M.D. Solve problems to find Mean Deviation and Coefficient of M.D. Solve problems  |          |                    |                              | K1         |
| Surplain the uses of Range.     Solve problems to calculate Range of different series of data.  3.2 Quartile Deviation  3.2 Quartile Deviation      Solve problems by applying formulae to find Quartile Deviation and coefficient of Q.D.      Solve problems by applying formulae to find Quartile Deviation and coefficient of M.D.      Solve problems to find Mean Deviation and coefficient of M.D.      Solve problems to find Mean Deviation and coefficient of M.D.      Calculate Standard      Define Lorenz Curve.      Solve problems to find Mean Deviation and coefficient of Variation.      Solve problems to find Mean Deviation and coefficient of M.D.      Calculate Coefficient of M.D.      Solve prob      | 0.1      | runge              | _                            |            |
| Solve problems to calculate Range of different series of data.  3.2 Quartile Deviation  Define Quartile Deviation and coefficient of Q.D. Solve problems by applying formulae to find Quartile Deviation and coefficient of Q.D.  Journal of M.D. Solve problems by applying formulae to find Quartile Deviation and coefficient of Q.D.  Solve problems to find Mean Deviation and coefficient of M.D. Solve problems to find Mean Deviation and coefficient of M.D. Solve problems to find Mean Deviation and coefficient of M.D. Solve problems to find Mean Deviation and coefficient of M.D. Solve problems to find Quartile Deviation and coefficient of M.D. Solve problems to find Quartile Deviation and coefficient of M.D. Solve problems t |          |                    | _                            | K2         |
| Range of different series of data.  3.2 Quartile Deviation  Define Quartile Deviation and coefficient of Q.D. Solve problems by applying formulae to find Quartile Deviation and coefficient of Q.D. Define Mean Deviation and coefficient of M.D. Solve problems to find Mean Deviation and coefficient of M.D. Solve problems to find Mean Deviation and coefficient of M.D. for series of observations.  3.4 Standard Deviation 3.4.1 Actual Mean method 3.4.2. Assumed Mean Method 3.4.3. Combined Standard Deviation 3.4.4. Corrected Standard Deviation 3.4.4. Corrected Standard Deviation 4.4. Corrected Standard Deviation 5.3.4. Comparison of Measures of Dispersion  3.5 Co-efficient of Variation                                                                                                    |          |                    | _                            |            |
| 3.2 Quartile Deviation  Openine Quartile Deviation Solve problems by applying formulae to find Quartile Deviation and coefficient of Q.D.  3.3 Mean Deviation  Openine Mean Deviation and coefficient of Q.D.  Solve problems by applying formulae to find Quartile Deviation and coefficient of Q.D.  Solve problems to find Mean Deviation and coefficient of M.D. for series of observations.  3.4 Standard Deviation 3.4.1 Actual Mean method 3.4.2. Assumed Mean Method 3.4.3. Combined Standard Deviation 3.4.4. Corrected Standard Deviation 3.4.4. Corrected Standard Deviation 3.4.5. Co-efficient of Variation  3.5 Co-efficient of Variation  3.6 Comparison of Measures of Dispersion  3.7 Lorenz Curve  Ocalculate Co-efficient of Variation.  Analyse the suitable measure of dispersion  Correlation 4.1.1 Definition  Ocalculate Karl Pearson's co-                                                                                                    |          |                    | =                            | K3         |
| 3.2 Quartile Deviation  Befine Quartile Deviation and coefficient of Q.D. Solve problems by applying formulae to find Quartile Deviation and coefficient of Q.D.  3.3 Mean Deviation  Befine Mean Deviation and coefficient of M.D. Solve problems to find Mean Deviation and coefficient of M.D. Solve problems to find Mean Deviation and coefficient of M.D. for series of observations.  3.4 Standard Deviation 3.4.1 Actual Mean method 3.4.2. Assumed Mean Method 3.4.3. Combined Standard Deviation 3.4.4. Corrected Standard Deviation 3.4.4. Corrected Standard Deviation 3.5 Co-efficient of Variation 3.6 Comparison of Measures of Dispersion  3.7 Lorenz Curve  Define Quartile Deviation and coefficient of Q.D.  K1  Correlation  Correlation  Define Mean Deviation and coefficient of Mean Deviation and coefficient of Standard deviation.  List out the methods of standard deviation. Calculate Standard Deviation based on the various methods.  K4  Variation  Analyse the suitable measure of dispersion  Standard Deviation based on the Variation.  Comparison of Measures of Dispersion  Analyse the suitable measure of dispersion  Correlation  Correlation  A.1.1 Definition  Define Correlation.  Calculate Karl Pearson's co-                                                                                                    |          |                    | _                            |            |
| and coefficient of Q.D. Solve problems by applying formulae to find Quartile Deviation and coefficient of Q.D.  3.3 Mean Deviation  3.4 Standard Deviation 3.4.1 Actual Mean method 3.4.2. Assumed Mean Method 3.4.3. Combined Standard Deviation 3.4.4. Corrected Standard Deviation 3.5 Co-efficient of Variation 3.6 Comparison of Measures of Dispersion  3.7 Lorenz Curve  UNIT IV  CORRELATION AND REGRESSION  K1  Coefficient of Q.D. Solve problems by applying formulae to find Quartile Deviation and coefficient of M.D. Solve problems to find Mean McInder Stand Coefficient of M.D. Solve problems to find Mean Deviation and coefficient of M.D. Solve problems to find Quartile Deviation and coefficient of McInder Stand Coefficient of Standard Deviation of Standard deviation.  K1  Comparison of Measures of Dispersion  Solve problems by applying formulae to find Quartile Deviation and coefficient of K1  K1  Correlation  Analyse the suitable measure of dispersion  K1  Correlation  4.1.1 Definition  Solve problems to find Quartile Deviation and coefficient of McInder Mean Deviation and coefficient of Wish Mean Deviation of Standard Deviation of Standard deviation.  K1  K2  Correlation  Analyse the suitable measure of dispersion  K1  Correlation  Analyse the suitable measure of dispersion  K1  Correlation  Analyse the suitable measure of dispersion  K1  Correlation  Analyse the Suitable McInder McInder | 3.2      | Quartile Deviation |                              | K1         |
| Solve problems by applying formulae to find Quartile Deviation and coefficient of Q.D.  3.3 Mean Deviation  Define Mean Deviation and coefficient of M.D. Solve problems to find Mean Deviation and coefficient of M.D. Solve problems to find Mean Deviation and coefficient of M.D. for series of observations.  3.4 Standard Deviation 3.4.1 Actual Mean method 3.4.2. Assumed Mean Method 3.4.3. Combined Standard Deviation 3.4.4. Corrected Standard Deviation based on the various methods.  3.5 Co-efficient of Variation  3.6 Comparison of Measures of Dispersion  3.7 Lorenz Curve  Define Lorenz Curve. Explain the steps for drawing Lorenz curve K1  Correlation 4.1.1 Definition  Politic Deviation and coefficient of Q.D.  K1  K2  K3  K1  Correlation  Correlation  Colculate Co-efficient of Variation.  K1  K2  K3  K1  K1  Correlation  Correlation  Correlation  Colculate Co-efficient of Variation.  Colculate Co-efficient of Variation.  K1  Correlation  Define Correlation.  Calculate Karl Pearson's co-                                                                                                    |          |                    | _                            |            |
| formulae to find Quartile Deviation and coefficient of Q.D.  3.3 Mean Deviation  Define Mean Deviation and coefficient of M.D. Solve problems to find Mean Deviation and coefficient of M.D. for series of observations.  3.4 Standard Deviation 3.4.1 Actual Mean method 3.4.2. Assumed Mean Method 3.4.3. Combined Standard Deviation 3.4.4. Corrected Standard Deviation 3.5 Co-efficient of Variation  3.6 Comparison of Measures of Dispersion  3.7 Lorenz Curve  Define Lorenz Curve  Explain the steps for drawing Lorenz curve  K1  Correlation  Define Correlation. Calculate Karl Pearson's co-                                                                                                    |          |                    | _                            | K3         |
| Deviation and coefficient of Q.D.  3.3 Mean Deviation  • Define Mean Deviation and coefficient of M.D. • Solve problems to find Mean Deviation and coefficient of M.D. for series of Observations.  3.4 Standard Deviation 3.4.1 Actual Mean Method 3.4.2 Assumed Mean Method 3.4.3. Combined Standard Deviation 3.4.4. Corrected Standard Deviation 3.5 Co-efficient of Variation 3.6 Comparison of Measures of Dispersion  3.7 Lorenz Curve  • Define Mean Deviation and coefficient of Q.D. • Solve problems to find Mean Mean Mean Deviation of Standard deviation of Standard deviation.  • Recall the definition of Standard deviation. • Calculate Standard Deviation based on the Various methods.  K1  • Calculate Co-efficient of Variation.  3.6 Comparison of Measures of Dispersion  3.7 Lorenz Curve • Define Lorenz Curve. • Explain the steps for drawing Lorenz curve K2  UNIT IV  CORRELATION AND REGRESSION  4.1 Correlation 4.1.1 Definition • Calculate Karl Pearson's co-                                                                                                    |          |                    |                              |            |
| 3.3 Mean Deviation  Define Mean Deviation and coefficient of M.D. Solve problems to find Mean Deviation and Coefficient of M.D. for series of Observations.  3.4 Standard Deviation 3.4.1 Actual Mean Method 3.4.2. Assumed Mean Method 3.4.3. Combined Standard Deviation 3.4.4. Corrected Standard Deviation 3.4.5 Corrected Standard Deviation  3.5 Co-efficient of Variation  3.6 Comparison of Measures of Dispersion  3.7 Lorenz Curve  Define Mean Deviation and coefficient of M.D. Recall the definition of Standard deviation.  List out the methods of Standard deviation. Calculate Standard Deviation based on the Various methods.  K4  Variation  Calculate Co-efficient of Variation.  K4  Variation.  Standard Deviation  Calculate Co-efficient of Variation.  K4  Variation.  K4  Variation.  Standard Deviation based on the Various methods.  K4  Variation.  K5  K6  Corelation Dispersion  Correlation  Correlation  4.1.1 Definition  Define Correlation. Calculate Karl Pearson's co-                                                                                                    |          |                    | ~                            |            |
| coefficient of M.D. Solve problems to find Mean Deviation and coefficient of M.D. for series of observations.  3.4 Standard Deviation 3.4.1 Actual Mean method 3.4.2. Assumed Mean Method 3.4.3. Combined Standard Deviation 3.4.4. Corrected Standard Deviation 3.5 Co-efficient of Variation  3.6 Comparison of Measures of Dispersion  3.7 Lorenz Curve  CORRELATION AND REGRESSION  **Calculate Karl Pearson's co-  **Calculate Karl Pearson's co-  **Calc |          |                    | Q.D.                         |            |
| Solve problems to find Mean Deviation and coefficient of M.D. for series of observations.  3.4 Standard Deviation 3.4.1 Actual Mean method 3.4.2. Assumed Mean Method 3.4.3. Combined Standard Deviation 3.4.4. Corrected Standard Deviation 3.4.4. Corrected Standard Deviation 3.6 Co-efficient of Variation  3.5 Co-efficient of Variation  3.6 Comparison of Measures of Dispersion  3.7 Lorenz Curve      Define Lorenz Curve. K1     Explain the steps for drawing Lorenz curve  4.1 Correlation      Correlation 4.1.1 Definition      Solve problems to find Mean Deviation for M.S.  K3  K3  K3  K3  K3  K3  K3  K3  K3  K                                                                                                    | 3.3      | Mean Deviation     | Define Mean Deviation and    | K1         |
| Deviation and coefficient of M.D. for series of observations.  3.4 Standard Deviation 3.4.1 Actual Mean method 3.4.2. Assumed Mean Method 3.4.3. Combined Standard Deviation 3.4.4. Corrected Standard Deviation 3.4.5. Corefficient of Variation Variation  3.5 Co-efficient of Variation Measures of Dispersion  3.7 Lorenz Curve Define Lorenz Curve. Explain the steps for drawing Lorenz curve K2  UNIT IV CORRELATION AND REGRESSION  CREATION AND REGRESSION  K1  Analyse the suitable measure of dispersion K1  Correlation 4.1.1 Definition  Deviation and coefficient of M.D. for series of observations.  K1  Calculate Standard Deviation. K4  Calculate Co-efficient of Variation.  Calculate Co-efficient of Variation. K4  Explain the stutable measure of dispersion K2  Correlation 4.1.1 Definition Define Correlation. K1  Calculate Karl Pearson's co-                                                                                                    |          |                    | coefficient of M.D.          |            |
| M.D. for series of observations.  3.4 Standard Deviation 3.4.1 Actual Mean method 4.3.4.2. Assumed Mean Method 3.4.3. Combined Standard Deviation 3.4.4. Corrected Standard Deviation 3.4.4. Corrected Standard Deviation 3.4.5. Comparison of Measures of Dispersion  3.6 Comparison of Measures of Dispersion  3.7 Lorenz Curve  CORRELATION AND REGRESSION  M.D. for series of observations of K1  K1  K2  K1  K2  K1  K1  K1  K1  K1                                                                                                    |          |                    | Solve problems to find Mean  |            |
| Standard Deviation 3.4.1 Actual Mean method 3.4.2. Assumed Mean Method 3.4.3. Combined Standard Deviation 3.4.4. Corrected Standard Deviation 3.4.4. Corrected Standard Deviation 3.6   Co-efficient of Variation   Variation   Variatio   |          |                    | Deviation and coefficient of | K3         |
| 3.4 Standard Deviation 3.4.1 Actual Mean method 3.4.2. Assumed Mean Method 3.4.3. Combined Standard Deviation 3.4.4. Corrected Standard Deviation 3.5 Co-efficient of Variation  3.6 Comparison of Dispersion  3.7 Lorenz Curve  CORRELATION AND REGRESSION  **Recall the definition of standard deviation.  **Calculate Standard Deviation.  **Calculate Standard Deviation.  **Calculate Co-efficient of Variation.  **Calculate Co-efficient of Variation.  |          |                    | M.D. for series of           |            |
| 3.4.1 Actual Mean method 3.4.2. Assumed Mean Method 3.4.3. Combined Standard Deviation Deviation based on the various methods.  3.5 Co-efficient of Variation 3.6 Comparison of Dispersion  3.7 Lorenz Curve  CORRELATION AND REGRESSION  4.1 Correlation  Standard deviation.  Calculate Standard Deviation.  Calculate Standard Deviation.  Calculate Co-efficient of Variation.  Calculate Co-efficient of Variation.                                           |          |                    |                              |            |
| method 3.4.2. Assumed Mean Method 3.4.3. Combined Standard Deviation 3.4.4. Corrected Standard Deviation 3.5 Co-efficient of Variation  3.6 Comparison of Measures of Dispersion  3.7 Lorenz Curve  CORRELATION AND REGRESSION  4.1 Celculate Calculate Calculat | 3.4      |                    |                              | K1         |
| 3.4.2. Assumed Mean Method 3.4.3. Combined Standard Deviation 3.4.4. Corrected Standard Deviation 3.5 Co-efficient of Variation  3.6 Comparison of Measures of Dispersion  3.7 Lorenz Curve  CORRELATION AND REGRESSION  4.1 Combined Standard deviation.  Calculate Standard Deviation based on the various methods.  K1  K2  K4  K4  K4  K4  K4  K4  K4  K4  K4                                                                                                    |          |                    |                              |            |
| Mean Method 3.4.3. Combined Standard Deviation 3.4.4. Corrected Standard Deviation 3.5 Co-efficient of Variation  3.6 Comparison of Measures of Dispersion  3.7 Lorenz Curve  CORRELATION AND REGRESSION  4.1 Combined Deviation  Calculate Standard Deviation  Calculate Standard Deviation  K4  K4  K4  K4  K4  Variation  Parallel  Analyse the suitable measure of dispersion  K1  Explain the steps for drawing Lorenz curve  K2  CORRELATION AND REGRESSION  4.1.1 Definition  Calculate Standard Deviation  K4  K4  Variation  K4  Variation  Variation  Variat |          |                    |                              | 77.1       |
| 3.4.3. Combined Standard Deviation 3.4.4. Corrected Standard Deviation  3.5 Co-efficient of Variation  3.6 Comparison of Measures of Dispersion  3.7 Lorenz Curve  UNIT IV  CORRELATION AND REGRESSION  4.1 Correlation  Deviation based on the various methods.  K4  K4  K4  K4  K4  K4  K4  K4  K4  K                                                                                                    |          |                    |                              | KI         |
| Standard Deviation 3.4.4. Corrected Standard Deviation  3.5 Co-efficient of Variation  3.6 Comparison of Measures of Dispersion  3.7 Lorenz Curve  CORRELATION AND REGRESSION  4.1 Correlation  Standard Deviation various methods.  Calculate Co-efficient of Various methods.  K4  Various methods.  K4  Various methods.                                                                                                    |          |                    |                              | TZ 4       |
| 3.4.4. Corrected Standard Deviation  3.5 Co-efficient of Variation  3.6 Comparison of Measures of Dispersion  3.7 Lorenz Curve  UNIT IV  CORRELATION AND REGRESSION  4.1 Correlation  3.4.4. Corrected Standard Deviation  • Calculate Co-efficient of Variation  • Calculate Co-efficient of Variation  • Analyse the suitable measure of dispersion  K4  • Define Lorenz Curve  K2  UNIT IV  CORRELATION AND REGRESSION  • Define Correlation.  4.1.1 Definition  • Calculate Karl Pearson's co-                                                                                                    |          |                    |                              | K4         |
| Standard Deviation  3.5                                                                                                    |          |                    | various methods.             |            |
| 3.5 Co-efficient of Variation  3.6 Comparison of Measures of Dispersion  3.7 Lorenz Curve  UNIT IV  CORRELATION AND REGRESSION  4.1 Correlation  • Calculate Co-efficient of Variation  • Calculate Co-efficient of Variation  • Calculate Co-efficient of Variation  • Analyse the suitable measure of dispersion  K4  • Define Lorenz Curve  K2  UNIT IV  CORRELATION AND REGRESSION  • Define Correlation.  • Calculate Karl Pearson's co-                                                                                                    |          |                    |                              |            |
| Variation  Variation.  3.6  Comparison of Measures of Dispersion  Measures of Dispersion  3.7  Lorenz Curve  • Define Lorenz Curve. • Explain the steps for drawing Lorenz curve  Variation.  K4  Explain the steps for drawing Lorenz curve  K2  UNIT IV  CORRELATION AND REGRESSION  4.1  Correlation  4.1.1 Definition  • Calculate Karl Pearson's co-                                                                                                    | 3.5      |                    | Calculate Co-efficient of    | <b>Κ</b> Δ |
| 3.6 Comparison of Measures of Dispersion  3.7 Lorenz Curve  • Define Lorenz Curve. • Explain the steps for drawing Lorenz curve  UNIT IV  CORRELATION AND REGRESSION  4.1 Definition • Calculate Karl Pearson's co-                                                                                                    | 3.3      |                    |                              | 17.1       |
| Measures of Dispersion  3.7 Lorenz Curve  • Define Lorenz Curve.  • Explain the steps for drawing Lorenz curve  K2  UNIT IV  CORRELATION AND REGRESSION  4.1 Definition  • Calculate Karl Pearson's co-                                                                                                    | 3.6      |                    |                              | K4         |
| Dispersion  3.7 Lorenz Curve  • Define Lorenz Curve.  • Explain the steps for drawing Lorenz curve  K2  UNIT IV  CORRELATION AND REGRESSION  4.1 Definition  • Define Correlation.  4.1.1 Definition  • Calculate Karl Pearson's co-                                                                                                    |          |                    | T = 1                        | 12.1       |
| 3.7 Lorenz Curve  • Define Lorenz Curve.  • Explain the steps for drawing Lorenz curve  K2  UNIT IV  CORRELATION AND REGRESSION  4.1 Definition  • Define Correlation.  4.1.1 Definition  • Calculate Karl Pearson's co-                                                                                                    |          |                    | incusare of dispersion       |            |
| • Explain the steps for drawing Lorenz curve K2  UNIT IV CORRELATION AND REGRESSION  4.1 Correlation • Define Correlation. K1 4.1.1 Definition • Calculate Karl Pearson's co-                                                                                                    | 3.7      |                    | Define Lorenz Curve.         | K1         |
| drawing Lorenz curve K2  UNIT IV CORRELATION AND REGRESSION  4.1 Correlation • Define Correlation. K1 4.1.1 Definition • Calculate Karl Pearson's co-                                                                                                    |          |                    |                              |            |
| UNIT IV CORRELATION AND REGRESSION  4.1 Correlation                                                                                                    |          |                    |                              | K2         |
| 4.1.1 Definition • Calculate Karl Pearson's co-                                                                                                    | UNIT IV  | CORREI             |                              |            |
| 4.1.1 Definition • Calculate Karl Pearson's co-                                                                                                    | 4.1      | Correlation        | Define Correlation.          | K1         |
|                                                                                                    |          |                    |                              |            |
|                                                                                                    |          |                    |                              |            |
| Pearson's • Calculate Spearman's Rank K4                                                                                                    |          | Pearson's          |                              | K4         |
| Correlation Correlation.                                                                                                    |          | Correlation        | -                            |            |
| 4.1.3. Spearman                                                                                                    |          | 4.1.3. Spearman    |                              |            |
| Rank Correlation                                                                                                    |          | _                  |                              |            |

| 4.2    | 4.1.4. Concurrent Deviation  Regression 4.2.1 Definition                                                                                                    | <ul> <li>Calculate Co-efficient of         Correlation using         Concurrent Deviation         method.</li> <li>Define Regression.</li> <li>Explain the difference</li> </ul> | K1 |
|--------|----------------------------------------------------------------------------------------------------|----------------------------------------------------------------------------------------------------|----|
|        | 4.2.2. Regression Equation 4.2.3. Linear Regression 4.2.4. Difference between Regression and Correlation                                                                                                    | between Regression and Correlation.  • Construct Regression Equations.                                                                                                    | K4 |
| UNIT V |                                                                                                    | TIME SERIES AND INDEX NUMB                                                                                                    |    |
| 5.1    | Elements of Time<br>Series<br>5.1.1. Secular                                                                                                    | <ul> <li>Recall the meaning of Time<br/>series, Cyclical and Random<br/>Fluctuation</li> </ul>                                                                                   | K1 |
|        | Trend 5.1.1.1.Graphic Method                                                                                                    | <ul> <li>List the methods of calculating Secular trend</li> <li>Outline the methods of</li> </ul>                                                                                | K1 |
|        | 5.1.1.2. Method of Semi- Averages 5.1.1.3. Method                                                                                                    | calculating Seasonal Fluctuations.  • Calculate Trend and                                                                                                    | K2 |
|        | of Moving Averages 5.1.1.4. Method of Least Squares 5.1.2. Seasonal Fluctuations 5.1.2.1. Method of Simple Averages 5.1.2.2. Method of Moving Averages 5.1.2.3. Ratio to trend Method 5.1.2.4. Method of link Relatives 5.1.3. Cyclical Fluctuation 5.1.4. Random Fluctuation | Seasonal Fluctuations based on various methods.                                                                                                    | K4 |
| 5.2    | Index Numbers 5.2.1 Definition 5.2.2. Simple Index number                                                                                                    | <ul> <li>Define Index Numbers.</li> <li>Calculate Simple Index number and Weighted Index</li> </ul>                                                                              | K1 |

| 5.2.3. Weighte Index Number 5.2.3.1 Laspeyre's form 5.2.3.2 Paache's formula 5.2.3.3 Fisher's formula 5.2.3.4 Mar Edge-worth 5.2.3.5 Bowley's formula 5.2.4. Mathemat tests of consister 5.2.4.1 Time reversal test 5.2.4.2 Facto reversal test 5.2.5. Fixed In Number 5.2.6. Chain In Number 5.2.7. Cost of Living Index | formulae  • Evaluate the consistency using Time and Factor Reversal Tests • Calculate Fixed and Chain Index numbers. • Solve problems to find Cost of Living Index.  K3  at 2's  ex |
|----------------------------------------------------------------------------------------------------|----------------------------------------------------------------------------------------------------|
|----------------------------------------------------------------------------------------------------|----------------------------------------------------------------------------------------------------|

# MAPPING SCHEME FOR POS, PSOs and COs

|     | ${f L}$ | -Low |     | M-Mo | derate |     |     | H- H | igh |      |      |      |      |
|-----|---------|------|-----|------|--------|-----|-----|------|-----|------|------|------|------|
|     | PO1     | PO2  | PO3 | PO4  | PO5    | PO6 | PO7 | PO8  | PO9 | PSO1 | PSO2 | PSO3 | PSO4 |
| CO1 | Н       | -    | -   | -    | M      | -   | M   | M    | -   | Н    | M    | M    | M    |
| CO2 | -       | -    | Н   | -    | -      | -   | Н   | M    | -   | M    | M    | H    | M    |
| CO3 | Н       | -    | Н   | -    | M      | -   | M   | M    | -   | M    | M    | H    | M    |
| CO4 | Н       | -    | Н   | -    | M      | -   | M   | M    | -   | Н    | M    | H    | M    |
| CO5 | Н       | M    | Н   | -    | M      | -   | M   | M    | -   | M    | M    | H    | M    |
| CO6 | Н       | -    | Н   | -    | M      | -   | M   | M    | -   | M    | Н    | H    | M    |

# **COURSE ASSESSMENT METHODS**

| Direct  |                                                                  |
|---------|------------------------------------------------------------------|
| 1. (    | Continuous Assessment Test I, II                                 |
| 2.      | Open book test; Assignment; Seminar; Journal paper review, Group |
| ]       | Presentation                                                     |
| 3. ]    | End Semester Examination                                         |
| Indirec | et e e e e e e e e e e e e e e e e e e                           |
| 1. C    | Course-end survey                                                |

Name of the Course Co-ordinator: DR. J. LYDIA

| SEMESTER: III | CORE III               | COURSE CODE: U20SF303 |
|---------------|------------------------|-----------------------|
| CREDITS: 4    | FINANCIAL ACCOUNTING - | HOURS PER WEEK: 5     |
|               | III                    |                       |

At the end of this course, the students will be able to

| S. | Course Outcomes                                                                | Level | Unit |
|----|--------------------------------------------------------------------------------|-------|------|
| No |                                                                                |       |      |
| 1  | Examine the basic concepts of Partnership Accounts                             | K4    | I    |
| 2  | Calculate the valuation of goodwill                                            | K4    | I    |
| 3  | Relate the matters to be dealt with at the time of Admission of a new partner. | K4    | II   |
| 4  | Analyze Retirement of partnership firm.                                        | K4    | III  |
| 5  | List the procedure followed for Dissolution and Insolvency of partners         | K4    | IV   |
| 6  | Analyze the procedures followed by Amalgamation                                | K4    | V    |

#### UNIT I PARTNERSHIP ACCOUNTS

**15 Hrs** 

- 1.1 Meaning and Definition
- 1.2 Essential characteristics of Partnership and Partnership Deed
- 1.3 Preparation of Capital Accounts, Accounting treatment
- 1.4 Distribution of profit and Interest on Partners loans
- 1.5 Interest on Capital and Drawings
- 1.6 Salary and Commission of Partners
- 1.7 P & L Appropriation Account and Capital accounts of partners
- 1.8 Fixed and fluctuating capital Methods
- 1. 9 Past Adjustment and guarantee
- 1.10 Methods of Calculating of Goodwill.
  - 1.10.1 Average Profit Method
  - 1.10.2 Super Profit Method
  - 1.10.3 Capitalization Method

#### UNIT II ADMISSION OF PARTNERS

15Hrs

- 2.1 Calculation of Profit sharing ratio
- 2.2 Treatment of Goodwill
- 2.3 Revaluation of assets and Liabilities
- 2.4 Adjustments in Partners capital accounts and revaluation
- 2.5 Accumulated profits and losses, Capital accounts and Balance sheet

#### UNIT III RETIREMENT OF PARTNERS

**15 Hrs** 

- 3.1 Calculation of Profit gaining ratio
- 3.2 Treatment of Goodwill
- 3.3 Revaluation of assets and Liabilities

- 3.4 Accumulated reserves and profits
- 3.5 Adjustments regarding partner's capital account
- 3.6 Calculation of profit up to the date of death of partner
- 3.7 Preparation of Capital accounts and balance sheet

# UNIT IV DISSOLUTION OF FIRMS AND INSOLVENCY OF PARTNERS 15 Hrs

- 4.1 Dissolution of partnership firms
- 4.2 Realization of asset and making payment of liabilities
- 4.3 Treatment of Unrecorded Assets and liabilities
- 4.4 Preparation of realization accounts
- 4.5 Partners Capital and bank accounts
- 4.6 Insolvency of partners
  - 4.6.1 Insolvency of only one partner, Garner vs Murray
  - 4.6.2 Insolvency of all partners
- 4.7 Sale of a firm to a company
- 4.8 Gradual realization of assets or Piecemeal Distribution
  - 4.8.1 Maximum Loss Method
  - 4.8.2 Surplus Capital Method

#### UNIT V AMALGAMATION OF FIRMS

**15 Hrs** 

- 5.1 Meaning and definition
- 5.2 Difference between Amalgamation vs Absorption
- 5.3 Computation of purchase consideration
- 5.4 Conversion of sale of a partnership firm into a company

#### UNIT – VI TOPICS FOR SELF STUDY

| S.No. | Topics                             | Web Links                                            |
|-------|------------------------------------|------------------------------------------------------|
| 1     | Cloud – based Accounting Solutions | https://www.financialforce.com/resources/what-is-    |
|       |                                    | cloud-accounting/                                    |
| 2     | Automation of Accounting Function  | https://www.goodfirms.co/blog/benefits-              |
|       |                                    | accounting-process-automation                        |
| 3     | Integration of Accounting with     | https://searcherp.techtarget.com/definition/integrat |
|       | operations                         | ed-accounting-system                                 |
| 4     | Outsourcing in Accounts            | https://www.online-accounting-                       |
|       |                                    | schools.org/faq/what-is-outsourced-accounting/       |

#### **TEXT**

Jain.S.P and Narang.K.L, Advanced Accountancy, Kalyani Publications, Edition 2018, Ludhiana.

#### **REFERENCES**

- 1. M.C. Shukla, T.S. Grewal. S.C. Gupta Advanced Accounts 19<sup>th</sup> edition 2016. S. Chand & Co., Ltd., New Delhi.
- 2. R.S.N. Pillai, Bagawathi& S. Uma Advanced Accounting (Financial Accounting) edition 2017. S. Chand& Co. Ltd., New Delhi.
- 3. R.L. Gupta & V.K. Gupta, Financial Accounting, edition 2017, Sultan Chand & Sons, New Delhi.
- 4. M. Vinayagam and V. Charumathi -financial accounting, revised edition-2018, S. Chand and Co. Ltd., New Delhi.

#### **WEB LINKS**

- 1. https://www.icai.org/resource/38643bos28176cp3.pdf
- 2. https://resource.cdn.icai.org/38645bos28176cp5.pdf
- 3. https://resource.cdn.icai.org/38644bos28176cp4.pdf
- 4. https://www.cakart.in/blog/icwai-cma-important-notes-royalty-accounts/

# **SPECIFIC LEARNING OUTCOMES (SLO)**

| Unit /<br>Section | Content of the Unit                                           | Blooms<br>Taxonomic<br>Level of<br>Transaction                                                                   |    |
|-------------------|---------------------------------------------------------------|----------------------------------------------------------------------------------------------------|----|
| UNIT I            | PARTNERSHIP ACCOUNTS                                          |                                                                                                    |    |
| 1.1               | Meaning and Definition                                        | Explain partnership.                                                                                             | K2 |
| 1.1               |                                                               | Define     Partnership                                                                                           | K1 |
| 1.2               | Essential characteristics of Partnership and Partnership Deed | <ul> <li>List out the characteristics of partnership.</li> <li>State the contents of partnership deed</li> </ul> | K1 |
| 1.3               | Preparation of Capital Accounts, Accounting treatment         | Illustrate     methods of     Fixed and     fluctuating     capitals.                                            | K2 |

| 1.4 | Distribution of profit and Interest<br>on Partners loans     | Understand how<br>the Interest on<br>partners loan is<br>treated                                                            | K2 |
|-----|--------------------------------------------------------------|----------------------------------------------------------------------------------------------------|----|
| 1.5 | Interest on Capital and Drawings                             | <ul> <li>Illustrate how to calculate the interest on capital</li> <li>How to calculate the interest on drawings.</li> </ul> | К2 |
| 1.6 | Salary and Commission of Partners                            | Recall the journal entry for the Partners salary account.                                                                   | K2 |
| 1.7 | P & L Appropriation Account and Capital accounts of partners | <ul> <li>Prepare a specimen 'profit and loss Appropriation Account'</li> </ul>                                              | K1 |
| 1.8 | Fixed and fluctuating capital Methods                        | Illustrate methods of Fixed and fluctuating capitals.                                                                       | K2 |
| 1.9 | Past Adjustment and guarantee                                | <ul> <li>Expound past adjustment</li> <li>Illustrate the treatment of guarantee.</li> </ul>                                 | K2 |

|         |                                                                                      | <ul> <li>Explain methods of valuation of goodwill.</li> <li>Discuss the Method of Good Will.</li> </ul>                                                                                                    | K2       |
|---------|--------------------------------------------------------------------------------------|----------------------------------------------------------------------------------------------------|----------|
|         | Methods of Calculating of Goodwill.                                                  | Tell about the meaning of Average profit method.                                                                                                    | K1       |
| 1.10    | 1.10.1 Average Profit Method 1.10.2 Super Profit Method 1.10.3 Capitalization Method | <ul> <li>Solve the problems of Average profit method</li> </ul>                                                                                                    | K4       |
|         |                                                                                      | <ul><li>Define super profit method.</li><li>Solve the problems of</li></ul>                                                                                                    | K1<br>K3 |
|         |                                                                                      | <ul><li>super profit method</li><li>Recall capitalization method.</li></ul>                                                                                                    | K1       |
|         |                                                                                      | Solve the problems of capitalisation method.                                                                                                    |          |
| UNIT II | ADMISSION OF PARTN                                                                   | ERS                                                                                                    |          |
| 2.1     | Calculation of Profit sharing ratio                                                  | <ul> <li>Define the meaning of partnership admission.</li> <li>List out adjustments needed at the time of admission of a partner.</li> <li>Calculate the New profit sharing ratio and Sacrificing ratio</li> </ul> | K2       |

| 3.1     |                                                                    | Profit sharing ratio                                                                                                    |          |
|---------|--------------------------------------------------------------------|----------------------------------------------------------------------------------------------------|----------|
|         | Calculation of Profit gaining ratio                                | • Solve the problems of                                                                                                    |          |
| UNIT II |                                                                    | 1                                                                                                    |          |
| 2.5     | Accumulated profits and losses, Capital accounts and Balance sheet | <ul> <li>Understand         how to deal         with         Accumulated         P&amp;L</li> <li>Solve the         problems of         admission of         partners.</li> </ul> | K4       |
| 2.4     | Adjustments in Partners capital accounts and revaluation           | Solve the problems in Revaluation of Assets and Liabilities                                                                                                    | K4       |
| 2.3     | Revaluation of assets and Liabilities                              | Explain     Revaluation     of Assets and     Liabilities and     Methods of     revaluation                                                                                      | K4       |
| 2.2     | Treatment of Goodwill                                              | <ul> <li>Recall the meaning of Goodwill</li> <li>Apply the methods of valuation of Goodwill.</li> <li>Solve the problems of retirement</li> </ul>                                 | K1<br>K3 |

|     |                                                          | Recall the meaning                                                                                                    | K2 |
|-----|----------------------------------------------------------|----------------------------------------------------------------------------------------------------|----|
| 3.2 | Treatment of Goodwill                                    | <ul> <li>goodwill</li> <li>Illustrate the treatment of goodwill.</li> <li>Calculate the</li> </ul>                                                                                                    | K2 |
|     |                                                          | problems.                                                                                                    | K4 |
| 3.3 | Revaluation of assets and<br>Liabilities                 | • Solve the problems in Revaluation of Assets and Liabilities                                                                                                    | K4 |
| 3.4 | Accumulated reserves and profits                         | Understand     how to deal     with     Accumulated     P&L                                                                                                    | K2 |
|     |                                                          | • Solve the problems of Retirement of partners.                                                                                                    | K4 |
| 3.5 | Adjustments regarding partner's capital account          | <ul> <li>Elucidate piece meal distribution.</li> <li>Solve the problems of piece meal distribution.</li> <li>Calculate the problems of maximum loss method.</li> <li>Solve the problems of surplus capital method.</li> </ul> | K4 |
| 3.6 | Calculation of profit up to the date of death of partner | Calculation of profit of death of partner                                                                                                    | K2 |

| 3.7     | Preparation of Capital accounts and balance sheet      | <ul> <li>Prepare capital accounts</li> <li>Solve the problems of retirement of partners.</li> </ul>               | K4      |
|---------|--------------------------------------------------------|----------------------------------------------------------------------------------------------------|---------|
| UNIT IV | DISSOLUTION OF FIRMS AND I                             | INSOLVENCY OF PA                                                                                                  | ARTNERS |
| 4.1     | Dissolution of partnership firms                       | <ul> <li>Recall the meaning of Dissolution</li> <li>Solve the problems.</li> </ul>                                | K2      |
| 4.2     | Realization of asset and making payment of liabilities | Solve the problems of Realization Assets and Liabilities                                                          | K4      |
| 4.3     | Treatment of Unrecorded Assets and liabilities         | <ul> <li>List out the journal entries of Unrecorded Assets and Liabilities</li> <li>Solve the problems</li> </ul> | K1      |
| 4.4     | Preparation of realization accounts                    | Solve the problems related to realization accounts                                                                | K2      |
| 4.5     | Partners Capital and bank accounts                     | Prepare capital accounts                                                                                          | K2      |

| 4.6 | Insolvency of partners 4.6.1 Insolvency of only one partner, Garner vs Murray 4.6.2 Insolvency of all partners | <ul> <li>Define         Insolvency of partner     </li> <li>Solve the problems of insolvency of partners</li> <li>Tell about insolvency of only one partner.</li> <li>Solve the problems of insolvency of only one partner.</li> <li>Outline the concept of Insolvency of all partners.</li> <li>Solve the problems of insolvency of all partners.</li> </ul> | K4             |
|-----|----------------------------------------------------------------------------------------------------|----------------------------------------------------------------------------------------------------|----------------|
| 4.7 | Sale of a firm to a company                                                                                    | <ul> <li>Define sale of firm to a company.</li> <li>State the objectives of selling a firm.</li> <li>Solve problems of sale of firm.</li> </ul>                                                                                                    | K1<br>K2<br>K3 |

| 4.8    | Gradual realization of assets or Piecemeal Distribution 4.8.1 Maximum Loss Method 4.8.2 Surplus Capital Method | <ul> <li>Explain piece meal distribution.</li> <li>Solve the problems of piece meal distribution.</li> <li>Calculate the problems of maximum loss method.</li> <li>Solve the problems of surplus capital method.</li> </ul> | K4 |
|--------|----------------------------------------------------------------------------------------------------|----------------------------------------------------------------------------------------------------|----|
| UNIT V | AMALGAMATION O                                                                                                 | OF FIRMS                                                                                                    |    |
| 5.1    | Meaning and definition                                                                                         | <ul> <li>Recall the meaning of Amalgamation</li> <li>Define Amalgamation.</li> </ul>                                                                                                    | K1 |
| 5.2    | Difference between Amalgamation vs Absorption                                                                  | Distinguish between Amalgamation and Absorption.                                                                                                    | K4 |
| 5.3    | Computation of purchase consideration                                                                          | <ul> <li>Recall the meaning of purchase consideration.</li> <li>Methods of purchase consideration</li> </ul>                                                                                                    | К3 |
| 5.4    | Conversion of sale of a partnership firm into a company                                                        | • Solve the problems                                                                                                    | K2 |

# MAPPING SCHEME FOR POs, PSOs and COs

L-Low **M-Moderate** H- High PO1 PO2 PO3 PO4 PO5 PO6 **PO7** PO8 PO9 PSO1 PSO2 PSO3 PSO4 **CO1** M M M M M M M M M CO<sub>2</sub> M M M L  $\mathbf{M}$ M  $\mathbf{M}$ **CO3** M M M L M M M **CO4** M M M H M M **CO5** M M M M L **CO6** M Н M Н M Н M

# **COURSE ASSESSMENT METHODS**

#### Direct

- 1. Continuous Assessment Test I,II
- 2. Open book test; Assignment; Seminar; Group Presentation
- 3. End Semester Examination

#### Indirect

1. Course-end survey

Name of the Course Co-ordinator: MRS. THEEBA JENIFAR

| SEMESTER -III | CORE: IV -QUANTITATIVE | CODE: U20SF304           |
|---------------|------------------------|--------------------------|
| CREDITS: 4    | TECHNIQUES             | <b>HOURS PER WEEK: 5</b> |

#### **COURSE OUTCOMES**

At the end of this course, the students will be able to

| S. No. | Course Outcomes                                                                                                    | Level | Unit |
|--------|----------------------------------------------------------------------------------------------------|-------|------|
| 1      | Investigate the Linear Programming problem to find the optimal solution.                                                                                                | K5    | I    |
| 2      | Evaluate the various techniques to a transportation problem to find the basic feasible solution and also to find the optimal assignment of jobs to appropriate persons. | K5    | II   |
| 3      | Estimate the strategies of the players in a game and solve<br>the matrix to calculate the value of the game and the<br>optimal strategy.                                | K5    | III  |
| 4      | Apply the simulation technique to find optimal solutions to real world problems.                                                                                        | К3    | III  |
| 5      | Relate the appropriate time period for replacement of items that fail using individual and group replacement policy.                                                    | K4    | IV   |
| 6      | Prepare the optimistic time for completion of a project using project management techniques.                                                                            | K6    | V    |

# UNIT I - INTRODUCTION TO OPERATIONS RESEARCH AND LINEAR PROGRAMMING PROBLEM 15 Hrs

- 1.1 Operations research Origin and development
- 1.2 Role in decision making
- 1.3 Phases and approaches to OR
- 1.4 Linear programming problem Applications and limitations
- 1.5 Formulation of LPP
- 1.6. Optimal Solution to LPP
  - 1.6.1 Graphical method
  - 1.6.2 Simplex Method (excluding dual problem)

#### UNIT II - TRANSPORTATION AND ASSIGNMENT PROBLEM

**15 Hrs** 

- 2.1 Transportation problem methods
  - 2.1.1 North West corner method
  - 2.1.2 Least cost method
  - 2.1.3 Vogel's approximation method
  - 2.1.4 Moving towards optimality Stepping stone & MODI methods
- 2.2 Assignment problem

#### **UNIT III - GAME THEORY AND SIMULATION**

**15 Hrs** 

3.1 Game Theory- different strategies followed by the players in a game.

- 3.1.1 Optimal strategies of a game using maximum criterion.
- 3.1.2 Dominance property
- 3.1.3 Graphical method
- 3.2 Simulation

#### **UNIT IV- REPLACEMENT PROBLEM**

**15 Hrs** 

- 4.1 Replacement decisions
- 4.2 Replacement policy without change in money value
- 4.3 Replacement of items that fail completely (group replacement)
- 4.4 Applications in finance and accounting

#### UNIT V - DECISION ANALYSIS AND NETWORK ANALYSIS

**15 Hrs** 

- 5.1 Decision analysis EMV criterion EOL and EVPI
- 5.2 Decision tree analysis
- 5.3 Network Analysis
  - 5.3.1 PERT
  - 5.3.2 CPM
  - 5.3.3 Simple CPM calculations
- 5.4 Application in finance and accounting (Excluding crash)

#### UNIT - VI TOPICS FOR SELF STUDY

| S. No | Topics                         | Web Links                                               |
|-------|--------------------------------|---------------------------------------------------------|
| 1     | Dynamic programming            | http://www.nptelvideos.in/2012/12/advanced-             |
|       |                                | operations-                                             |
|       |                                | research.htmlhttps://opensource.com/resources/virtualiz |
|       |                                | ation -                                                 |
|       |                                | :~:text=Virtualization%20is%20the%20process%20of,       |
|       |                                | on%20a%20computer%20system%20simultaneously             |
| 2     | Queuing Models                 | https://hithaldia.in/faculty/sas_faculty/Dr_M_B_Bera/L  |
|       |                                | ecture%20note_5_CE605A&CHE705B.pdf                      |
| 3     | Integer Programming- types and | http://web.hku.hk/~schu/IntegerProgramming.pdf          |
|       | applications                   |                                                         |
| 4     | Goal Programming- types and    | https://www.slideshare.net/hakeemrehman/goal-           |
|       | applications                   | programming-68158871                                    |

#### **TEXTS**

- 1. P.C. Tulsian& Vishal Pandey, Quantitative techniques, Pearson Education, New Delhi, 7<sup>th</sup> edition, 2012.
- 2. P.R. Vittal, Operation Research, Margham publications, Chennai, Reprint 2017.

# **REFERENCES**

- 1. Study materials of The Institute of Cost Accountants of India on Operations management
- 2. K.K. Chawla and Vijay Guptha, Operations Research, Quantitative techniques for Management, Kalyani Publishers, 7th edition, 2014
- 3. S.C. Kothari, Quantitative techniques, Vikas Publishing House Pvt. Ltd, Delhi., 3<sup>rd</sup> revised edition, 2013

- 4. N.D. Vohra, "Quantitative techniques in management", Tata McGraw Hill Publications, 4th Edition, 2012.
- **5.** Hamdy A. Taha, Operations Research, 2017, 10<sup>th</sup> edition, Pearson New International Edition.

#### **WEB LINKS**

- 1. http://ebooks.lpude.in/commerce/bcom/term\_5/DCOM303\_DMGT504\_OPERATION\_R ESEARCH.pdf
- 2. http://www.ggu.ac.in/download/Class-Note14/Operation%20Research07.04.14.pdf

Theory – 20 % (Section A & B), Problems –80 % (Section C & D)

### **SPECIFICLEARNING OUTCOMES (SLO)**

| Unit/Section | tion Content Learning Outcomes                            |                                                                                                    | Blooms Taxonomic Level of Transaction |  |  |  |  |  |
|--------------|-----------------------------------------------------------|----------------------------------------------------------------------------------------------------|---------------------------------------|--|--|--|--|--|
| UNIT I       |                                                           |                                                                                                    |                                       |  |  |  |  |  |
| 1.1          | Operations research –<br>Origin and<br>development        | Describe the origin of<br>Linear Programming<br>Problem.                                                                                               | K2                                    |  |  |  |  |  |
| 1.2          | Role in decision making                                   | <ul> <li>Summarize the role of<br/>LPP in decision making.</li> </ul>                                                                                  | K2                                    |  |  |  |  |  |
| 1.3          | Phases and approaches to OR                               | <ul> <li>Recognize the phases of<br/>Operations Research.</li> <li>Compare the different<br/>approaches of operations<br/>research.</li> </ul>         | K4                                    |  |  |  |  |  |
| 1.4          | Linear programming problem – Applications and limitations | Explain the Applications and limitations of LPP.                                                                                                    | K2                                    |  |  |  |  |  |
| 1.5          | Formulation of LPP                                        | Formulation of LPP  • Formulate the LPP using the resources and constraints.                                                                           |                                       |  |  |  |  |  |
| 1.6          | Optimal Solution to LPP                                   | • Estimate the optimal solution to LPP.                                                                                                    | K5                                    |  |  |  |  |  |
| UNIT II      | TRANSPORTAT                                               | ION AND ASSIGNMENT PROB                                                                                                    | LEM                                   |  |  |  |  |  |
| 2.1          | Transportation<br>problem – methods                       | <ul> <li>Classify the different methods of transportation problem.</li> <li>Analyze the various methods of finding basic feasible solution.</li> </ul> | K5                                    |  |  |  |  |  |

|          |                                                                               | 0.1                                                                                                    |       |
|----------|-------------------------------------------------------------------------------|----------------------------------------------------------------------------------------------------|-------|
|          |                                                                               | <ul> <li>Solve the transportation problem and estimate its</li> </ul>                                                                                        |       |
|          |                                                                               | optimality.                                                                                                    |       |
| 2.2      | Assignment problem                                                            | <ul> <li>Discuss the steps in assigning jobs to appropriate persons.</li> <li>Estimate the optimal allocation of jobs to persons to minimize time</li> </ul> | K5    |
|          |                                                                               | and cost.                                                                                                    |       |
| UNIT III |                                                                               | IEORY AND SIMULATION                                                                                                    |       |
| 3.1      | Game Theory-<br>different strategies<br>followed by the<br>players in a game. | <ul> <li>Define game theory.</li> <li>Compile the various types of strategies followed in a game.</li> </ul>                                                 | K5    |
| 3.2      | Dominance property                                                            | <ul> <li>Apply the principle of<br/>dominance to find out the<br/>saddle point.</li> </ul>                                                                   | К3    |
| 3.3      | Graphical method                                                              | Solve the matrix to find<br>the value of the game and<br>the optimal strategy.                                                                               | К3    |
| 3.4      | Simulation                                                                    | <ul> <li>Describe the applications of simulation.</li> <li>Apply the simulation technique in solving real world problems.</li> </ul>                         | К3    |
| UNIT IV  | REPLAC                                                                        | CEMENT PROBLEM                                                                                                    |       |
| 4.1      | Replacement decisions                                                         | • Identify the types of replacement decisions.                                                                                                    | K2    |
| 4.2      | Replacement policy without change in money value                              | • Calculate the appropriate time period for replacement of an individual machinery before it becomes obsolete.                                               | K4    |
| 4.3      | Replacement of items that fail completely (group replacement)                 | • Apply the group replacement policy to estimate the appropriate time period for replacement of a group of items that fail.                                  | К3    |
| 4.4      | Applications in finance and accounting                                        | Analyse the applications of replacement theory in finance and accounting.                                                                                    | K4    |
| UNIT V   | DECISION AN                                                                   | NALYSIS AND NETWORK ANA                                                                                                    | LYSIS |

| 5.1 | Decision analysis –<br>EMV criterion – EOL<br>and EVPI | <ul> <li>Explain the role of decision analysis in effective decision making.</li> <li>Analyse the decisions under conditions of certainty and uncertainty.</li> </ul>                                                                                                    | K4         |
|-----|--------------------------------------------------------|----------------------------------------------------------------------------------------------------|------------|
| 5.2 | Decision tree analysis                                 | Apply the decision tree technique to estimate the expected monetary value from the different courses of action.                                                                                                    | K3         |
| 5.3 | Network Analysis –<br>CPM and PERT                     | <ul> <li>Explain the role of network analysis in project management and control.</li> <li>Estimate the longest sequence of operations using the CPM method discuss the techniques in network analysis.</li> <li>Estimate the optimistic time in completing a project using PERT.</li> </ul> | <b>K</b> 6 |

# MAPPING SCHEME FOR POs, PSOs and COs L-Low M-Moderate

ow M-Moderate H- High

|     | PO1 | PO2 | PO3 | PO4 | PO5 | PO6 | PO7 | PO8 | PO9 | PSO1 | PSO2 | PSO3 | PSO4 |
|-----|-----|-----|-----|-----|-----|-----|-----|-----|-----|------|------|------|------|
| CO1 | Н   | •   | M   | -   | M   | •   | M   | -   | M   | M    | -    | M    | M    |
| CO2 | -   | •   | M   | -   | M   | M   | -   | M   | -   | -    | Н    | Н    | -    |
| CO3 | M   | M   | -   | M   | -   | -   | M   | -   | M   | M    | Н    | Н    | M    |
| CO4 | M   | -   | M   | -   | M   | -   | -   | M   | -   | M    | -    | M    | L    |
| CO5 | -   | Н   | -   | M   | -   | M   | -   | -   | M   | -    | M    | -    | M    |
| CO6 | M   | •   | M   | -   | H   |     | L   | -   | M   | -    | M    | Н    | -    |

# COURSE ASSESSMENT METHODS

| Di | roct |
|----|------|
| וע | rect |

- 1. Continuous Assessment Test I,II
- 2. Open book test; Assignment; Seminar; Journal paper review, Group Presentation
- 3. End Semester Examination

#### Indirect

1. Course-end survey

Name of the Course Co-ordinator: DR. J. LYDIA

| SEMESTER –III | ALLIED:V- FINANCIAL | CODE: U20SF3Y5    |
|---------------|---------------------|-------------------|
| CREDITS: 3    | REPORTING           | HOURS PER WEEK: 4 |

#### **COURSE OUTCOMES**

On completion of the course, the students will be able to

| Sl. No | Course Outcomes                              | Level | Unit |
|--------|----------------------------------------------|-------|------|
| 1      | Explain the concepts in Financial Statements | K5    | I    |
| 2      | Discuss the various Asset Valuation methods  | K6    | II   |
| 3      | Assess a system to value the liabilities     | K5    | III  |
| 4      | Devise a Process in Equity Transaction       | K6    | IV   |
| 5      | Build the Revenue concepts                   | K6    | V    |
| 6      | Discuss US GAAP and IFRS                     | K6    | V    |

#### **UNIT I - FINANCIAL STATEMENTS**

**12 Hrs** 

- 1.1 Income Statement
- 1.2 Statement of comprehensive income
- 1.3 Balance sheet
- 1.4 Statement of changes in equity
- 1.5 Statement of cash flows
- 1.6 Notes to the financial statements
- 1.7 Integrated reporting

#### **UNIT II- ASSET VALUATION**

**16 Hrs** 

- 2.1 Fair value standards and measurements
- 2.2 Accounts receivable
- 2.3 Inventory
- 2.4 Investment in marketable securities

| 2.5        | Property, plant & equipment             |        |
|------------|-----------------------------------------|--------|
| 2.6        | Depreciation Methods                    |        |
| 2.7        | Impairment                              |        |
| 2.8        | Intangible assets                       |        |
| 2.9        | Deferred tax assets                     |        |
| 2.10       | Leasehold assets                        |        |
|            |                                         |        |
| UNIT III - | VALUATION OF LIABILITIES                | 14 Hrs |
| 3.1        | Current liabilities                     |        |
| 3.2        | Contingencies                           |        |
| 3.3        | Long term liabilities and bonds payable |        |
| 3.4        | Warranties                              |        |
| 3.5        | Off-balance sheet financing             |        |
| 3.6        | Deferred tax liabilities                |        |
| 3.7        | Lease liabilities                       |        |
| UNIT IV -  | EQUITY TRANSACTIONS                     | 10Hrs  |
| 4.1        | Paid-in capital                         |        |
| 4.2        | Retained earnings                       |        |
| 4.3        | Accumulated other comprehensive income  |        |
| 4.4        | Stock dividends and stock splits        |        |
| 4.5        | Stock options                           |        |
| UNIT V- I  | REVENUE RECOGNITION                     | 8 Hrs  |

- Revenue recognition principles 5.1
- Percentage-of-completion versus completed-contract method 5.2
- Matching principle 5.3
- Comprehensive income 5.4
- Major differences between US GAAP and IFRS 5.5

# UNIT – VI TOPICS FOR SELF STUDY

| Sl. No | Topics                              | Weblinks                                                                                  |
|--------|-------------------------------------|-------------------------------------------------------------------------------------------|
| 1      | Cloud Based Accounting              | https://bluebackglobal.com/ten-accounting-trends-every-                                   |
|        | solutions                           | business-should-follow-2020/                                                              |
| 2      | Proactive accounting                | https://www.atb.net.au/proactive-accountant/                                              |
| 3      | Integrated Reporting                | https://www.linkedin.com/pulse/new-trends-financial-reporting-craig-fisher                |
| 4      | Performance Reporting for Charities | https://www.findex.co.nz/insights/article/service-<br>performance-reporting-for-charities |

#### **TEXTS**

- 1. Hoyle, Joe B., Schaefer Thomas F., and Doupnik Timothy S., Advanced Accounting, 11<sup>th</sup> edition, McGraw Hill, New York, NY, 2013.
- 2. Financial Reporting and Analysis, 5th Edition by Lawrence Revsine, Daniel W. Collins, W. Bruce Johnson, H. Fred Mittelstaedt, Pearson Publications
- 3. Wiley CMA Excel Learning System Exam Review: Part 1, Financial Planning, Performance & Analytics

#### **REFERENCES**

- 1. Kieso, Donald E., Weygandt, Jerry J., and Warfield, Terry D., Intermediate Accounting, 15th edition, Wiley & Sons, Hoboken, NJ, 2011.
- 2. Nikolai, Loren A., Bazley John D., and Jones, Jefferson P., Intermediate Accounting, 11th edition, South-Western Cengage Learning, Mason, OH, 2010.

#### **WEB LINKS**

- $1. \ https://www.wiley.com/en-us/Intermediate+Accounting\%\,2C+17th+Edition-p-9781119503682$
- 2. https://books.pdfdownload.host/intermediate-accounting-11th-edition-nikolai-solution-manual.pdf

### Theory 80 % Problems 20 %

#### SPECIFIC LEARNING OUTCOMES (SLO)

| Unit/Section | Content                           | Learning Outcomes            | Blooms      |
|--------------|-----------------------------------|------------------------------|-------------|
|              |                                   |                              | Taxonomic   |
|              |                                   |                              | Highest     |
|              |                                   |                              | Level of    |
|              |                                   |                              | Transaction |
| UNIT I       | FINAN                             | NCIAL STATEMENTS             |             |
|              |                                   |                              |             |
| 1.1          | Income Statement                  | Define Income statement      | K1          |
| 1.2          | Statement of comprehensive income | Explain Comprehensive income | K2          |
| 1.3          | Balance sheet                     | Compare a Balance sheet      | K4          |
| 1.4          | Statement of changes in equity    | Illustrate change in equity  |             |

|          |                                         |                                          | К3 |
|----------|-----------------------------------------|------------------------------------------|----|
| 1.5      | Statement of cash flows                 | Apply the cash flow statement            | К3 |
| 1.6      | Notes to the financial statements       | Define Financial statement               | K1 |
| 1.7      | Integrated reporting                    | Explain Integrated reporting             | K5 |
| UNIT II  | ASSET                                   | VALUATION                                |    |
| 2.1      | Fair value standards and measurements   | Define Fair value                        | K1 |
| 2.2      | Accounts receivable                     | Analyze Accounts     receivable          | K4 |
| 2.3      | Inventory                               | Classify the inventory types             | K2 |
| 2.4      | Investment in marketable securities     | Evaluate marketable securities           | K5 |
| 2.5      | Property, plant & equipment             | Analyze plant and equipment              | K4 |
| 2.6      | Depreciation Methods                    | Evaluate the depreciation     Methods    | K5 |
| 2.7      | Impairment                              | Define Impairment                        | K1 |
| 2.8      | Intangible assets                       | Analyze using intangible assets          | K4 |
| 2.9      | Deferred tax assets                     | Choose the deferred tax                  | K6 |
| 2.10     | Leasehold assets                        | Modify the lease for assets              | K6 |
| UNIT III | VALUAT                                  | TION OF LIABILITIES                      |    |
| 3.1      | Current liabilities                     | Examine the Current liabilities          | K4 |
| 3.2      | Contingencies                           | Assess the contingencies                 | K5 |
| 3.3      | Long term liabilities and bonds payable | Make use payable bonds                   | К3 |
| 3.4      | Warranties                              | Identify the warranties                  | K4 |
| 3.5      | Off-balance sheet financing             | Evaluate the Off-balance sheet financing | K5 |

| 3.6     | Deferred tax liabilities                                            | • Explain the Deferred tax liabilities concepts | K5 |
|---------|---------------------------------------------------------------------|-------------------------------------------------|----|
| 3.7     | Lease liabilities                                                   | Evaluate the lease liabilities                  | K5 |
| UNIT IV | EQUITY TI                                                           | RANSACTIONS                                     |    |
| 4.1     | Paid-in capital                                                     | Compare paid-in with paid up capital            | K4 |
| 4.2     | Retained earnings                                                   | Identify the exact retained earnings            | K4 |
| 4.3     | Accumulated other comprehensive income                              | Explain the concept of comprehensive income     | K2 |
| 4.4     | Stock dividends and stock splits                                    | Elaborate Stock dividends<br>and stock splits   | K6 |
| 4.5     | Stock options                                                       | Choose the stock options                        | K6 |
| UNIT V  | REVEN                                                               | UE RECOGNITION                                  |    |
| 5.1     | Revenue recognition principles                                      | State the Revenue principle                     | K1 |
| 5.2     | Percentage-of-<br>completion versus<br>completed-contract<br>method | Identify percentage of completion               | К3 |
| 5.3     | Matching principle                                                  | Construct the matching principle                | K6 |
| 5.4     | Comprehensive income                                                | Predict the Comprehensive income                | K2 |
| 5.5     | Major differences between US GAAP and IFRS                          | Differentiate US GAAP and IFRS                  | K4 |

# MAPPING SCHEME FOR THE PO, PSOs AND COs

L-Low M-Moderate H- High

|     | PO1 | PO2 | PO3 | PO4 | PO5 | PO6 | PO7 | PO8 | PO9 | PSO1 | PSO2 | PSO3 | PSO4 |
|-----|-----|-----|-----|-----|-----|-----|-----|-----|-----|------|------|------|------|
| CO1 | Н   | H   | -   | Н   | M   | -   | -   | -   | L   | M    | M    | M    | Н    |
| CO2 | Н   | H   | Н   | •   | M   | Н   | L   | L   | -   | M    | M    | M    | Н    |

| CO3 | Н | Н | Н | Н | - | Н | M | L | L | H | M | M | H |
|-----|---|---|---|---|---|---|---|---|---|---|---|---|---|
| CO4 | Н | Н | Н | Н | M | Н | L | L | L | M | Н | M | Н |
| CO5 | Н | Н | Н | Н | M | Н | L | - | L | M | Н | M | Н |
| CO6 | H | - | H | Н | M | - | L | L | - | M | M | M | Н |

# **COURSE ASSESSMENT METHODS**

# Direct

- 1. Continuous Assessment Test I,II
- 2. Open book test; Assignment; Seminar; Journal paper review, Group Presentation
- 3. End Semester Examination

#### Indirect

1. Course-end survey

Name of the Course Co-ordinator: MR. IKKESH PRAVEEN

| SEMESTER: III | SBEC I                    | COURSE CODE: U20SFPS1 |
|---------------|---------------------------|-----------------------|
| CREDITS: 2    | INTRODUCTION TO COMPUTER- | HOURS PER WEEK: 2     |
|               | MS WORD                   |                       |

#### **COURSE OUTCOMES**

On completion of the course, the students will be able to

| Sl. No | Course Outcomes                                                                       | Level | Unit |
|--------|---------------------------------------------------------------------------------------|-------|------|
| 1.     | Develop practical knowledge in MS-Word.                                               | K6    | I    |
| 2.     | Discuss the Basic functions like Opening, Saving and closing the files independently. | K6    | I    |
| 3.     | Utilise the tools like Spell Check, Word Count and Paragraph Formatting               | К3    | II   |
| 4.     | Create and edit Tables.                                                               | K6    | III  |
| 5      | Modify Page setup, Force Page Breaks, Insert special characters, Insert Picture.      | K6    | IV   |
| 6.     | Create letters through mail merge and save the document.                              | K6    | V    |

#### UNIT I- BEGINNING TO USE MICROSOFT WORD

6 Hrs

- 1.1 Word Processing versus Desktop Publishing
- 1.2 Starting Microsoft Word 2007
- 1.3 Opening a New Document
- 1.4 Saving a Document
- 1.5 Getting Help with MS Word
- 1.6 Basic Editing
  - 1.6.1 The Cursor
  - 1.6.2 Inserting Text Deleting Text ~ Text Undo and Redo -Wrap Text
  - 1.6.3 Formatting Selecting Text
  - 1.6.4 Applying a Font –Changing Font Size -Font Attributes Font Colour Clear Formatting
  - 1.6.5 Text Alignment Copying and Moving Texts and Objects The Clipboard Paste

#### **UNIT II- EDITING FEATURES**

6 Hrs

- 1.1 Spell Check Thesaurus Auto Correct Creating Own Default Dictionary
- 2.2. Word Count -Track Changes Accepting and Rejecting Changes Page View Zoom
- 2.3. Paragraph Formatting Changing Paragraph Alignment Indenting Paragraphs
- 2.4. Add Borders or Shading to a Paragraph, Apply Paragraph Styles –Change Spacing between Paragraphs and Lines

#### UNIT III -TABLES

6 Hrs

- 3.1 Creating Tables
  - 3.1.1 Creating a table by highlighting the boxes

- 3.1.2 Create a table by using Insert Table command
- 3.1.3 Converting Text into a Table Quick Tables -Entering Text
- 3.2 Table Tools -Inserting rows and columns- Deleting Cells, Rows or Columns Merging Cells and Splitting Cells -Adjusting Column Width- Position text within a Cell
- 3.3 Borders and Shading. Bulleted and Numbered Lists Creating Outlines

#### **UNIT IV- PAGE FORMATTING**

6 Hrs

- 4.1 Apply a Page Border and Colour
- 4.2 Changing the Orientation, Size of the Page, or Size of Columns
- 4.3 Insert Headers and Footers (including Page Numbers-Creating a Page Break- inserting Graphics, Pictures, and Table of Contents Inserting Special Characters.

#### **UNIT V - ADVANCED TOOLS**

6 Hrs

- 5.1 References and Citations Macros Compare and Merge Documents
- 5.2 Protect Document
- 5.3 Mailing Lists Creating a List for Mail Merge Mail Merge.

#### UNIT - VI TOPICS FOR SELF STUDY

| S .No. | Topics                                             | Web links                                                                                                    |
|--------|----------------------------------------------------|----------------------------------------------------------------------------------------------------|
| 1.     | Transform Word Document to<br>Web Pages            | https://www.accaglobal.com/us/en/member/disc<br>over/events/global/elearning/special-<br>offers/microsoft-office-specialist.html        |
| 2.     | Real time translation                              | https://www.microsoft.com/enus/translator/education/                                                                                    |
| 3.     | Inserting 3D models into reports                   | https://www.accaglobal.com/us/en/member/disc<br>over/events/global/elearning/special-<br>offers/microsoft-office-specialist.html        |
| 4.     | Intelligent suggestions in Editor<br>Overview Pane | https://techcommunity.microsoft.com/t5/microsoft-365-blog/introducing-microsoft-editor-bring-out-your-best-writer-wherever/ba-p/1247931 |

#### **TEXT**

Study material prepared by the Department

#### **REFERENCES**

- 1. FaitheWempen,Microsoft Word 2010 in Depth, Que Publishing, 2010, ISBN 9780789743114
- 2. Katherine Murray, Microsoft Word 2010 Inside Out, 1<sup>st</sup> Edition,2010, ISBN 9780735627291

#### **WEBLINKS**

1. https://www.accaglobal.com/us/en/member/discover/events/global/elearning/special-offers/microsoft-office-specialist.html

https://events.accaglobal.com/pd/1011/microsoft-office-specialist-word2019?source=search&m=1 **SPECIFIC LEARNING OUTCOMES (SLO)** 2.

# **Practical Examination Only**

| Unit /<br>Section | Course Content                                                                                                   | <b>Learning Outcomes</b>                                                                                                    | Blooms Taxonomic<br>Level of<br>Transaction |
|-------------------|----------------------------------------------------------------------------------------------------|----------------------------------------------------------------------------------------------------|---------------------------------------------|
| UNIT I            | BEGINNI                                                                                                    | NG TO USE MICROSOFT WORD                                                                                                    |                                             |
| 1.1               | Word Processing versus<br>Desktop Publishing                                                                     | Apply shortcuts of<br>keyboard to perform tasks                                                                                                    | K3                                          |
| 1.2               | Starting – Microsoft<br>Word 2007                                                                                | Select MS word from MS Office                                                                                                    | K1                                          |
| 1.3-1.5           | Opening a New Document, Saving a Document, Getting help with Ms Word                                             | <ul> <li>Create a new document</li> <li>Find the information you need from Help</li> </ul>                                                               | K6                                          |
| 1.6-<br>1.6.2     | Basic Editing, The<br>Cursor, Inserting Text,<br>Deleting Text, Text Undo<br>and Redo, Wrap Text                 | <ul> <li>Select text using the mouse or using the keyboard</li> <li>Make use of the option for Copying and pasting the documents</li> </ul>              | К3                                          |
| 1.6.3-<br>1.6.4   | Formatting, Selecting Text, Applying a Font, Changing Font Size, Font Attributes, Font Colour, Clear Formatting, | <ul> <li>Make use of options to Increase and decrease font size</li> <li>Apply font formatting and formatting tools, Clearing font formatting</li> </ul> | К3                                          |
| 16.5              | Text Alignment Copying<br>and Moving Texts and<br>Objects, The Clipboard,<br>Paste                               | <ul> <li>Compare between the cutting and copying of Texts</li> <li>Apply Copying and pasting</li> </ul>                                                  | К3                                          |
| UNIT II           |                                                                                                    | EDITING FEATURES                                                                                                    |                                             |
| 2.1               | Spell Check, Thesaurus,<br>Auto Correct, Creating<br>Own Default Dictionary                                      | • Identify the spelling and Grammar Mistake and replace them with correct word in the document.                                                          | K2                                          |
| 2.2               | Word Count, Track<br>Changes, Accepting and<br>Rejecting Changes, Page<br>View, Zoom                             | Summarize the number of<br>words in a sentence or in the<br>whole document                                                                               | K2                                          |
| 2.3               | Paragraph Formatting,<br>Changing Paragraph                                                                      | Summarize the paragraph formatting                                                                                                    | K2                                          |

|         | Alignment, Indenting         | Demonstrate the paragraph                       |     |
|---------|------------------------------|-------------------------------------------------|-----|
|         | Paragraphs                   | spacing and to Indent                           |     |
|         |                              | paragraphs                                      |     |
|         | Add Borders or Shading       | Add bullets to existing                         |     |
|         | to a Paragraph, Apply        | paragraphs                                      | K3  |
| 2.4     | Paragraphs Styles,           | <ul> <li>Apply shading to paragraphs</li> </ul> |     |
|         | Change Spacing Between       | and apply borders to                            |     |
|         | Paragraphs and Lines         | paragraphs                                      |     |
| UNIT II | II C                         | CREATING TABLES                                 |     |
| 3.1     | Creating Tables              | Modify created tables.                          | K6  |
|         | Creating a table by          | Add data to a table                             |     |
|         | Highlighting the boxes,      | Insert and convert table into                   | K3  |
| 0.1.1   | Creating a table by Using    | text.                                           |     |
| 3.1.1-  | Insert, Table Command,       | tox.                                            |     |
| 3.1.3   | Converting Text into a       |                                                 |     |
|         | Table, Quick Tables,         |                                                 |     |
|         | Entering Text                |                                                 |     |
|         | Table Tools, Inserting       | Revise columns and rows by                      | K6  |
|         | Rows and Columns,            | adding and deleting columns                     |     |
|         | Deleting Cells, Rows or      | and rows                                        |     |
|         | Columns, Merging Cells       | and rows                                        |     |
| 3.2     | and Splitting Cells,         |                                                 |     |
|         | Adjusting Column Width,      |                                                 |     |
|         | Position text Within a       |                                                 |     |
|         | Cell,                        |                                                 |     |
|         | Borders and Shading,         | Summarize custom borders                        | K5  |
| 3.3     | Bulleted and Numbered        | <ul> <li>Choose a table style</li> </ul>        | 220 |
| 3.3     | Lists, Creating Outlines     | <ul><li>Modify borders</li></ul>                |     |
| UNIT I  |                              | PAGE FORMATTING                                 |     |
|         | Page Formatting              |                                                 | K2  |
| 4       | 1 age 1 ormatting            | Outline Page Formatting                         | IXZ |
|         | Apply a Page Border and      | Apply the page border and color                 |     |
| 4.1     | Color                        | Change the page border and                      | K3  |
|         | C0101                        | color                                           |     |
|         | Changing the Orientation,    | Apply the page orientation , size               |     |
| 4.2     |                              | of the page, size of the columns                | K3  |
| 4.2     | Size of the Page, or Size of | Label the various page setup of                 |     |
|         | Columns                      | the document                                    |     |
|         | Insert Headers and           | Select the insert text into Header              | K6  |
|         | Footers(including Page       | and footers, insert page number.                |     |
|         | Numbers, Creating a Page     | Modify Page setup, Force Page                   |     |
| 4.3     | Break, Inserting Graphics,   | Breaks, Insert special                          |     |
|         | Pictures, and table of       | characters, Insert Picture                      |     |
|         | Contents, Inserting          | Characters, insert i fettire                    |     |
|         | Special Characters           |                                                 |     |
| UNIT V  |                              | DVANCED TOOLS                                   |     |
| V       | 11                           |                                                 |     |

| 5   | Advanced Tools                                                      | Apply advanced tools in MS     Word                                                                                                    | К3 |
|-----|---------------------------------------------------------------------|----------------------------------------------------------------------------------------------------|----|
| 5.1 | References and Citations,<br>Macros, Compare and<br>Merge Documents | <ul> <li>Merge a document with different file formats.</li> <li>Compare between merge documents, References and Citations in MS word</li> </ul> | K2 |
| 5.2 | Protect Document                                                    | Use the function to Protect<br>documents in MS- Word                                                                                            | K3 |
| 5.3 | Mailing Lists, Creating a<br>List for Mail Merge, Mail<br>Merge     | <ul> <li>Understand the process of Mail merge</li> <li>Create a mail merge and execute the mail merge</li> </ul>                                | K6 |

# MAPPING SCHEME FOR POs, PSOs and COs

L-Low M-Moderate H- High

|     | PO1 | PO2 | PO3 | PO4 | PO5 | PO6 | PO7 | PO8 | PO9 | PSO1 | PSO2 | PSO3 | PSO4 |
|-----|-----|-----|-----|-----|-----|-----|-----|-----|-----|------|------|------|------|
| CO1 | Н   | Н   | -   | Н   | -   | M   | M   | -   | -   | M    | -    | M    | M    |
| CO2 | M   | -   | M   | -   | Н   | -   | M   | -   | M   | -    | M    | M    | -    |
| CO3 | Н   | M   | -   | M   | -   | M   | -   | M   | -   | L    | -    | -    | M    |
| CO4 | -   | Н   | -   | -   | Н   | -   | M   | -   | -   | M    | -    | L    | -    |
| CO5 | M   | -   | M   | -   | M   | -   | -   | M   | -   | M    | -    | -    | M    |
| CO6 | -   | Н   | -   | M   | -   | M   | -   | M   | -   | -    | H    | -    | M    |

# **COURSE ASSESSMENT METHODS**

# Direct 1. Continuous Assessment Test I,II

- 2. Record Note Maintenance
- 3. End Semester Examination

## **Indirect**

1. Course-end survey

Name of the Course Co-ordinator: DR. J. LYDIA

| SEMESTER -III | NMEC: I - ORGANISATIONAL | COURSE CODE: U20SF3E1 |
|---------------|--------------------------|-----------------------|
| CREDITS: 2    | BEHAVIOUR                | HOURS PER WEEK: 2     |
|               |                          |                       |

On completion of the course, the students will be able to

| S. No | Course Outcomes                                                | Level | Unit |
|-------|----------------------------------------------------------------|-------|------|
| 1     | Define and relate organisational behaviour in global context   | K 1   | I    |
| 2     | Illustrate and Interpret Personality and Motivational theories | K 2   | II   |
| 3     | Execute the various stages of group development                | K 3   | III  |
| 4     | Discover the leadership qualities among individuals            | K 4   | IV   |
| 5     | Compare the various organisational culture                     | K 5   | V    |
| 6     | Formulate the various interventions in organisational change   | K 6   | V    |

#### UNIT I BASICS OF ORGANISATIONAL BEHAVIOUR 5 Hrs 1.1 Definition 1.2 Nature 1.3 Scope 1.4 Importance Application of organisational behaviour 1.5 1.6 Organizational behaviour in a global context UNIT II INDIVIDUAL BEHAVIOUR AND MOTIVATION 10 Hrs Biographical characteristics 2.1 2.2 Ability 2.3 Personality 2.4 Theories 2.5 Attitude 2.6 Sources of attitudes 2.7 Cognitive dissonance theory 2.8 Motivation 2.9 Maslow 2.10 Theory X, Y, Z UNIT III GROUP BEHAVIOUR 5 Hrs Group behaviour 3.1 3.2 Classification of groups 3.3 Stages of group development Group decision making. 3.4 **UNIT IV LEADERSHIP** 5 Hrs Leadership and power 4.1 4.2 Sources of power 4.3 Organizational politics

- 4.4 Conflict process
- 4.5 Managing inter group conflict.

#### UNIT V ORGANISATIONAL CULTURE

5 Hrs

- 5.1 Creating and sustaining culture
- 5.2 Forces of organizational change
- 5.3 Resistance
- 5.4 Implementation of change
- 5.5 Organizational development interventions.

#### UNIT – VI TOPICS FOR SELF STUDY

| S.  |                            | Web Links                                               |
|-----|----------------------------|---------------------------------------------------------|
| No. | Topics                     |                                                         |
| 1   | Organizational Citizenship | https://en.wikipedia.org/wiki/Organizatio nal           |
|     | Behaviour (OCB)            | _citizenship_behavior                                   |
| 2   | Organizational Behaviour   | http://psychology.iresearchnet.com/indus                |
|     | Management                 | trialorganizational-psychology/organizatio nalbehavior/ |
|     |                            | organizational-behavior-management/                     |
| 3   | Organisational Retaliatory | http://everything.explained.today/Organiz               |
|     | Behaviour                  | ational_retaliatory_behavior/                           |
| 4   | Workplace Incivility       | https://en.wikipedia.org/wiki/Workplace_i               |
|     |                            | ncivility#:~:text=Workplace%20incivility%2              |
|     |                            | 0has%20been%20defined,lack%20of%20re                    |
|     |                            | gard%20for%20others.                                    |

## **TEXTS**

- 1. Stephen P. Robbins, Organizational Behaviour, Prentice-Hall
- 2. Fundamentals Organisational Behaviour, India Edition Slocum and Hell Riegel by Cengage learning.

#### REFERENCES

- 1. Culture and organisational Behaviour Jai B.P. Sinha (www.sagepublications.com)
- 2. Organizational Behaviour, Special Indian Edition by Steven L Mcshane, Mary Ann Von Glinow and Radha R. Sharma, Tata Mcgraw hill co.

## WEB LINKS

- 1. http://www.fu.uni-lj.si/fileadmin/usr-files/Mednarodna\_pisarna/ORGANIZATIONAL-BEHAVIOR-2013.pdf.
- 2. https://drive.google.com/file/d/1R8-wtHk7\_fP5Fz8uerHfsyDW4evzm Rla/view.
- 3. https://bdpad.files.wordpress.com/2015/05/fred-luthans-organizatio nal-behavior-anevidence-based-approach-twelfth-edition-mcgraw-hi ll\_irwin-2010.pdf.

| Unit/Section | Course Contents                              | <b>Learning Outcomes</b>                               | Blooms<br>Taxonomic Level<br>of Transaction |
|--------------|----------------------------------------------|--------------------------------------------------------|---------------------------------------------|
| UNIT I       | BASICS OF ORGA                               | NISATIONAL BEHAVIO                                     | UR                                          |
| 1.1          | Definition                                   | Define organisational Behaviour                        | K 1                                         |
| 1.2          | Nature                                       | • Express the nature of OB                             | K 2                                         |
| 1.3          | Scope                                        | • Use the scope of OB                                  | К 3                                         |
| 1.4          | Importance                                   | List down the importance of OB                         | K 4                                         |
| 1.5          | Application of organisational behaviour      | Decide on the application of OB                        | K5                                          |
| 1.6          | Organizational behaviour in a global context | Adapt behaviour to global context                      | K6                                          |
| UNIT II      | INDIVIDUAL BEF                               | HAVIOUR AND MOTIVA                                     | ΓΙΟΝ                                        |
| 2.1          | Biographical characteristics                 | Find the Biographical characteristics of an individual | K 1                                         |
| 2.2          | Ability                                      | Find out the ability of an individual                  | K 1                                         |
| 2.3          | Personality                                  | Classify the different<br>types of personalities       | K2                                          |
| 2.4          | Theories                                     | Discuss the theories of<br>Personalities               | K 2                                         |
| 2.5          | Attitude                                     | Examine the attitude of individuals                    | K 4                                         |
| 2.6          | Sources of attitudes                         | Inspect the sources of attitude                        | K 4                                         |
| 2.7          | Cognitive dissonance theory                  | Summarize the     Cognitive theory                     | K 2                                         |
| 2.8          | Motivation                                   | Discuss Motivation                                     | K 6                                         |
| 2.9          | Maslow                                       | Compare Motivation<br>theories                         | K5                                          |
| 2.10         | Theory X, Y, Z                               | Apply theory XYZ                                       | К 3                                         |
| UNIT III     | GROUP BEHAVIO                                | Ů <b>R</b>                                             | <u>I</u>                                    |
| 3.1          | Group behaviour                              | Define Group     Behaviour                             | K1                                          |

| 3.2     | Classification of groups                 | Classify groups                        | K4  |
|---------|------------------------------------------|----------------------------------------|-----|
| 3.3     | Stages of group development              | Execute group<br>development           | К3  |
| 3.4     | Group decision making                    | Test Group     decision making         | K 6 |
| UNIT IV | LEADERSHIP                               |                                        |     |
| 4.1     | Leadership and power                     | Compare     Leadership and     power   | K2  |
| 4.2     | Sources of power                         | Identify the source of power           | К3  |
| 4.3     | Organizational politics                  | Defend     Organisational     politics | K5  |
| 4.4     | Conflict process                         | Relate conflict     process            | K2  |
| 4.5     | Managing inter group conflict            | Review inter group conflict            | K5  |
| UNIT V  | ORGANISATIONA                            | AL CULTURE                             |     |
| 5.1     | Creating and sustaining culture          | Develop work culture                   | К3  |
| 5.2     | Forces of organizational change          | Evaluate the organizational change     | K5  |
| 5.3     | Resistance                               | Plan resistance in Organization        | K6  |
| 5.4     | Implementation of change                 | Formulate implementation procedures    | K6  |
| 5.5     | Organizational development interventions | Propose the Interventions              | K6  |

# MAPPING SCHEME FOR POs, PSOs and COs

L-Low M-Moderate H- High

|     | PO1 | PO2 | PO3 | PO4 | PO5 | PO6 | PO7 | PO8 | PO9 | PSO1 | PSO2 | PSO3 | PSO4 |
|-----|-----|-----|-----|-----|-----|-----|-----|-----|-----|------|------|------|------|
| CO1 | H   | M   | -   | -   | L   | H   | -   | M   | Н   | -    | -    | Н    | Н    |
| CO2 | -   | M   | Н   | M   | -   | M   | M   | -   | -   | M    | Н    | L    | -    |
| CO3 | H   | -   | -   | -   | Н   | -   | L   |     | Н   | Н    | Н    | -    | Н    |
| CO4 | -   | M   | H   | M   | -   | -   | -   | -   | -   | -    | M    | Н    | M    |
| CO5 | H   | -   | -   | L   | -   | M   | -   | L   | -   | L    | -    | L    | -    |
| CO6 | M   | -   | H   | -   | M   | -   | Н   | -   | M   | H    | M    | H    | -    |

## **COURSE ASSESSMENT METHODS**

## Direct

- 1. Continuous Assessment Test I,II
- 2. Open book test; Assignment; Seminar; Journal paper review, Group Presentation
- 3. End Semester Examination

## Indirect

1. Course-end survey

Name of the Course Co-ordinator: MS. RUTH ANN TAYLOR

| SEMESTER –IV | CORE: V- FINANCIAL | CODE: U20SF405    |
|--------------|--------------------|-------------------|
| CREDITS: 5   | DECISION MAKING    | HOURS PER WEEK: 5 |

On completion of the course, the students will be able to

| Sl. No | Course Outcomes                                  | Level | Unit |
|--------|--------------------------------------------------|-------|------|
| 1      | Recall the concepts in Decision Analysis         | K1    | I    |
| 2      | Discuss the various Pricing methods              | K2    | II   |
| 3      | Construct an Enterprise Risk Management system   | К3    | III  |
| 4      | Assess the Process of Investment Decision making | K5    | IV   |
| 5      | Apply tax considerations making while investing  | К3    | V    |
| 6      | Make use of Professional Ethics                  | К3    | V    |

## **UNIT I - DECISION ANALYSIS**

**15 Hrs** 

- 1.1 Cost/volume/profit analysis
- 1.2 Breakeven analysis
- 1.3 Profit performance and alternative operating levels
- 1.4 Analysis of multiple products
- 1.5 Sunk costs, opportunity costs and other related concepts
- 1.6 Marginal costs and marginal revenue
- 1.7 Special orders and pricing
- 1.8 Make versus buy
- 1.9 Sell or process further
- 1.10 Add or drop a segment
- 1.11 Capacity considerations

#### **UNIT II - PRICING**

15Hrs

- 2.1 Pricing methodologies
- 2.2 Target costing
- 2.3 Elasticity of demand
- 2.4 Product life cycle considerations
- 2.5 Market structure considerations

## UNIT III – ENTERPRISE RISK MANAGEMENT

- 3.1 Types of risk
- 3.2 Risk identification and assessment
- 3.3 Risk mitigation strategies
- 3.4 Managing risk

#### **UNIT IV- INVESTMENT DECISIONS**

- 4.1 Capital budgeting process
- 4.2 Stages of capital budgeting
- 4.3 Incremental cash flows
- 4.4 Income tax considerations
- 4.5 Discounted cash flow analysis (net present value, internal rate of return, comparison of NPV and IRR) Payback and discounted payback
  - ME V and IRR) Fayback and discounted payba
- 4.6 Risk analysis in capital investment

## **UNIT V- PROFESSIONAL ETHICS**

18Hrs

- 5.1 Ethical considerations for management accounting and financial management professionals (IMA's "Statement of Ethical Professional Practice", fraud triangle, evaluation and resolution of ethical issues)
- 5.2 Ethical considerations for the organization (IMA's Statement on Management Accounting, "Values and Ethics: From Inception to Practice", U.S. Foreign Corrupt Practices Act, corporate responsibility for ethical conduct)

## UNIT - VI TOPICS FOR SELF STUDY

|       | Topics                                                 | Web Links               |
|-------|--------------------------------------------------------|-------------------------|
| S.No. |                                                        |                         |
| 1     | Financial knowledge and decision-<br>making skills     | www.consumerfinance.gov |
| 2     | Making personal finance decisions curriculum           | www.stlouisfed.org      |
| 3     | Theory of how people learn to make financial decisions | finedge.uchicago.edu    |

## **TEXTS**

- 1. Vyuptakesh Sharu Fundamentals of Financial Management, Pearson Ed.
- 2. M.Y.Khan and P.K.Jain Fundamentals of Financial Management, TMH
- 3. Wiley CMA Excel Learning System Exam Review: Part 2, Strategic Financial Management.

#### REFERENCES

- Blocher, Edward, J., Stout, David E., Juras, Paul E., and Cokins, Gary, Cost Management: A Strategic Emphasis, 6th edition, McGraw Hill, New York, NY, 2013.
- 2. Horngren, Charles T., Datar, Srikant, Rajan, Madhav, Cost Accounting: A Managerial Emphasis, 14th edition, Prentice -Hall, Upper Saddle River, NJ, 2012.

- 3. COSO, The Committee of Sponsoring Organizations of the Treadway Commission, 2004. Enterprise Risk Management Integrated Framework.
- 4. Moeller, Robert R., COSO Enterprise Risk Management, 2nd edition, John Wiley & Sons, Inc., Hoboken, NJ, 2011.
- 5. IMA, 2014, Enterprise Risk Management: Frameworks, Elements, and Integration, http://www.imanet.org/insights-and-trends/risk-management/enterprise-risk-management
- 6. IMA, 2007, Enterprise Risk Management: Tools and Techniques for Effective Implementation, http://www.imanet.org/insights-and-trends/risk-management/test
- 7. Brealey, Richard, A., Myers, Stewart C., and Allen, Franklin, Principles of Corporate Finance, 10th edition, McGraw Hill, New York, NY, 2011.
- 8. IMA, 2014, IMA Statement of Ethical Professional Practice, http://www.imanet.org/insights-and-trends/business-leadership-and-ethics/imastatement-of-ethical-professional-practice.
- 9. Association of Certified Fraud Examiners, The Fraud Triangle, http://www.acfe.com/content.aspx?id=6939
- 10. IMA, 2014, Values and Ethics: From Inception to Practice http://www.imanet.org/insights-and-trends/business-leadership-and-ethics/values-and-ethics---from-inception-to-practice
- 11. United States Department of Justice, A Resource Guide to the U.S. Foreign Corrupt Practices Act, https://www.justice.gov/sites/default/files/criminal-fraud/legacy/2015/01/16/guide.pdf
- 12. Van Horn, James, C., and Wachowicz, John M. Jr., Fundamentals of Financial Management, 13th edition, FT / Prentice Hall, Harlow, England, 2009.

#### **WEB LINKS**

- 1. http://www.imanet.org/insights-and-trends/business-leadership-and-ethics/values-and-ethics---from-inception-to-practice
- 2. http://www.imanet.org/insights-and-trends/risk--management/enterprise-risk-management

Theory -70%, Problems -30%

| Unit /<br>Section | Content                     | Learning Outcome                      | Blooms Taxonomic Level of Transaction |
|-------------------|-----------------------------|---------------------------------------|---------------------------------------|
| UNIT I            | I                           | DECISION ANALYSIS                     |                                       |
| 1.1               | Cost/volume/profit analysis | Define Cost/volume/profit<br>analysis | K1                                    |

| 4.1    | Capital budgeting process                                | <ul> <li>Examine budgeting process</li> </ul>                    | K4         |
|--------|----------------------------------------------------------|------------------------------------------------------------------|------------|
| UNIT   | IV INVEST                                                | MENT DECISIONS                                                   | T7.4       |
| 3.4    | Managing risk                                            | Identify the Risks                                               | K2         |
| 3.3    | Risk mitigation strategies                               | Make use of Risk mitigation<br>strategies                        | К3         |
| 3.2    | Risk identification and assessment                       | Identify the Risks                                               | К3         |
| 3.1    | Types of risk                                            | Name the Types of risk                                           | K1         |
| UNIT : | III ENTERPRI                                             | ISE RISK MANAGEMENT                                              |            |
| 2.5    | Market structure considerations                          | Discuss Market structure considerations                          | K2         |
| 2.4    | Product life cycle considerations                        | Explain Product life cycle considerations                        | K2         |
| 2.3    | Elasticity of demand                                     | Classify the Elasticity of demand                                | K2         |
| 2.2    | Target costing                                           | Explain Target cost techniques                                   | K2         |
| 2.1    | Pricing methodologies                                    | Define Pricing                                                   | K1         |
| UNIT : | П                                                        | PRICING                                                          |            |
| 1.11   | Capacity considerations                                  | Define capacity considerations                                   | K1         |
| 1.10   | Add or drop a segment                                    | Select add or drop                                               | K1         |
| 1.9    | Sell or process further                                  | Choose sell or process                                           | K1         |
| 1.8    | Make versus buy                                          | <ul><li>pricing</li><li>Choose make or buy</li></ul>             | K1         |
| 1.7    | Special orders and pricing                               | Name the Special orders and                                      | K1         |
| 1.6    | Marginal costs and marginal revenue                      | Define Marginal costs and<br>marginal revenue                    | <b>K</b> 1 |
| 1.5    | Sunk costs, opportunity costs and other related concepts | <ul> <li>Describe the types of costs and its concepts</li> </ul> | K1         |
| 1.4    | Analysis of multiple products                            | List out the Analysis of multiple products                       | K1         |
| 1.3    | Profit performance and alternative operating levels      | Find Profit performance and alternative operating levels         | <b>K</b> 1 |
| 1.2    | Breakeven analysis                                       | Describe Breakeven analysis                                      | K1         |

| 4.2    | Stages of capital budgeting                                                                | Identify the exact Stage of capital budget               | K4 |
|--------|--------------------------------------------------------------------------------------------|----------------------------------------------------------|----|
| 4.3    | Incremental cash flows                                                                     | Explain the concept of     Incremental cash flows        | K2 |
| 4.4    | Income tax considerations                                                                  | Explain Income tax     considerations                    | K5 |
| 4.5    | Discounted cash flow analysis                                                              | Choose the relevant method in cash flow analysis         | K3 |
| 4.6    | Risk analysis in capital investment                                                        | Apply the risk analysis in capital investment            | К3 |
| UNIT V | REVENU                                                                                     | E RECOGNITION                                            |    |
| 5.1    | Ethical considerations for management accounting and financial management professionals es | Discuss the Ethical issues                               | K2 |
| 5.2    | Ethical considerations for the organization                                                | Identify the Ethical considerations for the organization | К3 |

## MAPPING SCHEME FOR THE PO, PSOs AND COs

L-Low M-Moderate H- High

|     | PO1 | PO2 | PO3 | PO4 | PO5 | PO6 | PO7 | PO8 | PO9 | PSO1 | PSO2 | PSO3 | PSO4 |
|-----|-----|-----|-----|-----|-----|-----|-----|-----|-----|------|------|------|------|
| CO1 | H   | H   | -   | H   | M   | -   | -   | -   | L   | M    | M    | M    | Н    |
| CO2 | Н   | H   | H   | -   | M   | H   | L   | L   | -   | M    | M    | M    | Н    |
| CO3 | H   | Н   | -   | H   | -   | H   | M   | L   | L   | Н    | M    | M    | Н    |
| CO4 | Н   | H   | -   | H   | M   | H   | -   | M   | -   | M    | Н    | M    | Н    |
| CO5 | Н   | H   | H   | H   | M   | H   | M   | M   | M   | M    | Н    | M    | Н    |
| CO6 | Н   | -   | Н   | Н   | M   | -   | -   | -   | -   | M    | M    | M    | Н    |

## COURSE ASSESSMENT METHODS

# Direct

- 1. Continuous Assessment Test I,II
- 2. Open book test; Assignment; Seminar; Journal paper review, Group Presentation
- 3. End Semester Examination

## Indirect

1. Course-end survey

| SEMESTER- IV |                            | CODE: U20SF4:1    |
|--------------|----------------------------|-------------------|
| CREDITS: 4   | ELECTIVE: I - BUSINESS LAW | HOURS PER WEEK: 5 |

On completion of the course, the students will be able to

| Sl. No | Course Outcomes                                       | Level | Unit |
|--------|-------------------------------------------------------|-------|------|
| 1      | Identify and discuss the basic concepts, essential    | K2    | I    |
|        | elements of a valid contract and various              |       |      |
|        | classifications in contract under the Indian Contract |       |      |
|        | Act, 1872.                                            |       |      |
| 2      | Apply the rule, "All agreements are not contracts but | K3    | II   |
|        | all contracts are agreements".                        |       |      |
| 3      | Summarize the various modes of discharge of           | K2    | III  |
|        | contract.                                             |       |      |
| 4      | Appraise the concept of bailment and pledge.          | K4    | IV   |
| 5      | Distinguish between a contract of indemnity and a     | K4    | IV   |
|        | contract of guarantee.                                |       |      |
| 6      | Apply the rule of caveat emptor and state how far it  | K2    | V    |
|        | is modified by implied conditions under the Sale of   |       |      |
|        | Goods Act, 1930.                                      |       |      |

## UNIT I - INTRODUCTION TO LAW OF CONTRACT

10 Hrs

- 1.1 Introduction
  - 1.1.1 Nature and classification of Contracts
  - 1.1.2 Essential elements of a valid contract
- 1.2 Void, Voidable and Valid agreement
- 1.3 Offer and Acceptance
  - 1.3.1 Legal rules as to offer
  - 1.3.2 Tenders
  - 1.3.3 Cross offers
  - 1.3.4 Legal rules as to acceptance.

## UNIT II - CONSIDERATION AND LEGALITY OF OBJECT

- 2.1 Consideration
  - 2.1.1 Definition
  - 2.1.2 Legal rules as to consideration
  - 2.1.3 Stranger to contract
  - 2.1.4 Contract without consideration is void-exceptions
- 2.2 Capacity of Parties
  - 2.2.1 Law relating to competence of parties to a contact
  - **2.2.2 Minors**
  - 2.2.3 Persons of unsound mind
  - 2.2.4 Other persons
- 2.3 Free Consent
  - 2.3.1 Meaning of "consent" and "free consent"
  - 2.3.2 Coercion

| 2.3.3 Difference between coercion and undue influence |
|-------------------------------------------------------|
| 2.3.4 Define misrepresentation and fraud              |
| 2.3.5 Effects on the validity of an agreement         |
| 2.4 Legality of Object                                |
| 2.4.1 Unlawful and illegal agreements                 |
| 2.4.2 Effects of illegality                           |
| 2.4.3 Doctrine of public policy                       |

- 2.5 Void contracts
- 2.6 Contingent Contract
  - 2.6.1 Essential characteristics of a contingent contract
  - 2.6.2 Rules regarding contingent contract
  - 2.6.3 Difference between a wagering agreement and a contingent contract

## UNIT III - PERFORMANCE AND DISCHARGE OF CONTRACTS 10 Hrs

- 3.1 Performance of contracts
  - 3.1.1 Requisites of a valid tender
  - 3.1.2 Reciprocal promises
- 3.2 Discharge of contracts Modes of Discharge
- 3.3 Remedies for Breach of contract
- 3.4 Quasi contracts
  - 3.4.1 Kinds of quasi-contracts.

#### **UNIT IV - SPECIAL CONTRACTS**

20 Hrs

- 4.1 Special contracts
- 4.2 Indemnity and Guarantee
  - 4.2.1 Essential features of a contract of guarantee
  - 4.2.2 Distinction between a contract of indemnity and a contract of guarantee
  - 4.2.3 Kinds of guarantee
  - 4.2.4 Rights of surety
  - 4.2.5 Discharge of surety
- 4.3 Bailment and pledge
  - 4.3.1 Requisites of bailment, Classification of bailment
  - 4.3.2 Duties and rights of bailor and bailee
  - 4.3.3 Distinction between particular lien and general lien
  - 4.3.4 Finder of goods
  - 4.3.5 Termination of bailment
  - 4.3.6 Rights and duties of pawnor and pawnee
- 4.4 Agency
  - 4.4.1 Essentials of relationship of agency
  - 4.4.2 Creation of agency
  - 4.4.3 Classification of agents
  - 4.4.4 Termination of agency.

## **UNIT V - SALE OF GOODS**

- 5.1 Sale of Goods Act 1930
- 5.2 Formation of contract of sale
  - 5.2.1 Essentials of a contract of sale

- 5.2.2 Distinction between sale and agreement to sell and a hire-purchase agreement
- 5.2.3 Classification of goods
- 5.2.4 Effect of destruction of goods
- 5.2.5 Document of title to goods
- 5.3 Conditions and Warranties
  - 5.3.1 Distinction between a condition and warranty Implied Conditions and Warranties
  - 5.3.2 Caveat Emptor
- 5.4 Transfer of property in and title of goods
  - 5.4.1 Passing of property
  - 5.4.2 Sale by non-owners
- 5.5 Rights of unpaid seller
  - 5.5.1 Remedies for breach of contract of sale
  - 5.5.2 Auction sales.

## UNIT - VI TOPICS FOR SELF STUDY

| S.No. | Topics                           | Web Links                                   |
|-------|----------------------------------|---------------------------------------------|
| 1     | Securities laws,2014             | https://en.m.wikipedia.org/wiki/Securities_ |
|       |                                  | Laws                                        |
| 2     | Essential commodities act        | www.legislative.gov.in                      |
| 3     | Fiscal Responsibility and Budget | https://resource.cdn.icai.org/55863bos4524  |
|       | Management Act, 2003             | 3mod2cp2.pdf                                |
| 4     | Minimum wages act,1948           | https://icmai.in/upload/Students/Syllabus20 |
|       |                                  | 16/Inter/Paper-6New.pdf                     |

#### **TEXT**

N.D. Kapoor, (2018) - Elements of Mercantile Law, Sultan Chand & Sons (P) Ltd, India.

#### REFERENCES

- 1. K. R. Bulchandani, (2016), Business Law for Management, Himalaya Publishing House Pvt. Ltd, Geetanjali Press Pvt. Ltd, Mumbai, India.
- 2. P.C. Tulsian (2014) Business Law, Third Edition, McGraw- Hill Education Pvt. Ltd, Typeset at Tej Composers, New Delhi, India.

## **WEB LINKS**

- 1. https://www.incometaxindia.gov.in/pages/acts/indian-contract-act.aspx
- 2. https://www.india.gov.in/indian-contract-act-1872-0
- 3. https://www.icai.org/post.html?post\_id=10086
- 4. https://indiankanoon.org/doc/171398/
- 5. https://www.toppr.com/guides/business-law/

| Unit/Section | Content                                                                                                    | Learning Outcomes                                                                                                    | Blooms Taxonomic Level of Transaction |  |  |  |  |  |
|--------------|----------------------------------------------------------------------------------------------------|----------------------------------------------------------------------------------------------------|---------------------------------------|--|--|--|--|--|
| UNIT I       | INDIAN CONTRACTS ACT 1872                                                                                                    |                                                                                                    |                                       |  |  |  |  |  |
| 1.1          | Indian Contracts Act- 1872 1.1.1 Introduction 1.1.2 Essentials elements of a valid contract                                                               | <ul> <li>Recall the definition of<br/>a Contract</li> <li>Explain the<br/>classifications of<br/>Contract</li> </ul>                    | K1                                    |  |  |  |  |  |
| 1.2          | Void , Voidable and Valid agreement                                                                                                    | Distinguish a void contract from a voidable contract                                                                                    | K2                                    |  |  |  |  |  |
| 1.3          | Offer and Acceptance 1.3.1 Legal rules as to offer 1.3.2 Tenders 1.3.3 Cross offers 1.3.4 Legal rules as to acceptance                                    | <ul> <li>Define Offer and Acceptance</li> <li>Identify the circumstances under which an offer will lapse</li> </ul>                     | K2                                    |  |  |  |  |  |
| UNIT II      | CONSIDERATI                                                                                                    | ION AND LEGALITY OF OBJ                                                                                                    | ECT                                   |  |  |  |  |  |
| 2.1          | Consideration 2.1.1 Definition 2.1.2 Legal rules as to consideration 2.1.3 Stranger to contract 2.1.4 Contract without consideration is void – exceptions | <ul> <li>Define consideration</li> <li>Discuss the rules regarding consideration</li> <li>Acquire problem solving techniques</li> </ul> | К3                                    |  |  |  |  |  |
| 2.2          | Capacity of Parties 2.2.1 Law relating to competence of parties to a contract 2.2.2 Minors 2.2.3 Persons of unsound mind 2.2.4 Other persons              | <ul> <li>Identify the rules regarding provisions of necessaries to a minor</li> <li>Apply case laws in the area of business</li> </ul>  | K3                                    |  |  |  |  |  |

|          | Free consent                                                                                                    | Define free consent.                                                                                                    |     |
|----------|----------------------------------------------------------------------------------------------------|----------------------------------------------------------------------------------------------------|-----|
| 2.3      | 2.3.1 Meaning of consent and free consent 2.3.2 Coercion 2.3.3 Differences between coercion and undue influence 2.3.4 Define misrepresentation and fraud 2.3.5 Effects on the validity of an agreement Legality of Object | <ul> <li>Compare misrepresentation and fraud</li> <li>Identify the exceptions</li> </ul>                                                                   | K2  |
| 2.4      | 2.4.1 Unlawful and illegal agreement 2.4.2 Effects of illegality 2.4.3 Doctrine of public policy                                                                                                    | to the rule that an agreement in restraint of trade is void                                                                                                | K2  |
| 2.5      | Void Contracts                                                                                                    | Explain a void contract                                                                                                    | K2  |
| 2.6      | Contingent Contracts 2.6.1 Essential characteristics of a contingent contract 2.6.2 Rules regarding contingent contract 2.6.3 Differences between a Wagering agreement and a contingent contract                          | <ul> <li>Summarize the effects<br/>of wagering agreement</li> <li>Compare a wagering<br/>agreement and a<br/>contingent contract</li> </ul>                | K2  |
| UNIT III | PERFORMANCE AN                                                                                                    | D DISCHARGE OF CONTRA                                                                                                    | CTS |
| 3.1      | Performance of contracts 3.1.1 Requisites of a valid tender 3.1.2 Reciprocal promises                                                                                                    | <ul> <li>Interpret and apply case laws in the area of business.</li> <li>Identify the fundamental legal principles behind contractual agreement</li> </ul> | K2  |
| 3.2      | Discharge of contracts -<br>Modes of Discharge                                                                                                    | Summarize the various modes of discharge of contract                                                                                                    | K2  |
| 3.3      | Remedies for Breach of contract                                                                                                    | <ul> <li>Define Breach of contract</li> <li>Classify the remedies that are available to the affected party in case of breach of contract</li> </ul>        | K2  |

| 3.4     | Quasi contracts 3.4.1 Kinds of Quasi contracts                                                                                                    | <ul> <li>Define quasi contract</li> <li>Discuss the kinds of quasi contract</li> </ul>                                                                                                    | K2 |  |  |  |  |
|---------|----------------------------------------------------------------------------------------------------|----------------------------------------------------------------------------------------------------|----|--|--|--|--|
| UNIT IV | UNIT IV SPECIAL CONTRACTS                                                                                                    |                                                                                                    |    |  |  |  |  |
| 4.1     | Special contracts – Introduction Indemnity and Guarantee 4.1.1 Essential features of a contract of guarantee 4.1.2 Distinction between a contract of indemnity and a contract of guarantee 4.1.3 Kinds of guarantee                                                                   | <ul> <li>Illustrate the contact of Indemnity and Guarantee</li> <li>Distinguish between Indemnity and Guarantee</li> </ul>                                                                                                    | K4 |  |  |  |  |
|         | 4.1.4 Rights of surety<br>4.1.5 Discharge of surety                                                                                                    | <ul> <li>Examine the rights of a surety against the principal debtor and Creditor</li> <li>Explain the discharge of surety.</li> </ul>                                                                                                    | K4 |  |  |  |  |
| 4.2     | Bailment and pledge 4.2.1 Requisites of bailment, Classification of bailment 4.2.2 Duties and rights of bailor and bailee 4.2.3 Distinction between particular lien and general lien 4.2.4 Finder of goods 4.2.5 Termination of bailment 4.2.6 Rights and duties of pawnor and pawnee | <ul> <li>Discuss the concept of Bailment and Pledge</li> <li>State the differences between Bailment and Pledge</li> <li>Distinguish between general lien and particular lien</li> <li>Discuss the rights and duties of a pawnor and pawnee</li> </ul> | K4 |  |  |  |  |
| 4.3     | Agency – Introduction 4.3.1 Essentials of relationship of agency 4.3.2 Creation of agency 4.3.3 Classification of agency 4.3.4 Termination of agency                                                                                                    | <ul> <li>Recall the term agency by ratification</li> <li>Explain the various modes of creation of an agency</li> <li>Classify the different types of agents</li> </ul>                                                                                | K2 |  |  |  |  |
| UNIT V  | SAI                                                                                                    | LE OF GOODS                                                                                                    |    |  |  |  |  |
| 5.1     | Sale of Goods Act- 1930<br>Introduction                                                                                                    | <ul> <li>Define contract of sale</li> <li>Explain the essential elements of a contact of sale</li> </ul>                                                                                                    | K2 |  |  |  |  |

| 5.2 | Formation of contract of sale 5.2.1 Essentials of a contract of sale 5.2.2 Distinction between sale and agreement to sell and a hire-purchase agreement 5.2.3 Classification of goods 5.2.4 Effects of destruction of goods 5.2.5 Document of title to goods | <ul> <li>Illustrate sale from agreement to sell</li> <li>Classify the Goods under the Sale of Goods Act</li> </ul>                                      | K2 |
|-----|----------------------------------------------------------------------------------------------------|----------------------------------------------------------------------------------------------------|----|
| 5.3 | Conditions and Warranties 5.3.1 Distinction between a condition and warranty - Implied conditions and warranty 5.3.2 Caveat Emptor                                                                                                    | <ul> <li>State the exceptions to the rule caveat emptor.</li> <li>Identify the implied conditions and warranties in a contract of sale</li> </ul>       | K2 |
| 5.4 | Transfer of property in and title of goods 5.4.1 Passing of property 5.4.2 Sale by non-owners                                                                                                    | <ul> <li>Discuss the provisions of the sale of Goods         Act with respect of delivery of Goods     </li> <li>Explain the duties of buyer</li> </ul> | K2 |
| 5.5 | Rights of unpaid seller<br>5.5.1 Remedies for<br>breach of contract of sale<br>5.5.2 Auction sales                                                                                                    | Describe the rights of<br>unpaid seller and<br>remedies for breach of<br>sale contract                                                                  | K2 |

# MAPPING SCHEME FOR THE POs, PSOs and COs

L-Low M-Moderate H- High

|     | PO1 | PO2 | PO3 | PO4 | PO5 | PO6 | PO7 | PO8 | PO9 | PSO1 | PSO2 | PSO3 | PSO4 |
|-----|-----|-----|-----|-----|-----|-----|-----|-----|-----|------|------|------|------|
| CO1 | Н   | -   | -   | -   | M   | -   | M   | M   | Н   | M    | -    | M    | -    |
| CO2 | M   | -   | Н   | -   | -   | Н   | -   | -   | -   | -    | Н    | -    | M    |
| CO3 | -   | Н   | -   | -   | Н   | -   | M   | Н   | L   | Н    | M    | -    | M    |
| CO4 | -   | -   | Н   | M   | Н   | •   | M   | M   | •   | •    | -    | •    | -    |
| CO5 | M   | -   | M   | •   | -   | •   | M   | L   | M   | Н    | Н    | •    | M    |
| CO6 | -   | -   | Н   | M   | -   | L   | -   | M   | -   | -    | M    | -    | -    |

## **COURSE ASSESSMENT METHODS**

## Direct

- 1. Continuous Assessment Test I,II
- 2. Open book test; Assignment; Seminar; Journal paper review, Group Presentation
- 3. End Semester Examination

## Indirect

1. Course-end survey

| SEMESTER: IV | ELECTIVE I        | COURSE CODE: U20SF4:2 |
|--------------|-------------------|-----------------------|
| CREDITS: 5   | RETAIL MANAGEMENT | HOURS PER WEEK: 5     |

On completion of the course, the student will be able to

| Sl. No | Course Outcomes                                        | Level | Unit |
|--------|--------------------------------------------------------|-------|------|
| 1.     | Classify the various forms of retailing business       | K2    | I    |
| 2.     | Appraise the feasibility of setting up a retail outlet | K5    | II   |
|        | in a select location                                   |       |      |
| 3.     | Analyse the methods of holding inventory               | K4    | III  |
| 4.     | Express the ability to manage a retail store           | K2    | IV   |
|        | successfully                                           |       |      |
| 5      | Assess the critical elements of retail stores          | K5    | V    |
|        | distribution management                                |       |      |
| 6.     | Compare wholesaling and warehousing concepts in        | K5    | V    |
|        | Retailing                                              |       |      |

UNIT I- RETAILING 15 Hrs

- 1.1 Meaning
- 1.2 Definition
- 1.3 Characteristics
- 1.4 Retailing principles
- 1.5 Retail sales objectives
- 1.6 Retailing in India
- 1.7 Across the globe
- 1.8 Emerging trends in retailing
- 1.9 Retail formats
  - 1.9.1 Store based
  - 1.9.2 Non-store based
  - 1.9.3. Traditional and non-traditional retailing
  - 1.9.4 Internet retailing
  - 1.9.5 Cyber retailing.

## **UNIT II - STORE LOCATION**

- 2.1 Importance
- 2.2 Selection of loyalty
- 2.3 Site analysis
- 2.4 Trading analysis
- 2.5 Demand and supply density
- 2.6 Site availability
- 2.7 Trends in store location
- 2.8 Retail marketing segmentation
- 2.9 Significance
- 2.10 Market segmentation process
- 2.11 Key retail segments.

| UNIT | III - INVENTORY                                       | 15Hrs  |
|------|-------------------------------------------------------|--------|
| 3.1  | Reasons for holding inventory                         |        |
| 3.2  | Methods of inventory control                          |        |
| 3.3  | Selective inventory management                        |        |
| 3.4  | EOQ model                                             |        |
| 3.5  | ABC analysis-VED analysis-FSN analysis - HML analysis |        |
| 3.6  | Inventory costs                                       |        |
| 3.7  | Material handling                                     |        |
| 3.8  | Latest development in inventory management.           |        |
| UNIT | IV – RETAIL STORE OPERATION                           | 15 Hrs |
| 4.1  | Elements of retail store operations                   |        |
| 4.2  | Management of retail store                            |        |
| 4.3  | The role of centralized retailer                      |        |
| 4.4  | An integrated retailing approach                      |        |
| 4.5  | Operations master schedule                            |        |
| 4.6  | Store maintenance                                     |        |
| 4.7  | Energy management                                     |        |
| 4.8  | Retailing success tips.                               |        |
| UNIT | V – DISTRIBUTION MANAGEMENT                           | 15Hrs  |
| 5.1  | Distribution channel                                  |        |
| 5.2  | Functions of a distribution channel                   |        |
| 5.3  | Channel levels                                        |        |
| 5.4  | Elements of physical distribution                     |        |
| 5.5  | Wholesaling                                           |        |
|      | 5.5.1 Classification and characteristics              |        |
| 5.6  | Warehousing                                           |        |
|      | 5.6.1 Need                                            |        |
|      | 5.6.2 Benefits                                        |        |
|      | 5.6.3 Functions                                       |        |
|      | 5.6.4 Features                                        |        |
|      | 5.6.5 Classifications                                 |        |
|      |                                                       |        |

# UNIT – VI TOPICS FOR SELF STUDY

| Sl. | Topics                                         | Web Links                                                                                                    |
|-----|------------------------------------------------|----------------------------------------------------------------------------------------------------|
| No  |                                                |                                                                                                    |
| 1.  | Social Commerce                                | https://tinuiti.com/blog/paid-social/social-commerce-by-                                                         |
|     |                                                | channel/                                                                                                    |
| 2.  | Influencer Marketing                           | https://influencermarketinghub.com/what-is-influencermarketing/                                                  |
| 3.  | Augmented Reality Powered Shopping experiences | https://cyfuture.com/blog/augmented-reality-in-retail-<br>transforming-online-shopping-experience-for-customers/ |

| 4. | Smart speaker shopping | https://trinityaudio.ai/how-much-are-we-shopping-via- |
|----|------------------------|-------------------------------------------------------|
|    |                        | smart-speakers/                                       |

## **TEXT**

Dr. Harjit Singh, Retail Management - A Global Perspective, Text and Cases, Revised Edition, S. Chand& Company Ltd., New Delhi, 2014

## **REFERENCES**

- 1. Gibson G Vedamani, Retail Management:- Functional Principles and Practices, Jaico Publishing House, New Delhi, 2011
- 2. GouravGhosal, Retail Management, Maxford Books Publishing House, New Delhi, 2010
- 3. Dr. L. Natarajan, Retail Management, Margham Publications, Chennai, 2016

## **WEB LINKS**

- 1. https://www.yourarticlelibrary.com/marketing/distribution-channels/wholesaling-importance-functions-and-types-of-wholesaling/29899
- 2. http://data.conferenceworld.in/IIMT\_NHSEMH/12.pdf

| Unit /<br>Section | Content                                                                                                    | Learning Outcomes                                                                                                    | Blooms<br>Taxonomic<br>Level of<br>Transaction |
|-------------------|----------------------------------------------------------------------------------------------------|----------------------------------------------------------------------------------------------------|------------------------------------------------|
| UNIT I            | RE'                                                                                                    | <b>FAILING</b>                                                                                                    |                                                |
| 1.1               | Meaning                                                                                                    | • Recall the meaning of retailing                                                                                                    | K1                                             |
| 1.2               | Definition                                                                                                    | Define retail management                                                                                                    | K1                                             |
| 1.3               | Characteristics                                                                                                    | • Explain the characteristics of retailing                                                                                                    | K2                                             |
| 1.4               | Retailing Principles                                                                                                    | • Illustrate a law or fact of the retailing                                                                                                    | K2                                             |
| 1.5               | Retail sales objectives                                                                                                    | • State about the retail sales in future                                                                                                    | K1                                             |
| 1.6               | Retailing in India                                                                                                    | Explain retailing in India and across the world                                                                                                    | K2                                             |
| 1.7               | Across the globe                                                                                                    | 3330 333 333 333                                                                                                    |                                                |
| 1.8               | Emerging trends in retailing                                                                                                    | • Summarize about the recent trends in retailing                                                                                                    | K2                                             |
| 1.9               | Retail formats 1.9.1 Store based 1.9.2 Non-store based 1.9.3 Traditional and non-traditional retailing 1.9.4 Internet retailing 1.9.5 Cyber retailing | <ul> <li>Explain about the retail formats</li> <li>Compare store based and non-store based, traditional and non-traditional retailing</li> <li>Identify the internet and cyber retailing</li> </ul> | K2                                             |
| UNIT II           | STORE LO                                                                                                    | CATION                                                                                                    |                                                |

|            | 1                                                      |                                                                                                |    |
|------------|--------------------------------------------------------|------------------------------------------------------------------------------------------------|----|
| 2.1        | Importance                                             | • Evaluate the store location                                                                  | K5 |
| 2.2        | Selection of loyalty                                   | • Explain the selection of loyalty                                                             | K2 |
| 2.3<br>2.4 | Site analysis  Trading analysis                        | • Examine the various site and trading analysis                                                | K4 |
| 2.5        | Demand and supply density                              | • Identify the demand and organize the supply density                                          | К3 |
| 2.6        | Site availability                                      | • Discuss the site availability                                                                | K2 |
| 2.7        | Trends in store location                               | • Analyze the store location according to the trends                                           | K4 |
| 2.8        | Retail marketing segmentation                          | • Explain the segmentation in the retail marketing                                             | K2 |
| 2.9        | Significance                                           | • List out the various significance                                                            | K1 |
| 2.10       | Market segmentation process                            | • Select and utilize the various process in market segmentation                                | K1 |
| 2.11       | Key retail segments.                                   | • Identify the key segments for the retail                                                     | K2 |
| UNITIII    | INVENT                                                 | ORY                                                                                            |    |
| 3.1        | Reasons for holding inventory                          | Describe about the holding inventory                                                           | K1 |
| 3.2        | Methods of inventory control                           | Calculate the inventory control in various method                                              | K4 |
| 3.3        | Selective inventory management                         | • Explain the selective inventory management                                                   | K2 |
| 3.4        | EOQ model                                              | Calculate EOQ                                                                                  | K4 |
| 3.5        | ABC analysis-VED analysis- FSN analysis - HML analysis | • Calculate the various analysis                                                               | K4 |
| 3.6        | Inventory costs                                        | • Calculate the inventory costs                                                                | K4 |
| 3.7        | Material handling                                      | • Explain the various methods of handling the materials                                        | K2 |
| 3.8        | Latest development in inventory management             | Describe and identify<br>the latest methods and<br>developments in the inventory<br>management | K1 |

| UNIT IV | RETAIL S'                                                                                 | TORES LOCATION                                                                                                    |    |
|---------|-------------------------------------------------------------------------------------------|----------------------------------------------------------------------------------------------------|----|
| 4.1     | Elements of retail store operations                                                       | • Explain the elements for the store operations                                                                               | K2 |
| 4.2     | Management of retail store                                                                | • Summarize the retail store management                                                                                       | K2 |
| 4.3     | The role of centralized retailer                                                          | Summarize the role of centralized retailer                                                                                    | K2 |
| 4.4     | An integrated retailing approach                                                          | • Explain the various approach in retailing                                                                                   | K2 |
| 4.5     | Operations master schedule                                                                | • Name the various schedules                                                                                                  | K1 |
| 4.6     | Store maintenance                                                                         | • Identify which store method is suitable for maintenance                                                                     | K2 |
| 4.7     | Energy management                                                                         | • Explain energy management                                                                                                   | K2 |
| 4.8     | Retailing success tips                                                                    | Identify the retailing method for success                                                                                     | K2 |
| UNIT V  | DISTRIBUT                                                                                 | TION MANAGEMENT                                                                                                    |    |
| 5.1     | Distribution channel                                                                      | Describe the various distribution channel                                                                                     | K2 |
| 5.2     | Functions of a distribution channel                                                       | • Summarize the various functions in the distribution channel                                                                 | K2 |
| 5.3     | Channel levels                                                                            | Explain the various channel levels                                                                                            | K5 |
| 5.4     | Elements of physical distribution                                                         | Classify the elements of physical distribution                                                                                | K2 |
| 5.5     | Wholesaling 5.5.1 Classification and characteristics                                      | Explain the characteristics<br>and classification of<br>wholesaling                                                           | K5 |
| 5.6     | Warehousing 5.6.1 Need 5.6.2 Benefits 5.6.3 Functions 5.6.4Features 5.6.5 Classifications | <ul> <li>Discuss the benefits, need and functions of warehousing</li> <li>Classify the various warehousing systems</li> </ul> | K2 |

# MAPPING SCHEME FOR POS, PSOs AND COS

L-Low M-Moderate H- High

|     | PO1 | PO2 | PO3 | PO4 | PO5 | PO6 | PO7 | PO8 | PO9 | PSO1 | PSO2 | PSO3 | PSO4 |
|-----|-----|-----|-----|-----|-----|-----|-----|-----|-----|------|------|------|------|
| CO1 | M   | Н   | L   | Н   | M   | Н   | Н   | Н   | -   | -    | -    | -    | -    |
| CO2 | Н   | Н   | M   | Н   | Н   | M   | M   | M   | -   | -    | M    | -    | Н    |
| CO3 | -   | -   | -   | -   | -   | -   | -   | -   | -   | -    | -    | Н    | M    |
| CO4 | -   | -   | -   | M   | M   | Н   | Н   | M   | -   | -    | M    | M    | M    |
| CO5 | M   | M   | M   | -   | Н   | M   | -   | -   | L   | -    | Н    | -    | -    |
| CO6 | -   | Н   | -   | Н   | -   | -   | Н   | -   | -   | -    | -    | M    | -    |

# **COURSE ASSESSMENT METHODS**

## Direct

- 1. Continuous Assessment Test I,II
- 2. Open book test; Assignment; Seminar; Group Presentation
- 3. End Semester Examination

## Indirect

1. Course-end survey

| SEMESTER: IV | ALLIED:IV               | COURSE CODE: U20SF4Y6 |
|--------------|-------------------------|-----------------------|
| CREDITS: 3   | PRINCIPLES OF MARKETING | HOURS PER WEEK: 4     |

On completion of the course, the students will be able to

| S. | Course Outcomes                                                        | Level | Unit |
|----|------------------------------------------------------------------------|-------|------|
| No |                                                                        |       |      |
| 1  | Describe the basic concepts, theories and principles in marketing      | K2    | I    |
| 2  | Identify the various approaches of Marketing.                          | K2    | I    |
| 3  | Explain the concept of Product planning and development                | K2    | II   |
| 4  | Explain the different types of pricing.                                | K2    | III  |
| 5  | Analyse the concepts of product, pricing, distribution and promotion.  | K4    | IV   |
| 6  | Summarise the importance of customer relationship and modern marketing | K2    | V    |

## **UNIT I - INTRODUCTION TO MARKETING**

12Hrs

- 1.1 Meaning Objectives
- 1.2 Classification of markets
- 1.3 Evolution of the concept of marketing
- 1.4 Functions of marketing
- 1.5 Various approaches of marketing
- 1.6 Marketing mix
- 1.7 Consumer behaviour
  - 1.7.1 Factors affecting consumer behaviour
  - 1.7.2 Buying decision behaviour
  - 1.7.3 Market Segmentation

## **UNIT II - PRODUCT**

- 2.1 Meaning and Definition
- 2.2 Features
- 2.3 Classification
- 2.4 Product planning and development
- 2.5 Product life cycle
- 2.6 Branding
- 2.6.1 Essentials of a good brand
- 2.6.2 Functions of brand
- 2.6.3 Kinds of brands
- 2.7 Packaging
  - 2.7.1 General functions
  - 2.7.2 Kinds of packages

| UNI | Γ III- PRICING AND DISTRIBUTION       | 12Hrs |
|-----|---------------------------------------|-------|
| 3.1 | Meaning                               |       |
| 3.2 | Objectives of Pricing                 |       |
| 3.3 | Factors affecting Pricing             |       |
| 3.4 | New Product pricing strategy          |       |
| 3.5 | Kinds of pricing                      |       |
| 3.6 | Physical distribution                 |       |
|     | 3.6.1 Channels                        |       |
|     | 3.6.2 Types                           |       |
|     | 3.6.3 Channel functions               |       |
|     | 3.6.4 Selection of channels           |       |
|     | 3.6.5 Wholesaling                     |       |
|     | 3.6.6 Emerging trends in Retail trade |       |
|     | 3.6.7 E-marketing portals             |       |
| UNI | Γ IV- PROMOTION                       | 12Hrs |
| 4.1 | Meaning, Definition & Objectives      |       |
| 4.2 | Promotion Mix                         |       |
| 4.3 | Advertising                           |       |
| 4.4 | Sales Promotional techniques          |       |
| 4.5 | Personal selling                      |       |
| 4.6 | Public relations.                     |       |
| UNI | T V- CUSTOMER RELATIONSHIP MARKETING  | 12Hrs |
| 5.1 | Customer relationship marketing       |       |
| 5.2 | E-Marketing                           |       |
| 5.3 | Online Marketing                      |       |
| 5.4 | Tele Marketing                        |       |

# UNIT – VI TOPICS FOR SELF STUDY

| S.<br>No. | Topics                                       | Web Links                                                                                                    |
|-----------|----------------------------------------------|----------------------------------------------------------------------------------------------------|
| 1         | Digital Marketing Trends You<br>Can't Ignore | https://www.singlegrain.com/digital-marketing/digital-marketing-trends-2020/                                   |
| 2         | Social media marketing trends                | https://www.smartinsights.com/social-media-marketing/social-media-strategy/social-media-marketing-trends-2020/ |
| 3         | 7 B2B Marketing Trends to<br>Embrace in 2020 | https://www.searchenginejournal.com/b2b-marketing-trends/344732/#close                                         |
| 4         | Recent Marketing Predictions                 | https://www.marketo.com/infographics/marketing-predictions-2020-and-beyond/                                    |

# **TEXTS**

- 1. Principles of Marketing - Gary Armstrong and Philip T. Kotler, Pearson Publication, 17th Edition
- 2. Marketing Management- R.S.N.Pillai and Bagavathi, Sultan Chand & Sons

## REFERENCES

- 1. Marketing Management, R.S.N.Pillai&Bagavathi, 2010, S. Chand & Sons, Fourth Reprint Edition.
- 2. Phillip Kotler, Gary Armstrong & Prafulla Agnihotri, Principles of Marketing, Pearson Education, 17th Edition, March 2018.
- 3. Philip Kotler & Keven Lane Keller et al., Marketing Management, 2017, Pearson Education, 15<sup>th</sup> Edition.

## **WEB LINKS**

- 1. https://www.business2community.com/b2b-marketing/what-is-distribution-pricing-in-market-strategy-0416208
- 2. https://www.inc.com/guides/price-your-products.html
- 3. https://www.businessmanagementideas.com/products/channels-of-distribution-of-products-meaning-functions-factors-and-types/2276

| Unit /<br>Section | Content                               | Learning Outcomes                             | Blooms Taxonomic<br>Level of<br>Transaction |
|-------------------|---------------------------------------|-----------------------------------------------|---------------------------------------------|
| UNIT I            | INTRODU                               | UCTION TO MARKETING                           |                                             |
| 1.1               | Meaning,<br>Objectives                | Define marketing                              | K1                                          |
| 1.2               | Classification of markets             | • Explain the different types of market       | K2                                          |
| 1.3               | Evolution of the concept of marketing | Discuss the concept of market                 | K2                                          |
| 1.4               | Functions of marketing                | List out the functions of marketing           | K1                                          |
| 1.5               | Various approaches for marketing      | Identify the various approaches for marketing | K2                                          |
| 1.6               | Marketing mix                         | Define the concept of<br>marketing mix        | K1                                          |
| 1.7               | Consumer<br>behaviour                 | Compare and conclude one's buying behavior    | K2                                          |

| 1.7.1   | Factors affecting consumer behaviour | Summarize the factors<br>affecting consumer<br>behaviour        | K2 |
|---------|--------------------------------------|-----------------------------------------------------------------|----|
| 1.7.2   | Buying decision<br>behaviour         | Explain the ideas and concepts to influence buying decision     | K2 |
| 1.7.3   | Market<br>Segmentation               | Find new thoughts for each segment to increase sales            | K1 |
| UNIT II | PR                                   | ODUCT                                                           |    |
| 2.1     | Meaning and Definition               | Recall the meaning of product                                   | K1 |
| 2.2     | Features                             | Interpret the various features of a product                     | K2 |
| 2.3     | Classification                       | Compare and conclude the difference between each classification | K2 |
| 2.4     | Product planning and development     | Explain product planning and development                        | K2 |
| 2,5     | Product life cycle                   | Relate the various stages in life cycle of a product            | K1 |
| 2.6     | Branding,                            | Define branding                                                 | K1 |
| 2.6.1   | Essentials of a good brand           | Recall the essentials of a good brand                           | K1 |
| 2.6.2   | Functions of branding                | Explain the functions of branding                               | K2 |
| 2.6.3   | Kinds of branding                    | Relate the different kinds of branding                          | K1 |
| 2.7     | Packaging                            | Define packaging                                                | K1 |
| 2.7.1   | General functions                    | Identify the general functions of a product                     | K2 |
| 2.7.2   | Kinds of packages                    | Discuss the new variety in packaging                            | K2 |
| UNIT II | PRICING                              | AND DISTRIBUTION                                                |    |
| 3.1     | Meaning                              | Recall the meaning of pricing and distribution                  | K1 |

| 3.2     | Objectives of Pricing            | Identify the main objectives of pricing                  | K2         |
|---------|----------------------------------|----------------------------------------------------------|------------|
| 3.3     | Factors affecting<br>Pricing     | Summarize the various factors affecting pricing          | K2         |
| 3.4     | New Product pricing strategy     | State the new product pricing strategy                   | K1         |
| 3.5     | Price adjustment strategy        | Name the various price<br>adjustment strategy            | K1         |
| 3.6     | Physical distribution            | Explain various physical distribution channels           | K2         |
| 3.6.1   | Channels                         | Recall the meaning of<br>Channel                         | K1         |
| 3.6.2   | Types                            | Enumerate different types of channel                     | K1         |
| 3.6.3   | Channel functions                | Illustrate the different functions of channel            | K2         |
| 3.6.4   | Selection of channels            | Select the appropriate channels of distribution          | K1         |
| 3.6.5   | Wholesaling                      | Interpret the concept of wholesaling in detail           | K2         |
| 3.6.6   | Emerging trends in Retail trade  | Describe the emerging trends<br>in retail trade          | K1         |
| 3.6.7   | E-marketing                      | Explain E-marketing                                      | K2         |
| UNIT IV | V PI                             | ROMOTION                                                 |            |
| 4.1     | Meaning, Definition & Objectives | Define promotion                                         | <b>K</b> 1 |
| 4.2     | Promotion Mix                    | Explains the various strategies adopted in promotion mix | K2         |
| 4.3     | Advertising                      | Test various advertising models                          | K4         |
| 4.4     | Sales Promotional techniques     | Identify the various sales promotion techniques          | К3         |
| 4.5     | Personal selling                 | Define the term personal selling                         | K1         |
|         |                                  | <u> </u>                                                 |            |

| 4.6    | Public relations                  | • Explain the importance of public relations in marketing             | K2 |
|--------|-----------------------------------|-----------------------------------------------------------------------|----|
| UNIT V | RECENT                            | TRENDS IN MARKETING                                                   |    |
| 5.1    | Meaning, Definition & Objectives  | Recall & understand the objectives of customer relationship marketing | K1 |
| 5.2    | E-Marketing                       | Tell about e-marketing                                                | K1 |
| 5.3    | Importance of<br>Online Marketing | Express the importance of<br>Online Marketing                         | K2 |
| 5.4    | Tele Marking                      | Classify the different types<br>of Tele Marketing                     | K2 |

# MAPPING SCHEME FOR POS, PSOs AND COS

L-Low M-Moderate H- High

|     | PO1 | PO2 | PO3 | PO4 | PO5 | PO6 | PO7 | PO8 | PO9 | PSO1 | PSO2 | PSO3 | PSO4 |
|-----|-----|-----|-----|-----|-----|-----|-----|-----|-----|------|------|------|------|
| CO1 | M   | M   | L   | M   | Н   | M   | M   | -   | L   | -    | -    | -    | Н    |
| CO2 | M   | M   | M   | M   | M   | H   | Н   | Н   | M   | -    | -    | -    | -    |
| CO3 | -   | -   | H   | -   | •   | -   | -   | -   | -   | -    | M    | •    | H    |
| CO4 | -   | -   | -   | -   | M   | -   | -   | M   | -   | -    | -    | M    | -    |
| CO5 | -   | M   | -   | H   | -   | -   | H   | -   | M   | -    | -    | -    | -    |
| CO6 | -   | -   | -   | -   | -   | M   | -   | -   | -   | M    | L    | -    | M    |

# **COURSE ASSESSMENT METHODS**

## **Direct**

- 1. Continuous Assessment Test I,II
- 2. Open book test; Assignment; Seminar; Group Presentation
- 3. End Semester Examination

## Indirect

1. Course-end survey

| SEMESTER -IV | SBEC: II - COMPUTER TOOLS - | CODE: U20SFPS2    |
|--------------|-----------------------------|-------------------|
| CREDITS: 2   | SPREAD SHEET                | HOURS PER WEEK: 2 |

On Completion of the course, the students will be able to

| Sl. No | Course Outcomes                                     | Level | Unit |
|--------|-----------------------------------------------------|-------|------|
| 1      | Build knowledge in basics of Excel for navigation   | K6    | I    |
|        | and construction of worksheet.                      |       |      |
| 2      | Prepare Spread sheet by integrating the basic       | K6    | II   |
|        | formatting functions.                               |       |      |
| 3      | Create charts using advanced chart elements in      | K6    | III  |
|        | Excel.                                              |       |      |
| 4      | Assess data through the use of intermediate         | K5    | IV   |
|        | formulations, Mathematical calculations and         |       |      |
|        | reference data.                                     |       |      |
| 5      | Create a table inserting rows and columns and       | K6    | IV   |
|        | entering data into the table.                       |       |      |
| 6      | Prepare new presentations by adding text, pictures, | K6    | V    |
|        | sounds, movies and design slides using special      |       |      |
|        | effects.                                            |       |      |

#### **UNIT I - INTRODUCTION TO MS EXCEL**

4 Hrs

- 1.1 Introduction and Navigating MS Excel Cells, Rows, and Columns
- 1.2 Workbooks Opening Labeling and Naming
- 1.3 Adding and Deleting
- 1.4 Hiding/ Unhiding
- 1.5 Columns and Rows Adjacent Columns Separated-Columns
- 1.6 Saving Workbooks -Saving an Existing File.
- 1.7 Headers and Footers
- 1.8 Margins for Headers and Footers Print Area ~print a Range of pages
- 1.9 Printing

#### UNIT II - ENTERING INFORMATION INTO MS- EXCEL

- 2.1 Entering data Entering Labels and Values Entering Values Multiple Entries –
- 2.2 Copying Cells, Rows and Columns Pasting Cells, Rows, and Columns
- 2.3 To Paste an item from clipboard
- 2.4 Inserting and Deleting Rows and Columns-To insert a Column To insert a Row
- 2.5 Filling Cells with a Series of Data —Editing Cell Data Find and Replace, Go to a Cell Data
- 2.6 Locking Rows and Columns by Freezing Panes -Spell Check –AutoCorrect
- 2.7 Formatting a Worksheet Change Font Style and Sizes Adding Borders and Colors to Cells
- 2.8 Changing Column Width- Changing Column Width using the Mouse Changing Row Height
- 2.9 Change a Row Height by dragging the Mouse -Merge Cells
- 2.10 Applying Number Formats-Creating Customer Number Formats-Align Cell Contents
- 2.11 Creating Your Own Cell Styles Conditional Formatting Freeze and Unfreeze Rows and Columns

#### UNIT III- ADDING ELEMENTS TO A WORKBOOK

5 Hrs

- 3.1 Adding Images Modifying Images
- 3.2 Adding WordArt-Inserting AutoShapes-Adding Clipart Adding a Hyperlink
- 3.3 Charts-Types of Charts-Chart Tools Modifying and Moving a Chart
- 3.4 Organizational Charts Changing an Organizational Chart Other changes to Charts

#### UNIT IV- FORMULAS AND CALCULATIONS

5 Hrs

- 4.1 Definition and Explanation of Formulas
- 4.2 Calculations Mathematical operators
- 4.3 Creating a Formula
- 4.4 The Role of Functions Creating Functions
- 4.5 References
- 4.6 Using Labels- Using Names Name Manager Absolute, Relative and Mixed Cell
- 4.7 Creating a Table-inserting Row and Columns into a Table-Adding Up Values
- 4.8 Entering Data into a Table-Sorting Data into a Table Using Filters to sort Tables
- 4.9 Using Table Border to Expand a Table Totaling and Tallying Data.
- 4.10  $\,$  Data Validation-Finding invalid Entries Auditing Trace Precedents and Dependents

#### UNIT V- CREATING NEW PRESENTATIONS USING TEMPLATES 5Hrs

- 5.1 Adding text, pictures, sounds, movies, and charts for presentation.
- 5.2 Design slides using themes, colours, and special effects, animating objects
- 5.3 Add special effects to slide transitions
- 5.4 Working with Master Slides, setting up slide shows and rehearsing timings for slides
- 5.5 Collaborating using social media and PowerPoint together

## UNIT - VI TOPICS FOR SELF STUDY

| S.no | Topics                                    | Web link                                                                                         |
|------|-------------------------------------------|--------------------------------------------------------------------------------------------------|
| 1    | Fiting a trend line to the observed data  | https://en.wikipedia.org/wiki/Linear_trend_estimation                                            |
| 2    | Polynomial trends                         | https://www.investopedia.com/terms/p/polynomial_trending.asp                                     |
| 3    | Logarithmic, Power and Exponential Trends | https://www.ablebits.com/office-addins-blog/2019/01/16/excel-trendline-types-equations-formulas/ |
| 4    | Moving averages                           | https://www.investopedia.com/terms/m/movinga verage.asp                                          |
| 5    | Exponential smoothing                     | https://otexts.com/fpp2/expsmooth.html                                                           |

#### **TEXT**

Dr. D. Joseph Anbarasu et al., – Excel for business, Learn Tech Press, Trichy.

## **REFERENCES**

- 1. Joseph Anbarasu et al. Excel for Business, Learntech Press, Trichy.
- 2. Microsoft Office Excel 2007: Complete Concepts and Techniques Gary Shelly, Thomas.J. Cashman,Jeffrey.J.Quasney.
- 3. MS Office PowerPoint Presentations Gary Shelly, Thomas.J.Cashman, Jeffrey.J.Quasney.

## **WEB LINKS**

- 1. https://www.wiseowl.co.uk/excel/exercises/standard/
- 2. https://www.excel-exercise.com/

## **Practical Examination only**

| Unit/Section | ction   Content   Learning Outcome                                  |                                                                                                    | Blooms Taxonomic Level of Transaction |
|--------------|---------------------------------------------------------------------|----------------------------------------------------------------------------------------------------|---------------------------------------|
| UNIT I       | INTRODUC                                                            | CTION TO MS EXCEL                                                                                                    | 114115411111                          |
| 1            | Introduction to<br>Microsoft excel                                  | Recall the basics in MS-excel                                                                                                    | K1                                    |
| 1.1          | Navigating Microsoft excel                                          | <ul> <li>Apply shortcuts keys to<br/>perform tasks</li> </ul>                                                                                               | К3                                    |
| 1.2          | Opening of<br>workbooks—<br>Microsoft excel 2010                    | Select a new document                                                                                                    | K5                                    |
| 1.3 to 1.5   | Adding and deleting Saving a Documents                              | <ul> <li>Create a table, selecting<br/>text using mouse or keyboard<br/>and Make use of the option for<br/>adding, deleting, editing<br/>columns</li> </ul> | K6                                    |
| 1.6 to 1.9   | Saving workbooks, creating headers, footers, adjustments of margins | <ul> <li>Identify the option<br/>for saving and creating<br/>margins, header and<br/>footer, printing of the<br/>documents</li> </ul>                       | K2                                    |
| UNIT II      |                                                                     | MATION AND MANAGE WOR<br>S EXCEL                                                                                                    | KBOOK IN                              |
| 2.1-2.2      | Entering data, copying cells                                        | Identify the entering of labels and values in rows and columns excel in the document.                                                                       | K2                                    |
| 2.3 to 2.6   | Pasting, inserting, deleting, filling cells                         | • State the method of pasting item from                                                                                                    | K2                                    |

|           | 1                                                                                |                                                                                                    | 1  |
|-----------|----------------------------------------------------------------------------------|----------------------------------------------------------------------------------------------------|----|
| 2.7-2.9   | and locking rows and columns  Formatting a                                       | clipboard, inserting columns and rows  • Summarize the process of deleting, and filling items in the rows and columns locking items in a rows and columns  • Create a Spread sheet and |    |
|           | worksheet, changing column width and change a row height                         | change the column width, row height and merging cells  Create a spread sheet with conditional formatting (with freeze and unfreeze rows and columns)                                   | K6 |
| 2.10-2.11 | Applying number formats and creating your own cell styles                        | Apply the Number formats                                                                                                    | К3 |
| UNIT III  |                                                                                  | NTS TO A WORKBOOK                                                                                                    |    |
| 3.1-3.2   | Adding and Modifying Images, Adding Word art, Clip art and Inserting Auto shapes | <ul> <li>Create a customized<br/>document by adding word<br/>art, images and insert auto<br/>shapes</li> </ul>                                                                         | K5 |
| 3.3       | Creating advanced chart elements                                                 | Construct charts and customize the formatting of charts in Excel                                                                                                    | K5 |
| 3.4       | Creating custom chart templates                                                  | Design a custom chart<br>and save them as an Excel<br>chart template                                                                                                    | K6 |
| UNIT IV   |                                                                                  | ND CALCULATIONS                                                                                                    |    |
| 4.1       | Definition and<br>Explanation of<br>Formulas                                     | List the basic formulae in Excel                                                                                                    | K1 |
| 4.2       | Using mathematical operators for calculation                                     | Apply mathematical operators                                                                                                    | К3 |
| 4.3       | Creating a Formula                                                               | Create a formula                                                                                                    | K6 |
| 4.4       | Creating Functions                                                               | Know the functions in spread sheet                                                                                                    | K1 |
| 4.5       | Using the VLOOKUP functions                                                      | Relate VLOOKUP function to look up data in a table organized vertically                                                                                                    | K4 |
| 4.6       | Using Labels                                                                     | Use Labels in excel                                                                                                    | K3 |
| 4.7       | Creating a Table and inserting rows and columns                                  | Construct a table by inserting rows and columns                                                                                                    | К3 |

| 4.8    | Entering data into a table                                                          | • Create a document using table to enter data into it                                                                               | K6    |
|--------|-------------------------------------------------------------------------------------|----------------------------------------------------------------------------------------------------|-------|
| 4.9    | Using table borders to expand a table                                               | <ul> <li>Design a document using table borders</li> </ul>                                                                           | K6    |
| 4.10   | Creating Pivot Tables                                                               | <ul> <li>Create, modify, and<br/>format PivotTable</li> </ul>                                                                       | K6    |
| UNIT V | CREATING NEW PI                                                                     | RESENTATIONS USING TEMP                                                                                                    | LATES |
| 5.1    | Adding text, pictures, sounds, movies, and charts for presentation                  | <ul> <li>Apply text, pictures,<br/>sounds and movies for<br/>presentation</li> </ul>                                                | K3    |
| 5.2    | Design slides using<br>themes, colours and<br>special effects,<br>animating objects | <ul> <li>Choose appropriate<br/>themes, colours, special<br/>effects and animating<br/>objects for preparing a<br/>slide</li> </ul> | K4    |
| 5.3    | Add special effects to slide transition                                             | <ul> <li>Apply special effects to slide</li> </ul>                                                                                  | К3    |
| 5.4    | Working with master slides, setting up slide shows and rehearsing timing for slides | <ul> <li>Explain working with<br/>master slide using slide<br/>shows and setting time<br/>for slides</li> </ul>                     | K2    |
| 5.5    | Collaborating using social media and power point together                           | <ul> <li>Know how to collaborate<br/>social media with power<br/>point</li> </ul>                                                   | K1    |

### MAPPING SCHEME FOR POs, PSOs and COs

L-Low M-Moderate H- High

|     | PO1 | PO2 | PO3 | PO4 | PO5 | PO6 | PO7 | PO8 | PO9 | PSO1 | PSO2 | PSO3 | PSO4 |
|-----|-----|-----|-----|-----|-----|-----|-----|-----|-----|------|------|------|------|
| CO1 | Н   | -   | -   | M   | -   | Н   | -   | M   | -   | -    | -    | Н    | -    |
| CO2 | -   | M   | -   | -   | -   | -   | -   | -   | -   | -    | Н    | M    | Н    |
| CO3 | -   | -   | Н   | M   | Н   | -   | M   | -   | -   | M    | -    | M    | -    |
| CO4 | M   | -   | -   | -   | -   | -   | -   | -   | -   | -    | Н    | -    | M    |
| CO5 | M   | M   | -   | Н   | -   | -   | M   | -   | L   | -    | -    | Н    | -    |
| CO6 | -   | M   | M   | -   | M   | -   | -   | M   | -   | M    | M    | -    | -    |

### COURSE ASSESSMENT METHODS

### Direct

- 1. Continuous Assessment Test I,II
- 2. Record Note Maintenance
- 3. End Semester Examination

### Indirect

1. Course-end survey

SEMESTER: IV

CREDITS: 2

### NMEC II BUSINESS ETIQUETTE AND CORPORATE GROOMING

COURSE CODE: U20SF4E2
HOURS PER WEEK: 2

### **COURSE OUTCOMES**

At the end of this Course, the students will be able to

| Sl. No | Course Outcomes                                                                                                    | Level | Unit |
|--------|----------------------------------------------------------------------------------------------------|-------|------|
| 1.     | Identify basic concepts related to business etiquette                                                                      | K3    | I    |
| 2.     | Describe corporate grooming for success and provide the appropriate guidelines for business attire and presentation skills | K1    | II   |
| 3.     | Apply the concepts in the context of effective writing and business correspondence.                                        | К3    | III  |
| 4.     | Build the knowledge of professionalism at the work place                                                                   | K6    | IV   |
| 5      | Discuss the importance of business networking                                                                              | K6    | V    |
| 6.     | Classify the various types of etiquette in the digital world                                                               | K2    | V    |

### UNIT I BUSINESS ETIQUETTE

4 Hrs

- 1.1 Different types of etiquette
- 1.2 Understanding business etiquette
- 1.3 Minimum standards required by etiquette practice
- 1.4 Knowledge and appreciation of courtesy and good manners at work

### UNIT II CORPORATE GROOMING

5 Hrs

- a. Grooming for success
- 2.2 Managing your visual Image
  - 2.2.1 Body Language
  - 2.2.2 Posture
  - 2.2.3 Poise and elegance
  - 2.2.4 Business style and professional image
  - 2.2.5 Dress code
- 2.3 Guidelines for appropriate business attire, Presentation Skills

### UNIT III PROFESSIONALISM AT THE WORK PLACE

- 3.1 Professional mannerism
- 3.2 Civility at the Workplace
- 3.3 Cubicle and Workplace manners
  - 3.3.1 The art of diplomacy
- 3.4 Responsibility and Accountability
  - 3.4.1 Competence
  - 3.4.2 Work Ethics
  - 3.4.3 Time Management
  - 3.4.4 Positive attitude
- 3.5 Effective polite verbal communication
- 3.6 General disability etiquette

- 4.1 Meet and Greet
- 4.2 Importance of Small Talk
- 4.3 The Art of conversation
- 4.4 Rapport Building
- 4.5 Smart Ways to Follow up
- 4.6 Developing People Skills
- 4.7 How to be a Good Listener
- 4.8 How to ask the Right Questions
- 4.9 Meeting and Boardroom Protocol
- 4.10 In person meeting and virtual meeting etiquette
- 4.11 Preparation and attendance
- 4.12 Setting out a meeting agenda
- 4.13 Minutes of a meeting

### UNIT V ETIQUETTE IN THE DIGITAL WORLD

5 Hrs

- 5.1 Email Etiquette
- 5.2 Phone Etiquette
- 5.3 Netiquette
- 5.4 Digital Etiquette
- 5.5 Virtual meeting etiquette

### UNIT - VI TOPICS FOR SELF STUDY

| Sl. | Topics                                        | Web Links                                                                                           |
|-----|-----------------------------------------------|----------------------------------------------------------------------------------------------------|
| No  | _                                             |                                                                                                    |
| 1.  | Cross cultural business etiquette             | https://www.slideshare.net/abhinavsinghrawat03/cross-cultural-etiquette                             |
| 2.  | Cross cultural communication                  | https://www.communicationtheory.org/cross-cultural-communication/                                   |
| 3.  | Cultural sensitivity                          | https://redshoemovement.com/what-is-cultural-sensitivity/                                           |
| 4.  | Values and expectations of different cultures | https://saylordotorg.github.io/text_international-business/s07-01-what-is-culture-anyhow-valueshtml |

### TEXT BOOK

Lillian H. Chaney, Jeanette S. Martin. The Essential Guide to Business Etiquette

### **BOOK FOR REFERENCE**

Sarvesh Gulati (2012), Corporate Grooming and Etiquette, Rupa Publications India Pvt. Ltd.

### **WEB LINKS**

1. https://wikieducator.org/Business\_etiquette\_and\_grooming

### $2. \ https://digitalnetiquetteproject.weebly.com/importance.html\\$

SPECIFIC LEARNING OUTCOMES (SLO)

|                   | C LEARNING OUTCOMES                                                                                                    |                                             |                                          |
|-------------------|----------------------------------------------------------------------------------------------------|---------------------------------------------|------------------------------------------|
| Unit /<br>Section | Content                                                                                                    | <b>Learning Outcomes</b>                    | Blooms Taxonomic<br>Level of Transaction |
| UNIT I            | BUSINESS E'                                                                                                    | TIOUETTE                                    |                                          |
| 1.1               | Different types of etiquette                                                                                                    | Compare types of etiquette                  | K2                                       |
| 1.2               | Understanding business etiquette                                                                                                    | Demonstrate<br>business etiquette           | K2                                       |
| 1.3               | Minimum standards required by etiquette practice                                                                                                   | State the required standard                 | K1                                       |
| 1.4               | Knowledge and appreciation of courtesy and good manners at work                                                                                    | Discuss good<br>manners                     | K2                                       |
| UNIT II           | CORPORATE                                                                                                    | GROOMING                                    |                                          |
| 2.1               | Grooming for success                                                                                                    | Describe grooming                           | К3                                       |
| 2.2               | Managing your visual Image 2.2.1 Body Language 2.2.2 Posture 2.2.3 Poise and elegance 2.2.4 Business style and professional image 2.2.5 Dress code | Discuss the visual image managing           | K6                                       |
| 2.3               | Guidelines for appropriate<br>business attire, Presentation<br>Skills                                                                              | List down the appropriate attire            | K1                                       |
| UNIT II           | I PROFESSION                                                                                                    | ALISM AT THE WORL                           | K PLACE                                  |
| 3.1               | Professional mannerism                                                                                                    | Recognize mannerism                         | K1                                       |
| 3.2               | Civility at the Workplace                                                                                                    | Restate civility at workplace               | K2                                       |
| 3.3               | Cubicle and Workplace manners 3.3.1 The art of diplomacy                                                                                           | Compare Cubicle<br>and Workplace<br>manners | K4                                       |
| 3.4               | Responsibility and Accountability 3.4.1 Competence 3.4.2 Work Ethics 3.4.3 Time Management 3.4.4 Positive attitude                                 | Elaborate responsibility and accountability | K6                                       |

| 3.5    | Effective polite verbal communication           | Practice polite verbal communication | К3 |
|--------|-------------------------------------------------|--------------------------------------|----|
| 3.6    | General disability etiquette                    | Discover disability etiquette        | K4 |
| UNIT I | V BUSINESS NI                                   | ETWORKING                            |    |
| 4.1    | Meet and Greet                                  | Compare meet and greet               | K4 |
| 4.2    | Importance of Small Talk                        | • State the importance of small talk | K2 |
| 4.3    | The Art of conversation                         | Plan art of conversation             | К3 |
| 4.4    | Rapport Building                                | Outline rapport building             | K2 |
| 4.5    | Smart Ways to Follow up                         | Relate smart ways                    | K2 |
| 4.6    | Developing People Skills                        | Categorize                           | K4 |
| 4.7    | How to be a Good Listener                       | Who is a good<br>listener            | K1 |
| 4.8    | How to ask the Right<br>Questions               | • Find the right question            | K1 |
| 4.9    | Meeting and Boardroom<br>Protocol               | Compare Meeting<br>and Boardroom     | K5 |
| 4.10   | In person meeting and virtual meeting etiquette | Elaborate virtual meeting            | K6 |
| 4.11   | Preparation and attendance                      | What is preparation and attendance   | K1 |
| 4.12   | Setting out a meeting agenda                    | What is Setting out                  | K1 |
| 4.13   | Minutes of a meeting                            | List the minutes of meeting          | K1 |
| UNIT V | V ETIQUETTE IN T                                | THE DIGITAL WORLD                    |    |
| 5.1    | Email Etiquette                                 | What is email     Etiquette          | K1 |
| 5.2    | Phone Etiquette                                 | Discuss Phone etiquette              | K6 |
| 5.3    | Netiquette                                      | Tell about     Netiquette            | K2 |
| 5.4    | Digital Etiquette                               | What is Digital     Etiquette        | K2 |
| 5.5    | Virtual meeting etiquette                       | Discuss Phone     Etiquette          | K6 |

### MAPPING SCHEME FOR POS, PSOS AND COS

L-Low M-Moderate H- High

|     | PO1 | PO2 | PO3 | PO4 | PO5 | PO6 | PO7 | PO8 | PO9 | PSO1 | PSO2 | PSO3 | PSO4 |
|-----|-----|-----|-----|-----|-----|-----|-----|-----|-----|------|------|------|------|
| CO1 | Н   | -   | M   | M   | -   | -   | M   | -   | -   | Н    | -    | M    | Н    |
| CO2 | -   | Н   | M   | -   | M   | Н   | M   | -   | M   | M    | M    | -    | -    |
| CO3 | M   | -   | -   | Н   | Н   | -   | -   | M   | -   | -    | -    | Н    | Н    |
| CO4 | -   | Н   | Н   | M   | -   | M   | Н   | M   | -   | M    | Н    | -    | -    |
| CO5 | M   | -   | -   | -   | M   | -   | -   | Н   | M   | -    | -    | H    | M    |
| CO6 | -   | Н   | Н   | -   | -   | M   | -   | Н   | -   | M    | L    | -    | -    |

### **COURSE ASSESSMENT METHODS**

### Direct

- 1. Continuous Assessment Test I,II
- 2. Open book test; Assignment; Seminar; Group Presentation
- 3. End Semester Examination

### Indirect

1. Course-end survey

| EMESTER -V | CORE:VI - INCOME TAX LAW AND | CODE: U20SF506    |
|------------|------------------------------|-------------------|
| CREDITS: 5 | PRACTICE                     | HOURS PER WEEK: 6 |

### **COURSE OUTCOMES**

At the end of this course, the students will be able to

| Sl. No | Course Outcomes                                                                                 | Level | Unit |
|--------|-------------------------------------------------------------------------------------------------|-------|------|
| 1      | Examine the fundamental concepts relating to Taxation                                           | K4    | I    |
| 2      | Categorize the Residential status and taxable income based on the status of an individual       |       | I    |
| 3      | Calculate the Net income from salary of an individual.                                          | K4    | II   |
| 4      | Evaluate the GAV, NAV and Income from House Property of an individual.                          | K5    | III  |
| 5      | Compare and compute the Income from Business and Profession                                     | K4    | IV   |
| 6      | Prepare tax on income under Income from other sources and understand the Tax planning procedure | K6    | V    |

### **UNIT I - BASIC CONCEPTS OF INCOME TAX**

- 1.1 History of income tax
- 1.2 Cannons of taxation
- 1.3 Assessee
- 1.4 Various types of Assessee
- 1.5 Assessment year
- 1.6 Previous year
- 1.7 Agricultural income
- 1.8 Capital receipts and revenue receipts
- 1.9 Capital expenditure and revenue expenditure
- 1.10 Capital loss and revenue loss
- 1.11 Incomes exempted u/s 10
- 1.12 Ordinary resident, not ordinary resident and non-resident

| 1.13 Basic condition  | s and additional conditions to identifying the residential status of |  |  |  |  |
|-----------------------|----------------------------------------------------------------------|--|--|--|--|
| individual            |                                                                      |  |  |  |  |
| 1.14 Residential stat | us                                                                   |  |  |  |  |
| 1.14.1                | Hindu Undivided Family (HUF)                                         |  |  |  |  |
| 1.14.2                | Company                                                              |  |  |  |  |

- 1.14.3 Firm
- 1.14.4 Association of Person (AOP)
- 1.14.5 Body of Individual (BOI)
- 1.14.6 Artificial Juridical person
- 1.15 Incidence of tax
- 1.16 Incomes are taxable for ordinary resident, not ordinary resident and non-resident

### UNIT II - COMPUTATION OF INCOME FROM SALARY

- 2.1 The characteristics / features of salary
- 2.2 Incomes that is chargeable to tax under the head salaries as per section 15
- 2.3 Different forms of salary
  - 2.3.1 Advance salary
  - 2.3.2 Arrear salary
  - 2.3.3 Gratuity
  - 2.3.4 Pension
    - 2.3.4.1 Government employee
    - 2.3.4.2 Non Government employee
  - 2.3.5 Leave encashment
    - 2.3.5.1 Government employee
    - 2.3.5.2 Non-government employee
  - 2.3.6 Provident fund and its calculation
  - 2.3.7 Profit in lieu of salary
- 2.4 Allowance
  - 2.4.1 Taxable and Non- Taxable
- 2.5Perquisites
  - 2.5.1 Specified employee and unspecified employee
  - 2.5.2 Taxable for all specified and unspecified
  - 2.5.3 Taxable for specified employee only

- 2.5.4 Exempted for all (specified and unspecified with certain limits)
- 2.6 Deductions u/s 16
- 2.7 Deduction u/s 80c

### UNIT III - COMPUTATION OF INCOME FROM HOUSE PROPERTY 12 Hrs

- 3.1 Basic terms
  - 3.1.1 Expected rent
  - 3.1.2 Faire rental value
  - 3.1.3 Market value
  - 3.1.4 Actual rent
  - 3.1.5 Standard rent
  - 3.1.6 Unrealized rent
  - 3.1.7 Vacancy period
  - 3.1.8 Arrear rent
  - 3.1.9 Gross annual value
  - 3.1.10 Net annual value
  - 3.1.11 Standard Deduction
  - 3.1.12 Sub letting
  - 3.1.13 Composite rent
  - 3.1.14 Municipal tax
  - 3.1.15 Municipal value ratio
  - 3.1.16 Notional value
  - 3.1.17 Self- occupied house
  - 3.1.18 Let out house
  - 3.1.19 Deemed to be let out house
- 3.2 Income that can be taxed under the head house property
- 3.3 Exempted House Property Income
- 3.4 Calculation of Gross Annual Value
- 3.5 Calculation of Net Annual Value
- 3.6 Treatment of party let out and partly self-occupied house
- 3.7 Treatment of part of the year let out and part of the year self-occupied
- 3.8 The rules should be followed while allowing interest on borrowed capital for selfoccupied house.

- 3.9 The treatment of the following
  - 3.9.1 Pre-completion/ pre-construction interest
  - 3.9.2 Date of loan
  - 3.9.3 Date of completion
  - 3.9.4 Date of repayment
  - 3.9.5 Unrealized rent and arrear of rent recovered
- 3.10 Calculation of income from house property

#### UNIT IV- COMPUTATION OF INCOME FROM BUSINESS OR PROFESSION

- 4.1 Basic terms
  - 4.1.1 Business
  - 4.1.2 Profession
  - 4.1.3 Vocation
  - 4.1.4 Speculation business
  - 4.1.5 Illegal business
  - 4.1.6 Bad debt recovered allowed earlier
  - 4.1.7 Bad debt recovered disallowed earlier
  - 4.1.8 Under valuation of stock
  - 4.1.9 Over valuation of stock
  - 4.2 Various incomes that are taxable under the head of income from business and profession
  - 4.3 Various methods of accounting
  - 4.4 The losses which are incidental to business
  - 4.5 Various expenses which are expressly allowed and disallowed while calculating income from business
  - 4.6 Calculation of undervaluation and over valuation of stock
  - 4.7 Calculation of Income from business
  - 4.8 Rules for calculating Income from profession
  - 4.9 Calculation of Income from profession

#### UNIT V- COMPUTATION OF INCOME FROM CAPITAL GAINS AND OTHER

SOURCES 20 Hrs

- 5.1 Basic terms Income from Capital Gains
  - 5.1.1 Capital Assets
  - 5.1.2 Short term capital assets
  - 5.1.3 Long term capital asset
  - 5.1.4 Short term capital gain
  - 5.1.5 Long term capital gain
  - 5.1.6 Transfer
  - 5.1.7 Slump sale
  - 5.1.8 Cost of acquisition
  - 5.1.9 Cost of improvement
  - 5.1.10 Indexed cost
- 5.2 Treatment of depreciable asset while calculating capital gains
- 5.3 Various assets which are not included in capital assets
- 5.4 The capital gains exempted u/s 10
- 5.5 Various exemption u/s 54, 54B, 54D, 54EC, 54ED, 54F, 54G and 54H
- 5.6 Calculation of the income under capital gains
- 5.7 Income from Other Sources
  - 5.7.1 Cash system accounting
  - 5.7.2 Mercantile system of accounting
  - 5.7.3 Casual income
  - 5.7.4 Tax free Government securities
  - 5.7.5 Less tax Government securities
  - 5.7.6 Tax free Commercial securities
  - 5.7.7 Less tax Commercial securities
  - 5.7.8 Stake money
- 5.8 Residuary head of income
- 5.9 The general income u/s56(1) and specific income u/s 56(2) that can be taxed under the head of other source

Various deductions

- 5.10 Various deductions that cannot be claimed as deductions
- 5.11 The treatment of casual incomes

- 5.12 Various kinds of securities and their tax treatment
- 5.13 Grossing up of income and its calculation
- 5.14 Calculation of income from other source

### UNIT - VI TOPICS FOR SELF STUDY

| S.No. | Topics                                  | Web Links                                  |
|-------|-----------------------------------------|--------------------------------------------|
| 1     | Computation of tax liability            | (Based on Relevant Assessment Year)        |
| 2     | Tax Planning                            | (Based on Relevant Assessment Year)        |
| 3     | Tax Compliances and Dispute Resolution  | https://www.investindia.in/gov.in/taxation |
| 4     | Common Tax Concerns for Tax Expatriates | https://www.investindia.in/gov.in/taxation |

### **TEXT**

T. Srinivasan - Income tax Law and Practice (Relevant Assessment Year), Vijay Nicole Imprint Private Limited

#### REFERENCES

- 1. Vinod Singhania, Students guide to Income Tax, Taxman, (Relevant Assessment Year)
- 2. T.S Reddy & Y. Hari Prasad Reddy, Income Tax, Theory, Law & Practice (Relevant Assessment Year), Margham Publications, Chennai.
- 3. Dinkar Pagare, Law and practice of income tax, Sultan Chand Sons, (Relevant Assessment Year)

### **WEB LINKS**

- 1. https://www.accaglobal.com/an/en/technical-activities/technical-resourcessearch/2009/august/income-tax.html
- 2. https://www.acowtancy.com/papers/acca-tx/

Theory: 20%; Problems: 80%

### **SPECIFIC LEARNING OUTCOMES (SLO)**

|   |               | <b>a</b> | • •              | Blooms    |
|---|---------------|----------|------------------|-----------|
| ( | Jnit/ Section | Content  | Learning Outcome | Taxonomic |

|           |                                                                                                |   |                                                                                                    | Level of    |
|-----------|------------------------------------------------------------------------------------------------|---|----------------------------------------------------------------------------------------------------|-------------|
|           |                                                                                                |   |                                                                                                    | Transaction |
| UNIT I    | BASIC C                                                                                        | O | NCEPTS OF INCOME TAX                                                                                                    |             |
|           | History of income                                                                              | • | Recall the history of tax                                                                                                    |             |
| 1.1       | tax                                                                                            |   |                                                                                                    | K1          |
| 1.2       | Cannons of taxation                                                                            | • | Explain the cannons of taxation                                                                                                    | K2          |
| 1.3 & 1.4 | Assessee and their types                                                                       | • | Identify the types of assesses                                                                                                    | K2          |
| 1.5 &1.6  | Assessment Year and Previous Year                                                              | • | Define Assessment and Previous Year                                                                                                    | KI          |
| 1.7       | Agricultural Income                                                                            | • | Recall the concept of agricultural income                                                                                                    | K1          |
| 1.8-1.10  | Capital & Revenue expenses and receipts                                                        | • | Compare and contrast Capital & Revenue expenses and receipts                                                                                                    | K4          |
| 1.11      | Incomes exempted u/s10                                                                         | • | Classify the various incomes exempted u/s 10.                                                                                                    | K4          |
| 1.12      | Ordinary resident,<br>not ordinary<br>resident and non-<br>resident                            | • | Identify an Ordinary resident, not ordinary resident and non-resident                                                                                                    | K2          |
| 1.13      | Basic conditions and additional conditions to identifying the residential status of individual |   | Analyze the Basic and additional conditions to identifying the residential status of individual  Apply the Basic conditions and additional conditions to identifying the residential status of individual | K4          |
| 1.14      | Residential status                                                                             |   |                                                                                                    | K2          |

|         | 1.14.1Hindu          | •        | Classify the Residential Status of   |            |
|---------|----------------------|----------|--------------------------------------|------------|
|         | Undivided Family     |          | HUF, Company, Firm, AOP, BOI and     |            |
|         | (HUF)                |          | Artificial Juridical person.         |            |
|         | 1.14.2 Company       |          | Thursday variations possion.         |            |
|         | 1.14.3 Firm          |          |                                      |            |
|         | 1.14.4 Association   |          |                                      |            |
|         | of Person (AOP)      |          |                                      |            |
|         | 1.14.5 Body of       |          |                                      |            |
|         | Individual (BOI)     |          |                                      |            |
|         | 1.14.6Artificial     |          |                                      |            |
|         | Juridical person     |          |                                      |            |
|         | Junuicai person      | •        | Explain the incomes that are taxable |            |
| 1.15    | Incidence of tax     |          | -                                    | K2         |
|         | T                    |          | for ROR,RNOR and NR                  |            |
|         | Incomes are          | •        | Estimate the incomes of ROR, RNOR    |            |
|         | taxable for          |          | and NR by applying the relevant      |            |
| 1.16    | ordinary resident,   |          | provisions.                          | K2         |
|         | not ordinary         |          |                                      |            |
|         | resident and non-    |          |                                      |            |
|         | resident             |          |                                      |            |
| UNIT II | COMPUTA              | ΙΤΙ      | ON OF INCOME FROM SALARY             |            |
|         | The characteristics  | •        | Describe the features of salary      |            |
| 2.1     | / features of salary |          |                                      | K2         |
|         |                      |          |                                      |            |
|         | Incomes that are     | •        | List the incomes that are chargeable |            |
|         | chargeable to tax    |          | to tax.                              |            |
| 2.2     | under the head       |          |                                      | V 1        |
|         | salaries as per      |          |                                      | <b>K</b> 1 |
|         | section 15           |          |                                      |            |
|         |                      |          |                                      |            |
|         |                      | <u> </u> |                                      |            |

| 2.3<br>(2.3.1 -2.3.4) | Different forms of salary 2.3.1Advance salary 2.3.2 Arrear salary 2.3.3 Gratuity 2.3.4 Pension 2.3.4.1 Government employee 2.3.4.2 Non-Government employee | • | Recall the different forms of salary Differentiate the provisions of Gratuity applied to Government and Non-Government employees Recall the provisions relating to Gratuity Calculate exempted and taxable Gratuity for different classes of employees. Distinguish the provisions of Pension applied to Government and Non-Government employees Identify the provisions relating to Pension Calculate exempted and taxable pension for different classes of employees | K4 |
|-----------------------|----------------------------------------------------------------------------------------------------|---|----------------------------------------------------------------------------------------------------|----|
| 2.3.5-2.3.7           | Leave encashment 2.3.5.1Government employee 2.3.5.2 Non- government employee 2.3.6 Provident fund and its calculation 2.3.7 Profit in lieu of salary       | • | Differentiate the provisions of Leave encashment applied to Government and Non-Government employees Recognize the provisions relating to Leave encashment Calculate exempted and taxable Leave encashment for different classes of employees List the different types of Provident Fund along with the relevant provisions. Calculate the amount of taxable Provident Fund.                                                                                            | K4 |

|          |                                                                                                    | State the meaning of profit in lieu of salary                                                                                                    |      |
|----------|----------------------------------------------------------------------------------------------------|----------------------------------------------------------------------------------------------------|------|
| 2.4      | Allowance                                                                                                    | <ul> <li>Classify the different types of allowances</li> <li>Solve problems applying the rules for HRA and EA.</li> </ul>                                                                                                    | К3   |
| 2.5      | Perquisites  2.5.1Specified employee and unspecified employee  2.5.2 Taxable for all specified and unspecified  2.5.3 Taxable for specified employee only  2.5.4 Exempted for all (specified and unspecified with certain limits) | <ul> <li>Classify the different types of perquisites</li> <li>Define a specified employee</li> <li>Solve problems applying the rules for perquisites and calculate value of perquisites.</li> <li>Solve problems by applying the rules for perquisites and calculate Income from salary.</li> </ul> | К3   |
| 2.6      | Deductions u/s 16                                                                                                    | <ul> <li>Identify the specific deductions u/s</li> <li>16</li> <li>Calculate Income from Salary</li> </ul>                                                                                                    | K4   |
| 2.7      | Deductions u/s<br>80C                                                                                                    | <ul> <li>List the deductions u/s 80C</li> <li>Solve problems and calculate deductions u/s 80C</li> </ul>                                                                                                    | К3   |
| UNIT III | COMPUTAT                                                                                                    | ION OF INCOME FROM HOUSE PROPI                                                                                                    | ERTY |
| 3.1      | Basic terms                                                                                                    | Define the various basic terms relating to House Property.                                                                                                    | K1   |

| 3.2 | property                                                                                               | • | Discuss the various Incomes that can be taxed under the head house property.  Construct tax in income from house property | K5 |
|-----|----------------------------------------------------------------------------------------------------|---|----------------------------------------------------------------------------------------------------|----|
| 3.3 | Exempted house property income                                                                         | • | Explain the various incomes that are exempt from House property income.                                                   | K2 |
| 3.4 | Calculation of Gross Annual Value                                                                      | • | Calculate GAV                                                                                                    | K4 |
| 3.5 | Calculation of Net Annual Value                                                                        | • | Calculate NAV                                                                                                    | K4 |
| 3.6 | Treatment of partly let out and partly self-occupied house                                             | • | Illustrate the treatment of partly let out and partly self-occupied house.                                                | K2 |
| 3.7 | Treatment of part of the year let out and part of the year self-occupied                               | • | Recognize the treatment for self-occupied house that is let out part of the year and self-occupied part of the year.      | K1 |
| 3.8 | The rules that should be followed while allowing interest on borrowed capital for self-occupied house. | • | Explain the rules that should be followed while allowing interest on borrowed capital for self-occupied house             | K2 |
| 3.9 | Treatment of 3.9.1Pre- completion/ pre-                                                                | • | Show the method of calculation of Precompletion interest.  Calculate pre-completion interest.                             | K4 |

|                                                      | construction       |                                      |            |  |  |  |  |
|------------------------------------------------------|--------------------|--------------------------------------|------------|--|--|--|--|
|                                                      | interest           |                                      |            |  |  |  |  |
|                                                      | 3.9.2 Date of loan |                                      |            |  |  |  |  |
|                                                      | 3.9.3Date of       |                                      |            |  |  |  |  |
|                                                      | completion         |                                      |            |  |  |  |  |
|                                                      | 3.9.4Date of       |                                      |            |  |  |  |  |
|                                                      | repayment          |                                      |            |  |  |  |  |
|                                                      | 3.9.5 Unrealized   |                                      |            |  |  |  |  |
|                                                      | rent and arrear of |                                      |            |  |  |  |  |
|                                                      | rent recovered     |                                      |            |  |  |  |  |
|                                                      | Calculation of     | Calculate IFHP.                      |            |  |  |  |  |
| 3.10                                                 | Income from        |                                      | K4         |  |  |  |  |
|                                                      | House Property     |                                      |            |  |  |  |  |
| UNIT IV CALCULATION OF INCOME FROM BUSINESS OR PROFE |                    |                                      |            |  |  |  |  |
| 4.1                                                  | Basic terms        | Define the basic terms pertaining to |            |  |  |  |  |
| 7.1                                                  | Basic terms        | Income from business or profession   | <b>K</b> 1 |  |  |  |  |
|                                                      | Various incomes    | Explain the incomes that are taxable |            |  |  |  |  |
|                                                      | that are taxable   | under the head of income from        |            |  |  |  |  |
| 4.2                                                  | under the head of  | business and profession.             |            |  |  |  |  |
| 7.2                                                  | income from        |                                      | K2         |  |  |  |  |
|                                                      | business and       |                                      |            |  |  |  |  |
|                                                      | profession         |                                      |            |  |  |  |  |
| 4.3                                                  | Various methods    | Explain the various methods of       | K2         |  |  |  |  |
| 7.3                                                  | of accounting      | accounting                           | IX2        |  |  |  |  |
|                                                      | Losses which are   | Identify the losses incidental to    |            |  |  |  |  |
| 4.4                                                  | incidental to      | business                             | K2         |  |  |  |  |
|                                                      | business           |                                      |            |  |  |  |  |
|                                                      | Various expenses,  | Summarize the various expenses,      |            |  |  |  |  |
|                                                      | which are          | which are expressly allowed and      |            |  |  |  |  |
| 4.5                                                  | expressly allowed  | disallowed while calculating income  | K2         |  |  |  |  |
|                                                      | and disallowed     | from business.                       |            |  |  |  |  |
|                                                      | while calculating  |                                      |            |  |  |  |  |

|          | income from<br>business                                         |                                                                                                    |       |
|----------|-----------------------------------------------------------------|----------------------------------------------------------------------------------------------------|-------|
| 4.6      | Calculation of undervaluation and over valuation of stock       | <ul> <li>Recall the method of calculation of<br/>undervaluation and over valuation of<br/>stock</li> <li>Calculate IFB</li> </ul> | K4    |
| 4.7      | Calculation of Income from Business                             | Calculate IFB by applying the various related provisions                                                                          | K4    |
| 4.8      | Rules for calculating Income from Profession                    | <ul> <li>Explain the rules for calculating IFP</li> <li>Apply the rules for calculating IFP</li> </ul>                            | K3    |
| 4.9      | Calculation of Income from Profession                           | Calculate IFP                                                                                                    | K4    |
| UNIT V ( | CALCULATION OF                                                  | INCOME FROM CAPITAL GAINS AND SOURCES                                                                                             | OTHER |
| 5.1      | Basic terms                                                     | Recall the basic terms relating to  IFCG                                                                                          | K1    |
| 5.2      | Treatment of depreciable asset while calculating capital gains. | Illustrate the method of treating depreciable assets.                                                                             | K2    |
| 5.3      | Various assets which are not included in capital assets         | Classify the various assets which are not included in capital assets.                                                             | K2    |
| 5.4      | The capital gains exempted u/s 10                               | List the capital gains exempted u/s 10                                                                                            | K1    |

| 5.5  | Various exemption<br>u/s<br>54,54B,54D,54EC,<br>54ED,54F,54G &<br>54H                                      | <ul> <li>Explain the various deductions u/s 54</li> <li>Calculate IFCG after applying deductions u/s 54</li> </ul>                  | K4 |
|------|----------------------------------------------------------------------------------------------------|----------------------------------------------------------------------------------------------------|----|
| 5.6  | Calculation of IFCG                                                                                        | Calculate IFCG                                                                                                    | K4 |
| 5.7  | Income from other sources 5.7.1 to 5.7.9 Basic terms                                                       | <ul> <li>Recall the meaning of various basic<br/>terms related to Business or<br/>profession.</li> </ul>                            | K1 |
| 5.8  | Residuary Head of Income                                                                                   | Identify residuary head of income.                                                                                                  | K2 |
| 5.9  | The general income u/s56(1) and specific income u/s 56(2) that can be taxed under the head of other source | • Explain the general income u/s56(1) and specific income u/s 56(2) that can be taxed under the head of other source                | K2 |
| 5.10 | Various deductions<br>u/s 57                                                                               | <ul> <li>Identify the Various deductions u/s</li> <li>57</li> </ul>                                                                 | K1 |
| 5.11 | Various deductions that cannot be claimed as deductions.                                                   | Evaluate the Various deductions that cannot be claimed as deductions                                                                | K6 |
| 5.12 | Treatment of casual incomes                                                                                | <ul> <li>Identify the method of treatment of casual incomes</li> <li>Solve problems to find IFOS through casual incomes.</li> </ul> | К3 |

|      | Various kinds of     | • | Explain the tax treatment of various   |    |
|------|----------------------|---|----------------------------------------|----|
| 5.13 | securities and their |   | kinds of securities                    | K4 |
|      | tax treatment        | • | Calculate interest on securities       |    |
|      | Grossing up of       | • | Spell out the rules for grossing up of |    |
| 5.14 | income and its       |   | income                                 |    |
| 3.14 | calculation          | • | Solve problems applying grossing up    | K3 |
|      |                      |   | rule.                                  |    |
| 5.15 | Calculation of       | • | Calculate Income from Other Sources    |    |
| 3.13 | IFOS                 |   | by applying the above provisions.      | K4 |

## MAPPING SCHEME FOR POs, PSOs and COs

L-Low M-Moderate H- High

|     | PO1 | PO2 | PO3 | PO4 | PO5 | PO6 | PO7 | PO8 | PO9 | PSO1 | PSO2 | PSO3 | PSO4 |
|-----|-----|-----|-----|-----|-----|-----|-----|-----|-----|------|------|------|------|
| CO1 | Н   | Н   | M   | M   | -   | -   | -   | L   | -   | Н    | M    | L    | -    |
| CO2 | Н   | Н   | M   | M   | -   | -   | -   | L   | -   | M    | M    | L    | -    |
| CO3 | Н   | M   | M   | M   | -   | -   | -   | L   | -   | M    | M    | L    | -    |
| CO4 | Н   | M   | M   | M   | -   | -   | -   | L   | -   | M    | M    | L    | -    |
| CO5 | Н   | M   | M   | M   | -   | -   | -   | L   | -   | M    | M    | L    | -    |
| CO6 | Н   | M   | M   | M   | -   | -   | -   | L   | -   | M    | M    | L    | -    |

### **COURSE ASSESSMENT METHODS**

| Direct |                                                         |
|--------|---------------------------------------------------------|
| 1.     | Continuous Assessment Test I,II                         |
| 2.     | Open book test; Assignment; Seminar; Group Presentation |
| 3.     | End Semester Examination                                |
| Indire | ect                                                     |
| 1.     | Course-end survey                                       |

| SEMESTER: | V |
|-----------|---|
|           |   |

**CREDITS: 5** 

# CORE: VII- BUSINESS MANAGEMENT PRACTICES

**COURSE CODE:** U20SF507

**HOURS PER WEEK: 6** 

**COURSE OUTCOMES** 

At the end of this course, the students will be able to:

| S. No | Course Outcomes                                                                                                   | Level | Unit |
|-------|----------------------------------------------------------------------------------------------------|-------|------|
| 1     | Examine the work of major contributors in the field of management.                                                | K4    | I    |
| 2     | Categorize how managers align the planning process, decision making techniques with the objectives of management. | K4    | I    |
| 3     | Classify the types of organization and the advantages and disadvantages of each.                                  | K4    | II   |
| 4     | Discuss the competency to recruit, train and appraise the performance of employees.                               | K6    | III  |
| 5     | Discuss the importance of direction to accomplish organizational standards.                                       | K6    | IV   |
| 6     | Elaborate the recent trends and challenges in global business management.                                         | K6    | V    |

## UNIT I - INTRODUCTION TO MANAGEMENT AND PLANNING IN MANAGEMENT 15Hrs

- 1.1 Management
- 1.2 Meaning, Definition of Management
- 1.3 Features of management
- 1.4 Contribution of F.W.Taylor, Henri Fayol, Elton Mayo and Peter Drucker
- 1.5 Hawthorne Experiments
- 1.6 Functions of Management
- 1.7 Planning
  - 1.7.1 Meaning
  - 1.7.2 Steps
  - 1.7.3 Types of Planning
  - 1.7.4 Planning Process

| 1.8  | Decisi  | on Making                        |        |
|------|---------|----------------------------------|--------|
|      | 1.8.1   | Techniques                       |        |
|      | 1.8.2   | Steps                            |        |
| 1.9  | MBO     |                                  |        |
|      | 1.9.1   | Definition                       |        |
|      | 1.9.2   | Features                         |        |
|      | 1.9.3   | Steps in MBO                     |        |
|      | 1.9.4   | Merits                           |        |
| 1.10 | Roles   | of a manager – Mintzberg's       |        |
| UNIT | II - OI | RGANISING                        | 18 Hrs |
| 2.1  | Meani   | ng                               |        |
| 2.2  | Nature  | e and Importance of Organisation |        |
| 2.3  | Organ   | isation Theory                   |        |
| 2.4  | Types   | of Organisation                  |        |
| 2.5  | Delega  | ation                            |        |
|      | 2.5.1   | Definition                       |        |
|      | 2.5.2   | Process of Delegation            |        |
|      | 2.5.3   | Types of Delegation              |        |
|      | 2.5.4   | Barriers to Delegation           |        |
| UNIT | III – S | TAFFING - HRM                    | 21 Hrs |
| 3.1  | Meani   | ng                               |        |
| 3.2  | Object  | tives, Policies and Procedures   |        |
| 3.3  | Functi  | ons of HRM                       |        |
|      | 3.3.1   | Recruitment                      |        |
|      |         | 3.3.1.1 Definition               |        |
|      |         | 3.3.1.2 Sources of Recruitment   |        |
|      | 3.3.2   | Selection                        |        |
|      |         | 3.3.2.1 Definition               |        |
|      |         | 3.3.2.2 Process of Selection     |        |
|      | 3.3.3   | Recruitment Vs Selection         |        |
|      | 3.3.4   | Training                         |        |
|      |         | 3.3.4.1 Definition               |        |

|     |          | 3.3.4.3 Methods of Training.                    |          |
|-----|----------|-------------------------------------------------|----------|
| 3.4 | Perfor   | rmance Appraisal                                |          |
|     | 3.4.1    | Definition,                                     |          |
|     | 3.4.2    | Objectives of performance Appraisal             |          |
|     | 3.4.3    | Methods of Performance Appraisal                |          |
|     | 3.4.4    | Job Analysis- Definition                        |          |
|     | 3.4.5    | Techniques of Job Analysis                      |          |
|     | 3.4.6    | Job Description and Job Specification - Concept |          |
|     | 3.4.7    | Job Evaluation – Objectives                     |          |
|     | 3.4.8    | Methods of Job evaluation                       |          |
| UNI | Γ IV- DI | IRECTING                                        | 18 Hrs   |
| 4.1 | Motiv    | vation                                          |          |
|     | 4.1.1    | Definition and Types of Motivation              |          |
|     | 4.1.2    | Theories of Motivation                          |          |
|     |          | 4.1.2.1 Maslow's theory of Hierarch of needs    |          |
|     |          | 4.1.2.2 Douglas McGregor's theory               |          |
|     |          | 4.1.2.3 Herzberg's Theory                       |          |
| 4.2 | Leade    | ership                                          |          |
|     | 4.2.1    | Leadership Styles                               |          |
|     | 4.2.2    | Qualities of leadership                         |          |
|     | 4.2.3    | Functions of a Leader                           |          |
| 4.3 | Comn     | munication                                      |          |
|     | 4.3.1    | Meaning and importance of communication         |          |
|     | 4.3.2    | Elements of communication Process               |          |
|     | 4.3.3    | Types of communication                          |          |
|     | 4.3.4    | Problems or Barriers in communication           |          |
| UNI | Γ-V (    | CO-ORDINATION, CONTROL AND RECENT T             | RENDS IN |
| MAN | NAGEM    | IENT                                            | 18 Hrs   |
| 5.1 | Coord    | lination                                        |          |
|     | 5.1.1    | Meaning                                         |          |
|     | 5.1.2    | Determinants of coordination needs              |          |
|     | 5.1.3    | Coordination mechanism                          |          |

3.3.4.2 Steps in Training

### 5.1.4 Techniques of Coordination

### 5.2 Control

- 5.2.1 Meaning and Nature of control
- 5.2.2 Characteristics of an Ideal Control System
- 5.2.3 Control Devices
  - 5.2.3.1 Traditional devices
  - 5.2.3.2 Modern devices

### 5.3 Recent trends in Business Management

- 5.3.1 Introduction- Virtual organization and Global organization
- 5.3.2 Finance
  - 5.3.2.1 Block chain
  - 5.3.2.2 Data Analytics
- 5.3.3 Human Resource Management
  - 5.3.3.1 HR Analytics
  - 5.3.3.2 Gig economy
- 5.3.4 Marketing
  - 5.3.4.1 Big Data in Marketing Analytics
  - 5.3.4.2 Search engine optimization
  - 5.3.4.3 CRM
- 5.3.5 Production Management
  - 5.3.5.1 TQM
  - 5.3.5.2 Lean management
  - 5.3.5.3 Six Sigma
- 5.3.6 IOT (Internet of Things)

### UNIT – VI TOPICS FOR SELF STUDY

| S. No. | Topics                     | Web Links                                       |
|--------|----------------------------|-------------------------------------------------|
| 1      | Team learning capabilities | https://hbswk.hbs.edu/item/team-learning-       |
|        |                            | capabilities-a-meso-model-of-sustained-         |
|        |                            | innovation-and-superior-firm-performance        |
| 2      | Management as a technology | https://www.hbs.edu/faculty/Publication%20Files |
|        |                            | /16-133_64fd57c1-5f76-415a-9567-                |
|        |                            | f1c0d310aff3.pdf                                |

| 3 | Work life balance | https://worklifebalance.com/work-life-balance- |
|---|-------------------|------------------------------------------------|
|   |                   | defined/                                       |
| 4 | Stress management | https://www.brainline.org/article/stress-      |
|   |                   | management-how-reduce-prevent-and-cope-stress  |

### **TEXT**

S. A. Sherlekar - Modern Business Organization and Management, Himalaya Publishing House Pvt. Ltd. – India (2014)

### **REFERENCES**

- 1. Drucker Peter F, (2006), Management Challenges for the 21st Century; Butterworth Heinemann, Oxford
- 2. Weihrich and Koontz, et al, (2006), Essentials of Management, Tata McGraw Hill, New Delhi.
- 3. Tapash Ranjan Saha (2009), Business Organization, Tata McGraw-Hill, New Delhi.

### **WEB LINKS**

- 1. http://www.free-management-ebooks.com/title-list.html
- 2. https://www.freebookcentre.net/Business/Management-and-Leadership-Books.html

### **SPECIAL LEARNING OUTCOMES (SLO)**

| Unit/Section | Content                | Learning Outcomes                     | Blooms Taxonomic Level of Transaction |
|--------------|------------------------|---------------------------------------|---------------------------------------|
| UNIT I       | INTRODUCTION           | N TO MANAGEMENT AND PI                | LANNING IN                            |
|              | MA                     | NAGEMENT                              |                                       |
|              | Definition of          | Define Management.                    |                                       |
| 1.1          | Management             | State the meaning of                  | K1                                    |
| 1.2          | Meaning of             | management                            | K1                                    |
|              | Management             |                                       |                                       |
| 1.3          | Features of management | Recognize the features of management. | K1                                    |

| 2.3     | organisation Theories                                                 | Explain the Organization Theories.                                                                                      | K2 |
|---------|-----------------------------------------------------------------------|----------------------------------------------------------------------------------------------------|----|
| 2.2     | Nature and Importance of Organisation  Organisation Theories          | <ul> <li>Identify the nature and importance of organization.</li> <li>Explain the Organization</li> </ul>               | K2 |
| 2.1     | Meaning                                                               | Explain the meaning of Organizing.                                                                                      | K2 |
| UNIT II |                                                                       | ORGANIZING                                                                                                    |    |
| 1.10    | Roles of a manager-<br>Mintzberg's                                    | Describe the roles of manager.                                                                                          | K2 |
| 1.9     | MBO- Features, Steps and Merits                                       | <ul> <li>Explain the features of MBO</li> <li>Classify the steps in MBO</li> <li>Identify the merits in MBO.</li> </ul> | K2 |
| 1.8     | Decision Making-<br>Techniques<br>Steps in decision<br>making process | <ul> <li>Discuss the techniques of decision making</li> <li>Classify the steps involved in decision making</li> </ul>   | K2 |
| 1.7     | Planning -Types of Planning, Planning Process                         | <ul><li>Describe the types of planning.</li><li>Explain planning process.</li></ul>                                     | K2 |
| 1.6     | Functions of Management                                               | Explain the functions of management                                                                                     | K2 |
| 1.5     | Hawthorne<br>Experiments                                              | Analyze Hawthorne     Experiments.                                                                                      | K4 |
| 1.4     | Taylor, Henry Fayol, Elton Mayo and Peter Drucker                     | contributors like F.W.  Taylor, Henry Fayol, Elton  Mayo and Peter Drucker.                                             | K2 |
|         | Contribution of F.W.                                                  | Describe the work of major                                                                                              |    |

| 2.4          | Types of Organisation                                                                                                    | Describe the types of organization.      Evaluin the process of                                                                                                    | K2         |
|--------------|----------------------------------------------------------------------------------------------------|----------------------------------------------------------------------------------------------------|------------|
| 2.5 UNIT III | Delegation Process Types Barriers                                                                                                    | <ul> <li>Explain the process of delegation.</li> <li>Diagnose the types of delegation.</li> <li>Identify the barriers to delegation.</li> </ul> STAFFING-HRM                                                                                                    | K4         |
| 3.1          | Meaning                                                                                                    | Define HRM                                                                                                    | <b>K</b> 1 |
| 3.2          | Objectives, Policies and Procedures                                                                                                  | Explain the objectives of     Staffing and its policies     and procedures                                                                                                    | K2         |
| 3.3          | Functions of HRM Recruitment Sources of Recruitment, Selection Process of selection Training, Steps in training, Methods of training | <ul> <li>Describe the functions of HRM.</li> <li>Interpret the current theory and practice of recruitment and selection.</li> <li>Analyze the sources of recruitment and process of selection in the organizations.</li> <li>Evaluate the training methods adopted in the organizations.</li> </ul> | <b>K</b> 6 |
| 3.4          | Performance Appraisal- Objectives, Methods Job Analysis, Techniques                                                                  | Describe the objectives     and methods of     performance appraisal                                                                                                    |            |

|         | TID                     |                                                 |    |
|---------|-------------------------|-------------------------------------------------|----|
|         | Job Description         | List the methods of                             |    |
|         | Job Specification       | collecting Job analysis                         |    |
|         | Job Evaluation-         | information including                           |    |
|         | Methods of Job          | interviews, questionnaires                      |    |
|         | Evaluation              | and observations.                               |    |
|         |                         | Develop job descriptions                        |    |
|         |                         | including summaries and                         | K6 |
|         |                         | job functions.                                  |    |
|         |                         | Prepare job specifications                      |    |
|         |                         | using the internet as well                      |    |
|         |                         | as the individual                               |    |
|         |                         | judgement.                                      |    |
|         |                         | Evaluate the various                            |    |
|         |                         | methods of job evaluation                       |    |
|         |                         | adopted in the                                  |    |
|         |                         | organizations.                                  |    |
| UNIT IV |                         | DIRECTING                                       |    |
|         | Motivation              | Explain Motivation                              |    |
|         | Theories of Motivation  | Describe the work of major                      |    |
| 4.1     | Maslow's Theory,        | contributors in employee                        |    |
| 4.1     | Douglas McGregor's      | motivation.                                     | W2 |
|         | theory                  |                                                 | K2 |
|         | Herzberg Theory         |                                                 |    |
|         | Leadership Styles       | Identify the different styles     of leadership |    |
| 4.2     | Qualities of Leadership | Describe the qualities of                       | K6 |
|         | Functions of a Leader   | leadership.                                     |    |
|         |                         |                                                 |    |

|     | Meaning and   | Explain the importance of |    |
|-----|---------------|---------------------------|----|
|     | Importance of | communication             |    |
|     | Communication | Apply the elements of     |    |
|     | Elements of   | communication             |    |
| 4.3 | Communication | Develop competence in     | K5 |
|     | Types of      | oral, written and visual  |    |
|     | Communication | communication.            |    |
|     | Barriers in   | • Discuss the barriers in |    |
|     | Communication | communication.            |    |
|     |               |                           | _  |

## UNIT-V CO-ORDINATION, CONTROL AND RECENT TRENDS IN MANAGEMENT

|     | Definition:           | • | Define Coordination         |    |
|-----|-----------------------|---|-----------------------------|----|
|     | Coordination          | • | Describe the determinants   |    |
|     | Determinants of       |   | of Coordination             |    |
| 5.1 | Coordination          | • | Explain the needs of        |    |
| 3.1 | Needs of              |   | coordination                | K2 |
|     | Coordination          | • | Discuss the techniques of   |    |
|     | Techniques of         |   | coordination                |    |
|     | Coordination          |   |                             |    |
|     | Meaning and Nature    |   |                             |    |
|     | of Control            | • | Explain the meaning and     |    |
|     | Characteristics of an |   | nature of control           |    |
|     | Ideal Control         | • | Discuss the characteristics |    |
| 5.2 | System Control        |   | of an ideal control system. |    |
|     | Devices               | • | Differentiate the use of    | K4 |
|     | Traditional and       |   | modern and traditional      |    |
|     | Modern                |   | control devices.            |    |
|     |                       |   |                             |    |
|     | Recent trends in      | • | Explain the concepts of     |    |
| 5.3 | Business Management   |   | virtual and global          |    |
|     |                       |   | organizations               |    |

| Introduction -Virtual | • | Appraise the challenges     |    | _ |
|-----------------------|---|-----------------------------|----|---|
| Organization          |   | and evaluate the block      |    |   |
| and Global            |   | chain applications.         |    |   |
| Organization          | • | Identify the data analysis  |    |   |
| Finance               |   | techniques used in          |    |   |
| Block Chain           |   | business decision making.   |    |   |
| Data Analytics        | • | Recognize the importance    | K6 |   |
| Human Resource        |   | of HR analytics in business |    |   |
| Management            |   | environment.                |    |   |
| HR Analytics          | • | Differentiate gig economy   |    |   |
| Gig Economy           |   | and traditional economy of  |    |   |
| Marketing             |   | (full time workers).        |    |   |
| Big Data in Marketing | • | Describe an overview of     |    |   |
| Analytics             |   | marketing analytics.        |    |   |
| Search Engine         | • | Explain Search Engine       |    |   |
| Optimization          |   | Optimization.               |    |   |
| CRM                   | • | Analyze market size,        |    |   |
| Production            |   | shares, competitors and     |    |   |
| Management            |   | latest developments in the  |    |   |
| TQM                   |   | market.                     |    |   |
| Lean Management       | • | Describe the importance of  |    |   |
| Six Sigma             |   | TQM                         |    |   |
|                       | • | Develop an understanding    |    |   |
|                       |   | on basic principles of lean |    |   |
|                       |   | management.                 |    |   |
|                       | • | Classify the techniques     |    |   |
|                       |   | and tools for process       |    |   |
|                       |   | improvement                 |    |   |
|                       |   | -                           |    |   |

### MAPPING SCHEME FOR POS, PSOs AND COS

L-Low M-Moderate

H- High

| I           | PO | PO | PO | PO | PO | PO | PO | PO | PO | PSO | PSO | PSO | PSO |
|-------------|----|----|----|----|----|----|----|----|----|-----|-----|-----|-----|
|             | 1  | 2  | 3  | 4  | 5  | 6  | 7  | 8  | 9  | 1   | 2   | 3   | 4   |
| CO<br>1     | Н  | M  | Н  | -  | -  | L  | L  | -  | -  | M   | -   | M   | L   |
| 2           | Н  | M  | M  |    |    | L  | L  | -  |    | M   | -   | L   | L   |
| <b>CO</b> 3 | Н  | Н  | M  | -  | -  | L  | L  | -  | -  | M   | -   | L   | L   |
| CO<br>4     | Н  | M  | M  | -  | -  | L  | L  | -  | -  | L   | -   | L   | L   |
| <b>CO</b> 5 | Н  | M  | M  | -  | -  | L  | L  | -  | -  | L   | -   | L   | L   |
| CO<br>6     | Н  | M  | M  | -  | -  | L  | L  | -  | -  | M   | -   | L   | L   |

### **COURSE ASSESSMENT METHODS**

### Direct

- 1. Continuous Assessment Test I,II
- 2. Open book test; Assignment; Seminar; Group Presentation
- 3. End Semester Examination

### Indirect

1. Course-end survey

| SEMESTER -V | CORE: VIII - COMPUTERS IN | CODE: U20SFP08    |  |  |
|-------------|---------------------------|-------------------|--|--|
| CREDITS: 5  | BUSINESS                  | HOURS PER WEEK: 6 |  |  |

### **COURSE OUTCOMES**

On completion of the course, the students will be able

| S.No. | Course Outcomes                                                             |    | Unit |
|-------|-----------------------------------------------------------------------------|----|------|
| 1     | Outline the architecture and customisation of TALLY.                        | K2 | I    |
| 2     | Explain and demonstrate the company, ledger and accounting voucher entries. | К2 | I    |
| 3     | Develop Inventory and voucher entries                                       | К3 | II   |
| 4     | Create cost centres and voucher entries                                     | K6 | III  |
| 5     | Compose the advance invoicing                                               | K6 | IV   |
| 6     | Integrate the procedure for registration of GST.                            | K6 | V    |

### UNIT I- INTRODUCTION TO TALLY

18 Hrs

- 1.1 Basic concept of Tally
- 1.2 Architecture and customization of Tally
- 1.3 F11 features of Tally
- 1.4 F12 configuration of Tally
- 1.5 Tally screen and menu

### UNIT II - LEDGER CREATION AND ACCOUNTING VOUCHER ENTRIES 18 Hrs

- 2.1 Ledger create
  - 2.1.1 Creation of company
  - 2.1.2 Group creation
  - 2.1.3 Ledger creation
  - 2.1.4 Altering and deleting company, group and ledger Accounts
- 2.2 Accounting voucher Entries
  - 2.2.1 Receipts voucher
  - 2.2.2 Payment voucher
  - 2.2.3 Purchase voucher
  - 2.2.4 Sales voucher
  - 2.2.5 Contra voucher
  - 2.2.6 Journal voucher
  - 2.2.7 Altering and Deleting voucher

| UNIT III- INVENTORY AND VOUCHER ENTRIES 18 Hrs |               |                                            |        |  |  |  |
|------------------------------------------------|---------------|--------------------------------------------|--------|--|--|--|
| 3.1 Creation of Inventory                      |               |                                            |        |  |  |  |
|                                                | 3.1.1         | Configuration and features of stock items  |        |  |  |  |
|                                                | 3.1.2         | Create stock item                          |        |  |  |  |
|                                                | 3.1.3         | Create unit of measurement                 |        |  |  |  |
|                                                | 3.1.4         | Create stock group                         |        |  |  |  |
|                                                | 3.1.5         | Create stock category                      |        |  |  |  |
|                                                | 3.1.6         | Create Godown                              |        |  |  |  |
| 3.2                                            | Creation of   | f inventory vouchers (without tracking no) |        |  |  |  |
|                                                | 3.2.1         | Create receipt note                        |        |  |  |  |
|                                                | 3.2.2         | Create delivery note                       |        |  |  |  |
|                                                | 3.2.3         | Create Rejection in                        |        |  |  |  |
|                                                | 3.2.4         | Create Rejection out                       |        |  |  |  |
|                                                | 3.2.5         | Stock Journal                              |        |  |  |  |
|                                                | 3.2.6         | Physical stock                             |        |  |  |  |
|                                                |               | WEEDS AND MONOTED ENVEDING AND ADMANS      | ED     |  |  |  |
|                                                |               | TERS AND VOUCHER ENTRIES AND ADVANC        | ED     |  |  |  |
| INVOICI                                        | NG            |                                            |        |  |  |  |
|                                                |               |                                            | 18 Hrs |  |  |  |
| 4.1 Cost ce                                    | enters and co | st category                                |        |  |  |  |
|                                                | 4.1.1         | Creation of cost centers                   |        |  |  |  |
|                                                | 4.1.2         | Editing and deleting                       |        |  |  |  |
|                                                | 4.1.3         | Cost centers in voucher entry              |        |  |  |  |
|                                                | 4.1.4         | Create Bill wise details                   |        |  |  |  |
|                                                | 4.1.5         | Create Tracking Number                     |        |  |  |  |
|                                                | 4.1.6         | Create Order Number                        |        |  |  |  |
| 4.2                                            | Advanced      | Invoicing                                  |        |  |  |  |
|                                                | 4.2.1         | Create receipt note                        |        |  |  |  |
|                                                | 4.2.2         | Create delivery note                       |        |  |  |  |
|                                                | 4.2.3         | Create Rejection in                        |        |  |  |  |
|                                                | 4.2.4         | Create Rejection out                       |        |  |  |  |
|                                                | 4.2.5         | Create purchase order                      |        |  |  |  |
|                                                | 4.2.6         | Create sales order                         |        |  |  |  |
| UNIT V - GST APPLICATION IN TALLY 18 Hrs       |               |                                            |        |  |  |  |
| 5.1                                            | Compu         | tation of GST                              |        |  |  |  |
|                                                | 5.1.1         | Introduction to GST                        |        |  |  |  |
|                                                | 5.1.2         | Features of GST                            |        |  |  |  |
|                                                | 5.1.3         | Input and output GST Ledger                |        |  |  |  |
|                                                | 5.1.4         | Creation of import purchase                |        |  |  |  |
|                                                | 5.1.5         | Creation of interstate purchase            |        |  |  |  |
|                                                | 5.1.6         | Creation of purchase of capital goods      |        |  |  |  |

- 5.1.7 Creation of export sales
- 5.1.8 Creation of interstate sales
- 5.1.9 Creation of sales-exempt

### UNIT - VI TOPICS FOR SELF STUDY

| S. No. | Topics                              | Web Links                                            |
|--------|-------------------------------------|------------------------------------------------------|
| 1      | GST rates of various goods in India | https://tallysolutions.com/gst/gst-rates-list-for-   |
|        |                                     | goods/                                               |
| 2      | Alternative for Tally in 2020       | https://giddh.com/guide/alternatives-for-tally-      |
|        |                                     | 2020/ftp://ftp.cs.berkeley.edu/ucb/sprite/papers/lfs |
|        |                                     | SOSP91.ps                                            |
| 3      | Artificial Intelligence in Banking  | https://builtin.com/artificial-intelligence/ai-in-   |
|        |                                     | banking                                              |
| 4      | Block chains in Banking             | https://www.cbinsights.com/research/blockchain-      |
|        |                                     | disrupting-banking/                                  |

### **TEXT**

Business Computing, Published by Department of Commerce, Revised Edition.

### **REFERENCES**

- 1. Tally Solution Materials
- 2. Genesis Tally Academy Material
- 3. Parag Joshi,(2017). Tally ERP 9 with GST, Danyansankul Prakashan
- 4. Sanjay Satapathy, (2018). Tally ERP 9 Advanced usages
- 5. Tally Education Private Limited, (2018). Office Guide to Financial Accounting Using Tally ERP 9 (4<sup>th</sup> Edition). BPB Publication, New Delhi.

### **WEB LINKS**

- 1. https://gstcentre.in/gst-in-tally-erp-9.php#collapseOne
- 2. http://www.tallysolutions.com

# SPECIFIC LEARNING OUTCOMES (SLO)

| Unit/Section | Content                                 | Learning Outcomes                                   | Blooms Taxonomic Level of Transaction |
|--------------|-----------------------------------------|-----------------------------------------------------|---------------------------------------|
| UNIT I       | IN                                      | TRODUCTION TO TALLY                                 |                                       |
| 1.1          | Basic concept of Tally                  | State the basic concept of Tally                    | K2                                    |
| 1.2          | Architecture and customization of Tally | Explain the Architecture and customization of Tally | K1                                    |
| 1.3          | F11 features of Tally                   | • Interpret F11 features of Tally                   | K2                                    |
| 1.4          | F12 configuration of Tally              | Interpret F12 configuration     of Tally            | K2                                    |
| 1.5          | Tally screen and menu                   | Elucidate the items in tally screen and menu        | K2                                    |
| UNIT II      | LEDGER CRE                              | ATION AND ACCOUNTING VOUC<br>ENTRIES                | CHER                                  |
| 2.1          | Ledger creation                         | Explain how to create a ledger                      | K2                                    |
| 2.1.1        | Creation of company                     | Explain how to create a company                     | K2                                    |
| 2.1.2        | Group creation                          | Demonstrate the procedure<br>for creating group     | K2                                    |
| 2.1.3        | Ledger creation                         | Expound how to create a ledger                      | K2                                    |

| 2.1.4    | Altering and deleting company, group and ledger Accounts | Applying the alteration and deletion of company, group and ledger accounts                                                       | К3 |
|----------|----------------------------------------------------------|----------------------------------------------------------------------------------------------------|----|
| 2.2      | Accounting voucher Entries                               | Demonstrate how to enter     the transaction in accounting     voucher                                                           | K2 |
| 2.2.1    | Receipts voucher                                         | Interpret Receipts voucher                                                                                                    | K2 |
| 2.2.2    | Payment voucher                                          | Explain Payment voucher                                                                                                    | K2 |
| 2.2.3    | Purchase voucher                                         | State Purchase voucher                                                                                                    | K1 |
| 2.2.4    | Sales voucher                                            | Expound Sales voucher                                                                                                    | K1 |
| 2.2.5    | Contra voucher                                           | Define Contra voucher                                                                                                    | K1 |
| 2.2.6    | Journal voucher                                          | Elucidate Journal voucher                                                                                                    | K2 |
| 2.2.7    | Altering and Deleting voucher                            | Apply alteration and deletion in deleting voucher                                                                                | К3 |
| UNIT III | INVE                                                     | ENTORY AND VOUCHER ENTRIES                                                                                                    |    |
| 3.1      | Creation of Inventory                                    | Create Inventory Voucher     types as per specific     requirements under     Payment, Receipt, Journal,     Purchase, Sale etc. | K5 |
| 3.1.1    | Configuration and features of stock items                | List out the configuration     and features applicable in     stock items                                                        | K1 |
| 3.1.2    | Create stock item                                        | Creation of stock items                                                                                                    | K6 |
| 3.1.3    | Create unit of measurement                               | Creation of units of     measures                                                                                                | K6 |
| 3.1.4    | Create stock group                                       | Creation of stock group                                                                                                    | K6 |
| 3.1.5    | Create stock category                                    | Creation of Stock category                                                                                                    | K6 |

| 3.1.6                     | Create Godown                                                                                                    | Creation of godown                                                                                                    | K6         |
|---------------------------|----------------------------------------------------------------------------------------------------|----------------------------------------------------------------------------------------------------|------------|
| 3.2                       | Creation of inventory vouchers (without tracking no)                                                                        | Creation of inventory     vouchers (without tracking     no)                                                                                   | K6         |
| 3.2.1                     | Create receipt note                                                                                                    | Creation of receipt note                                                                                                    | K6         |
| 3.2.2                     | Create delivery note                                                                                                    | Creation of delivery note                                                                                                    | K6         |
| 3.2.3                     | Create Rejection                                                                                                    | Creation of rejection in                                                                                                    | K6         |
| 3.2.4                     | Create Rejection out                                                                                                    | Creation of rejection out                                                                                                    | K6         |
| 3.2.5                     | Stock Journal                                                                                                    | Create stock journal                                                                                                    | K6         |
|                           |                                                                                                    |                                                                                                    |            |
| 3.2.6<br>U <b>NIT IV</b>  |                                                                                                    | Create physical stock  VOUCHER ENTRIES AND ADVAN  ACING                                                                                        | K6<br>CED  |
|                           | COST CENTERS AND                                                                                                    | I                                                                                                    |            |
| J <b>NIT IV</b>           | COST CENTERS AND VINVO                                                                                                    | VOUCHER ENTRIES AND ADVAN                                                                                                    | CED        |
| J <b>NIT IV</b> 4.1       | COST CENTERS AND VINVO                                                                                                    | VOUCHER ENTRIES AND ADVAN ICING  Identify cost centers and                                                                                     | CED        |
| J <b>NIT IV</b> 4.1 4.1.1 | COST CENTERS AND VINVO  Cost centers and cost category  Creation of cost                                                    | VOUCHER ENTRIES AND ADVAN ICING  Identify cost centers and cost category                                                                       | CED K3     |
| J <b>NIT IV</b>           | Cost centers and cost category Creation of cost centres Editing and                                                         | • Identify cost centers and cost category     • Create cost centers                                                                            | CED  K3    |
| 4.1.1<br>4.1.2<br>4.1.3   | Cost centers and cost category Creation of cost centres Editing and deleting Cost centres in                                | • Identify cost centers and cost category     • Create cost centers     • Apply edition and deletion     • Apply cost centers in               | K3  K6     |
| 4.1.1<br>4.1.2            | Cost centers and cost category Creation of cost centres Editing and deleting Cost centres in voucher entry Create Bill wise | • Identify cost centers and cost category     • Create cost centers     • Apply edition and deletion     • Apply cost centers in voucher entry | K3  K3  K3 |

| 4.2    | Advanced Invoicing                    | Explain advanced invoicing                     | K6 |
|--------|---------------------------------------|------------------------------------------------|----|
| 4.2.1  | Create receipt note                   | Creation of receipt note                       | K6 |
| 4.2.2  | Create delivery note                  | Creation of delivery note                      | K6 |
| 4.2.3  | Create Rejection in                   | Creation of rejection in                       | K6 |
| 4.2.4  | Create Rejection out                  | Creation of rejection out                      | K6 |
| 4.2.5  | Create purchase order                 | Creation of purchase order                     | K6 |
| 4.2.6  | Create sales order                    | Creation of sales order                        | K6 |
| UNIT V | GS                                    | ST APPLICATION IN TALLY                        |    |
| 5.1    | Computation of GST                    | Demonstrate GST                                | K2 |
| 5.1.1  | Introduction to GST                   | Explain GST                                    | K2 |
| 5.1.2  | Features of GST                       | • Explain the features of GST                  | K2 |
| 5.1.3  | Input and output GST Ledger           | Demonstrate the input and output in GST Ledger | K2 |
| 5.1.4  | Creation of import purchase           | Create import purchase                         | K6 |
| 5.1.5  | Creation of interstate purchase       | Create interstate purchase                     | K6 |
| 5.1.6  | Creation of purchase of capital goods | Create purchase of capital goods               | K6 |
| 5.1.7  | Creation of export sales              | Create export sales                            | K6 |

| 5.1.8 | Creation of interstate sales | • | Create interstate sales | K6 |
|-------|------------------------------|---|-------------------------|----|
| 5.1.9 | Creation of sales-<br>exempt | • | Create sales- exempt    | K6 |

# **MAPPING SCHEME FOR POs, PSOs and COs**

L-Low M-Moderate H- High

|     | PO1 | PO2 | PO3 | PO4 | PO5 | PO6 | PO7 | PO8 | PO9 | PSO1 | PSO2 | PSO3 | PSO4 |
|-----|-----|-----|-----|-----|-----|-----|-----|-----|-----|------|------|------|------|
| CO1 | Н   | M   | -   | -   | Н   | -   | -   | -   | -   | M    | -    | -    | -    |
| CO2 | Н   | Н   | M   | -   | Н   | M   | -   | M   | -   | Н    | -    | M    | M    |
| CO3 | Н   | M   | M   | -   | Н   | M   | -   | M   | -   | Н    | -    | M    | M    |
| CO4 | Н   | M   | M   | -   | Н   | M   | -   | M   | -   | Н    | -    | M    | M    |
| CO5 | Н   | M   | M   | -   | Н   | L   | -   | -   | -   | M    | -    | -    | -    |
| CO6 | Н   | M   | -   | -   | Н   | L   | -   | L   | -   | M    | -    | M    | M    |

# **COURSE ASSESSMENT METHODS**

| Direct  |                                                                               |
|---------|-------------------------------------------------------------------------------|
| 1.      | Continuous Assessment Test I,II                                               |
| 2.      | Open book test; Assignment; Seminar; Journal paper review, Group Presentation |
| 3.      | End Semester Examination                                                      |
| Indirec | t                                                                             |
| 1. C    | Course-end survey                                                             |

| SEMESTER -V | CORE: IX- CORPORATE | CODE: U20SF509    |
|-------------|---------------------|-------------------|
| CREDITS: 5  | FINANCE             | HOURS PER WEEK: 5 |

# **COURSE OUTCOMES**

On completion of the course, the students will be able to

| Sl. No | Course Outcomes                                      | Level | Unit |
|--------|------------------------------------------------------|-------|------|
| 1      | Discuss the concepts in Financial Statement Analysis | K6    | I    |
| 2      | Explain the various Types of financial instruments   | K6    | II   |
| 3      | Compare dividend policies and Lease finance          | K5    | III  |
| 4      | Devise a Process in working capital management       | K6    | IV   |
| 5      | Elaborate Cash management techniques                 | K6    | V    |
| 6      | Adapt relevant Tax implications of transfer pricing  | K6    | V    |

# **UNIT I - FINANCIAL STATEMENTANALYSIS**

15Hrs

- 1.1 Common size financial statements
- 1.2 Common base year financial statements
- 1.3 Financial Ratios
  - 1.3.1 Liquidity
  - 1.3.2 Leverage
  - 1.3.3 Activity
  - 1.3.4 Profitability
  - 1.3.5 Market
- 1.4 Profitability analysis
  - 1.4.1 Income measurement analysis
  - 1.4.2 Revenue analysis
  - 1.4.3 Cost of sales analysis
  - 1.4.4 Expense analysis
  - 1.4.5 Variation analysis
- 1.5 Impact of foreign operations
- 1.6 Effects of changing prices and inflation
- 1.7 Off-balance sheet financing

|     | 1.8        | Impact of changes in accounting treatment            |        |
|-----|------------|------------------------------------------------------|--------|
|     | 1.9        | Accounting and economic concepts of value and income |        |
|     | 1.10       | Earnings quality                                     |        |
| UN  | IT II – I  | FINANCIAL MANAGEMENT                                 | 15Hrs  |
|     | 2.1        | Calculating return                                   |        |
|     | 2.2        | Types of risk                                        |        |
|     | 2.3        | Relationship between risk and return                 |        |
|     | 2.4        | Term structure of interest rates                     |        |
|     | 2.5        | Types of financial instruments                       |        |
|     | 2.6        | Cost of capital                                      |        |
|     | 2.7        | Valuation of financial instruments                   |        |
| UN  | IT III - I | RAISING CAPITAL                                      | 15Hrs  |
|     | 3.1        | Financial markets and regulation                     |        |
|     | 3.2        | Market efficiency                                    |        |
|     | 3.3        | Financial institutions                               |        |
|     | 3.4        | Initial and secondary public offerings               |        |
|     | 3.5        | Dividend policy and share repurchases                |        |
|     | 3.6        | Lease financing                                      |        |
| UN  | IT IV- V   | WORKING CAPITAL MANAGEMENT                           | 12Hrs  |
|     | 4.1        | Working capital terminology                          |        |
|     | 4.2        | Cash management                                      |        |
|     | 4.3        | Marketable securities management                     |        |
|     | 4.4        | Accounts receivable management                       |        |
|     | 4.5        | Inventory management                                 |        |
|     | 4.6        | Types of short-term credit                           |        |
|     | 4.7        | Short-term credit management                         |        |
| UN] | IT V- C    | ORPORATE RESTRUCTURING AND INTERNATIONAL             |        |
|     | ANCE       |                                                      | 18 Hrs |

- 5.1 Mergers and acquisitions
- 5.2 Bankruptcy
- 5.3 Other forms of restructuring
- 5.4 Fixed, flexible, and floating exchange rates
- 5.5 Managing transaction exposure
- 5.6 Financing international trade
- 5.7 Tax implications of transfer pricing

# UNIT – VI TOPICS FOR SELF STUDY

| Sl.No | Topics                                                          | Web links                                                                                                    |
|-------|-----------------------------------------------------------------|----------------------------------------------------------------------------------------------------|
| 1.    | Financial<br>Analytics                                          | https://ecapitaladvisors.com/blog/what-is-financial-analytics                                                                |
| 2.    | Creating value<br>through Working<br>Capital                    | https://www.pwc.com/gx/en/services/deals/business-recovery-restructuring/working-capital-opportunity.html                    |
| 3.    | Financial<br>Management<br>Software                             | https://www.capterra.com/financial-management-software/                                                                      |
| 4.    | Financial management for Application Portfolio Management (APM) | https://docs.servicenow.com/bundle/paris-it-business-management/page/product/itfinance/concept/financial-management-apm.html |

#### **TEXTS**

- 1. Van Horn, James, C., and Wachowicz, John M. Jr., Fundamentals of Financial Management, 13th edition, FT / Prentice Hall, Harlow, England, 2009.
- Wiley CMA Excel Learning System Exam Review: Part 2, Financial Decision Making

#### REFERENCES

 Mackenzie, Bruce, Coetsee, Danie, Njikizana, Tapiwa, Chamboko, Raymond, Colyvas, Blaise, and Hanekom, Brandon, 2012 Interpretation and Application of

- International Financial Reporting Standards, John Wiley & Sons, Hoboken, NJ, 2012.
- 2. Gibson, Charles H., Financial Reporting & Analysis, 13th edition, SoutWesternCengageLearning, Mason, OH, 2013.
- 3. Subramanyam, K.R., and Wild, John L., Financial Statement Analysis, 10th edition, McGraw Hill, New York, NY, 2009.
- 4. Brealey, Richard, A., Myers, Stewart C., and Allen, Franklin, Principles of Corporate Finance, 10th edition, McGraw Hill, New York, NY, 2011.

#### **WEB LINKS**

- 1.https://is.cuni.cz/studium/predmety/index.php?do=download&did=186638&kod=JEM034
- 2. https://www.wiley.com/en-us/Wiley+IFRS+2014%3A+Interpretation+and+Application+of+International+Fin ancial+Reporting+Standards-p-9781118870372

# Theory 40%, Problems 60%

# SPECIFIC LEARNING OUTCOMES (SLO)

| Unit/Section UNIT I | Content<br>FINANC                     | Learning Outcomes  IAL STATEMENT ANALYSIS         | Blooms Taxonomic Level of Transaction |
|---------------------|---------------------------------------|---------------------------------------------------|---------------------------------------|
| 1.1                 | Common size financial statements      | Define Common size     financial statements       | K1                                    |
| 1.2                 | Common base year financial statements | Develop Common base     year financial statements | К3                                    |
| 1.3                 | Financial Ratios                      | Compare the various     Financial Ratios          | K4                                    |
| 1.4                 | Profitability analysis                | Illustrate the profitability     analysis         | К3                                    |
| 1.5                 | Impact of foreign operations          | Discuss the Impact of foreign operations          | K6                                    |

| 1.6      | Effects of changing prices and inflation             | Examine the Effects of changing prices and inflation           | K4 |
|----------|------------------------------------------------------|----------------------------------------------------------------|----|
| 1.7      | Off-balance sheet financing                          | Explain Off-balance sheet financing                            | K5 |
| 1.8      | Impact of changes in accounting treatment            | Analyze the Impact of changes in accounting treatment          | K4 |
| 1.9      | Accounting and economic concepts of value and income | Adapt the Accounting and economic concepts of value and income | K6 |
| 1.10     | Earnings quality                                     | Find Earnings quality                                          | K1 |
| UNIT II  | FINANCIA                                             | AL MANAGEMENT                                                  |    |
| 2.1      | Calculating return                                   | Define Returns                                                 | K1 |
| 2.2      | Types of risk                                        | Analyze Types of risk                                          | K4 |
| 2.3      | Relationship between risk and return                 | Classify the Relationship     between risk and return          | K2 |
| 2.4      | Term structure of interest rates                     | Explain Term structure of interest rates                       | K5 |
| 2.5      | Types of financial instruments                       | Analyze the Types of financial instruments                     | K4 |
| 2.6      | Cost of capital                                      | Define Cost of capital                                         | K1 |
| 2.7      | Valuation of financial instruments                   | Elaborate the Valuation of financial instruments               | K6 |
| UNIT III |                                                      | RAISING CAPITAL                                                |    |
| 3.1      | Financial markets and regulation                     | Examine the Types of     Financial markets and     regulation  | K4 |

| 3.2     | Market efficiency                      | Assess the Market     efficiency                                | K5 |
|---------|----------------------------------------|-----------------------------------------------------------------|----|
| 3.3     | Financial institutions                 | Make use of Financial institutions                              | К3 |
| 3.4     | Initial and secondary public offerings | Identify Initial and     secondary public offerings             | K4 |
| 3.5     | Dividend policy and share repurchases  | Compare Dividend and share repurchase                           | K4 |
| 3.6     | Lease financing                        | Determine Lease financing                                       | K5 |
| UNIT IV | WORKIN                                 | IG CAPITAL MANAGEMNT                                            |    |
| 4.1     | Working capital terminology            | Choose Working capital terminology                              | K1 |
| 4.2     | Cash<br>management                     | Identify the cash     management method used                    | K4 |
| 4.3     | Marketable securities management       | Explain the concept of     Marketable securities     management | K2 |
| 4.4     | Accounts receivable management         | Elaborate Accounts     receivable management                    | K6 |
| 4.5     | Inventory<br>management                | Choose the relevant method in Inventory management              | K6 |
| 4.6     | Types of short-term credit             | Find the type of short-term credit                              | K1 |
| 4.7     | Short-term credit management           | Explain the Short-term     credit management                    | K5 |
| UNIT V  | CORPORATE RESTR                        | UCTURING AND INTERNATIONA                                       | L  |
| FINANCE |                                        |                                                                 |    |
| 5.1     | Mergers and acquisitions               | Compare Mergers and acquisitions                                | K2 |
| 5.2     | Bankruptcy                             | Dissect Bankruptcy                                              | K4 |

| 5.3 | Other forms of restructuring                 | • | Discuss restructuring                                 | K6 |
|-----|----------------------------------------------|---|-------------------------------------------------------|----|
| 5.4 | Fixed, flexible, and floating exchange rates | • | Evaluate Fixed, flexible, and floating exchange rates | K5 |
| 5.5 | Managing transaction exposure                | • | Examine Managing transaction exposure                 | K4 |
| 5.6 | Financing international trade                | • | Discuss Financing international trade                 | K6 |
| 5.7 | Tax implications of transfer pricing         | • | Apply Tax implications of transfer pricing            | K3 |

# MAPPING SCHEME FOR THE POS, PSOs, AND Cos

L-Low M-Moderate H- High

|     | PO1 | PO2 | PO3 | PO4 | PO5 | PO6 | PO7 | PO8 | PO9 | PSO1 | PSO2 | PSO3 | PSO4 |
|-----|-----|-----|-----|-----|-----|-----|-----|-----|-----|------|------|------|------|
| CO1 | Н   | Н   | Н   | Н   | M   | -   | Н   | -   | L   | M    | M    | M    | Н    |
| CO2 | Н   | Н   | Н   | Н   | M   | Н   | L   | L   | -   | M    | M    | M    | Н    |
| CO3 | Н   | Н   | Н   | Н   | -   | Н   | M   | L   | L   | Н    | M    | M    | Н    |
| CO4 | Н   | Н   | Н   | Н   | M   | Н   | -   | M   | -   | M    | Н    | M    | Н    |
| CO5 | Н   | Н   | Н   | Н   | M   | Н   | M   | M   | M   | M    | Н    | M    | Н    |
| CO6 | Н   | -   | Н   | Н   | M   | -   | Н   | Н   | -   | M    | M    | M    | Н    |

# **COURSE ASSESSMENT METHODS**

# Direct

- 1. Continuous Assessment Test I,II
- 2. Open book test; Assignment; Seminar; Group Presentation
- 3. End Semester Examination

# **Indirect**

1. Course-end survey

| SEMESTER: V | ELECTIVE II -       | COURSE CODE: U20SF5:2 |
|-------------|---------------------|-----------------------|
| CREDITS: 5  | INTERNATIONAL TRADE | HOURS PER WEEK: 5     |

#### **COURSE OUTCOMES**

On completion of the course, the students will be able to

| Sl. No | Course Outcomes                                                                          | Level | Unit |
|--------|------------------------------------------------------------------------------------------|-------|------|
| 1.     | Elaborate the fundamentals and theories of International Trade                           | K6    | I    |
| 2.     | Appraise the components and structure of Balance of Payments Accounts                    | K4    | II   |
| 3.     | Interpret the procedure for exports and institutional support to export finance.         | K4    | III  |
| 4.     | Estimate the impact of foreign exchange on International Trade.                          | K6    | IV   |
| 5      | Discuss the international institutional support for extension of trade                   | K6    | IV   |
| 6.     | Analyse the implications of various international agreements for the promotion of trade. | K4    | V    |

# UNIT I – INTRODUCTION AND THEORIES OF INTERNATIONAL TRADE 15Hrs

- 1.1. Introduction to International Trade
  - 1.1.1 Meaning, Features of international Trade
  - 1.1.2 Difference between internal and international trade
  - 1.1.3 Advantages of international trade
  - 1.1.4 Arguments against international trade
- 1.2 Theories of international trade
  - 1.2.1 Adam Smith theory of absolute cost advantage
  - 1.2.2 Ricardo's theory of comparative cost
  - 1.2.3 Haberler's opportunity cost theory
  - 1.2.4 The Heckscher- Ohlin theory of factor endowments.

#### UNIT II – TRADE POLICY, PROTECTION, BALANCE OF PAYMENTS 15 Hrs

- 2.1 Free Trade and Protection
  - 2.1.1 Meaning of Free Trade & Protection
  - 2.1.2 Advantages and disadvantages of tree trade
  - 2.1.3 Arguments for and against Protection
  - 2.1.4 Meaning of Tariff, Types and its effects
- 2.2 Balance of Trade and Payment
  - 2.2.1 Meaning and definition of Balance of Trade and Payments
  - 2.2.2 Components and structure of balance of payments Accounts in India
  - 2.2.3 Different terms in the concept of Balance of payment
  - 2.2.4 Balance of payment disequilibrium
  - 2.2.5 Types of disequilibrium and their causes
  - 2.2.6 Methods of correcting an unfavourable balance of payments

# UNIT III- EXPORT PROCEDURE, FOREIGN EXCHANGE AND EXCHANGE CONTROL 15 Hrs

- 3.1 Export Procedures
- 3.2 Institutional support to export finance
  - 3.2.1 Role of commercial bank and RBI in export finance
  - 3.1.2 Functions of EXIM bank
  - 3.1.3 Role of ECGC
- 3.3 Foreign Exchange
  - 3.3.1 Meaning of Foreign exchange
  - 3.3.2 Methods of Foreign payments
  - 3.3.3 Foreign exchange market and its functions
  - 3.3.4 Rate of exchange and determination of rate of exchange
  - 3.3.5 Fluctuating exchange rate and its causes
  - 3.3.6 Arguments for stable and fluctuating exchange rates
  - 3.3.7 Policy of controlled floating or managed flexibility
  - 3.3.8 Purchasing power parity theory
  - 3.3.9 Criticism of purchasing power parity theory
- 3.4 Meaning of exchange control
  - 3.4.1 Objectives and methods of exchange control
  - 3.4.2 Merits and defects of exchange control

# UNIT IV – INTERNATIONAL FINANCIAL ORGANISATIONS TO TRADE 15 Hrs

| 4.1 | Interna | ational Monetary Fund (IMF)                            |
|-----|---------|--------------------------------------------------------|
|     | 4.1.1   | Background of IMF                                      |
|     | 4.1.2   | Objectives and functions of IMF                        |
|     | 4.1.3   | Financial resources of the fund                        |
|     | 4.1.4   | Lending operations of the fund                         |
|     | 4.1.5   | Conditionalities of the IMF assistance                 |
| 4.2 | Specia  | al Drawing Rights (SDR)                                |
|     | 4.2.1   | Meaning and origin of Special Drawing Rights           |
|     | 4.2.2   | Merits and criticism of SDR scheme                     |
|     | 4.2.3   | India and IMF                                          |
|     | 4.2.4   | Critical assessment of the working of IMF              |
|     | 4.2.5   | Criticism of IMF                                       |
| 4.3 | Interna | ational Bank for Reconstruction and Development (IBRD) |
|     | 4.3.1   | Genesis of IBRD                                        |
|     | 4.3.2   | Objectives and functions of IBRD                       |
|     | 4.3.3   | Lending operations of the World Bank                   |
|     | 4.3.4   | World Bank special assistance scheme                   |
|     | 4.3.5   | Other activities of World Bank                         |
|     | 4.3.6   | Critical appraisal of the working of World Bank        |
|     | 4.3.7   | Indian and the World Bank                              |
| 4.4 | Interna | ational Development Association                        |
|     | 4.4.1   | Objectives of IDA                                      |
|     | 4.4.2   | Membership and organization of the IDA                 |
|     | 4.4.3   | World Bank and IDA                                     |
|     | 4.4.4   | IDA and India                                          |
| 4.5 | Interna | ational Finance Corporation (IFC)                      |
|     | 4.5.1   | Objectives                                             |
|     | 4.5.2   | Membership and capital resources                       |
|     | 4.5.3   | The World Bank and the IFC                             |
|     | 4.5.4   | Investment policy of IFC                               |
|     | 4.5.5   | IFC and Developing countries                           |

4.5.6 Criticism of IFC

- 4.6 Asian Development Bank (ADB)
  - 4.6.1 Origin, Objectives and functions of ADB
  - 4.6.2 Membership, Organisation and Financial resources of ADB
  - 4.6.3 Activities of the Bank
  - 4.6.4 ADB and India
  - 4.6.5 Criticism of the functioning of the ADB

#### UNIT V- INTERNATIONAL AGREEMENT FOR PROMOTION OF TRADE 15 Hrs

- 5.1 United Nations conference on trade and development (UNCTAD)
  - 5.1.1 Background of UNCTAD
  - 5.1.2 Organisations and functions of UNCTAD
  - 5.1.3 Conferences of UNCTAD
  - 5.1.4 The achievements of UNCTAD
  - 5.1.5 UNIDO and its contributions
- 5.2 General Agreement on Trade and Tariffs (GATT)
  - 5.2.1. Objective of GATT
  - 5.2.2. Provisions of GATT
  - 5.2.3. GATT Conferences (Rounds of Global Trade Negotiations)
  - 5.2.4. Defects of GATT
  - 5.2.5. The Uruguay Round and World Trade Organisation (WTO)
  - 5.2.6. Objectives and functions of WTO
  - 5.2.7. TRIPs and TRIMs and its implications to India
- 5.3 International Economic integration in international trade
  - 5.3.1 Benefits of Economic Integration
  - 5.3.2 Forms of economic integration
  - 5.3.3 Objectives, organization and achievements of European Economic Community
  - 5.3.4 Other economic integration grouping (NAFTA, ASEAN, EFTA, COMECON, LAFTA, SAFTA).

#### UNIT – VI TOPICS FOR SELF STUDY

| Sl. | Topics               | Web Links                                                |
|-----|----------------------|----------------------------------------------------------|
| No  |                      |                                                          |
| 1.  | Service Export       | http://www.tradeready.ca/2016/trade-takeaways/service-   |
|     | Opportunities        | exports-suddenly-important/                              |
| 2.  | Alternative Dispute  | https://millerlawpc.com/alternative-dispute-resolution/  |
|     | Resolution           |                                                          |
| 3.  | Top Policy Trends    | https://www.pwc.com/us/en/library/risk-                  |
|     | 2020: Trade          | regulatory/strategic-policy/top-policy-trends/trade.html |
| 4.  | Trade in Digital Era | https://www.oecd.org/going-digital/trade-in-the-digital- |
|     |                      | era.pdf                                                  |

#### **TEXT**

Bhagvati, J, International Trade. Penguin Books, (2007).

#### REFERENCES

- 1. Aswathappa, K. (2010). International Business (5<sup>th</sup>ed.). New Delhi: Mcgraw Hill Education Pvt. Ltd.
- 2. Charles W. L. Hill., &Arun. K. Jain. (2008). International Business (6<sup>th</sup> ed.). New Delhi: Mcgraw Hill Education Pvt. Ltd.
- 3. Francis Cherrunilam. (2009). International Trade and Export Management. New Delhi: Himalya Publications
- 4. India's Trade statistics, published by CMIE and DGCIS

### **WEB LINKS**

- $1. \ https://saylordotorg.github.io/text\_international-business/s06-01-what-is-international-trade-\\$ 
  - th.html#:~:text=There%20are%20two%20main%20categories,industry%20to%20innovat e%20and%20upgrade.
- 2. https://forexspringboard.com/exchange-rates-and-international-trade/

# SPECIFIC LEARNING OUTCOMES (SLO)

| Inti 1 into          | troduction to International Trade 1.1.1Meaning, Features of ternational trade, 1.1.2 Difference between internal                                                                                                    | • Recall the meaning of international trade                                                                                                    | AL TRADE |
|----------------------|----------------------------------------------------------------------------------------------------|----------------------------------------------------------------------------------------------------|----------|
| 1 into               | 1.1.1Meaning, Features of ternational trade, 1.1.2 Difference between internal                                                                                                    | meaning of international trade                                                                                                    |          |
| 1.1                  | ade and international trade,  1.1.3 Advantages  1.1.4 Arguments of international rade                                                                                                    | <ul> <li>Explain the</li> <li>Features of</li> <li>International Trade</li> <li>Compare internal trade and international trade.</li> <li>Describe the advantages and disadvantages of international trade</li> </ul> | K2       |
| 1. Ab 1 Co 1.2 1 the | neories of International Trade  .2.1 Adam smith theory of bsolute cost of advantage  1.2.2 Ricardo's theory of omparative cost  1.2.3 Haberler's opportunity cost eory  1.2.4 Heckscher-Ohlin theory of actor Endowments | <ul> <li>Explain and illustrate the Doctrine of Comparative cost theory</li> <li>Evaluate critically Adam Smith's theory of Absolute cost of advantage</li> </ul>                                                    | K6       |

|          | Free Trade and Protection            | • Recall the meaning of  |          |
|----------|--------------------------------------|--------------------------|----------|
|          | 2.1.1Meaning of Free Trade and       | Free Trade               |          |
|          | Protection                           | • Explain the advantages |          |
|          | 2.1.2 Advantages and                 | and disadvantages of     | K4       |
| 2.1      | disadvantages                        | Free trade               |          |
| 2.1      | 2.1.3 Arguments against              | • Analyse the arguments  |          |
|          | Protection                           | against protection and   |          |
|          | 2.1.4 Meaning of Tariff, Types       | providing suggestive     |          |
|          | and its Effects                      | measures                 |          |
|          |                                      |                          |          |
|          | Balance of Trade and Payment         | • Define Balance of      | K1       |
|          | 2.2.1Meaning and definition of       | Payments                 |          |
|          | Balance of Trade and Payments        | • Describe the structure |          |
|          | 2.2.2 Components and Structure of    | of BOP accounts in       | K4       |
|          | ВОР                                  | India                    |          |
|          | 2.2.3 Different terms in the concept | • Analyze the various    |          |
| 2.2      | of BOP                               | methods of correcting    |          |
|          | 2.2.4 Types of Disequilibrium and    | the disequilibrium of    |          |
|          | their causes                         | BOP                      |          |
|          | 2.2.5 Methods of correcting          | • Explain the            |          |
|          | unfavourable BOP                     | Components of BOP        |          |
|          |                                      |                          |          |
| UNIT III | EXPORT PROCEDURE, FORE               | EIGN EXCHANGE AND I      | EXCHANGE |
|          | CONTRO                               | L                        |          |
|          | Export Procedures                    | Outline the Export       |          |
| 3.1      |                                      | Procedures               | K1       |
|          | Institutional Support to Export      | State the functions of   |          |
|          | Finance                              | EXIM Bank                |          |
| 2.2      | 3.2.1 Role of Commercial Bank and    | Discuss the Role of      | K2       |
| 3.2      | RBI in Export Finance                | RBI in financing         | 112      |
|          | 3.2.2 Functions of EXIM Bank         | Exports                  |          |
|          |                                      |                          |          |

|         | 3.2.3 Role of ECGC                                                                                                    |                                                                                                    |       |
|---------|----------------------------------------------------------------------------------------------------|----------------------------------------------------------------------------------------------------|-------|
| 3.3     | Foreign Exchange 3.3.1 Meaning of Foreign exchange 3.3.2 Methods of Foreign payments 3.3.3 Foreign exchange market and its functions 3.3.4 Rate of exchange and determination of rate of exchange 3.3.5 Fluctuating exchange rate and its causes 3.3.6 Arguments for stable and fluctuating exchange rates 3.3.7 Policy of controlled floating or managed flexibility 3.3.8 Purchasing power parity theory 3.3.9 Criticism of purchasing power parity theory | <ul> <li>Explain the methods of fixing Foreign Exchange Rates.</li> <li>Discuss the Purchasing Power Parity Theory</li> <li>Analyze the various methods Foreign Payments</li> <li>Examine critically the Purchasing Parity theory.</li> </ul> | K4    |
| 3.4     | Meaning of exchange control 3.4.1 Objectives and methods of exchange control 3.4.2 Merits and defects of exchange control                                                                                                    | <ul> <li>Recognise the         Objectives of         Exchange Control</li> <li>Analyze the various         methods of Exchange         Control</li> </ul>                                                                                     | K4    |
| UNIT IV | INTERNATIONAL FINANCIA                                                                                                    | L ORGANISATIONS TO                                                                                                    | TRADE |
| 4.1     | International Monetary Fund (IMF) 4.1.1 Background of IMF 4.1.2 Objectives and functions of IMF                                                                                                    | • List the Objectives of IMF                                                                                                    | K2    |

|     | 4.1.3 Financial resources of the  | • Discuss the             |    |
|-----|-----------------------------------|---------------------------|----|
|     | fund                              | Functions of IMF          |    |
|     | 4.1.4 Lending operations of the   |                           |    |
|     | fund                              |                           |    |
|     | 4.1.5 Conditionalities of the IMF |                           |    |
|     | assistance                        |                           |    |
|     | Special Drawing Rights (SDR)      | Recall the                |    |
|     | 4.2.1 Meaning and origin of       | meaning of SDR            |    |
|     | Special Drawing Rights            | • Explain the             |    |
|     | 4.2.2 Merits and criticism of SDR | Circumstances leading     | K5 |
| 4.2 | scheme                            | to the SDR                |    |
|     | 4.2.3 India and IMF               | • Appraise                |    |
|     | 4.2.4 Critical assessment of the  | critically IMF scheme     |    |
|     | working of IMF                    |                           |    |
|     | 4.2.5 Criticism of IMF            |                           |    |
|     | International Bank for            | Enumerate the             |    |
|     | Reconstruction and Development    | Objectives of IBRD        |    |
|     | (IBRD)                            | Analyze the               |    |
|     | 4.3.1 Genesis of IBRD             | Various activities of     | K5 |
|     | 4.3.2 Objectives and functions of | World Bank                |    |
|     | IBRD                              | • Appraise                |    |
|     | 4.3.3 Lending operations of the   | critically the Working of |    |
| 4.3 | World Bank                        | IBRD                      |    |
|     | 4.3.4 World Bank special          | • Discuss the             |    |
|     | assistance scheme                 | Functions of IBRD         |    |
|     | 4.3.5 Other activities of World   |                           |    |
|     | Bank                              |                           |    |
|     | 4.3.6 Critical appraisal of the   |                           |    |
|     | working of World Bank             |                           |    |
|     | 4.3.7 Indian and the World Bank   |                           |    |
|     | International Development         | Recognize the             |    |
| 4.4 | Association                       | Objectives of IDA         | K6 |
|     | 4.4.1 Objectives of IDA           |                           |    |

|        | 4.4.2 Membership and               | Evaluate the             |          |
|--------|------------------------------------|--------------------------|----------|
|        | organization of the IDA            | World bank assistance to |          |
|        | 4.4.3 World Bank and IDA           | India                    |          |
|        | 4.4.4 IDA and India                |                          |          |
|        | International Finance Corporation  | List the                 |          |
|        | (IFC)                              | Objectives of IFC        | K6       |
|        | 4.5.1 Objectives                   | • Evaluate IFC's         | Ko       |
|        | 4.5.2 Membership and capital       |                          |          |
|        |                                    | Policies and financial   |          |
| 4.5    | resources                          | assistance with respect  |          |
|        | 4.5.3 The World Bank and the IFC   | of Developing Countries  |          |
|        | 4.5.4 Investment policy of IFC     |                          |          |
|        | 4.5.5 IFC and Developing           |                          |          |
|        | countries                          |                          |          |
|        | 4.5.6 Criticism of IFC             |                          |          |
|        | Asian Development Bank (ADB)       | Identify the             |          |
|        | 4.6.1 Origin, Objectives and       | Objectives of ADB        |          |
|        | functions of ADB                   | Analyze the              | K4       |
|        | 4.6.2 Membership, Organisation     | various Activities of    |          |
| 4.6    | and Financial resources of ADB     | ADB                      |          |
|        | 4.6.3 Activities of the Bank       | • Discuss the            |          |
|        | 4.6.4 ADB and India                | Functions of ADB         |          |
|        | 4.6.5 Criticism of the functioning |                          |          |
|        | of the ADB                         |                          |          |
| UNIT V | INTERNATIONAL AGREEM               | IENT FOR PROMOTION       | OF TRADE |
|        | United Nations conference on trade | • List the               |          |
|        | and development (UNCTAD)           | achievements of          |          |
|        | 5.1.1 Background of UNCTAD         | UNCTAD                   | K2       |
|        | 5.1.2 Organisations and functions  | • Explain the            |          |
| 5.1    | of UNCTAD                          | Objectives and           |          |
|        | 5.1.3 Conferences of UNCTAD        | Organization of          |          |
|        | 5.1.4 The achievements of          | UNCTAD Conferences       |          |
|        | UNCTAD                             |                          |          |
|        |                                    |                          |          |

|     | 5.1.5 UNIDO and its contributions                                                                                                    | • Discuss the                                                                                                    |    |
|-----|----------------------------------------------------------------------------------------------------|----------------------------------------------------------------------------------------------------|----|
|     |                                                                                                    | Functions of UNCTAD                                                                                                    |    |
| 5.2 | General Agreement on Trade and Tariffs (GATT) 5.2.1. Objective of GATT 5.2.2. Provisions of GATT 5.2.3. GATT Conferences (Rounds of Global Trade Negotiations) 5.2.4. Defects of GATT 5.2.5. The Uruguay Round and World Trade Organisation (WTO) 5.2.6. Objectives and functions of WTO 5.2.7. TRIPs and TRIMs and its implications to India | <ul> <li>Categorize the</li> <li>Objectives of GATT</li> <li>Discuss the</li> <li>Functions of WTO</li> <li>Analyze the</li> <li>TRIPS and TRIMS</li> <li>Implications in India</li> </ul>                                                                                                    | K4 |
| 5.3 | International Economic integration in international trade 5.3.1 Benefits of Economic Integration 5.3.2 Forms of economic integration 5.3.3 Objectives, organization and achievements of European Economic Community 5.3.4 Other economic integration grouping (NAFTA, ASEAN, EFTA, COMECON,LAFTA,SAFTA)                                       | <ul> <li>Identify the Objectives of European Economic Community.</li> <li>List the achievements of European Economic Community.</li> <li>Present the various forms of Economic Integration.</li> <li>Examine the objective and working of NAFTA, ASEAN, EFTA, COMECON, LAFTA,SAFTA</li> </ul> | K4 |

# MAPPING SCHEME FOR POs, PSOs and COs

L-Low M-Moderate H- High

|             | PO | PO | PO | PO | PO | PO | PO | PO | PO | PSO | PSO | PSO | PSO |
|-------------|----|----|----|----|----|----|----|----|----|-----|-----|-----|-----|
|             | 1  | 2  | 3  | 4  | 5  | 6  | 7  | 8  | 9  | 1   | 2   | 3   | 4   |
| CO<br>1     | Н  | Н  | M  | M  | L  | L  | L  | L  | L  | Н   | -   | L   | L   |
| CO<br>2     | Н  | M  | M  | L  | L  | -  | -  | -  | L  | M   | -   | L   | L   |
| <b>CO</b> 3 | Н  | M  | M  | L  | L  | -  | -  | L  | L  | M   | -   | L   | -   |
| CO<br>4     | Н  | M  | M  | L  | L  | -  | -  | -  | L  | M   | -   | L   | -   |
| <b>CO</b> 5 | Н  | M  | M  | L  | L  | •  | -  | •  | L  | M   | -   | L   | L   |
| 6<br>6      | Н  | M  | M  | L  | L  | L  | -  | L  | L  | M   | -   | L   | L   |

# **COURSE ASSESSMENT METHODS**

# Direct

- 1. Continuous Assessment Test I,II
- 2. Open book test; Assignment; Seminar; Group Presentation
- 3. End Semester Examination

# Indirect

1. Course-end survey

| SEMESTER: V | ELECTIVE: II-          | COURSE CODE: U20SF5:3 |  |  |  |  |
|-------------|------------------------|-----------------------|--|--|--|--|
| CREDITS: 5  | ADVERTISING MANAGEMENT | HOURS PER WEEK: 5     |  |  |  |  |

# **COURSE OUTCOMES**

At the end of this course, the students will be able to

| S. No. | Course Outcomes                                                                                              | Level | Unit |
|--------|----------------------------------------------------------------------------------------------------|-------|------|
| 1      | Identify the role advertising in the modern business world.                                                  | K2    | I    |
| 2      | Describe the application of marketing research in framing effective marketing strategies.                    | K2    | II   |
| 3      | Explain the fundamental concepts of advertising copy and advertising budget                                  | K2    | II   |
| 4      | Assess the various advertising media.                                                                        | K5    | III  |
| 5      | Analyse the various key players in the advertising industry.                                                 | K4    | IV   |
| 6      | Conduct pre-testing, post-testing and concurrent testing of advertisements to determine their effectiveness. | К3    | V    |

# **UNIT I - ADVERTISING**

**15 Hrs** 

- 1.1.1 Advertising in Marketing mix
- 1.1.2 Nature
- 1.1.3 Scope
- 1.1.4 Kinds
- 1.1.5 Advertising as a career
- 1.1.6 Economic aspects of advertising

# UNIT II- MARKETING RESEARCH AND ADVERTISING BUDGET

**15 Hrs** 

- 2.1 Marketing research for advertising
- 2.2 Consumer, media and product research
- 2.3 Advertising Strategy
  - 2.3.1 Objectives
  - 2.3.2 Principles
  - 2.3.3 DAGMAR
- 2.4 Advertising budget
  - 2.4.1 Process

| 3.1 | Advertis | sing campaign                                                         |  |  |  |  |  |  |  |  |  |
|-----|----------|-----------------------------------------------------------------------|--|--|--|--|--|--|--|--|--|
|     | 3.1.1    | Planning Creativity                                                   |  |  |  |  |  |  |  |  |  |
|     | 3.1.2    | USP, Psychology, Appeals                                              |  |  |  |  |  |  |  |  |  |
| 3.2 | Advertis | isement copy                                                          |  |  |  |  |  |  |  |  |  |
|     | 3.2.1    | Types                                                                 |  |  |  |  |  |  |  |  |  |
|     | 3.2.2    | Components                                                            |  |  |  |  |  |  |  |  |  |
|     | 3.2.3    | Essentials                                                            |  |  |  |  |  |  |  |  |  |
|     | 3.2.4    | Copy layout                                                           |  |  |  |  |  |  |  |  |  |
|     | 3.2.5    | Visualisation to layout                                               |  |  |  |  |  |  |  |  |  |
|     | 3.2.6    | Requisites                                                            |  |  |  |  |  |  |  |  |  |
| 3.3 | Adverti  | ising Media                                                           |  |  |  |  |  |  |  |  |  |
|     | 3.3.1    | Types                                                                 |  |  |  |  |  |  |  |  |  |
|     | 3.3.2    | Selection Scheduling                                                  |  |  |  |  |  |  |  |  |  |
|     | 3.3.3    | New media options: Internet                                           |  |  |  |  |  |  |  |  |  |
|     |          |                                                                       |  |  |  |  |  |  |  |  |  |
| UNI | T IV- A  | DVERTISING AGENCY 15 Hrs                                              |  |  |  |  |  |  |  |  |  |
| 4.1 | Advert   | ising Agency                                                          |  |  |  |  |  |  |  |  |  |
|     | 4.1.1    | Functions                                                             |  |  |  |  |  |  |  |  |  |
|     | 4.1.2    | Organisation                                                          |  |  |  |  |  |  |  |  |  |
|     | 4.1.3    | Agency relationship with client and with media selection of an agency |  |  |  |  |  |  |  |  |  |
|     | 4.1.4    | Agency compensation                                                   |  |  |  |  |  |  |  |  |  |
|     |          |                                                                       |  |  |  |  |  |  |  |  |  |
| UNI | T V- EF  | FECTIVENESS OF ADVERTISING 15 Hrs                                     |  |  |  |  |  |  |  |  |  |
| 5.1 | Measi    | uring effectiveness of advertising                                    |  |  |  |  |  |  |  |  |  |
|     | 5.1.1    | Pre testing                                                           |  |  |  |  |  |  |  |  |  |
|     | 5.1.2    | Post testing                                                          |  |  |  |  |  |  |  |  |  |
| 5.2 | Adve     | rtising audit                                                         |  |  |  |  |  |  |  |  |  |
|     | 5.2.1    | Social, ethical and legal aspects of advertising                      |  |  |  |  |  |  |  |  |  |
|     | 5.2.2    | Control and regulation over advertising                               |  |  |  |  |  |  |  |  |  |
|     |          |                                                                       |  |  |  |  |  |  |  |  |  |
|     |          |                                                                       |  |  |  |  |  |  |  |  |  |

15 Hrs

2.4.2 Appropriation

UNIT III - ADVERTISING COPY AND MEDIA

2.4.3 Methods

#### UNIT – VI TOPICS FOR SELF STUDY

| S. No | Topics                                      | Web Links                                                                                         |
|-------|---------------------------------------------|---------------------------------------------------------------------------------------------------|
| 1     | Web Banner Advertising                      | https://en.wikipedia.org/wiki/Web_banner                                                          |
| 2     | Benefits of Online Advertising              | https://www.exactdrive.com/news/5-<br>benefits-of-online-advertising                              |
| 3     | Different types of Mobile Advertising       | https://en.wikipedia.org/wiki/Mobile_<br>advertising                                              |
| 4     | Bandwagon Advertising Propaganda Techniques | https://smallbusiness.chron.com/exam ples-bandwagon-advertising- propaganda-techniques-17411.html |

#### **TEXT**

S.A.Chunawalla, K. J. Kumar, K.C. Sethia, G.V.Subramanian, U.G. Suchark (2018), Advertising Theory and Practice Himalaya Publishers, 6th Ed.

#### **REFERENCES**

- 1. Manendra Mohan (2017), Advertising Management Concepts and Cases, Tata McGraw-Hill Education
- 2. S.A.Chunawalla (2015), Advertising Sales and Promotion Management, Himalaya Publishers.
- 3. M.N.Mishra (2015), Sales Promotion and Advertising Management 2nd Ed, Himalaya Publishers.

#### **WEB LINKS**

- 1. https://www.businessmanagementideas.com/advertising-2/advertising-definition-nature-features-objectives-types-importance-and-examples/18882
- 2. https://www.inc.com/encyclopedia/advertisingbudget.html
- 3. https://studiousguy.com/advertising-copy-definition-types-examples/
- 4. https://www.managementstudyguide.com/advertising-agencies.htm
- 5. https://www.yourarticlelibrary.com/advertising/measuring-advertising-effectiveness-3-methods/49176

# **SPECIAL LEARNING OUTCOMES (SLO)**

| Unit/Section | Content                              | Learning Outcomes                                                      | Blooms Taxonomic Level of Transaction |
|--------------|--------------------------------------|------------------------------------------------------------------------|---------------------------------------|
| UNIT I       |                                      | ADVERTISING                                                            |                                       |
| 1.1          | Advertising in Marketing Mix         | Identify the role of     advertisement in     marketing mix            | K2                                    |
| 1.2          | Nature                               | Explain the nature of advertising                                      | K2                                    |
| 1.3          | Scope                                | Discuss the scope of     Advertising                                   | K2                                    |
| 1.4          | Kinds                                | Discuss the different kinds of Advertising.                            | K2                                    |
| 1.5          | Advertising as a career              | Recognize the career of advertising                                    | K1                                    |
| 1.6          | Economics aspects of advertising     | Describe the economic aspects of advertising                           | K2                                    |
| UNIT II      | MARKETING RE                         | SEARCH AND ADVERTISING 1                                               | BUDGET                                |
| 2.1          | Marketing research for advertising   | Recall the process of conducting marketing research for advertising    | <b>K</b> 1                            |
| 2.2          | Consumer, media and product research | Explain how consumer,     media and product     research are conducted | K2                                    |
| 2.3          | Advertising Strategy                 | Discuss the importance advertising strategy                            | K2                                    |
|              | 2.3.1 Objectives                     | Recall the objectives of advertising strategy                          | K1                                    |

|          | 2.3.2 Principles                   | List out the principles of advertising strategy                               | K1 |
|----------|------------------------------------|-------------------------------------------------------------------------------|----|
|          | 2.3.3 DAGMAR                       | Explain the importance     of the DAGMAR     Approach                         | K2 |
| 2.4      | Advertising budget                 | Define advertising     budget                                                 | K1 |
|          | 2.4.1 Process                      | Recognise the process of advertising budget                                   | K1 |
|          | 2.4.2 Appropriation                | Describe the concept of     advertising budget     appropriation              | K2 |
|          | 2.4.3 Methods                      | Recall the methods of advertising budgets                                     | K1 |
| UNIT III | ADVERTIS                           | ING COPY AND MEDIA                                                            |    |
| 3.1      | Advertising campaign               | Identify the     fundamentals of     advertising campaign                     | K2 |
|          | 3.1.1 Planning Creativity          | Design the advertising     strategy in creating an     advertising campaign   | K5 |
|          | 3.1.2 USP,<br>Psychology, Appeals. | Explain how the USP,     Psychology concepts are used in advertising campaign | K2 |
| 3.2      | Advertisement copy                 | State the meaning of     advertising copy                                     | K1 |
|          | 3.2.1Types                         | Identify the types of     advertising copy                                    | K2 |
|          | 3.2.2 Components                   | Illustrate the components of advertising copy                                 | K2 |

|         | 3.2.3 Essentials                                                            | Explain the essentials of advertising copy                                                     | K2 |
|---------|-----------------------------------------------------------------------------|------------------------------------------------------------------------------------------------|----|
|         | 3.2.4 Copy layout                                                           | Discuss the concept of     advertising layout                                                  | K2 |
|         | 3.2.5 Visualisation to layout                                               | Design the visualization     concept in layout                                                 | K5 |
|         | 3.2.6 Requisites                                                            | Describe the requisites     of advertising copy                                                | K2 |
| 3.3     | Advertising Media                                                           | Define advertising     media                                                                   | K1 |
|         | 3.3.1 Types                                                                 | Classify the various     types of advertising     media                                        | K2 |
|         | 3.3.2 Selection Scheduling                                                  | Interpret the factors to     be considered in     selecting advertising     media              | K2 |
|         | 3.3.3 New media options: Internet.                                          | Analyze the recent trends in media                                                             | K4 |
| UNIT IV | ADVE                                                                        | RTISING AGENCY                                                                                 |    |
| 4.1     | Advertising Agency                                                          | Explain the structure     advertising agency and     comprehend the process     that govern it | K2 |
|         | 4.1.1 Functions                                                             | Review the functions of advertising agency                                                     | K2 |
|         | 4.1.2 Organisation                                                          | Explain how advertising agency is organized                                                    | K2 |
|         | 4.1.3 Agency relationship with client and with media selection of an agency | Differentiate the agency relationship with clients and with media                              | K4 |

|        | 4.1.4Agency compensation. | Recall the sources of revenue for advertising agency | K1         |
|--------|---------------------------|------------------------------------------------------|------------|
| UNIT V | EFFECT                    | IVENESS OF ADVERTISING                               |            |
|        | Measuring                 | Demonstrate how to                                   |            |
| 5.1    | effectiveness of          | measure advertising                                  | K3         |
|        | advertising               | effectiveness                                        |            |
|        |                           | List the various                                     |            |
|        |                           | pretesting tools and                                 |            |
|        | 5.1.1 Pre testing         | techniques available for                             | <b>K</b> 1 |
|        |                           | measuring advertising                                |            |
|        |                           | effectiveness                                        |            |
|        |                           | Classify the various post                            |            |
|        |                           | testing tools and                                    |            |
|        | 5.1.2 Post testing        | techniques available for                             | K2         |
|        |                           | measuring advertising                                |            |
|        |                           | effectiveness                                        |            |
|        |                           | Define Advertising                                   |            |
| 5.2    | Advertising audit         | Audit and explain the                                | K1         |
| 3.2    | raverusing addit          | concept of advertising                               | KI         |
|        |                           | audit                                                |            |
|        | 5.2.1 Social, ethical     | Explain the social,                                  |            |
|        | and legal aspects of      | ethical and legal aspects                            | K2         |
|        | advertising               | of advertising                                       |            |
|        | 5.2.2 Control and         | Illustrate the control and                           |            |
|        | regulation over           | regulations in                                       | K2         |
|        | advertising.              | advertising                                          |            |

# MAPPING SCHEME FOR POS, PSOs AND COS

L-Low M-Moderate H- High

|         | PO | PO | PO | PO | PO | PO | PO | PO | PO | PSO | PSO | PSO | PSO |
|---------|----|----|----|----|----|----|----|----|----|-----|-----|-----|-----|
|         | 1  | 2  | 3  | 4  | 5  | 6  | 7  | 8  | 9  | 1   | 2   | 3   | 4   |
| CO<br>1 | Н  | Н  | M  | -  | L  | L  | -  | -  | -  | M   | -   | L   | -   |
| CO<br>2 | Н  | M  | L  | -  | L  | -  | -  | -  | -  | M   | -   | L   | -   |
| CO<br>3 | Н  | M  | M  | L  | -  | L  | -  | L  | -  | Н   | L   | L   | L   |
| CO<br>4 | Н  | M  | M  | L  | L  | -  | -  | -  | -  | M   | -   | L   | -   |
| CO<br>5 | Н  | M  | L  | L  | •  | -  | -  | -  | -  | M   | •   | L   | -   |
| CO<br>6 | Н  | M  | -  | -  | •  | -  | -  | -  | -  | L   | -   | -   | -   |

# **COURSE ASSESSMENT METHODS**

# Direct

- 1. Continuous Assessment Test I,II
- 2. Open book test; Assignment; Seminar; Group Presentation
- 3. End Semester Examination

# Indirect

1. Course-end survey

| SEMESTER -V | SBEC - III GOODS AND SERVICES | CODE: U20SFPS3    |
|-------------|-------------------------------|-------------------|
| CREDITS: 2  | TAX                           | HOURS PER WEEK: 2 |

# **COURSE OUTCOMES**

At the end of this course, the students will be able to

| Sl.No. | Course Outcomes                                                                 | Level | Unit |
|--------|---------------------------------------------------------------------------------|-------|------|
| 1      | Categories the concept of GST with earlier taxation system of India             | K4    | I    |
| 2      | Interpret the procedures for registration under GST regime                      | K2    | II   |
| 3      | Catalogue the scopes of supply under GST                                        | K4    | III  |
| 4      | Calculate the time and value of supply                                          | K4    | III  |
| 5      | Analyse the ITC mechanisms                                                      | K4    | IV   |
| 6      | Analyse the refund and payment of tax registered under different GST tax regime | K4    | V    |

# **UNIT I INTRODUCTION**

6 Hrs

- 1.1 Back Ground of GST
- 1.2 What is GST?
- 1.3 Indirect Tax System in India before GST
- 1.4 Taxes subsumed under GST
- 1.5 Advantages and shortcomings

#### **UNIT II REGISTRATION**

6 Hrs

- 2.1 Liability to Register
- 2.2 Mandatory Registration
- 2.3 Composition Levy in GST
- 2.4 Composition Tax Payer

# UNIT III SUPPLY OF GOODS AND SERVICES

6 Hrs

- 3.1 Scope of Supply
- 3.2 Mixed Supply and Composite Supply

- 3.3 Time of Supply3.4 Value of Supply
- 3.5 Invoicing

# UNIT IV INPUT CREDIT MECHANISM

6 Hrs

- 4.1 Entitlement of Input Tax Credit
- 4.2 Non Entitlement of Input Tax Credit
- 4.3 Determination of Eligible Input Tax Credit
- 4.4 Input Tax Credit Setoff
- 4.5 Input Tax Credit Claim

#### UNIT V RETURNS AND PAYMENT OF TAX

6 Hrs

- 5.1 Types of Return Forms
- 5.2 Payment of Tax
  - 5.2.1 Electronic Tax Liability Register
  - 5.2.2 Timeline for Payment of Tax
  - 5.2.3 Modes of Payment
- 5.3 Consequences of Non Compliance
- 5.4 Accounts and other Records
- 5.5 Tax Rate Structure
- 5.6 Refund of Tax
- 5.7 Compliance Rating

# UNIT - VI TOPICS FOR SELF STUDY

| Sl.No. | Topics                                        | Web links                        |
|--------|-----------------------------------------------|----------------------------------|
| 1.     | Distribution of credit by Input Service       | https://taxguru.in/goods-and-    |
|        | Distributor (ISD)                             | service-tax/input-service-       |
|        |                                               | distributor-isd-gst-law.html     |
| 2.     | Change in rate of tax in respect of supply of | https://taxguru.in/goods-and-    |
|        | goods or services                             | service-tax/gst-change-in-rate-  |
|        |                                               | tax-respect-supply-services.html |
| 3.     | Functions of the GST Council                  | https://blog.saginfotech.com/gst |
|        |                                               | -council                         |
| 4.     | Functions of GSTN                             | https://groww.in/p/tax/gstn/     |

# **TEXT**

Study materials of The Institute of Cost and Management Accountants of India on Indirect Taxation

# **REFERENCES**

Official Guide to Financial Accounting using Tally. ERP 9 with GST, 3rd Revised and Updated Edition, BPB Publications, 2018, New Delhi.

# **WEB LINKS**

- 1. http://www.iosrjournals.org/iosr-jbm/papers/Conf.18010-2018/Volume%201/9.%2037-40.pdf
- 2. https://www.gstindia.com/6251-2/
- 3. https://taxguru.in/income-tax/types-income-tax-return-forms.html

# **SPECIFIC LEARNING OUTCOMES (SLO)**

| Unit/Section         | Content                                 | Learning Outcomes                                        | Blooms<br>Taxonomic<br>Levels of<br>Transaction |  |  |
|----------------------|-----------------------------------------|----------------------------------------------------------|-------------------------------------------------|--|--|
| UNIT I               |                                         |                                                          |                                                 |  |  |
| 1.1                  | Back Ground of GST                      | Recall the back ground of GST                            | K1                                              |  |  |
| 1.2                  | What is GST?                            | Describe the concept of GST                              | K2                                              |  |  |
| 1.3                  | Indirect Tax System in India before GST | Analyze indirect taxation     system in India before GST | K4                                              |  |  |
| 1.4                  | Taxes subsumed under GST                | State the taxes subsumed under     GST                   | K1                                              |  |  |
| 1.5                  | Advantages and shortcomings             | List out the advantages and<br>shortcomings of GST       | K1                                              |  |  |
| UNIT II REGISTRATION |                                         |                                                          |                                                 |  |  |
| 2.1                  | Liability to Register                   | Know who is liable to register                           | K1                                              |  |  |

| 2.2                            | Mandatory Registration                     | Summarize the procedure for<br>mandatory Registration under<br>GST           | K2 |  |
|--------------------------------|--------------------------------------------|------------------------------------------------------------------------------|----|--|
| 2.3                            | Composition Levy in GST                    | Explain the concept of<br>composition scheme in GST                          | K2 |  |
| 2.4                            | Composition Tax Payer                      | Interpret the person who is eligible for opting composition scheme under GST | K1 |  |
| UNIT III                       | SUPPLY OF GOOD                             | DS AND SERVICES                                                              |    |  |
| 3.1                            | Scope of Supply                            | Analyze the scopes of supply                                                 | K4 |  |
| 3.2                            | Mixed Supply and Composite Supply          | Distinguish the concept of<br>mixed supply and composite<br>supply           | K4 |  |
| 3.3                            | Time of Supply                             | Illustrate the concept of time of supply under GST with examples             | K2 |  |
| 3.4                            | Value of Supply                            | Analysis the value of supply under GST with examples                         | K4 |  |
| 3.5                            | Invoicing                                  | Describe the elements of<br>invoicing in GST                                 | K1 |  |
| UNIT IV INPUT CREDIT MECHANISM |                                            |                                                                              |    |  |
| 4.1                            | Entitlement of Input Tax Credit            | List out the conditions for<br>entitlement of input tax credit<br>under GST  | K1 |  |
| 4.2                            | Non Entitlement of Input Tax Credit        | Interpret the conditions for non-<br>entitlement of input tax credit         | K2 |  |
| 4.3                            | Determination of Eligible Input Tax Credit | state the conditions for availing input tax credit                           | K1 |  |

| 4.4    | Input Tax Credit Set off          | Analyze the ITC set off from output and input supply          | K4 |
|--------|-----------------------------------|---------------------------------------------------------------|----|
| 4.5    | Input Tax Credit Claim            | Explain the procedure of input<br>tax credit claim            | K2 |
| UNIT V | RETURNS AND PA                    | AYMENT OF TAX                                                 |    |
| 5.1    | Types of Return Forms             | List out the types of return     forms in GST                 | K1 |
| 5.2    | Payment of Tax                    | Discuss the methods of payment of tax under GST               | K2 |
| 5.2.1  | Electronic Tax Liability Register | Explain electronic tax liability register's part in GST       | K2 |
| 5.2.2  | Timeline for Payment of Tax       | Categorize the time limit given for the tax payment under GST | K4 |
| 5.2.3  | Modes of Payment                  | List out the various modes of payment under GST               | K1 |
| 5.3    | Consequences of Non Compliance    | Interpret the consequences of<br>non-compliance under GST     | K2 |
| 5.4    | Accounts and other Records        | Classify accounts and other records under GST                 | K2 |
| 5.5    | Tax Rate Structure                | State the tax rate structure under  GST                       | K1 |
| 5.6    | Refund of Tax                     | Identify the situations when the tax paid is refunded         | K2 |
| 5.7    | Compliance Rating                 | Identify the business with compliance rating under GST        | K2 |

## MAPPING SCHEME FOR THE POS, PSOs AND COS

L-Low M-Moderate H- High

|     | PO1 | PO2 | PO3 | PO4 | PO5 | PO6 | PO7 | PO8 | PO9 | PSO1 | PSO2 | PSO3 | PSO4 |
|-----|-----|-----|-----|-----|-----|-----|-----|-----|-----|------|------|------|------|
| CO1 | Н   | -   | M   | Н   | -   | M   | -   | L   | M   | Н    | -    | Н    | M    |
| CO2 | Н   | -   | Н   | M   | Н   | -   | -   | M   | -   | Н    | M    | M    | Н    |
| CO3 | Н   | Н   | Н   | Н   | Н   | M   | L   | M   | M   | Н    | L    | M    | M    |
| CO4 | Н   | -   | Н   | M   | Н   | -   | M   | -   | -   | M    | L    | M    | H    |
| CO5 | -   | Н   | Н   | Н   | Н   | L   | L   | M   | M   | M    | L    | M    | Н    |
| CO6 | Н   | -   | Н   | M   | Н   | -   | -   | L   | M   | Н    | -    | M    | Н    |

#### COURSE ASSESSMENT METHODS

|  | <br>~ |  |
|--|-------|--|
|  |       |  |

- 1. Continuous Assessment Test I,II
- 2. Open book test; Assignment; Seminar; Group Presentation
- 3. End Semester Examination

#### **Indirect**

| SEMESTER -VI | CORE – X BUSINESS | CODE: U20SF610           |
|--------------|-------------------|--------------------------|
| CREDITS: 5   | MATHEMATICS       | <b>HOURS PER WEEK: 6</b> |

On completion of this course the students will be able to:

| Sl.No | Course Outcomes                                      | Level | Unit |
|-------|------------------------------------------------------|-------|------|
| 1     | Demonstrate the knowledge of different types of      | К3    | I    |
|       | numbers and the ways of solving in their day- to-    |       |      |
|       | day work.                                            |       |      |
| 2     | Execute the knowledge of AP, GP, HP in planning      | К3    | I    |
|       | and analysing investment plans in their work.        |       |      |
| 3     | Solve problems in Set theory and Probability.        | K3    | II   |
| 4     | Apply the derivative functions and its rules to find | К3    | III  |
|       | the marginal cost, marginal revenue and elasticity   |       |      |
|       | of demand.                                           |       |      |
| 5     | Evaluate the methods of differentiation and          | K6    | IV   |
|       | integration to make informed decisions in the        |       |      |
|       | business scenario.                                   |       |      |
| 6     | Perform analytical reviews on maximizing profit      | К3    | V    |
|       | and minimizing losses in a given business            |       |      |
|       | condition.                                           |       |      |

# UNIT I - INDICES, SURDS, LOGARITHM, SIMULTANEOUS AND QUADRATIC EQUATION AND ARITHMETIC, GEOMETRIC AND HARMONIC PROGRESSION 20 Hrs

- 1.1 The concept of number system
  - 1.1.1 Natural number
  - 1.1.2 Whole number
  - 1.1.3 Real number
  - 1.1.4 Imaginary number
  - 1.1.5 Rational number
  - 1.1.6 Irrational number
  - 1.1.7 Integer
  - 1.1.8 Fractions
  - 1.1.9 Prime number
  - 1.1.10 Complex number
  - 1.1.11 Odd number
  - 1.1.12 Even number
- 1.2 The concept and problem in indices
  - 1.2.1 Meaning
  - 1.2.2 Laws of indices
  - 1.2.3 Meaning of a<sup>0</sup> & problems
  - 1.2.4 Meaning of a<sup>-m</sup> & problems
  - 1.2.5 Meaning of  $a^{p/q}$  & problems
- 1.3 The concept and problem in surds
  - 1.3.1 Meaning
  - 1.3.2 Order of a surd& problems
  - 1.3.3 Square root of a binomial surd a+vb& problems
- 1.4 The concept and problem in logarithm

| 1.4.3<br>The co<br>1.5.1<br>1.5.2<br>The co<br>Arithm<br>1.7.1<br>1.7.2<br>1.7.3<br>1.7.4<br>Geome<br>1.8.1<br>1.8.2 | 1.4.2.2 Quoties 1.4.2.3 Power 1.4.2.4 Rule for Common Algoricept and probe Simultaneous 1.5.1.1 Metho Quadratic equiponcept and probe netic progression Meaning Formula for n Formula for the Properties of a etric progression                                                                                                    | ct rule & problems ent rule & problems rule & problems for change of base & problems for change of base & problems for change  | gression                                                                                                    |
|----------------------------------------------------------------------------------------------------|----------------------------------------------------------------------------------------------------|----------------------------------------------------------------------------------------------------|----------------------------------------------------------------------------------------------------|
| The co<br>1.5.1<br>1.5.2<br>The co<br>Arithm<br>1.7.1<br>1.7.2<br>1.7.3<br>1.7.4<br>Geome<br>1.8.1<br>1.8.2          | 1.4.2.2 Quoties 1.4.2.3 Power 1.4.2.4 Rule for Common Algoricept and probe Simultaneous 1.5.1.1 Metho Quadratic equiponcept and probe netic progression Meaning Formula for n Formula for the Properties of a etric progression                                                                                                    | ent rule & problems rule & problems or change of base & problems orithm olem in simultaneous and quadratic equations equations od of elimination nations olem in arithmetic, geometric and harmonic progon  th term & problems he sum to n terms & problems an arithmetic progression & problems                                                                                                    | gression                                                                                                    |
| The co<br>1.5.1<br>1.5.2<br>The co<br>Arithm<br>1.7.1<br>1.7.2<br>1.7.3<br>1.7.4<br>Geome<br>1.8.1<br>1.8.2          | 1.4.2.3 Power 1.4.2.4 Rule for Common Algorithms Algorithms and probability of the Common Algorithms and probability of the Common Algorithms and probability of the Common Algorithms and probability of the Common Algorithms and properties of a certic progression and properties of a certic progression and properties of a certic progression and properties of a certic progression and properties of a certic progression and properties of a certic progression and properties of a certic progression and properties of a certic progression and properties of a certic progression and probability of the certical properties of a certical properties of a certical properties and a certical properties of a certical properties and a certical properties of a certical properties and a certical properties and a | rule & problems For change of base & problems For change of base & | gression                                                                                                    |
| The co<br>1.5.1<br>1.5.2<br>The co<br>Arithm<br>1.7.1<br>1.7.2<br>1.7.3<br>1.7.4<br>Geome<br>1.8.1<br>1.8.2          | 1.4.2.4 Rule for Common Algoricept and probes in Simultaneous 1.5.1.1 Methodological Quadratic equivalence and probes in Expression Meaning Formula for not properties of a participal progression of Strice progression of Strice progression of  | for change of base & problems orithm blem in simultaneous and quadratic equations equations od of elimination nations blem in arithmetic, geometric and harmonic progon  Ath term & problems he sum to n terms & problems an arithmetic progression & problems                                                                                                    | gression                                                                                                    |
| The co<br>1.5.1<br>1.5.2<br>The co<br>Arithm<br>1.7.1<br>1.7.2<br>1.7.3<br>1.7.4<br>Geome<br>1.8.1<br>1.8.2          | Common Algoricept and probability of the Common Algoricept and probability of the Common Algoricept and the Common Algoricept and the Common Algoricapt and the Common Algoricapt and the Common Algoricapt and the Common Algoricapt and the Common Algoricapt and the Common Algoricapt and the Common Algoricapt and the Common Algoricapt and the Common Algoricapt and the Common Algoricapt and the Common Algoricapt and the Common Algoricapt and the Common Algoricapt and the Common Algoricap | orithm  plem in simultaneous and quadratic equations equations od of elimination nations plem in arithmetic, geometric and harmonic program  pon  th term & problems he sum to n terms & problems an arithmetic progression & problems                                                                                                    | gression                                                                                                    |
| The co<br>1.5.1<br>1.5.2<br>The co<br>Arithm<br>1.7.1<br>1.7.2<br>1.7.3<br>1.7.4<br>Geome<br>1.8.1<br>1.8.2          | Simultaneous 1.5.1.1 Metho Quadratic equ oncept and prob netic progressio Meaning Formula for n Formula for th Properties of a                                                                                                    | plem in simultaneous and quadratic equations equations od of elimination nations plem in arithmetic, geometric and harmonic program the term & problems he sum to n terms & problems an arithmetic progression & problems                                                                                                    | gression                                                                                                    |
| 1.5.1<br>1.5.2<br>The co<br>Arithm<br>1.7.1<br>1.7.2<br>1.7.3<br>1.7.4<br>Geome<br>1.8.1<br>1.8.2                    | Simultaneous 1.5.1.1 Metho Quadratic equatoric progression Meaning Formula for n Formula for the Properties of a etric progression                                                                                                    | equations od of elimination nations plem in arithmetic, geometric and harmonic program on  th term & problems he sum to n terms & problems an arithmetic progression & problems                                                                                                    | gression                                                                                                    |
| 1.5.2<br>The co<br>Arithm<br>1.7.1<br>1.7.2<br>1.7.3<br>1.7.4<br>Geome<br>1.8.1<br>1.8.2                             | 1.5.1.1 Metho<br>Quadratic equal<br>encept and probatic progression<br>Meaning<br>Formula for national Formula for the<br>Properties of a<br>etric progression                                                                                                    | od of elimination nations plem in arithmetic, geometric and harmonic progon  Ith term & problems he sum to n terms & problems an arithmetic progression & problems                                                                                                    | gression                                                                                                    |
| The co<br>Arithm<br>1.7.1<br>1.7.2<br>1.7.3<br>1.7.4<br>Geome<br>1.8.1<br>1.8.2                                      | Quadratic equencept and probletic progression. Meaning Formula for no Formula for the Properties of a setric progression.                                                                                                    | nations plem in arithmetic, geometric and harmonic progon  on  th term & problems he sum to n terms & problems an arithmetic progression & problems                                                                                                    | gression                                                                                                    |
| The co<br>Arithm<br>1.7.1<br>1.7.2<br>1.7.3<br>1.7.4<br>Geome<br>1.8.1<br>1.8.2                                      | ncept and prob<br>netic progression<br>Meaning<br>Formula for n<br>Formula for the<br>Properties of a<br>etric progression                                                                                                    | olem in arithmetic, geometric and harmonic progon  th term & problems he sum to n terms & problems an arithmetic progression & problems                                                                                                    | gression                                                                                                    |
| Arithm<br>1.7.1<br>1.7.2<br>1.7.3<br>1.7.4<br>Geome<br>1.8.1<br>1.8.2                                                | netic progression  Meaning  Formula for no Formula for the Properties of a setric progression                                                                                                    | on  I <sup>th</sup> term & problems he sum to n terms & problems an arithmetic progression & problems                                                                                                    | gression                                                                                                    |
| 1.7.1<br>1.7.2<br>1.7.3<br>1.7.4<br>Geome<br>1.8.1<br>1.8.2                                                          | Meaning Formula for n Formula for th Properties of a                                                                                                    | th term & problems<br>he sum to n terms & problems<br>an arithmetic progression & problems                                                                                                    |                                                                                                    |
| 1.7.2<br>1.7.3<br>1.7.4<br>Geome<br>1.8.1<br>1.8.2                                                                   | Formula for n<br>Formula for the<br>Properties of a<br>etric progression                                                                                                    | he sum to n terms & problems an arithmetic progression & problems                                                                                                    |                                                                                                    |
| 1.7.3<br>1.7.4<br>Geome<br>1.8.1<br>1.8.2                                                                            | Formula for the Properties of a etric progression                                                                                                    | he sum to n terms & problems an arithmetic progression & problems                                                                                                    |                                                                                                    |
| 1.7.4<br>Geome<br>1.8.1<br>1.8.2                                                                                     | Properties of a etric progression                                                                                                    | an arithmetic progression & problems                                                                                                    |                                                                                                    |
| Geome<br>1.8.1<br>1.8.2                                                                                              | etric progressio                                                                                                    |                                                                                                    |                                                                                                    |
| 1.8.1<br>1.8.2                                                                                                    |                                                                                                    |                                                                                                    |                                                                                                    |
| 1.8.2                                                                                                    |                                                                                                    | on                                                                                                    |                                                                                                    |
|                                                                                                    | Meaning                                                                                                    |                                                                                                    |                                                                                                    |
|                                                                                                    |                                                                                                    | th term & problems                                                                                                    |                                                                                                    |
|                                                                                                    |                                                                                                    | he sum to n term & problems                                                                                                    |                                                                                                    |
|                                                                                                    | nic progression                                                                                                    | n                                                                                                    |                                                                                                    |
|                                                                                                    | Meaning                                                                                                    |                                                                                                    |                                                                                                    |
| 1.9.2                                                                                                    | Formula for n                                                                                                    | th term & problems                                                                                                    |                                                                                                    |
| 2.1.1                                                                                                    | Meaning                                                                                                    |                                                                                                    |                                                                                                    |
| Set the                                                                                                    | eory                                                                                                    |                                                                                                    |                                                                                                    |
|                                                                                                    | _                                                                                                    | inita sats                                                                                                    |                                                                                                    |
|                                                                                                    |                                                                                                    |                                                                                                    |                                                                                                    |
|                                                                                                    |                                                                                                    | 1 SCt                                                                                                    |                                                                                                    |
|                                                                                                    |                                                                                                    |                                                                                                    |                                                                                                    |
|                                                                                                    |                                                                                                    |                                                                                                    |                                                                                                    |
|                                                                                                    |                                                                                                    | st .                                                                                                    |                                                                                                    |
|                                                                                                    |                                                                                                    |                                                                                                    |                                                                                                    |
|                                                                                                    |                                                                                                    | o both of a bot                                                                                                    |                                                                                                    |
|                                                                                                    | •                                                                                                    |                                                                                                    |                                                                                                    |
|                                                                                                    |                                                                                                    | s                                                                                                    |                                                                                                    |
| 1                                                                                                    | _                                                                                                    |                                                                                                    |                                                                                                    |
|                                                                                                    |                                                                                                    |                                                                                                    |                                                                                                    |
|                                                                                                    |                                                                                                    |                                                                                                    |                                                                                                    |
|                                                                                                    |                                                                                                    |                                                                                                    |                                                                                                    |
| 2.1.12                                                                                                    |                                                                                                    |                                                                                                    |                                                                                                    |
|                                                                                                    |                                                                                                    |                                                                                                    |                                                                                                    |
| ۵.1.13                                                                                                    |                                                                                                    | Commutative law                                                                                                    |                                                                                                    |
|                                                                                                    | 2.1.13.1                                                                                                    | Associative law                                                                                                    |                                                                                                    |
|                                                                                                    | 2.1.13.2                                                                                                    | Distributive law                                                                                                    |                                                                                                    |
|                                                                                                    | 2.1.13.4                                                                                                    | De Morgan's law                                                                                                    |                                                                                                    |
|                                                                                                    |                                                                                                    | 2 - 1/1018mil 0 1m ii                                                                                                    |                                                                                                    |
|                                                                                                    | 2    4 Niimh                                                                                                    | ers of elements in set                                                                                                    |                                                                                                    |
|                                                                                                    | 1.9.2  II – SE Set the 2.1.1 2.1.2 2.1.3 2.1.4 2.1.5 2.1.6 2.1.7 2.1.8 2.1.9 2.1.10 2.1.11                                                                                                    | II – SET THEORY Set theory 2.1.1 Meaning 2.1.2 Finite and inf 2.1.3 Description o 2.1.4 Singleton set 2.1.5 Null set 2.1.6 Sub set 2.1.7 Equality of set 2.1.8 Number of su 2.1.9 Disjoint set 2.1.10 Universal set 2.1.11 Set operations 2.1.11.1 2.1.11.2 2.1.11.3 2.1.11.4 2.1.12 Venn diagram 2.1.13 Laws of sets 2.1.13.1                                                                                                    | II – SET THEORY AND APPLICATION PROBABILITY  Set theory  2.1.1 Meaning  2.1.2 Finite and infinite sets  2.1.3 Description of set  2.1.4 Singleton set  2.1.5 Null set  2.1.6 Sub set  2.1.7 Equality of set  2.1.8 Number of sub-sets of a set  2.1.9 Disjoint set  2.1.10 Universal set  2.1.11 Set operations  2.1.11.1 Union of sets  2.1.11.2 Intersection of sets  2.1.11.3 Difference of sets  2.1.11.4 Complement of sets  2.1.12 Venn diagram  2.1.13 Laws of sets  2.1.13.1 Commutative law |

|       | Meani   | -               |                                                     |          |
|-------|---------|-----------------|-----------------------------------------------------|----------|
| 2.2.2 | Additi  | on              |                                                     |          |
| 2.2.3 | Multip  | lication        |                                                     |          |
| 2.2.4 |         | ional probabili | · •                                                 |          |
|       | 2.2.4.1 | Permutation a   | nd combination                                      |          |
| UNIT  | III – D | IFFERENTIA      | AL CALCULUS                                         | 20Hrs    |
| 3.1   | Limits  |                 |                                                     | _01115   |
|       |         | Limit of a fun  | ction                                               |          |
|       |         |                 | imits & problems                                    |          |
| 3.2   | Contin  | -               | 1                                                   |          |
|       |         | •               | continuous functions & problems                     |          |
| 3.3   |         | entiation       | -                                                   |          |
|       | 3.3.1   | Derivative of   | $X^n$                                               |          |
|       | 3.3.2   | Derivative of   | $e^x$                                               |          |
|       | 3.3.3   | Derivative of   | a constant                                          |          |
|       | 3.3.4   | Derivative of   | sum of two functions                                |          |
|       | 3.3.5   | Product rule    |                                                     |          |
|       | 3.3.6   | Quotient rule   |                                                     |          |
|       | 3.3.7   | Functions of a  | function rule                                       |          |
|       | 3.3.8   | Logarithm dif   | ferentiation                                        |          |
|       | 3.3.9   | Differentiation | n of implicit function                              |          |
|       | 3.3.10  | Parametric for  | rm                                                  |          |
|       | 3.3.11  | Higher order of | derivative                                          |          |
|       | 3.3.12  | Application of  | f derivative                                        |          |
|       |         | 3.3.12.1        | Marginal cost                                       |          |
|       |         | 3.3.12.2        | Marginal revenue                                    |          |
|       |         | 3.3.12.3        | Relation between marginal revenue and elasticity of | demand   |
| UNIT  | IV – D  | IFFERENTIA      | L CALCULUS AND INTEGRAL CALCULUS                    |          |
| 01121 |         |                 |                                                     | 20 Hrs   |
| 4.1   | Maxin   | na and minima   |                                                     |          |
|       | 4.1.1   | Meaning         |                                                     |          |
|       | 4.1.2   | Problems in m   | naxima and minima                                   |          |
| 4.2   | Integra | al Calculus     |                                                     |          |
|       | 4.2.1   | Meaning         |                                                     |          |
|       | 4.2.2   | General rules   |                                                     |          |
|       | 4.2.3   | Method of par   | rtial fraction                                      |          |
|       |         |                 | en factorization is not possible                    |          |
|       |         |                 | substitution – I                                    |          |
|       |         | Integration by  | ±                                                   |          |
|       | 4.2.7   | Definite integr | ral                                                 |          |
| UNIT  | V = M   | ATRIX ALGE      | BRA                                                 | 10 Hrs   |
| 5.1   |         | ng Types of ma  |                                                     | TO III S |
| J.1   |         | Equal matrix    | ****                                                |          |
|       | 5.1.2   | Diagonal mati   | rix                                                 |          |
|       | 5.1.3   | Scalar matrix   |                                                     |          |
|       |         | Unit matrix     |                                                     |          |
|       |         | Null matrix     |                                                     |          |

- 5.1.6 Row matrix
- 5.1.7 Column matrix
- 5.1.8 Symmetric matrix
- 5.1.9 Skew-symmetric matrix
- 5.2 Matrix operation
  - 5.2.1 Scalar multiplication
- 5.3 Addition and subtraction of matrices
- 5.4 Multiplication of two matrices
- 5.5 Transpose of matrix
- 5.6 Determinant of matrix
- 5.7 Singular and non-singular matrices
- 5.8 Input and output matrix
- 5.9 Adjoint of square matrix
- 5.10 Reciprocal matrix and inverse of matrix
- 5.11 Orthogonal matrix
- 5.12 Simultaneous linear equations

#### UNIT - VI TOPICS FOR SELF STUDY

| S.No. | Topics                             | Web Links                                   |
|-------|------------------------------------|---------------------------------------------|
| 1     | Fundamental concepts of modern     | https://www.britannica.com/science/algebra  |
|       | algebra                            | /Fundamental-concepts-of-modern-algebra     |
| 2     | Probability using Permutations and | https://courses.lumenlearning.com/finitemat |
|       | Combinations                       | h1/chapter/probability-using-permutations-  |
|       |                                    | and-combinations/                           |
| 3     | Mathematical reasoning             | https://www.pioneermathematics.com/conte    |
|       |                                    | nt/latest_updates/aieee%20reasoning.pdfftp: |
|       |                                    | //ftp.hpl.hp.com/wilkes/AutoRAID.TOCS.p     |
|       |                                    | <u>s.Z</u>                                  |
| 4     | Probability density function       | https://www.probabilitycourse.com/chapter   |
|       |                                    | 4/4_1_1_pdf.phpftp://ftp.cs.berkeley.edu/uc |
|       |                                    | <u>b/sprite/papers/lfsSOSP91.ps</u>         |

#### **TEXTS**

- 1. Kashyap Trivedi, Business Mathematics, Pearson Education India, 2011, ISBN: 8131732185, 9788131732182
- 2. Vittal, P. R., Business Mathematics, 2<sup>nd</sup> edition, Margham Publications, Chennai, 2018

#### REFERENCES

- 1. Aggarwal, B. M, Business Mathematics & Statistics Fundamentals ,1<sup>st</sup> Edition, Sultan Chand & Sons, New Delhi, 2004
- 2. Mariappan.P, Business Mathematics, Pearson Education India, 2015, ISBN: 9789332544703
- 3. Dr. Alok Gupta & Dr. Jitendra Kumar Saxena, Business Mathematics, Latest Edition, SBPD Publications, 2016, 9889351672975

#### **WEB LINKS**

- 1. https://byjus.com/maths/calculus/
- 2. https://www.toppr.com/guides/business-mathematics-and-statistics/calculus/application-marginal-cost-marginal-revenue/

| Unit/Section UNIT I INI | Content  OCES SURDS LOGARI                                                                                      | Learning Outcomes                                                                                      | Blooms Taxonomic Level of Transaction |
|-------------------------|----------------------------------------------------------------------------------------------------|----------------------------------------------------------------------------------------------------|---------------------------------------|
| EQ                      |                                                                                                    | ETIC, GEOMETRIC AND HA                                                                                 |                                       |
| 1.1                     | Introduction to Number<br>System                                                                                | <ul> <li>Summarize the<br/>different types of<br/>numbers involved in<br/>business problems</li> </ul> | K2                                    |
| 1.2 &<br>1.3            | Law of Indices                                                                                                  | <ul> <li>Recall the laws<br/>constituting the problems<br/>of indices</li> </ul>                       | K1                                    |
|                         | Meaning of a <sup>0</sup> , a <sup>-m</sup> , a <sup>p/q</sup> & Problems                                       | <ul> <li>Apply the laws of<br/>indices to solve the<br/>problems of different<br/>types</li> </ul>     | К3                                    |
|                         | Meaning and order of surds                                                                                      | Recall the meaning<br>and order of surds                                                               | K1                                    |
|                         | Square root of binomial surd $a + \sqrt{b}$ problems                                                            | <ul> <li>Make use of laws to<br/>solve the different type of<br/>surds</li> </ul>                      | К3                                    |
|                         | Meaning & Laws of Logarithm                                                                                     | <ul> <li>Relate the knowledge<br/>with the problems of<br/>logarithm</li> </ul>                        | K2                                    |
| 1.4                     | Product and quotient<br>rule Problems  Power rule, rule for<br>change of base<br>problems & common<br>Logarithm | <ul> <li>Solve the problems of<br/>different types in<br/>logarithm</li> </ul>                         | К3                                    |
|                         | Meaning & problems of Simultaneous equation                                                                     | <ul> <li>Solve the business<br/>problems using equations</li> </ul>                                    | К3                                    |
| 1.5                     | Meaning & problems of quadratic equation                                                                        | <ul> <li>Compare different<br/>alternatives using<br/>equations to make<br/>judgements</li> </ul>      | K2                                    |
| 1.6                     | Meaning of Arithmetic<br>Progression and<br>Problems of finding nth<br>term                                     | <ul> <li>Calculate sequence<br/>and series of investment<br/>process using AP</li> </ul>               | К3                                    |
| 1.7                     | Problems of finding sum to n term                                                                               | <ul><li>Plan investment using AP</li></ul>                                                             | K3                                    |
| 1.8                     | Meaning of Geometric<br>Progression                                                                             | • Calculate sequence and series of GP                                                                  | К3                                    |

|          | Problems of finding sum to n <sup>th</sup> term                                                                                                    | • Utilize GP to know the investments in case of cumulative returns                                              |          |  |  |  |  |
|----------|----------------------------------------------------------------------------------------------------|----------------------------------------------------------------------------------------------------|----------|--|--|--|--|
| 1.9      | Meaning of Harmonic<br>Progression<br>and Problems of<br>finding n <sup>th</sup> term                                                                                                    | Calculate the sequence of HP                                                                                    | К3       |  |  |  |  |
| UNIT II  | SET THEORY AND                                                                                                    | APPLICATION PROBABILIT                                                                                          | <b>Y</b> |  |  |  |  |
| 2.1      | Meaning and types of Sets                                                                                                    | <ul> <li>Define meaning and<br/>types of Sets</li> </ul>                                                        | K1       |  |  |  |  |
|          | Operations, Laws of<br>Set & its application in<br>Business                                                                                                    | <ul> <li>Solve business problems using sets</li> </ul>                                                          | К3       |  |  |  |  |
| 2.2      | Application Probability                                                                                                    | <ul> <li>Solve problems in<br/>Probability</li> </ul>                                                           | K3       |  |  |  |  |
| 2.3      | Conditional Probability                                                                                                    | <ul> <li>Solve problems in permutation and combination.</li> </ul>                                              | К3       |  |  |  |  |
| UNIT III | DIFFERENT                                                                                                    | AL CALCULUS                                                                                                    |          |  |  |  |  |
| 3.1      | Limits of a function & its properties                                                                                                    | • Illustrate the function and properties of limits                                                              | K2       |  |  |  |  |
| 3.2      | Continuity and Properties of continuous function                                                                                                    | • Recall the properties of continuous function                                                                  | K1       |  |  |  |  |
| 3.3      | Differentiation 3.3.1-3.3.3 Derivative of x <sup>n</sup> , e <sup>x</sup> & constant 3.3.4Derivative of sum of Two functions 3.3.5 Product Rule 3.3.6 Quotient Rule 3.3.7 Function of a function Rule | • Utilize the derivative functions and its rules to find the rate of change in business problems                | К3       |  |  |  |  |
|          | 3.3.12 Application of derivative Problems of finding Marginal cost, Marginal Revenue & Elasticity of Demand                                                                                           | Apply the knowledge of differentiation to find the marginal cost, marginal revenue and elasticity of demand  K3 |          |  |  |  |  |
| UNIT IV  | DIFFERENTIAL CA                                                                                                    | LCULUS & INTEGRAL CALO                                                                                          | CULUS    |  |  |  |  |
| 4.1      | Meaning and Problems in Maxima and Minima                                                                                                    | • Calculate maxima and minima in a function                                                                     | K3       |  |  |  |  |
| 4.2      | Integral Calculus 4.2.1 Meaning 4.2.1 General rules of Integration 4.2.3 Methods of partial fractions                                                                                                 | <ul> <li>Evaluate the constructs of integration</li> <li>Examine the function using integrations</li> </ul>     |          |  |  |  |  |

|            | 4.2.4 Integration by substitution 4.2.5 Integration by parts 4.2.6 Definite Integral |                                                                                           |    |
|------------|--------------------------------------------------------------------------------------|-------------------------------------------------------------------------------------------|----|
| UNIT V     | MATRIX A                                                                             | ALGEBRA                                                                                   |    |
| 5.1 & 5.2  | Meaning and Types of Matrix                                                          | Define matrix and explain<br>different type of matrices                                   | K1 |
| 5.3 to 5.6 | Scalar Multiplication, Addition, Subtraction, Transpose & Multiplication of Matrices | Apply the knowledge of<br>matrices to do matrix<br>operations                             | К3 |
| 5.7 – 5.9  | Determinants, Singular and Non-singular Matrices                                     | • Solve the determinants<br>and singular and non-<br>singular matrices                    | К3 |
| 5.10-5.12  | Adjoint of square matrix, Reciprocal, Inverse & orthogonal matrix.                   | • Solve the business problems using matrix operations                                     | К3 |
| 5.13       | Use of Matrices in Simultaneous linear equations                                     | <ul> <li>Solve and Interpret the<br/>equations using matrix<br/>and vice versa</li> </ul> | K3 |

## MAPPING SCHEME FOR POS, PSOs and COs

L-Low M-Moderate H- High

|     | PO1 | PO2 | PO3 | PO4 | PO5 | PO6 | PO7 | PO8 | PO9 | PSO1 | PSO2 | PSO3 | PSO4 |
|-----|-----|-----|-----|-----|-----|-----|-----|-----|-----|------|------|------|------|
| CO1 | H   | H   | H   | M   | M   | L   | M   | L   | H   | M    | H    | M    | M    |
|     |     |     |     |     |     |     |     |     |     |      |      |      |      |
| CO2 |     | H   | H   | M   | M   | L   | M   | L   | H   | M    | M    | -    | L    |
|     | H   |     |     |     |     |     |     |     |     |      |      |      |      |
| CO3 |     | M   | M   | M   | M   | -   | M   | -   | H   | -    | -    | L    | -    |
|     | H   |     |     |     |     |     |     |     |     |      |      |      |      |
| CO4 |     | M   | M   | -   | -   | M   | -   | -   | H   | M    | -    | -    | L    |
|     | H   |     |     |     |     |     |     |     |     |      |      |      |      |
| CO5 |     | M   | -   | -   | M   | -   | -   | -   | M   | -    | L    | -    | -    |
|     | H   |     |     |     |     |     |     |     |     |      |      |      |      |
| CO6 | H   | M   | -   | M   | -   | -   | M   | -   | -   | -    | -    | M    | L    |
|     |     |     |     |     |     |     |     |     |     |      |      |      |      |

## COURSE ASSESSMENT METHODS

#### Direct

- 1. Continuous Assessment Test I,II
- 2. Open book test; Assignment; Seminar; Group Presentation
- 3. End Semester Examination

#### Indirect

| SEMESTER -VI | CORE -XI COMPANY LAW | CODE: U20SF611           |
|--------------|----------------------|--------------------------|
| CREDITS: 5   |                      | <b>HOURS PER WEEK: 6</b> |

At the end of this course, the students will be able to

| Sl. No | Course Outcomes                                      | Level | Unit |
|--------|------------------------------------------------------|-------|------|
| 1      | Explain the various provisions relating to           | K2    | I    |
|        | Companies Act 2013                                   |       |      |
| 2      | Identify the various types of companies and their    | K2    | I    |
|        | features                                             |       |      |
| 3      | Analyze the principal documents used in the          | K4    | II   |
|        | formation of a company.                              |       |      |
| 4      | Appraise the provisions relating to the meetings and | K4    | III  |
|        | resolutions in the company.                          |       |      |
| 5      | Evaluate the provisions of Companies Act with the    | K6    | IV   |
|        | appointment and removal of directors.                |       |      |
| 6      | Establish the various modes of winding up of a       | K5    | V    |
|        | company.                                             |       |      |

#### UNIT I INTRODUCTION

15Hrs

- 1.1. Introduction
- 1.2 Company definition
- 1.3 Characteristics
- 1.4 Types of companies
- 1.5 Public Company
- 1.6 Private Company
- 1.7 Features of public company and private company
- 1.8 Conversion of public company into private company
- 1.9 Companies registration
- 1.10 Lifting up of corporate veil

#### UNIT II DOCUMENTS-MEMORANDUM AND ARTICLES

**15Hrs** 

- 2.1. Memorandum of association
- 2.2. Contents
- 2.3. Alteration of Memorandum
- 2.4. Articles of association
- 2.5. Contents
- 2.6. Alteration of Memorandum
- 2.7. Doctrine of Constructive notice
- 2.8. Doctrine of Indoor management
- 2.9. Prospectus

#### **UNIT III MEETINGS**

15Hrs

- 3.1 Meetings
- 3.2.Definitions

| 3.3 | General | meetings | of | share | hol | ders |
|-----|---------|----------|----|-------|-----|------|
|     |         |          |    |       |     |      |

- Statutory meeting 3.3.1
- 3.3.2 Annual general meeting
- 3.3.3 Extraordinary general meeting
- 3.3.4 Class meeting
- 3.4. Quorum for meeting
- 3.5. **Proxy**
- 3.6. Resolution
- 3.7. Minutes

#### UNIT IV **COMPANY MEETINGS**

15Hrs

- 4.1. Appointment of directors
  - 4.1.1 Appointment of directors by small share holder
  - 4.1.2 Appointment of additional directors
  - 4.1.3 Appointment of alternate directors
  - 4.1.4 Appointment of nominee directors
  - 4.1.5. Women Directors
- 4.2 Powers & Duties of directors
- 4.3 Register of director
- 4.4 Vacation of office of directors
- 4.5 Removal of directors

#### UNIT V WINDING UP

**15Hrs** 

- 5.1. Winding up
- 5.2 Dissolution of company
- 5.3 Modes of winding up
- 5.4 Winding up by the court
- 5.5 Voluntary winding up
- 5.6 General provisions on winding up

#### UNIT - VI TOPICS FOR SELF STUDY

| C 1 1 = = | VI I OT TOO I OT SEEL STEEL         |                                                         |
|-----------|-------------------------------------|---------------------------------------------------------|
| S.No.     | Topics                              | Web Links                                               |
| 1         | Registration of charges             | https://resource.cdn.icai.org/55858bos45243<br>cp10.pdf |
| 2         | Declaration and payment of dividend | https://resource.cdn.icai.org/55858bos45243 cp10.pdf    |
| 3         | Accounts of companies               | https://resource.cdn.icai.org/55857bos45243 cp9.pdf     |
| 4         | Company Audit and auditors          | https://resource.cdn.icai.org/55858bos45243 cp10.pdf    |

N.D. Kapoor, Elements of Company Law, 30th Edition, Sultan Chand and Sons, New Delhi,2016

#### REFERENCES

- 1. L.C.B Gower, Principles of modern Company Law; Stevens and Sons Ltd., London
- 2. Avtar Singh, Company Law, 16<sup>th</sup> Edition, Eastern Book Company, Lucknow, 2015 3. Dr. S.C. Tripathi, New Company Law, 2<sup>nd</sup> Edition, Central Law Publications, 2019

#### **WEB LINKS**

- 1. https://freebcomnotes.blogspot.com/2016/06/formation-of-company.html
- 2. http://www.legalserviceindia.com/company%20law/com\_4.htm
- 3. https://www.taxmann.com/blogpost/2000000260/winding-up-of-a-company.aspx

| Unit /<br>Section | Content                                                                                        | Blooms<br>Taxonomic<br>Level of                                     |             |
|-------------------|------------------------------------------------------------------------------------------------|---------------------------------------------------------------------|-------------|
|                   |                                                                                                |                                                                     | Transaction |
| UNIT I            | COMPANY A                                                                                      |                                                                     |             |
|                   | 1.1.1 Company<br>Definitions                                                                   | <ul> <li>Define the term<br/>Company</li> </ul>                     | K1          |
| 1.1.0             | 1.1.2 Characteristics                                                                          | Explain the     Characteristics of     Company                      | K2          |
|                   | 1.1.3 Types of companies and their features including new companies as per companies Act 2013. | Discuss the various types of companies and their features.          | K2          |
| 1.2.0             | 1.2.1 Stages in the formation of a company                                                     | • Recall the various stages involved in the formation of a company. | K1          |
|                   | 1.2.2 Promoters and their legal position                                                       | List the role of promoters and their legal position                 | K1          |
| 1.3.0             | Lifting up of corporate veil                                                                   | • Summarize the circumstances under which corporate veil is lifted. | K2          |
| UNIT II           | PRINCIPAL 1                                                                                    | DOCUMENTS                                                           |             |
|                   | 2.1.1 Memorandum of association and Its Contents                                               | Describe the<br>memorandum of<br>association and its                | K1          |

| 2.1.0   | 2.1.2 Alteration of memorandum                           | State the provisions relating to alteration of memorandum of association         | K1 |  |  |  |  |
|---------|----------------------------------------------------------|----------------------------------------------------------------------------------|----|--|--|--|--|
|         | 2.1.3 Doctrine of ultra vires                            | Recall the concept of<br>the Doctrine of Ultra<br>vires                          | K1 |  |  |  |  |
|         | 2.2.1 Articles of association and its Contents           | Explain articles of association and Its contents                                 | K2 |  |  |  |  |
| 220     | 2.2.2 Alteration of Articles of association              | Describe the provisions relating to alteration of articles of association        | K2 |  |  |  |  |
| 2.2.0   | 2.2.3 Doctrine of Constructive notice                    | Underline the concept<br>of Doctrine of<br>Constructive notice                   | K1 |  |  |  |  |
|         | 2.2.4 Doctrine of Indoor management                      | Tell the meaning of     Doctrine of Indoor     management and Its     exceptions | K1 |  |  |  |  |
|         | 2.3.1 Prospectus and its contents                        | Identify the contents of prospectus                                              | K2 |  |  |  |  |
|         | 2.3.2 Types of prospectus                                | Classify the types of prospectus                                                 | K2 |  |  |  |  |
| 2.3.0   | 2.3.3 Legal requirements of a prospectus                 | Analyze the legal requirements of a prospectus                                   | K4 |  |  |  |  |
|         | 2.3.4 Liability for misstatement in prospectus           | Explain the liability     for misstatement in     prospectus                     | K2 |  |  |  |  |
| UNIT II | UNIT III COMPANY MANAGEMENT                              |                                                                                  |    |  |  |  |  |
| 3.1.0   | Key Managerial<br>Personnel                              | List the various Key     Managerial Personnel.                                   | K1 |  |  |  |  |
| 3.2.0   | Types of directors and their appointments 3.2.1 Resident | Classify the different types of directors                                        | K2 |  |  |  |  |
|         | directors                                                |                                                                                  | K2 |  |  |  |  |

|         | 3.2.2 Independent directors 3.2.3 Small shareholders directors 3.2.4 Women directors 3.2.5 Additional directors 3.2.6 Alternate directors 3.2.7 Nominee directors          | Discuss the rules relating to appointment of directors.                                                                                                    |    |
|---------|----------------------------------------------------------------------------------------------------|----------------------------------------------------------------------------------------------------|----|
| 3.3.0   | Legal position of directors                                                                                                    | Summarise the legal position of directors                                                                                                    | K2 |
| 3.4.0   | Powers, Duties and<br>Liabilities of directors                                                                                                    | Describe the powers ,     Duties and Liabilities     of directors                                                                                                    | K2 |
| 3.5.0   | Register of directors                                                                                                    | Demonstrate the provisions relating to registration of directors                                                                                                    | К3 |
| 3.6.0   | Remuneration of directors                                                                                                    | Explain the provisions relating to remuneration of directors                                                                                                    | K2 |
| 3.7.0   | Removal of directors                                                                                                    | Appraise the procedure<br>for removal of a<br>director from the<br>company                                                                                              | K4 |
| UNIT IV | COMPA                                                                                                    | NY MEETINGS                                                                                                    |    |
| 4.1.0   | 4.1.1Meeting Definition                                                                                                    | Define the term meeting                                                                                                    | K1 |
|         | 4.1.2 General meetings of the shareholders 4.1.2.1 Statutory meeting 4.1.2.2 Annual General meeting 4.1.2.3 Extraordinary meeting 4.1.2.4 Class meeting Quorum for meeting | <ul> <li>Measure the various kinds of shareholders meeting</li> <li>Organize the legal procedures relating to various meetings</li> <li>State the meaning of</li> </ul> | K4 |
| 4.2.0   | Quotum for mooning                                                                                                    | quorum                                                                                                    | K1 |

|        |                                                                                                    | Recall the provisions<br>relating to quorum of<br>general meetings and<br>Board meetings                                        |          |
|--------|----------------------------------------------------------------------------------------------------|----------------------------------------------------------------------------------------------------|----------|
| 4.3.0  | Proxy                                                                                                    | Explain the concepts     of proxy                                                                                               | K2       |
| 4.4.0  | Resolution 4.4.1 Types of resolutions 4.4.1.1 Ordinary resolution 4.4.1.2 Special resolution 4.4.1.3 Resolution requiring special notice | <ul> <li>Define resolution</li> <li>Describe types of resolution</li> </ul>                                                     | K2       |
| 4.5.0  | Minutes                                                                                                    | <ul> <li>Recall the meaning of minutes</li> <li>Review the provisions relating to minutes of the board meeting</li> </ul>       | K1<br>K6 |
| UNIT V | V                                                                                                    | VINDING UP                                                                                                    |          |
|        | Winding up                                                                                                    | Define the term                                                                                                    | K1       |
|        | 5.1.1 Dissolution of<br>Company<br>5.1.2 Modes of<br>winding up<br>5.1.2.1 Winding up by                                                 | <ul> <li>winding up</li> <li>Recall various modes of winding up of a company</li> <li>Describe the</li> </ul>                   | K1<br>K2 |
| 5.1.0  | court 5.1.2.2 Voluntary winding up 5.1.3 General provisions relating to winding up                                                       | <ul> <li>Describe the consequences of winding up by the court</li> <li>Measure the provisions relating to winding up</li> </ul> | K4       |
| 5.2.0  | Insolvency and<br>Bankruptcy Code, 2016                                                                                                  | Establish the concepts     of Insolvency and     Bankruptcy Code 2016                                                           | K5       |

## MAPPING SCHEME FOR POS, PSOS AND COS

L-Low M-Moderate H- High

|     | PO1 | PO2 | PO3 | PO4 | PO5 | PO6 | PO7 | PO8 | PO9 | PSO1 | PSO2 | PSO3 | PSO4 |
|-----|-----|-----|-----|-----|-----|-----|-----|-----|-----|------|------|------|------|
| CO1 | Н   | Н   | Н   | M   | M   | L   | M   | L   | Н   | M    | Н    | M    | M    |
| CO2 | Н   | Н   | Н   | M   | M   | L   | M   | L   | -   | M    | M    | -    | L    |
| CO3 | Н   | M   | M   | M   | M   | -   | M   | -   | -   | -    | -    | L    | -    |
| CO4 | Н   | •   | M   | -   | •   | M   | L   | -   | Н   | M    | -    | M    | L    |
| CO5 | Н   | M   | -   | -   | M   | -   | -   | -   | M   | -    | L    | -    | -    |
| CO6 | H   | M   | M   | M   | •   | -   | M   | -   | -   | L    | -    | M    | L    |

## **COURSE ASSESSMENT METHODS**

#### Direct

- 1. Continuous Assessment Test I,II
- 2. Open book test; Assignment; Seminar; Group Presentation
- 3. End Semester Examination

#### Indirect

| SEMESTER VI | CORE-XII BANKING THEORY | CODE: U20SF612           |
|-------------|-------------------------|--------------------------|
| CREDITS: 5  | LAW AND PRACTICE        | <b>HOURS PER WEEK: 6</b> |

At the end of this course, the students will be able to

| S. | Course Outcomes                                        | Level | Unit |
|----|--------------------------------------------------------|-------|------|
| No |                                                        |       |      |
| 1  | Organise the functions of modern commercial banks and  | K5    | I    |
|    | Universal Banking.                                     |       |      |
| 2  | Assess the different types of credit control measures  | K6    | II   |
| 3  | Differentiate between the banker and customer          | K4    | III  |
| 4  | Establish the drawbacks of internet banking services   | K5    | IV   |
| 5  | Categorize the concepts and methodology adopted by RBI | K4    | V    |
|    | Guidelines in benefits of ECS, RTGS.                   |       |      |
| 6  | Distinguish between E-Money and Real Time Gross        | K4    | V    |
|    | Settlement (RTGS).                                     |       |      |

UNIT I BANKING 20 Hrs

- 1.1. An overview of Origin and development of banks
- 1.2. Banking Regulations Act 1949- Definition of Banking and Licensing of Banks
- 1.3. Kinds of Banks
  - 1.3.1 Commercial banks
  - 1.3.2 Industrial or Investment banks
  - 1.3.3 Cooperative banks-
  - 1.3.4 Agricultural development banks
  - 1.3.5 EXIM bank
  - 1.3.6 Foreign banks or foreign exchange banks
- 1.4. Commercial Banks- Functions of Modern Commercial banks and Universal banking
- 1.5. Opening of Bank branches Importance and Inspection
- 1.6. Non-Banking Financial Companies (NBFCs)

#### UNIT II CENTRAL BANK

**15 Hrs** 

- 2.1. Reserve bank of India Objectives- Departments- Functions
- 2.2. Monetary policy Types of credit control measures
  - 2.2.1 Objectives of Credit Control-Quantitative Credit Control
  - 2.2.2 Bank Rate-Working-Open market operation-Effectiveness
  - 2.2.3 Cash Reserve Ratio-Variable Cash Reserve ratio (VCRR)
  - 2.2.4 Selective Credit control measures-Regulation of Consumer Credit
  - 2.3. Management of Deposits Types of deposits
  - 2.4. Advances and Lending -principles of sound bank lending

#### UNIT III BANKER, CUSTOMER AND NEGOTIABLE INSTRUMENTS 25 Hrs

- 3.1. Relationship between banker and customer
- 3.2. Special types of bank customers
- 3.3. Negotiable instruments Definition Features

- 3.3.1. Promissory note-Bill of exchange-Holder and Holder in due course
- 3.3.2. Cheques- Crossing of cheque -Types of crossing -Dishonour of

#### Cheques

- 3.3.3. Endorsement Types of Endorsements
- 3.4 Collection banker and paying banker
  - 3.4.1. Meaning of collecting banker-Capacity-Conversion-Statutory protection
  - 3.4.2. Meaning of paying banker- payment in due course
  - 3.4.3. Duties and responsibilities of paying banker in honouring cheques
  - 3.4.4. Dishonour and Consequences of wrongful dishonour by paying banker
  - 3.4.5. Statutory protection to paying banker

#### UNIT IV ELECTRONIC BANKING

15Hrs

- 4.1. E-Banking Meaning Benefits
- 4.2. Internet Banking Services Drawbacks
- 4.3. Mobile Banking Features Drawbacks
- 4.4. Automated Teller Machine (ATM) Features Benefits Challenges
- 4.5. Credit Cards Benefits Constraints
- 4.6. Cash deposit machine CDM- Coin vending machine- MICR Cheques Benefits

#### **UNIT V RECENT TRENDS**

**15Hrs** 

- 5.1 RBI Guidelines Benefits of Electronic Clearing Systems
- 5.2 E-Cheques E-Money Real Time Gross Settlement (RTGS) Benefits to Banker and Customer
- 5.3. Core Banking Solutions (CBS) Benefits Single Window Concepts Features
- 5.4. Demat account –Application supported by blocked amount (ASBA)

#### UNIT - VI TOPICS FOR SELF STUDY

| S.No | Topics                  | Web Links                                       |
|------|-------------------------|-------------------------------------------------|
| 1.   | Big Data Analytics      | https://www.jigsawacademy.com/big-data-         |
|      |                         | analytics-banking-industry/                     |
| 2.   | Cypto currency          | https://www.bcg.com/en-                         |
|      |                         | in/publications/2020/how-banks-can-succeed-     |
|      |                         | with-cryptocurrency                             |
| 3.   | Artificial Intelligence | https://www.wipro.com/en-IN/business-           |
|      |                         | process/why-banks-need-artificial-intelligence/ |
| 4.   | P2P Banking             | https://www.p2p-banking.com/                    |

#### **TEXT**

KPM Sundharam&P. NVarshney(2010)- "Banking Theory Law and Practice", Sultan Chand & Sons, New Delhi.

#### **REFERENCES**

- 1. Popli G.S & Anuradha Jain, Principles and Systems of Banking, Illustrated Edition, PHI Learning Pvt Ltd. 2016.
- 2. Mishra Sukhvinder, Banking Law and Practice, S. Chand Publishers, 2012.
- 3. Shekhar K.C. & Shekhar Lekshmy, Banking Theory and Practice, 21<sup>st</sup> Edition, Vikas Publishing House.

#### **WEB LINKS**

- 1. https://www.toppr.com/guides/business-economics-cs/money-and-banking/e-banking/
- 2. https://en.wikipedia.org/wiki/Mobile\_banking
- $3. \ https://www.goodreturns.in/2014/12/05/mobile-banking-what-are-the-advantages-disadvantages-325811.html$
- 4. https://en.wikipedia.org/wiki/Magnetic\_ink\_character\_recognition
- 5. https://www.kotaksecurities.com/ksweb/account-types/demat-account

| Unit /<br>Section | Content                                                                                                    | Learning Outcomes                                                                                            | Blooms Taxonomic level of Transaction |  |  |  |  |  |  |
|-------------------|----------------------------------------------------------------------------------------------------|----------------------------------------------------------------------------------------------------|---------------------------------------|--|--|--|--|--|--|
| UNIT I            | UNIT I BANKING                                                                                                    |                                                                                                    |                                       |  |  |  |  |  |  |
| 1.0               | An overview of Origin and development of banks                                                                                                    | Recall the origin and development of banks.                                                                  | K1                                    |  |  |  |  |  |  |
| 1.1               | Banking Regulations Act<br>1949 Definition of Banking and<br>Licensing of Banks                                                                                    | Explain about the banking regulation act                                                                     | K2                                    |  |  |  |  |  |  |
| 1.2               | Kinds of banks: Commercial banks Industrial or Investment banks Cooperative banks Agricultural development bank, EXIM bank Foreign banks or foreign exchange banks | Identify knowledge,<br>facts and rules in a<br>different types of<br>banking sectors                         | K3                                    |  |  |  |  |  |  |
| 1.3               | Commercial Banks Functions of Modern Commercial banks Universal banking                                                                                            | <ul> <li>Analyse the functions of modern commercial banks</li> <li>Describe the universal banking</li> </ul> | K4                                    |  |  |  |  |  |  |
| 1.4               | Opening of Bank Branches<br>Importance and Inspection                                                                                                    | Identify the place for opening of bank branch.                                                               | К3                                    |  |  |  |  |  |  |
|                   |                                                                                                    | Determine the importance and the quality of work in opening of bank branches                                 | K5                                    |  |  |  |  |  |  |

|         | Non-Banking Financial<br>Companies (NBFC)                              | Outline the meaning of<br>non-banking financial<br>companies                                  | K2    |
|---------|------------------------------------------------------------------------|-----------------------------------------------------------------------------------------------|-------|
| UNIT II | CEN                                                                    | TRAL BANK                                                                                     |       |
| 2.0     | RBI –objectives-<br>departments-functions                              | <ul><li>Define various objectives of the RBI</li><li>Discuss the RBI</li></ul>                | K2    |
|         |                                                                        | functions                                                                                     | K2    |
| 2.1     | Monetary policy- Types of credit control Measures Objectives of Credit | <ul> <li>Explain the various types of credit control</li> <li>Measure the monetary</li> </ul> | K2    |
|         | Control-Quantitative<br>Credit Control                                 | <ul><li>policy</li><li>Analyze the open market and its</li></ul>                              | K4    |
|         | Bank Rate-Working-Open<br>market operation-<br>Effectiveness           | <ul><li>effectiveness</li><li>Evaluate the suitable technique for the</li></ul>               | K4    |
|         | Cash Reserve Ratio-<br>Variable Cash Reserve<br>ratio (VCRR)           | <ul><li>VCRR</li><li>Explain the various measures and</li></ul>                               | K6    |
|         | Selective Credit control<br>measures- Regulation of<br>Consumer Credit | regulation on credit<br>control                                                               | K2    |
| 2.2     | Management of Deposits                                                 | <ul><li> Identify the various types of deposits</li><li> Explain how to utilize</li></ul>     | K2    |
|         | Types of deposits                                                      | about the management of deposits                                                              | K2    |
| 2.3     | Advances and Lending-<br>principles of sound bank<br>lending           | Describe the advances of lending principles                                                   | K2    |
| UNITIII | BANKER, CUSTOMER                                                       | AND NEGOTIABLE INSTRU                                                                         | MENTS |
| 3.0     | Relationship between banker and customer                               | Discuss the relationship<br>between banker and<br>customer                                    | К3    |
| 3.1     | Special types of bank customers                                        | Analyse the special types of customers                                                        | K4    |

| 3.2    | Negotiable instruments-<br>Definition – Features<br>Promissory note-Bill of<br>exchange-Holder and | <ul> <li>Define the negotiable instruments</li> <li>Identify the promissory note and bill of</li> </ul>      | K1<br>K2 |
|--------|----------------------------------------------------------------------------------------------------|----------------------------------------------------------------------------------------------------|----------|
|        | Holder in due course<br>Cheques-Crossing of<br>cheque- Types of crossing-<br>Dishonour of Cheques  | <ul> <li>exchange</li> <li>State the cheques and crossing of cheques</li> <li>Explain the various</li> </ul> | K1       |
|        | Endorsement –Types of Endorsements                                                                 | types of crossing and endorsement                                                                            | K2       |
| 3.3    | Collection banker and paying banker Meaning, payment in due                                        | Summaries the collection banker and paying banker                                                            | K2       |
|        | course- paying banker Duties of paying banker in honouring cheques                                 | <ul> <li>Demonstrate the usage<br/>of paying banker</li> </ul>                                               | K3       |
|        | Responsibilities of paying banker in honouring cheques Statutory protection to paying banker       | Explain the responsibilities and duties of paying banker                                                     | K2       |
| UNIT I |                                                                                                    | ECTRONIC BANKING                                                                                             |          |
| 4.0    | E-Banking – Meaning –                                                                              |                                                                                                    |          |
| 4.0    | Benefits                                                                                           | <ul><li>Define E-Banking</li><li>Identify the benefits of<br/>E-banking</li></ul>                            | K2<br>K2 |
| 4.1    | Internet Banking Services  – Drawbacks                                                             | Describe the drawbacks<br>of internet banking<br>services                                                    | K2       |
| 4.2    | Mobile Banking – Features – Drawbacks                                                              | Discuss the feature and<br>draw backs of mobile<br>banking                                                   | K4       |
| 4.3    | Automated Teller Machine (ATM) Features Benefits – Challenges                                      | • Explain the ATM features and its benefits                                                                  | K2       |
| 4.4    | Credit cards Benefits –<br>Constraints                                                             | Identify the benefits of credit cards                                                                        | К3       |
| 4.5    | CDM- Coin vending<br>machine- MICR Cheques –<br>Benefits                                           | Appraise the usefulness of CDM and MICR                                                                      | K5       |
| UNIT V | REC                                                                                                | CENT TRENDS                                                                                                  |          |
| 5.0    | RBI Guidelines                                                                                     | Recall the Guidelines of RBI                                                                                 | K1       |

|     | Benefits of Electronic<br>Clearing Systems                     | • Give an outline about the benefits of ECS                                     | K2 |
|-----|----------------------------------------------------------------|---------------------------------------------------------------------------------|----|
| 5.1 | E-Cheques  E-Money- Real Time                                  | <ul> <li>Illustrate use of the E-cheques</li> <li>Distinguish the E-</li> </ul> | K2 |
|     | Gross Settlement (RTGS)                                        | money and the RTGS                                                              | K4 |
|     | Benefits to Banker and<br>Customer                             | <ul> <li>Explain benefits to<br/>banker and customer</li> </ul>                 | K2 |
| 5.2 | Core Banking Solutions<br>(CBS) – Benefits                     | Explain core banking                                                            | K2 |
|     | Single Window Concepts – Features                              | <ul> <li>Summarize the features<br/>of single window<br/>concept</li> </ul>     | K2 |
| 5.3 | Demat account – Application supported by blocked amount (ASBA) | Apply the usage of<br>Demat account and its<br>applications                     | К3 |

## MAPPING SCHEME FOR THE POS, PSOs AND COS L-Low M-Moderate H- High

|     | PO1 | PO2 | PO3 | PO4 | PO5 | PO6 | PO7 | PO8 | PO9 | PSO1 | PSO2 | PSO3 | PSO4 |
|-----|-----|-----|-----|-----|-----|-----|-----|-----|-----|------|------|------|------|
| CO1 | Н   | Н   | Н   | M   | M   | L   | M   | L   | Н   | M    | Н    | M    | M    |
| CO2 | н   | Н   | Н   | M   | M   | L   | Н   | L   | -   | M    | M    | -    | M    |
| CO3 | Н   | Н   | M   | M   | M   | -   | M   | -   | -   | M    | -    | L    | L    |
| CO4 | Н   | •   | M   | •   | •   | M   | L   | •   | Н   | M    | -    | L    | L    |
| CO5 | Н   | M   | -   | M   | M   | -   | -   | -   | M   | -    | L    | -    | -    |
| CO6 | Н   | M   | M   | •   | •   | •   | L   | •   | •   | •    | -    | M    | L    |

#### **COURSE ASSESSMENT METHODS**

## Direct

- 1. Continuous Assessment Test I,II
- 2. Open book test; Assignment; Seminar; Group Presentation
- 3. End Semester Examination

## Indirect

| SEMESTER -VI | CORE-XIII AUDITING | <b>CODE: U20SF613</b>    |
|--------------|--------------------|--------------------------|
| CREDITS: 4   |                    | <b>HOURS PER WEEK: 6</b> |

On completion of the course, the Students shall be able to,

| S.No. | Course Outcomes                                                                                                    | Level | Unit |
|-------|----------------------------------------------------------------------------------------------------|-------|------|
| 1     | Explain the basic principles and classifications of auditing, the general chronology of audit, audit strategy, audit program, and audit procedures. | K2    | I    |
| 2     | Discuss the Internal Control System and the importance of Internal Check.                                                                           | K2    | II   |
| 3     | Describe the substantial procedures with regard to Vouching, the modes of valuation, Verification of assets and liabilities.                        | K2    | II   |
| 4     | Appraise the Electronic Data Processing Audit and Investigation.                                                                                    | K4    | III  |
| 5     | Analyze the Appointment, Qualifications, Rights, Duties and Liabilities of Company Auditor.                                                         | K4    | IV   |
| 6     | Identify the Current development and new areas of Auditing.                                                                                         | K2    | V    |

#### **UNIT I - INTRODUCTION**

20 Hrs

- 1.1 Definition
- 1.2 Objective of an Audit
- 1.3 Role of auditors in detecting errors and frauds
- 1.4 Basic principles governing an audit
- 1.5 scope and procedures
- 1.6 Advantages and limitations
- 1.7 Classification of audit.

# UNIT II – INTERNAL CHECK, VERIFICATION OF ASSETS AND LIABILITIES 15 Hrs

- 2.1 Internal check
- 2.2 Internal control and Internal Audit
- 2.3 Introduction of vouching
- 2.4 Objectives
- 2.5 Importance of vouching
- 2.6 Verification of assets and liabilities.

#### UNIT III – INVESTIGATION AND EDP AUDIT

20 Hrs

- 3.1 Investigation
- 3.2 Professional ethics
- 3.3 Misconduct
- 3.4 General approach to EDP based audit
- 3.5 Approaches to EDP audit
- 3.6 Special techniques for auditing in an EDP environment.

#### UNIT IV – AUDIT OF LIMITED COMPANIES-COMPANY AUDITOR 20 Hrs

- 4.1 Appointment
- 4.2 Qualification
- 4.3 Rights, duties and liabilities of company auditor
- 4.4 Types of audit reports
- 4.5 Audit certificate (based on recent amendment with respective Company Act 2013)

#### UNIT V – NEW AREAS OF AUDITING

**15 Hrs** 

- 5.1 New areas of Auditing
- 5.2 Cost Audit
- 5.3 Management Audit
- 5.4 Human Resource Audit
- 5.5 Operational Audit
- 5.6 Forecast Audit
- 5.7 Social Audit
- 5.8 Tax Audit
- 5.9 Forensic Audit
- 5.10 Environmental (green) Audit
- 5.11 Health and safety audit

#### UNIT – VI TOPICS FOR SELF STUDY

| S.No. | Topics                          | Web Links                                           |
|-------|---------------------------------|-----------------------------------------------------|
| 1     | Audit Committee and Corporate   | https://insights.diligent.com/audit-                |
|       | Governance                      | committee/role-of-the-audit-committee-in-           |
|       |                                 | corporate-governance                                |
| 2     | Audit Committee and             | https://www.proschoolonline.com/blog/auditing-      |
|       | Constitution                    | in-                                                 |
|       |                                 | indiaftp://ftp.cs.berkeley.edu/ucb/sprite/papers/lf |
|       |                                 | sSOSP91.ps                                          |
| 3     | Corporate Social Responsibility | https://na.theiia.org/standards-                    |
|       | and Sustainability in Auditing  | guidance/recommended-guidance/practice-             |
|       |                                 | guides/Pages/Evaluating-Corporate-Social-           |
|       |                                 | Responsibility-and-Sustainable-Development-         |
|       |                                 | Practice-Guide.aspx                                 |
| 4     | Agile Auditing                  | https://www.wegalvanize.com/audit/an-               |
|       |                                 | overview-of-agile-                                  |
|       |                                 | auditing/#:~:text=Agile%20auditing%20is%20d         |

|  | esigned%20to,undertaken%20once%20resources |
|--|--------------------------------------------|
|  | %20are%20available.                        |

#### **TEXTS**

- 1. R.G. Saxena, Auditing, Himalaya Publishing House Pvt. Ltd, 7<sup>th</sup> edition, 2018.
- 2. CA Vikas Oswal, Simplified Approach to Advanced Auditing and Professional Ethics, 7<sup>th</sup> edition, 2016.
- 3. Ravinder kumar, Virendar Sharma, Auditing Principles and Practice (based on Companies Act 2013), 3<sup>rd</sup> edition, 2015.
- 4. B.N. Tandon, S. Sudharsanam, S. Sundharabahu , A handbook of Practical Auditing, S. Chand & Company Ltd, 5th or later edition, 2013.

#### REFERENCES

- 1. Study material of Auditing, The Institute of Cost Accountants of India.
- 2. Study material of Auditing, The Institute of Chartered Accountants of India.
- 3. Viji chandran & Pandana Priya C.S., Principles and Practice of Auditing, 2015.

#### **WEB LINKS**

- 1. https://cag.gov.in/ C&AG of India (Compliance Auditing Guidelines)
- 2. https://mca.gov.in MINISTRY OF CORPORATE AFFAIRS of India (Reports on Finding
- 3. and Recommendations on Regulating Audit Firms and the Networks)
- 4. https://www.icai.org/post.html?post\_id=13814 ICAI Auditing Study Material.

| Unit/Se<br>ction | Content                                         | <b>Learning Outcomes</b>                                                                    | Blooms Taxonomic Level of Transaction |
|------------------|-------------------------------------------------|---------------------------------------------------------------------------------------------|---------------------------------------|
| UNIT I           | INTRO                                           | ODUCTION                                                                                    |                                       |
| 1.1              | Definition                                      | Define Auditing.                                                                            | K1                                    |
|                  |                                                 | <ul> <li>Describe 'Accounting is a<br/>necessity while Auditing<br/>is a Waste'.</li> </ul> | K2                                    |
| 1.2              | Objective of an Audit                           | <ul> <li>Recall the objectives of an Audit.</li> </ul>                                      | K1                                    |
|                  |                                                 | <ul> <li>Compare Auditing and<br/>Investigation.</li> </ul>                                 | K2                                    |
| 1.3              | Role of auditors in detecting errors and frauds | Discuss the Errors and<br>Frauds involved in                                                | K2                                    |
|                  |                                                 | <ul><li>Auditing.</li><li>Express the Characteristics of Frauds.</li></ul>                  | K2                                    |
|                  |                                                 | <ul> <li>Explain 'An Auditor is a<br/>watchdog but not a<br/>bloodhound'</li> </ul>         | K2                                    |

| 1.4     | Basic principles of                     | Recall the Techniques of                                                                                                    | K1       |
|---------|-----------------------------------------|----------------------------------------------------------------------------------------------------|----------|
|         | governing an audit                      | <ul><li>an audit.</li><li>Recognize the Basic Principles of governing an Audit</li></ul>                                                             | K1       |
| 1.5     | Scope and Procedures                    | Describe the procedures to                                                                                                    | K2       |
|         |                                         | <ul><li>be followed in auditing.</li><li>Explain the scope of auditing.</li></ul>                                                                    | K2       |
| 1.6     | Advantages and limitations              | Interpret the advantages     and disadvantages of     auditing                                                                                       | K2       |
| 1.7     |                                         | Summarize the broad classification of Audit.                                                                                                    | K2       |
|         | Classification of audit.                | Discuss the objectives of audit of government accounts and compare them with those of the audit under the Companies Act 1956.                        | K2       |
| UNIT II | INTERNAL CHECK, VEH                     | RIFICATION OF ASSETS AND LIAB                                                                                                    | BILITIES |
| 2.1     | Internal check                          | <ul> <li>Discuss the objectives and essentials of good Internal check system.</li> <li>Explain the fundamental principles of an effective</li> </ul> | K2<br>K2 |
| 2.2     |                                         | Internal check system  • Identify the requisites of a                                                                                                | K2       |
| 2.2     | Internal control and Internal Audit     | <ul> <li>Identify the requisites of a good Internal control system</li> <li>Compare Internal audit with External audit.</li> </ul>                   | K2       |
| 2.3     | Introduction of vouching.               | • Explain 'Vouching is the Essence of Auditing'                                                                                                    | K2       |
| 2.4     | Objectives                              | Discuss the salient features of Vouching.                                                                                                    | K2       |
| 2.5     | Importance of vouching                  | Estimate the importance of Vouching.                                                                                                    | K2       |
| 2.6     | Verification of assets and liabilities. | Review 'An auditor is not<br>a valuer though he is<br>immediately concerned<br>with values'                                                          | K2       |
| UNIT II | I INVEST                                | IGATION AND EDP AUDIT                                                                                                    |          |
| 3.1     | Investigation                           | Apply the important areas with respect to investigations that are usually undertaken by professional accountants.                                    | K3       |

| 3.2  | Professional ethics                                                            | Analyze the Professional ethics required of a Chartered Accountant.                                                                                                    | K4 |
|------|--------------------------------------------------------------------------------|----------------------------------------------------------------------------------------------------|----|
| 3.3  | Misconduct                                                                     | Sketch the Circumstances in which a Chartered accountant is deemed to be guilty of Professional misconduct.                                                                                                    | К3 |
| 3.4  | General approach to EDP based audit.                                           | <ul> <li>Explain the characteristics<br/>of auditing through<br/>Computers.</li> </ul>                                                                                                    | K2 |
| 3.5  | Approaches to EDP audit                                                        | <ul> <li>Express the approaches to audit under EDP environment</li> <li>Identify the advantages and limitations of Computer based Auditing.</li> </ul>                                                         | K2 |
| 3.6  | Special techniques for auditing in an EDP environment.                         | <ul> <li>Recognize the special<br/>techniques involved in<br/>EDP auditing<br/>environment.</li> </ul>                                                                                                    | K1 |
| UNIT | IV AUDIT OF LIMITE                                                             | D COMPANIES-COMPANY AUD                                                                                                    |    |
| 4.1  | Appointment                                                                    | <ul> <li>Explain the various<br/>methods of Appointment<br/>of Company Auditors.</li> </ul>                                                                                                    | K2 |
| 4.2  | Qualification                                                                  | Analyze the eligibility,<br>qualifications and<br>disqualifications of<br>auditors.                                                                                                    | K4 |
| 4.3  | Rights, duties and liabilities of company auditor                              | <ul> <li>Express the rights and statutory duties of a company auditor.</li> <li>Discuss the liabilities of an auditor under the Companies Act, 2013.</li> </ul>                                                | K2 |
| 4.4  | Types of audit reports                                                         | <ul> <li>Explain the qualified audit report</li> <li>Identify the Specimen of qualified report of an Auditor</li> <li>Tell the various types of audit report.</li> </ul>                                       | K2 |
| 4.5  | Audit certificate (based on recent amendment with respective Company Act 2013) | <ul> <li>Estimate the differences between auditor's report and auditor's certificate.</li> <li>Describe the amendments which comes under the Companies Act, 2013 with respect to audit certificate.</li> </ul> | K2 |

| UNIT V | NEW AREAS OF AUDITING           |                                                                                                    |    |  |  |  |  |  |  |
|--------|---------------------------------|----------------------------------------------------------------------------------------------------|----|--|--|--|--|--|--|
| 5.1    | New areas of Auditing           | List the new emerging areas of auditing.                                                                             | K1 |  |  |  |  |  |  |
| 5.2    | Cost Audit                      | <ul> <li>Explain cost audit</li> <li>Recall the advantages of<br/>Cost audit.</li> </ul>                             | K1 |  |  |  |  |  |  |
| 5.3    | Management Audit                | Discuss Management audit                                                                                             | K2 |  |  |  |  |  |  |
| 5.4    | Human Resource Audit            | Explain HR audit                                                                                                    | K2 |  |  |  |  |  |  |
| 5.5    | Operational Audit               | <ul> <li>Explain operational audit</li> <li>Discuss the scope of operational audit.</li> </ul>                       | K2 |  |  |  |  |  |  |
| 5.6    | Forecast Audit                  | Summarize Forecast audit.                                                                                            | K2 |  |  |  |  |  |  |
| 5.7    | Social Audit                    | <ul><li>Elucidate Social audit.</li><li>Describe the objectives of social audit.</li></ul>                           | K2 |  |  |  |  |  |  |
| 5.8    | Tax Audit                       | Recall Tax audit                                                                                                    | K1 |  |  |  |  |  |  |
| 5.9    | Forensic Audit                  | List the importance of Forensic Audit                                                                                | K1 |  |  |  |  |  |  |
| 5.10   | Environmental (Green)<br>Audit. | <ul> <li>Explain briefly about green audit.</li> <li>Identify the different steps involved in green audit</li> </ul> | K2 |  |  |  |  |  |  |
| 5.11   | Health and safety audit         | K2                                                                                                    |    |  |  |  |  |  |  |

# MAPPING SCHEME FOR POs, PSOs and COs

L-Low M-Moderate H- High

|     | PO1 | PO2 | PO3 | PO4 | PO5 | PO6 | PO7 | PO8 | PO9 | PSO1 | PSO2 | PSO3 | PSO4 |
|-----|-----|-----|-----|-----|-----|-----|-----|-----|-----|------|------|------|------|
| CO1 | Н   | Н   | Н   | M   | M   | L   | M   | L   | Н   | M    | Н    | M    | M    |
| CO2 | Н   | Н   | Н   | •   | M   | L   | Н   | L   | -   | L    | M    | -    | L    |
| CO3 | H   | Н   | M   | -   | Н   | -   | M   | -   | -   | M    | -    | L    | M    |
| CO4 | H   | -   | M   | -   | -   | M   | L   | -   | H   | -    | -    | L    | L    |
| CO5 | H   | M   | -   | H   | M   | -   | -   | -   | M   | -    | L    | -    | -    |
| CO6 | H   | -   | M   | -   | -   | -   | L   | -   | -   | Н    | -    | M    | L    |

## **COURSE ASSESSMENT METHODS**

| Direct                                                                           |
|----------------------------------------------------------------------------------|
| 1. Continuous Assessment Test I,II                                               |
| 2. Open book test; Assignment; Seminar; Journal paper review, Group Presentation |
| 3. End Semester Examination                                                      |
| Indirect                                                                         |
| 1. Course-end survey                                                             |

| SEMESTER -VI | ELECTIVE: III – TAX     | CODE: U20SF6:3           |
|--------------|-------------------------|--------------------------|
| CREDITS: 5   | APPLICATION IN BUSINESS | <b>HOURS PER WEEK: 6</b> |

On completion of the course the students will be able to:

| Sl.No | Course Outcomes                                   | Level | Unit |
|-------|---------------------------------------------------|-------|------|
| 1     | Describe the concepts of indirect taxation system | K2    | I    |
|       | followed in India.                                |       |      |
| 2     | Explain the taxable events under GST.             | K2    | II   |
| 3     | Demonstrate the concepts relating to Place, Time  | К3    | III  |
|       | and value of Supply.                              |       |      |
| 4     | Assess the amount of ITC to be claimed.           | K6    | IV   |
| 5     | Formulate online GST registration.                | K6    | V    |
| 6     | Evaluate the amendments in GST Act.               | K6    | V    |

#### UNIT I - GOODS AND SERVICES TAX ACT & RULES

**25 Hrs** 

- 1.0 Introduction
- 1.1 Meaning of GST
- 1.2 Need for GST in India
- 1.3 Cascading effect of tax
- 1.4 Non-integration of VAT and Service Tax causes double taxation
- 1.5 No CENVAT Credit after manufacturing stage to a dealer
- 1.6 Cascading of taxes on account of levy of CST Inter-State purchases
- 1.7 One Nation-One Tax
- 1.8 Dual GST Model
- 1.9 Central Goods and Services Tax Act, 2017 (CGST)
- 1.10 State Goods and Services Tax Act, 2017 (SGST)
- 1.11 Union Territory Goods and Services Tax Act, 2017 (UTGST)
- 1.12 Integrated Goods and Services Tax Act, 2017 (IGST)
- 1.13 Goods and Services Tax Network (GSTN)
- 1.14 Functions of GSTN (i.e. Role assigned to GSTN)
- 1.15 Constitution (101st Amendment) Act, 2016
- 1.16 GST Council
- 1.17 Guiding principle of the GST Council
- 1.18 Functions of the GST Council
- 1.19 Definitions under CGST Laws

#### **UNIT II - LEVY AND COLLECTION OF TAX**

**20 Hrs** 

- 2.1 Scope of supply (Section 7 of CGST Act, 2017)
- 2.2 Section 7(1)(a) all forms of supply of goods or services or both such as sale, transfer, barter, exchange, license, rental, lease or disposal made or agreed to be made for a consideration by a person in the course or furtherance of business;
- 2.3 Section 7(1) (b) of CGST Act, 2017, import of services for a consideration whether or not in the course or furtherance of business
- 2.4 Section 7(1)(c) of the CGST Act, 2017 the activities specified in Schedule I, made or agreed to be made without a consideration

2.4.1 Permanent transfer/disposal of business assets 2.4.2 Supply between related persons or distinct persons 2.4.3 Supply to agents or by agents 2.4.4 Importation of Services Section 7(1)(d) the activities to be treated as supply of goods or supply of services as referred to in Schedule II 2.5.1 Renting of Immovable Property Information Technology software 2.5.2 2.5.3 Transfer of the right to use any goods for any purpose 2.5.4 Composite supply Non-taxable Supplies under CGST Act, 2017 Section 7(2) (a) activities or transactions specified in Schedule III; 2.6.1 2.6.2 Section 7(2)(b) such activities or transactions undertaken by the Central Government, a State Government or any local authority in which they are engaged as public authorities, as may be notified by the Government on the recommendations of the Council. Section 7(3) the transactions that are to be treated as— A supply of goods and not as a supply of services; or (b) A supply of services and not as a supply of goods. Composite and Mixed Supplies (Section 8 of CGST Act, 2017) Meaning of Composite and Mixed Supplies 2.7.2 Composite Supply 2.7.3 Mixed supply Levy and Collection Composition Levy Exemption from tax Person liable to pay tax Forward Charge 2.11.1 2.11.2 Reverse Charge Person who are required to pay tax under section 9(5) of CGST (i.e. 2.11.3 Electronic Commerce Operator) **UNIT III - TIME AND VALUE OF SUPPLY 15 Hrs** Time of supply Place of supply Value of supply Change in rate of tax in respect of supply of goods or services **UNIT IV - INPUT TAX CREDIT** 15 Hrs Eligibility for taking Input Tax Credit (ITC)

#### 3.3 3.4

2.5

2.6

2.7

2.8 2.9

2.10

2.11

3.1

3.2

- 4.1
- 4.2 Input Tax credit in special circumstances
- 4.3 Input Tax Credit in respect of goods sent for Job-Work
- 4.4 Distribution of credit by Input Service Distributor (ISD)
- Recovery of Input Tax Credit 4.5

#### UNIT V- REGISTRATION UNDER GST LAW

**15 Hrs** 

- 5.1 Persons not liable for registration
- Compulsory registration 5.2
- Procedure for registration 5.3

- 5.4 Deemed registration
- 5.5 Casual taxable person
- 5.6 Non-resident taxable person
- 5.7 Cancellation Vs. Revocation of registration

#### UNIT – VI TOPICS FOR SELF STUDY

| S.No. | Topics                             | Web Links                                          |
|-------|------------------------------------|----------------------------------------------------|
| 1     | Tax invoice credit and debit notes | https://resource.cdn.icai.org/56454bosinter-p4-    |
|       | electronic way bill                | maynov2020secb-cp8.pdf                             |
| 2     | Returns and Payment of tax         | https://resource.cdn.icai.org/56455bosinter-p4-    |
|       |                                    | maynov2020secb-cp10.pdf                            |
| 3     | TDS & TCS under GST                | https://resource.cdn.icai.org/56455bosinter-p4-    |
|       |                                    | maynov2020secb-                                    |
|       |                                    | cp9.pdfftp://ftp.hpl.hp.com/wilkes/AutoRAID.TO     |
|       |                                    | <u>CS.ps.Z</u>                                     |
| 4     | Audit under GST                    | https://icmai.in/upload/Students/Syllabus2016/Inte |
|       |                                    | r/Paper-11-Jan2020-Revised.pdf                     |

#### **TEXT**

The Institute of Cost and Management Accountants of India, Indirect Taxation study material (Relevant year)

#### **REFERENCES**

- 1. Goods & Services Tax Ready Reckoner, CA. Ashok Batra, Wolters Kluwer Publishing house.
- 2. Goods and Services Tax (G.S.T), H.C.Mehrotra and V.P.Agarwal, 1<sup>st</sup> January, 2019, 4<sup>th</sup> Edition, SathiyaBhawan Publications.
- 3. Goods and Services Tax Act (GST) Bare Act with Rules & Forms and Amendments 2020 Edition by Government of India, Law Literature Publication.
- 4. How to Practice as a GST (Goods and Services Tax) Professional (Practitioner), Xcess Board of Editors', January, 2018. XcessInfostore Private Limited Publishers.
- 5. Taxmann's GST Practice Manual Day to Day GST Practice Guide for Professionals, Aditya Singhania, 2<sup>nd</sup> Edition 2020, Taxmann Publisher.

#### **WEB LINKS**

- 1. https://mib.gov.in/sites/default/files/presentation%20on%20GST.pdf
- 2. https://cablogindia.com/pdf-goods-and-services-tax-gst-revision-notes/

|                                           |         |                   | Blooms      |  |  |  |  |  |
|-------------------------------------------|---------|-------------------|-------------|--|--|--|--|--|
|                                           | Comtomt | Lagraina Outoonea | Taxonomic   |  |  |  |  |  |
| Unit/Section                              | Content | Learning Outcomes | Level of    |  |  |  |  |  |
|                                           |         |                   | Transaction |  |  |  |  |  |
| UNIT I GOODS AND SERVICES TAX ACT & RULES |         |                   |             |  |  |  |  |  |

| 1.0  | Introduction                                                        | <ul> <li>Explain the features of indirect tax.</li> <li>Give an outline the reason for collection of tax in our</li> </ul> | K2 |
|------|---------------------------------------------------------------------|----------------------------------------------------------------------------------------------------|----|
|      |                                                                     | country.                                                                                                    |    |
| 1.1  | Meaning of GST                                                      | Recall the meaning of GST                                                                                                  | K1 |
| 1.2  | Need for GST in India                                               | • Explain the need for GST in India.                                                                                       | K2 |
| 1.3  | Cascading effect of tax                                             | <ul> <li>Demonstrate cascading effect of tax.</li> </ul>                                                                   | K2 |
| 1.4  | Non-integration of<br>VAT and Service Tax<br>causes double taxation | • Explain the reason for emergence of GST.                                                                                 | K2 |
| 1.5  | No CENVAT Credit<br>after manufacturing<br>stage to a dealer        | Enumerate the advantages of GST.                                                                                           | K2 |
| 1.6  | Cascading of taxes on account of levy of CST Inter-State purchases  | Compare the disadvantages<br>of Pre-GST taxation<br>system.                                                                | K2 |
| 1.7  | One Nation-One Tax                                                  | • List the significance of GST.                                                                                            | K1 |
| 1.8  | Dual GST Model                                                      | • Explain the concept of Dual GST model followed in our country.                                                           | K2 |
| 1.9  | Central Goods and<br>Services Tax Act,<br>2017 (CGST)               | Summarize the application of CGST Act 2017.                                                                                | K2 |
| 1.10 | State Goods and<br>Services Tax Act,<br>2017 (SGST)                 | Summarize the application of SGST Act 2017.                                                                                | K2 |
| 1.11 | Union Territory Goods<br>and Services Tax Act,<br>2017 (UTGST)      | Explain the application of<br>UTGST Act 2017.                                                                              | K2 |
| 1.12 | Integrated Goods and<br>Services Tax Act,<br>2017 (IGST)            | Summarize the application of IGST Act 2017.                                                                                | K2 |
| 1.13 | Goods and Services Tax Network (GSTN)                               | Demonstrate the<br>significances of GSTN                                                                                   | K2 |
| 1.14 | Functions of GSTN (i.e. Role assigned to GSTN)                      | Explain the functions of GSTN                                                                                              | K2 |
| 1.15 | Constitution (101st<br>Amendment) Act,<br>2016                      | • Recall the reason for the constitution Amendment Act, 2016.                                                              | K1 |
| 1.16 | GST Council                                                         | Explain the roles and responsibilities of GST Council.                                                                     | K2 |

| 1.17    | Guiding principle of the GST Council                                                                                                    | Discuss the guiding principles of GST council.                                      | K2 |
|---------|----------------------------------------------------------------------------------------------------|-------------------------------------------------------------------------------------|----|
| 1.18    | Functions of the GST<br>Council                                                                                                    | List the functions of GST council.                                                  | K1 |
| 1.19    | Definitions under CGST Laws                                                                                                    | Define     CGST/SGST/UTGST/IGST                                                     | K1 |
| UNIT II | LEVY AND COLLE                                                                                                    | CCTION OF TAX                                                                       |    |
| 2.1     | Scope of supply (Section 7 of CGST Act, 2017)                                                                                                    | List the scope of supply.                                                           | K1 |
| 2.2     | Section 7(1)(a) all forms of supply of goods or services or both such as sale, transfer, barter, exchange, license, rental, lease or disposal made or agreed to be made for a consideration by a person in the course or furtherance of business; | Classify supply under section 7(1)(a)                                               | K2 |
| 2.3     | Section 7(1)(b) of<br>CGST Act, 2017,<br>import of services for<br>a consideration<br>whether or not in the<br>course or furtherance<br>of business                                                                                               | • Explain section 7(1)(b)                                                           | K2 |
| 2.4     | Section 7(1)(c) of the CGST Act, 2017 the activities specified in Schedule I, made or agreed to be made without a consideration                                                                                                    | • Demonstrate section 7(1)(c)                                                       | K2 |
| 2.4.1   | Permanent<br>transfer/disposal of<br>business assets                                                                                                    | Explain the concept of<br>disposal of business assets                               | K2 |
| 2.4.2   | Supply between related persons or distinct persons                                                                                                    | Compare related person and distinct person.                                         | K2 |
| 2.4.3   | Supply to agents or by agents                                                                                                    | Relate the role of principal and agent during supply of goods or rendering service. | K1 |
| 2.4.4   | Importation of Services                                                                                                    | Illustrate import service undertaken in supply.                                     | K2 |

| 2.5      | Section 7(1)(d) the activities to be treated as supply of goods or supply of services as referred to in Schedule II                                                                                                    | •      | Summarize Section 7 (1)(d)                                                | K2 |
|----------|----------------------------------------------------------------------------------------------------|--------|---------------------------------------------------------------------------|----|
| 2.5.1    | Renting of Immovable<br>Property                                                                                                    | •      | Demonstrate renting of immovable property as supply in GST.               | K2 |
| 2.5.2    | Information Technology software                                                                                                    | •      | Summarize how information technology software is treated as supply in GST | K2 |
| 2.5.3    | Transfer of the right to use any goods for any purpose                                                                                                    | •      | Explain "transfer of the right to use goods" as supply in GST.            | K2 |
| 2.5.4    | Composite supply                                                                                                    | •      | Explain the concept of composite supply.                                  | K2 |
| 2.6      | Non-taxable Supplies<br>under CGST Act,<br>2017                                                                                                    | •      | Summarize non-taxable supplies under CGST Act, 2017.                      | K2 |
| 2.6.1    | Section 7(2) (a)<br>activities or<br>transactions specified<br>in Schedule III;                                                                                                    | •      | Demonstrate transactions in negative list of supply.                      | K2 |
| 2.6.2    | Section 7(2)(b) such activities or transactions undertaken by the Central Government, a State Government or any local authority in which they are engaged as public authorities, as may be notified by the Government on the recommendations of the Council, | •      | Explain Sec 7 (2) (b) in detail.                                          | K2 |
| 2.6.3    | Section 7(3) the transactions that are to be treated as—                                                                                                    | •      | Summarize section 7 (3) under CGST Act 2017.                              | K2 |
| 2.7      | Composite and Mixed<br>Supplies (Section 8 of<br>CGST Act, 2017)                                                                                                    | •      | Compare composite and mixed supplies.                                     | K2 |
| UNIT III | TIME AND VALUE                                                                                                    | E OF S | UPPLY                                                                     |    |
| 3.1      | Time of supply                                                                                                    | •      | Identify Time of supply in GST                                            | К3 |

| 3.2     | Place of supply                                                       | Identify Place of Supply in GST                                                  | К3 |
|---------|-----------------------------------------------------------------------|----------------------------------------------------------------------------------|----|
| 3.3     | Value of supply                                                       | Identify value of supply in GST.                                                 | К3 |
| 3.4     | Change in rate of tax<br>in respect of supply of<br>goods or services | Apply the amended rate of<br>tax with respect to supply<br>of goods or services. | К3 |
| UNIT IV | INPUT TAX C                                                           | REDIT                                                                            |    |
| 4.1     | Eligibility for taking<br>Input Tax Credit (ITC)                      | Identify the eligibility     criteria for taking Input Tax     Credit.           | К3 |
| 4.2     | Input Tax credit in special circumstances                             | Determine ITC under special circumstances.                                       | K6 |
| 4.3     | Input Tax Credit in respect of goods sent for Job-Work                | Assess ITC with respect to goods sent for Job-Work.                              | K6 |
| 4.4     | Distribution of credit<br>by Input Service<br>Distributor (ISD)       | Evaluate the distribution of credit by Input Service Distributor (ISD).          | K6 |
| 4.5     | Recovery of Input Tax<br>Credit                                       | Calculate recovery of Input     Tax Credit.                                      | K4 |
| UNIT V  | REGISTRATION                                                          | UNDER GST LAW                                                                    |    |
| 5.1     | Persons not liable for registration                                   | • Interpret the persons not liable for registration.                             | K2 |
| 5.2     | Compulsory registration                                               | Identify persons who need to compulsorily register with GST.                     | К3 |
| 5.3     | Procedure for registration                                            | Determine the procedure<br>for registration in GST<br>portal.                    | K6 |
| 5.4     | Deemed registration                                                   | Evaluate deemed registration at the time of registration with GST.               | K6 |
| 5.5     | Casual taxable person                                                 | Determine casual taxable person.                                                 | K6 |
| 5.6     | Non-resident taxable person                                           | Determine Non-resident taxable person.                                           | K6 |
| 5.7     | Cancellation Vs<br>Revocation of<br>registration                      | Distinguish between cancellation and revocation of registration.                 | K4 |

## MAPPING SCHEME FOR POs, PSOs and COs

L-Low M-Moderate H-High

|     | PO1 | PO2 | PO3 | PO4 | PO5 | <b>PO6</b> | PO7 | PO8 | PO9 | PSO1 | PSO2 | PSO3 | PSO4 |
|-----|-----|-----|-----|-----|-----|------------|-----|-----|-----|------|------|------|------|
| CO1 | Н   | Н   | L   | M   | M   | M          | -   | Н   | M   | Н    | H    | M    | -    |
| CO2 | Н   | Н   | L   | M   | M   | M          | M   | Н   | M   | H    | H    | M    | L    |
| CO3 | H   | M   | M   | M   | M   | M          | L   | H   | M   | H    | H    | M    | L    |
| CO4 | Н   | -   | -   | M   | M   | -          | -   | M   | M   | -    | H    | M    | -    |
| CO5 | -   | -   | M   | -   | -   | -          | -   | M   | M   | -    | -    | H    | M    |
| CO6 | -   | -   | -   | M   | -   | -          | -   | M   | M   | M    | -    | H    | M    |

#### **COURSE ASSESSMENT METHODS**

#### **Direct**

- 1. Continuous Assessment Test I,II
- 2. Open book test; Assignment; Seminar; Journal paper review, Group Presentation
- 3. End Semester Examination

**Indirect** 

SEMESTER -VI
CREDITS: 5

## ELECTIVE: III – ENTREPRENEURIAL DEVELOPMENT

CODE: U20SF6:4 HOURS PER WEEK: 6

#### **COURSE OUTCOMES**

On completion of the course the students will be able to:

| Sl.No | Course Outcomes                                     | Level | Unit |
|-------|-----------------------------------------------------|-------|------|
| 1     | Explain the distinct entrepreneurial traits and the | K2    | I    |
|       | recent trends.                                      |       |      |
| 2     | Identify and define the principles of viability of  | K2    | II   |
|       | businesses, new business start-ups, and             |       |      |
|       | opportunities identification and selection.         |       |      |
| 3     | Describe the need of supporting and rendering       | K2    | III  |
|       | financial support to entrepreneurs.                 |       |      |
| 4     | Apply the principles of new venture financing,      | K3    | III  |
|       | growth financing for businesses.                    |       |      |
| 5     | Describe the issues and problems faced by           | K2    | IV   |
|       | entrepreneurs in MSME including entrepreneurial     |       |      |
|       | practices in India.                                 |       |      |
| 6     | Analyse the development of entrepreneurial          | K4    | V    |
|       | ventures                                            |       |      |

#### **UNIT I - INTRODUCTION**

25Hrs

- 1.1. Definition
- 1.2. Concept
- 1.3. Characteristics
- 1.4. Functions
- 1.5. Difference between
- 1.5.1. Entrepreneur and Enterprise
- 1.5.2. Entrepreneur and Manager
- 1.5.3. Entrepreneur and Intrapreneurs
- 1.6. Types of Entrepreneurs
- 1.7. Theories
- 1.8. Behavioural Patterns of Entrepreneurs
  - 1.8.1. Factors Affecting Entrepreneurship growth
  - 1.8.2. Entrepreneurial Motivation and Competencies
  - 1.8.3. Entrepreneurship Development Programmes
- 1.9. New generations of entrepreneurship
  - 1.9.1. Social Entrepreneurship
  - 1.9.2. Edupreneurship
  - 1.9.3. Ecopreneur
  - 1.9.4. Self Help Groups
  - 1.9.5. Health Entrepreneurship
  - 1.9.6. Tourism Entrepreneurship
  - 1.9.7. Women Entrepreneurship
- 1.10 Barriers to Entrepreneurship

| UNIT I    | II START -UPS                                                              | 20Hrs |
|-----------|----------------------------------------------------------------------------|-------|
| 2.1.      | Establishing Entrepreneurial System                                        |       |
| 2.2.      | Forms of Business Ownership                                                |       |
| 2.3.      | Industrial Park (Meaning, features& examples)                              |       |
| 2.4.      | Special Economic Zone (Meaning, features & examples)                       |       |
| 2.5       | Business Modelling                                                         |       |
| 2.5.1.    | Meaning, Need and Nature of Business Modelling                             |       |
| 2.5.2.    | Relationship between Business Model & Business Plan                        |       |
| 2.5.3.    | Market Research                                                            |       |
| 2.6.      | Identifying, Selecting a Good Business Opportunity                         |       |
|           | 2.6.1. Mullins 7-Domain Framework                                          |       |
|           | 2.6.2. Scouting for Business Ideas- Various sources                        |       |
|           | 2.6.3. Generation Business Ideas- Various tools                            |       |
| 2.7.      | Formulation of Business Plan                                               |       |
| 2.8. I    | Project Appraisal                                                          |       |
|           |                                                                            |       |
|           |                                                                            | 15Hrs |
|           | Financing to Enterprise                                                    |       |
| 3.2.      | Institutional Finance and Support to Entrepreneurs                         |       |
| 3.3.      | Angel Investing                                                            |       |
| 3.4.      | Venture Finance                                                            |       |
|           | Managing Cash Flow                                                         |       |
| 3.6.      | Tax Benefits to MSME                                                       |       |
| UNIT I    | IV MICRO, SMALL AND MEDIUM ENTERPRISES (MSME)                              | 15Hrs |
| 4.1. Inti | roduction                                                                  |       |
| 4.2. Me   | eaning                                                                     |       |
|           | SME Act Small Scale Industries                                             |       |
|           | pport and Benefits is provided by the Ministry in MSME Sector              |       |
|           | 4.4.1. Support provided by the Ministry for Training                       |       |
|           | 4.4.2. Support provided by the Ministry for Manufacturing                  |       |
|           | 4.4.3. Support provided by the Ministry for Production & Design            |       |
|           | 4.4.4. Support provided by the Ministry aid in improving Quality control a | and   |
|           | technology                                                                 |       |
|           | 4.4.5. Support provided by the Ministry aid in loan and borrowings         |       |
|           | 4.4.6. Benefits provided by the Ministry of MSME provide to MSMEs          |       |
|           | Modernisation assistance to small scale unit                               |       |
| _         | port oriented units                                                        |       |
|           | 4.6.1 Incentives and facilities to exports entrepreneurs                   |       |
|           | 4.6.2.Export oriented zone                                                 |       |
|           | 4.6.3.Export-Import Bank of India                                          |       |
|           |                                                                            |       |
| UNIT      | V DEVELOPMENT                                                              | 15Hrs |
| 5.1. Inte | ellectual Property Rights                                                  |       |
|           | kness in Small Enterprises                                                 |       |
|           | Commerce and Small Enterprises                                             |       |
|           | nchising                                                                   |       |
|           | -                                                                          |       |

#### 5.5. Social Responsibility of Business

#### UNIT - VI TOPICS FOR SELF STUDY

| S.No. | Topics                               | Web Links                                           |
|-------|--------------------------------------|-----------------------------------------------------|
| 1     | Business Valuation methods           | https://www.fundera.com/blog/business-valuation-    |
|       |                                      | methods                                             |
| 2     | Approaches of business Valuation     | https://www.financialpoise.com/3-approaches-to-     |
|       | methods                              | business-valuation-                                 |
|       |                                      | methods/ftp://ftp.cs.berkeley.edu/ucb/sprite/papers |
|       |                                      | /IfsSOSP91.ps                                       |
| 3     | Small business Valuation methods     | https://www.nav.com/blog/small-business-            |
|       |                                      | valuation-methods-how-to-value-a-small-business-    |
|       |                                      | 474215/                                             |
| 4     | Research paper on business Valuation | https://www.academia.edu/Documents/in/Business      |
|       |                                      | _Valuation                                          |
| 5     | Business Valuation of Websites or    | https://feinternational.com/blog/how-do-you-        |
|       | internet business                    | value-an-online-business/                           |

#### **TEXTS**

- 1. Dr. S. S. Khanka (2018), Entrepreneurial Development, Sultan Chand & Company Pvt. Ltd., New Delhi.
- 2. C. B. Gupta and Srinivasan (2018), Entrepreneurial Development, Sultan Chand & Company Pvt. Ltd., New Delhi.

#### REFERENCES

- 1. Jose Paul, Ajith Kumar N. (2015), Entrepreneurship Development and Management, Himalaya Publishing House Pvt. Ltd., Mumbai.
- 2. Dr. Maturi Balakrishna Rao and Dr. Talluri Sreekrishna (2018), Micro, Small and Medium Enterprises: MSME, KY Publications, Andhra Pradesh.
- 3. Dr. Namita Kumari (2014), Women Entrepreneurship in India: Understanding the role of NGOs, Notion Press, Chennai.
- 4. Francis Cherunilam (2015), International Marketing, Himalaya Publishing House Pvt. Ltd., Mumbai.
- 5. Vasant Desai (2016), The Dynamics of Entrepreneurial Development and Management, Himalaya Publishing House Pvt. Ltd., Mumbai.
- 1. John Mullins (2018), The New Business Road Test, Financial Times Prentice Hall, US.

#### **WEB LINKS**

- 1. https://msme.gov.in/faq
- 2. https://www.pdfdrive.com/entrepreneurial-finance-for-msmes-a-managerial-approach-for-developing-markets-d158061583.html
- 3. https://www.pdfdrive.com/entrepreneurial-negotiation-understanding-and-managing-the-relationships-that-determine-your-entrepreneurial-success-d187120655.html

4. https://www.pdfdrive.com/leadership-innovation-and-entrepreneurship-as-driving-forces-of-the-global-economy-proceedings-of-the-2016-international-conference-on-leadership-innovation-and-entrepreneurship-iclie-d158100300.html

| Unit /<br>Sectio<br>n | Content                                 | Learning Outcomes                                                | Blooms Taxonomic<br>Level of Transaction |  |  |  |  |  |  |  |  |
|-----------------------|-----------------------------------------|------------------------------------------------------------------|------------------------------------------|--|--|--|--|--|--|--|--|
| UNIT I                | UNIT I INTRODUCTION                     |                                                                  |                                          |  |  |  |  |  |  |  |  |
| 1.1.                  | Definition                              | • Define the term entrepreneurship                               | KI                                       |  |  |  |  |  |  |  |  |
| 1.2.                  | Concept                                 | Spell the concept of an entrepreneur                             | KI                                       |  |  |  |  |  |  |  |  |
| 1.3.                  | Characteristics                         | Describe the characteristics/features of an entrepreneur         | K2                                       |  |  |  |  |  |  |  |  |
| 1.4.                  | Functions                               | • Illustrate the functional K2 roles of an entrepreneurs         |                                          |  |  |  |  |  |  |  |  |
| 1.5.1                 | Entrepreneur and<br>Enterprise          | Differentiate     Entrepreneur     and Enterprise                | K4                                       |  |  |  |  |  |  |  |  |
| 1.5.2.                | Entrepreneur and<br>Manager             | <ul><li>Distinguish<br/>Entrepreneur<br/>&amp; Manager</li></ul> | K4                                       |  |  |  |  |  |  |  |  |
| 1.5.3.                | Entrepreneur and Intrapreneurs          | Differentiate     Entrepreneur     and Intrapreneurs             | K4                                       |  |  |  |  |  |  |  |  |
| 1.6.                  | Types of<br>Entrepreneurs               | Classify the various types of entrepreneur                       | K4                                       |  |  |  |  |  |  |  |  |
| 1.7.                  | Theories                                | • Explain the theories                                           | K2                                       |  |  |  |  |  |  |  |  |
| 1.8.                  | Behavioral Patterns<br>of Entrepreneurs | Explain the behavioural pattern of an entrepreneur               | K2                                       |  |  |  |  |  |  |  |  |
| 1.8.1.                |                                         |                                                                  | KI                                       |  |  |  |  |  |  |  |  |

|        | Factors Affecting<br>Entrepreneurship<br>growth   | Describe the factors     affecting     entrepreneurship     growth                                      |    |
|--------|---------------------------------------------------|----------------------------------------------------------------------------------------------------|----|
| 1.8.2. | Entrepreneurial<br>Motivation and<br>Competencies | Explain entrepreneurial motivation and Competencies                                                     | K2 |
| 1.8.3. | Entrepreneurship<br>Development<br>Programmes     | Demonstrate     Entrepreneurship     Development                                                        | К3 |
| 1.9.   | New generations of entrepreneurship               | <ul> <li>Compare the recent trends</li> <li>Illustrate the requirement in adapting to change</li> </ul> | K2 |
| 1.9.1. | Social<br>Entrepreneurship                        | Explain Social     Entrepreneurship                                                                     | K2 |
| 1.9.2. | Entrepreneurship                                  | State the meaning of<br>entrepreneurship                                                                | KI |
| 1.9.3. | Entrepreneur                                      | Define Entrepreneur                                                                                     | K1 |
| 1.9.4. | Self Help Groups                                  | Explain Self Help     Groups                                                                            | K2 |
| 1.9.5. | Health<br>Entrepreneurship                        | Identify the Health     Entrepreneurship                                                                | K2 |
| 1.9.6  | Tourism<br>Entrepreneurship                       | Describe the tourism     Entrepreneurship                                                               | K2 |
| 1.9.7. | Women<br>Entrepreneurship                         | Summarize the Women<br>Entrepreneurship                                                                 | K2 |
| 1.10   | Barriers to<br>Entrepreneurship                   | Classify the barriers to     Entrepreneurship                                                           | K2 |
| UNIT   | I                                                 | START UPS                                                                                               |    |
| 2.1.   | Establishing<br>Entrepreneurial<br>System         | Identifying a business, idea and process                                                                | K2 |

| 2.2.   | Forms of Business<br>Ownership                                | <ul> <li>Explain the various types of business ownership</li> <li>Identify an appropriate form of ownership structure</li> </ul>                   | K2 |
|--------|---------------------------------------------------------------|----------------------------------------------------------------------------------------------------|----|
| 2.3.   | Industrial Park (Meaning, features & examples)                | <ul> <li>Spell the concept and meaning</li> <li>Describe Industrial Park features</li> <li>Illustrate examples</li> </ul>                          | K2 |
| 2.4.   | Special Economic<br>Zone (Meaning,<br>features &<br>examples) | <ul> <li>State the concept and meaning of SEZ</li> <li>Describe the features of Special Economic Zone</li> </ul>                                   | K2 |
| 2.5.   | Business<br>Modelling                                         | Discuss the concept     "Business Modeling"                                                                                                    | K2 |
| 2.5.1. | Meaning, Need and<br>Nature of Business<br>Modelling          | Explain the meaning, need and nature of business modelling                                                                                         | K2 |
| 2.5.2. | Relationship<br>between Business<br>Model & Business<br>Plan  | Differentiate the relationship between Business Model & Business Plan                                                                              | K4 |
| 2.5.3. | Market Research                                               | <ul> <li>Explain Market Research</li> <li>Describe how data is organized and its business strategy</li> </ul>                                      | K2 |
| 2.6.   | Identifying, Selecting a Good Business Opportunity            | <ul> <li>Explain the need for Identifying, Selecting a Good Business Opportunity</li> <li>Describe the steps in setting up business and</li> </ul> | K2 |

|        |                                                    | identification of business opportunity                                                                                                    |          |
|--------|----------------------------------------------------|----------------------------------------------------------------------------------------------------|----------|
| 2.6.1. | Mullins 7-Domain<br>Framework                      | <ul> <li>Explain Mullins         Theory     </li> <li>Relate the usage of         theory while in starting         new business     </li> </ul>                                                                                                    | K2<br>K1 |
| 2.6.2. | Scouting for<br>Business Ideas                     | Identify business ideas                                                                                                    | K2       |
| 2.6.3. | Generation<br>Business Ideas-<br>Various tools     | Apply the Generation     Business Ideas                                                                                                    | К3       |
| 2.7.   | Formation of<br>Business Plan                      | Describe the formulation of the business plan.                                                                                                    | K2       |
| 2.8.   | Project Appraisal                                  | Demonstrate project appraisal                                                                                                    | К3       |
| UNIT I | II                                                 | SUPPORT                                                                                                    |          |
| 3.1.   | Financing to Enterprise                            | <ul> <li>Describe the sources of finance</li> <li>Explain capital structure, capitalization, Term loans and venture capital</li> </ul>                                                                                                    | K2       |
| 3.2.   | Institutional Finance and Support to Entrepreneurs | <ul> <li>Explain the need of         <ul> <li>Institutional Finance</li> <li>and Support to</li> <li>Entrepreneurs</li> </ul> </li> <li>Demonstrate the         workings of         <ul> <li>Institutional Finance</li> <li>and Support to</li> <li>Entrepreneurs</li> </ul> </li> </ul> | K2       |
| 3.3.   | Angel Investing                                    | Explain the concept and<br>the need for opting into<br>Angel Investing                                                                                                    | K2       |
| 3.4.   | Venture Finance                                    |                                                                                                    | K2       |

|        |                                                                 | <ul> <li>Explain the need for venture finance</li> <li>Associate how Venture Finance facilitates the entrepreneurs</li> </ul>                                                                  |           |
|--------|-----------------------------------------------------------------|----------------------------------------------------------------------------------------------------|-----------|
| 3.5.   | Managing Cash<br>Flow                                           | <ul> <li>Classify the requirement of Managing Cash Flow</li> <li>Apply the importance of Managing Cash Flow</li> </ul>                                                                         | K3        |
| 3.6.   | Tax Benefits to MSME                                            | Explain justification<br>behind tax benefits and<br>its tax concessions                                                                                                    | K2        |
| UNIT I | V MICRO, SMA                                                    | ALL AND MEDIUM ENTERPRI                                                                                                    | SES(MSME) |
| 4.1.   | Introduction                                                    | Describe the concepts<br>and new changes                                                                                                    | K2        |
| 4.2    | Meaning                                                         | Recall the meaning of<br>MSME                                                                                                    | KI        |
| 4.3.   | MSME Act Small<br>Scale Industries                              | Describe the MSME Act                                                                                                    | K2        |
| 4.4.   | Support and Benefits is provided by the Ministry in MSME Sector | Summarize the benefits<br>and support of MSME<br>Sector                                                                                                    | KI        |
| 4.4.1. | Support provided<br>by the Ministry for<br>Training             | Demonstrate assistance<br>in training intuitions for<br>skill development                                                                                                    | К3        |
| 4.4.2. | Support provided<br>by the Ministry for<br>Manufacturing        | <ul> <li>Explain the support available to improve manufacturing competences</li> <li>Describe the support provided by the Ministry for energy Conservation in manufacturing process</li> </ul> | K2        |

|        |                                                                                                 |                                                                                                    | K2 |
|--------|-------------------------------------------------------------------------------------------------|----------------------------------------------------------------------------------------------------|----|
| 4.4.3. | Support provided<br>by the Ministry for<br>Production &<br>Design                               | Illustrate the support provided by the Ministry to improve design and quality of production                                                                                                    | K2 |
| 4.4.4. | Support provided<br>by the Ministry aid<br>in improving<br>Quality<br>control and<br>technology | <ul> <li>Describe the need for improvement in quality</li> <li>Illustrate the support provided by the Ministry the latest Quality Management Standards&amp; Quality Technology Tools         (QMS &amp; QTT)</li> </ul>   | K2 |
| 4.4.5. | Support provided<br>by the Ministry aid<br>in loan and<br>borrowings                            | <ul> <li>Illustrate for the application of loan, status of borrowing</li> <li>Explain the specialized banks for lending banks and other Institutions of funding</li> <li>Discuss assets required for borrowing</li> </ul> | K2 |
| 4.4.6. | Benefits provided<br>by the Ministry of<br>MSME to MSMEs                                        | Analyze the benefits provided by the ministry of MSME to MSME                                                                                                    | K4 |
| 4.5.   | Modernisation<br>assistance to small<br>scale unit                                              | Explain the support provided by the ministry in international events                                                                                                    | K2 |
| 4.6.   | Export oriented units                                                                           | Classify the need of<br>Export oriented units                                                                                                    | K2 |
| 4.6.1. | Incentives and facilities to exports entrepreneurs                                              | Categorize the facilities and incentives available to export entrepreneurs                                                                                                    | K4 |
| 4.6.2. | Export oriented zone                                                                            | Define Export oriented zone                                                                                                    | K1 |

| 4.6.3. | Export-Import Bank<br>of India           | Illustrate about the EXIM -Bank finance ability and workings to support projects                                                                                                   | K2 |
|--------|------------------------------------------|----------------------------------------------------------------------------------------------------|----|
| UNIT   | V                                        | DEVELOPMENT                                                                                                    |    |
| 5.1.   | Intellectual<br>Property Rights<br>(IPR) | <ul> <li>Describe the IPR</li> <li>Explain why IPR is essential for MSME</li> <li>Explain IPR benefits</li> </ul>                                                                  | K2 |
| 5.2.   | Sickness in Small<br>Enterprises         | <ul> <li>Describe the process of industry sickness</li> <li>Summarize the signs and symptoms of industrial sickness and government polices to revive and curb sickness.</li> </ul> | K2 |
| 5.3.   | E-Commerce and Small Enterprises         | <ul> <li>Explain the need E-         Commerce</li> <li>Describe E Commerce         suitability for small         enterprise</li> </ul>                                             | К2 |
| 5.4.   | Franchising                              | Explain franchising                                                                                                    | K2 |
| 5.5.   | Social<br>Responsibility of<br>Business  | Analyse the need for SRB and importance                                                                                                    | K4 |

## MAPPING SCHEME FOR POS, PSOs and COs

L-Low M-Moderate H- High

|     | PO1 | PO2 | PO3 | PO4 | PO5 | PO6 | PO7 | PO8 | PO9 | PSO1 | PSO2 | PSO3 | PSO4 |
|-----|-----|-----|-----|-----|-----|-----|-----|-----|-----|------|------|------|------|
| CO1 | Н   | M   | M   | M   | -   | Н   | M   | M   | M   | H    | -    | M    | H    |
| CO2 | M   | Н   | •   | •   | -   | M   | Н   | -   | -   | Н    | -    | Н    | Н    |
| CO3 | -   | Н   | -   | -   | -   | M   | -   | -   | -   | -    | M    | -    | H    |
| CO4 | M   | M   | Н   | -   | -   | M   | Н   | -   | -   | H    | -    | M    | H    |
| CO5 | M   | Н   | -   | -   | -   | Н   | -   | -   | -   | -    | Н    | M    | Н    |
| CO6 | -   | -   | Н   | -   | -   | -   | -   | Н   | Н   | Н    | Н    | M    | Н    |

#### COURSE ASSESSMENT METHODS

#### **Direct**

- 1. Continuous Assessment Test I,II
- 2. Open book test; Assignment; Seminar; Group Presentation
- 3. End Semester Examination

#### Indirect